# **UNIVERSIDADE DE SÃO PAULO ESCOLA POLITÉCNICA DEPARTAMENTO DE ENGENHARIA NAVAL E OCEÂNICA**

**ELCIO SILVA RIBEIRO**

Diretrizes para a Determinação do Comboio Tipo de uma Via Navegável

**São Paulo 2021**

### ELCIO SILVA RIBEIRO

Diretrizes para a Determinação do Comboio Tipo de uma Via Navegável

Versão Corrigida

Tese de doutorado apresentada ao Programa de Pós-Graduação da Escola Politécnica da Universidade de São Paulo, como requisito para obtenção do Título de Doutor em Ciências.

Área de concentração: Engenharia Naval e Oceânica

Orientador: Prof. Dr. André Bergsten Mendes

São Paulo 2021

Autorizo a reprodução e divulgação total ou parcial deste trabalho, por qualquer meio convencional ou eletrônico, para fins de estudo e pesquisa, desde que citada a fonte.

Este exemplar foi revisado e corrigido em relação à versão original sob responsabilidade única do autor e com anuência de seu orientador. São Paulo, 20 de novembro de 2021 Assipatura do autor Assinatura do orientador: Al de 20

Catalogação na publicação

Ribeiro, Elcio Silva Diretrizes para a Determinação do Comboio Tipo de uma Via Navegável - São Paulo, 2021. Versão Corrigida. 1v., 255 p.

Tese (Doutorado) - Escola Politécnica da Universidade de São Paulo. Departamento de Engenharia Naval e Oceânica.

## AGRADECIMENTOS

Ao Professor Dr. André Bergsten Mendes pelos sábios e valiosos conselhos, orientações, incentivos e por compartilhar o seu profundo conhecimento acadêmico;

À minha esposa e companheira Regina, pela dedicação, paciência e companheirismo em todos os momentos;

Aos meus filhos Camila e Elcio, sempre ao meu lado;

À minha neta Catharina, que veio dar novos incentivos e alegrias às nossas vidas;

A todos os professores e colegas do Departamento de Engenharia Naval e Oceânica.

#### Resumo

Como as dimensões da embarcação tipo ou do comboio tipo de uma hidrovia são o ponto determinante para a definição dos parâmetros básicos (calado; dimensões da câmara da eclusa; seção transversal dos canais, raios de curvatura; tirante de ar e tempo total de eclusagem) das obras de engenharia para a implantação de uma hidrovia, o trabalho procura apresentar uma metodologia que permita avaliar a competitividade do comboio tipo proposto para uma determinada hidrovia, considerando os modais e alternativas logísticas concorrentes em um nível estratégico de planejamento macro.

A metodologia envolve a aplicação de um modelo matemático para a minimização do custo total de transporte a partir da consideração da embarcação sugerida e, no caso de comboios de empurra, da formação do comboio tipo (número de barcaças que irão compor o comboio). A partir das formações propostas, essa análise considera as alternativas logísticas e seus respectivos custos, de forma a indicar qual das formações propostas é a que melhor resultado apresenta, mantendo a competitividade da hidrovia no período de análise considerado. É dada uma rede orientada R=(N,A), em que N é o conjunto de nós e A é o conjunto de arcos, por meio da qual uma commodity agrícola deve ser escoada, a partir de centros produtores, com destino a portos de exportação, em um horizonte de tempo que contempla múltiplos períodos, isto é, múltiplos anos. O transporte nesta rede segue o princípio de escolha do caminho (arcos) de menor custo, até que suas capacidades se esgotem.

Como, para a utilização da hidrovia, o embarcador precisa fazer um planejamento logístico próprio prévio, comprometendo-se não só com volume, mas também com cadências de embarque, o modelo introduz uma variável chamada de taxa de atratividade. Esta taxa procura traduzir a consistência da competitividade da hidrovia frente à logística de referência adotada.

É feita uma análise da rede logística de escoamento da região norte do Brasil introduzindo a Hidrovia Tapajós - Teles Pires.

Palavras-chave: Transporte Fluvial. Navegação Interior. Hidrovia. Comboio tipo

#### Abstract

As the dimensions of a vessel for a waterway are the determining points for the definition of the basic parameters (draft; dimensions of the lock chamber; cross section of the channels, radii of curvature; air riser and total lockout time) for the engineering works for the implantation of a waterway, the work presents a methodology that allows to evaluate the economic competitiveness of a proposed vessel for a determined waterway considering the competing modals and logistic alternatives in a strategic planning level.

The methodology involves the application of a mathematical model to minimize the total cost of transportation based on the consideration of the suggested vessel and, in the case of a pushing barge train, the number of barges that will compose the pushing barge train. Based on the proposed sizes of pushing barge trains, this analysis considers the logistical alternatives and their respective costs, in order to indicate which of the proposed sizes is the one with the best result, maintaining the economic competitiveness of the waterway during the period of analysis considered. An oriented network  $R = (N, A)$  is given, where N is the set of nodes and A is the set of arcs, through which an agricultural commodity must be drained, from producing centers, to ports of export, in a time horizon that contemplates multiple periods, that is, multiple years. The transport in this network follows the principle of choosing the least cost path (arcs), until its capacities are exhausted.

As for the use of the waterway, the shipper needs to make his own prior logistical planning, committing itself not only to volume, but also to shipping rates, the model introduces a variable called the attractiveness rate. This rate shows the resilience of the waterway's competitiveness in relation to the reference logistics adopted.

An analysis of the logistics network for the flow of the northern region of Brazil is made, introducing the Tapajós - Teles Pires Waterway.

Keywords: Waterway. Inland transportation. Waterway. Pushed barge convoy.

## **LISTA DE FIGURAS**

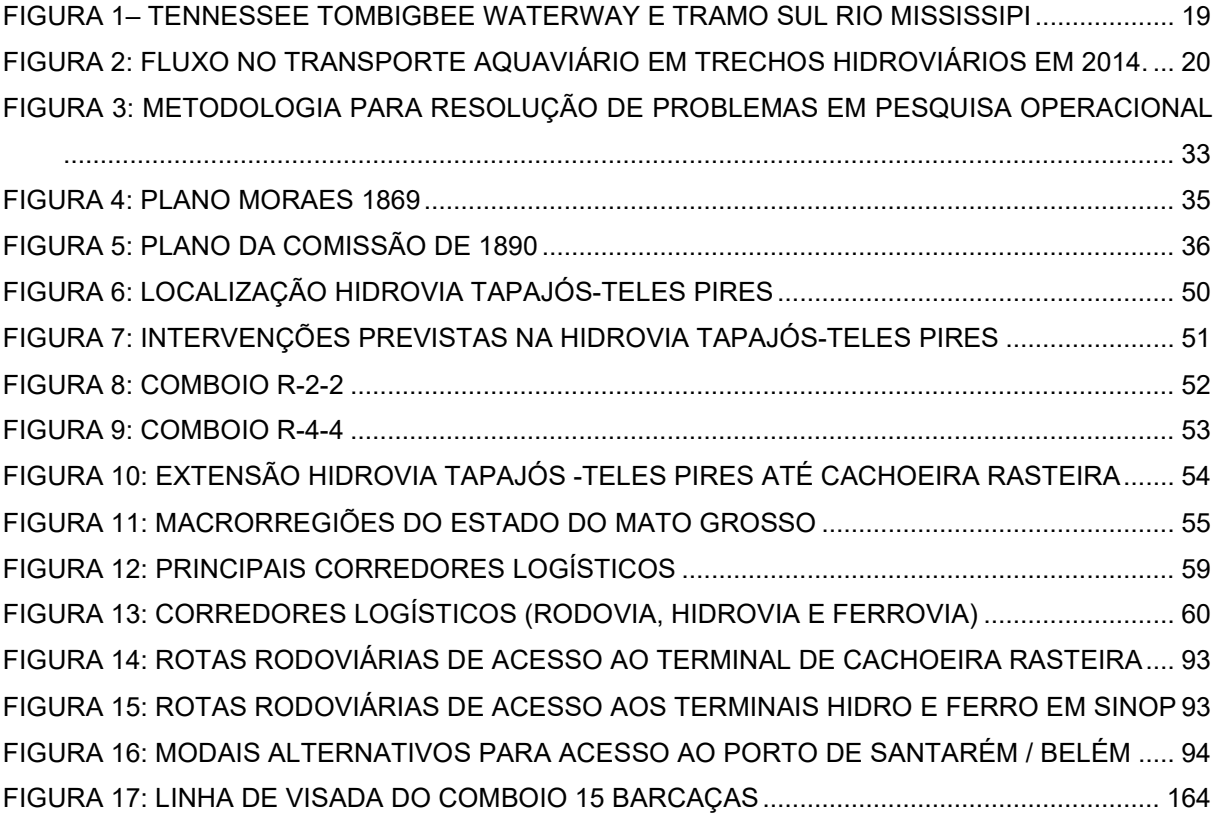

## **LISTA DE GRÁFICOS**

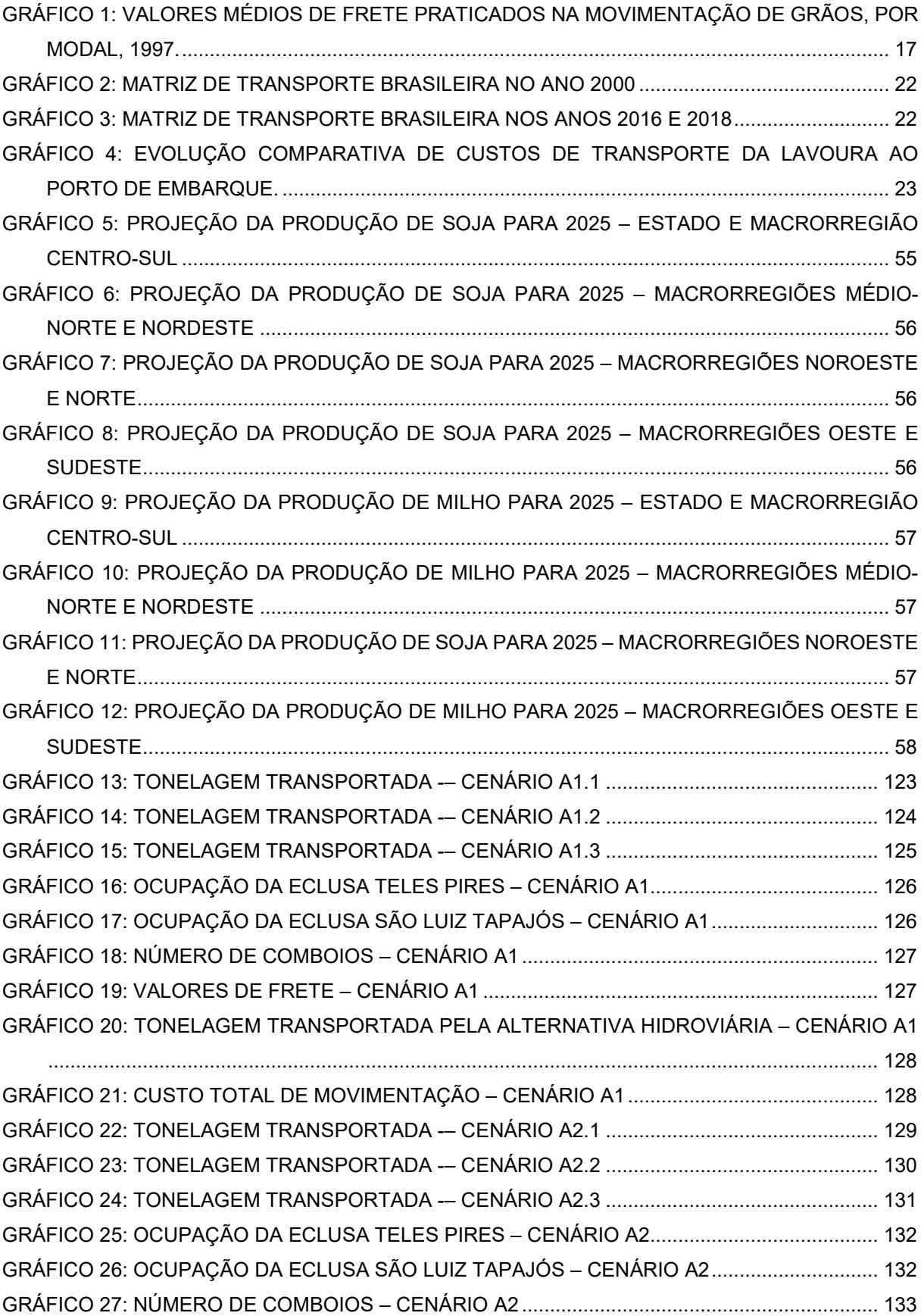

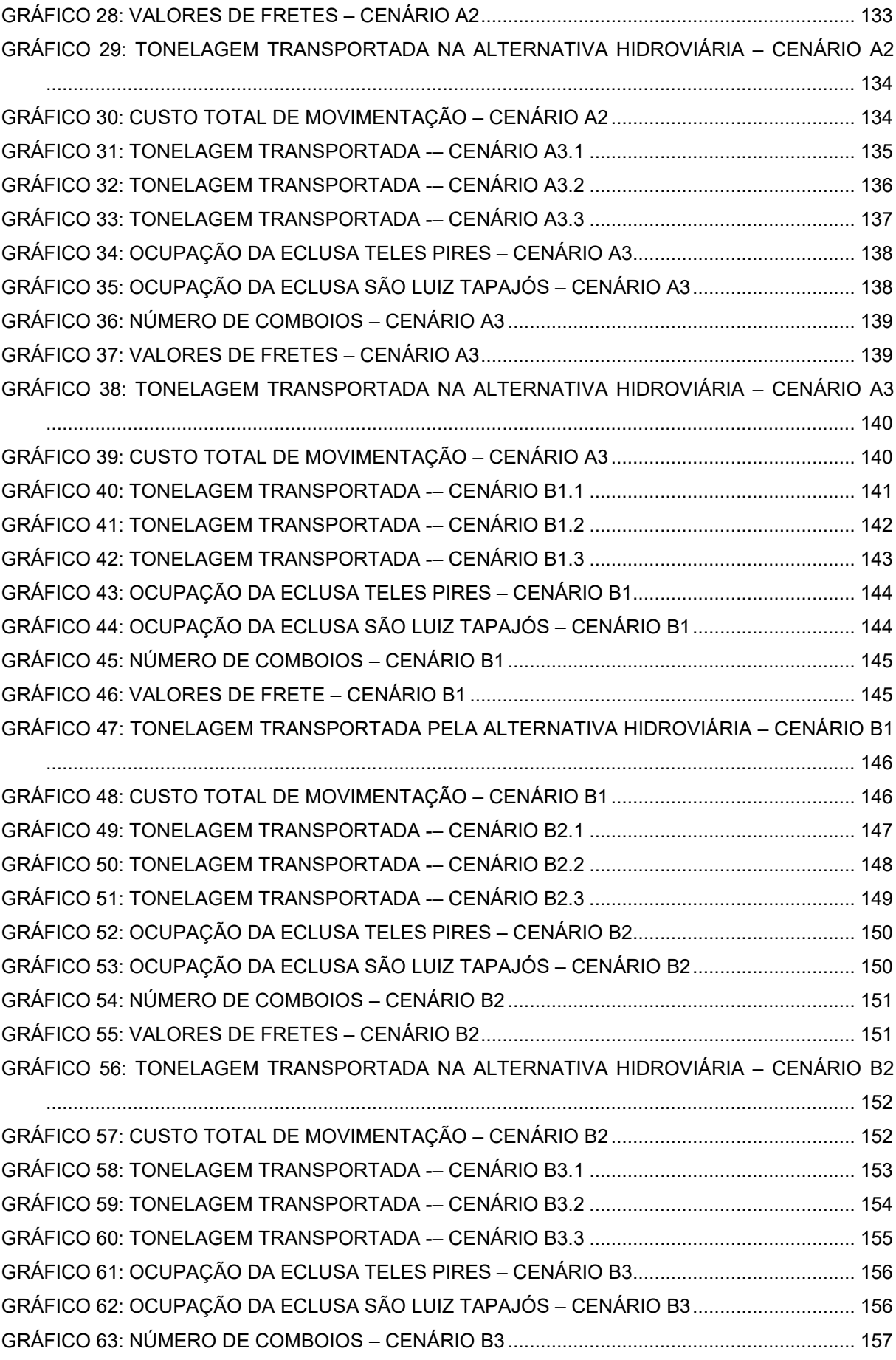

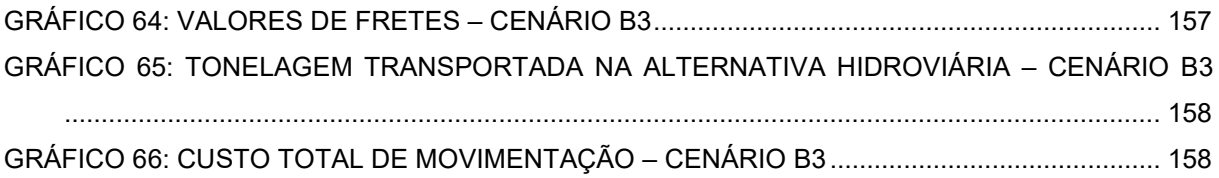

### **LISTA DE TABELAS**

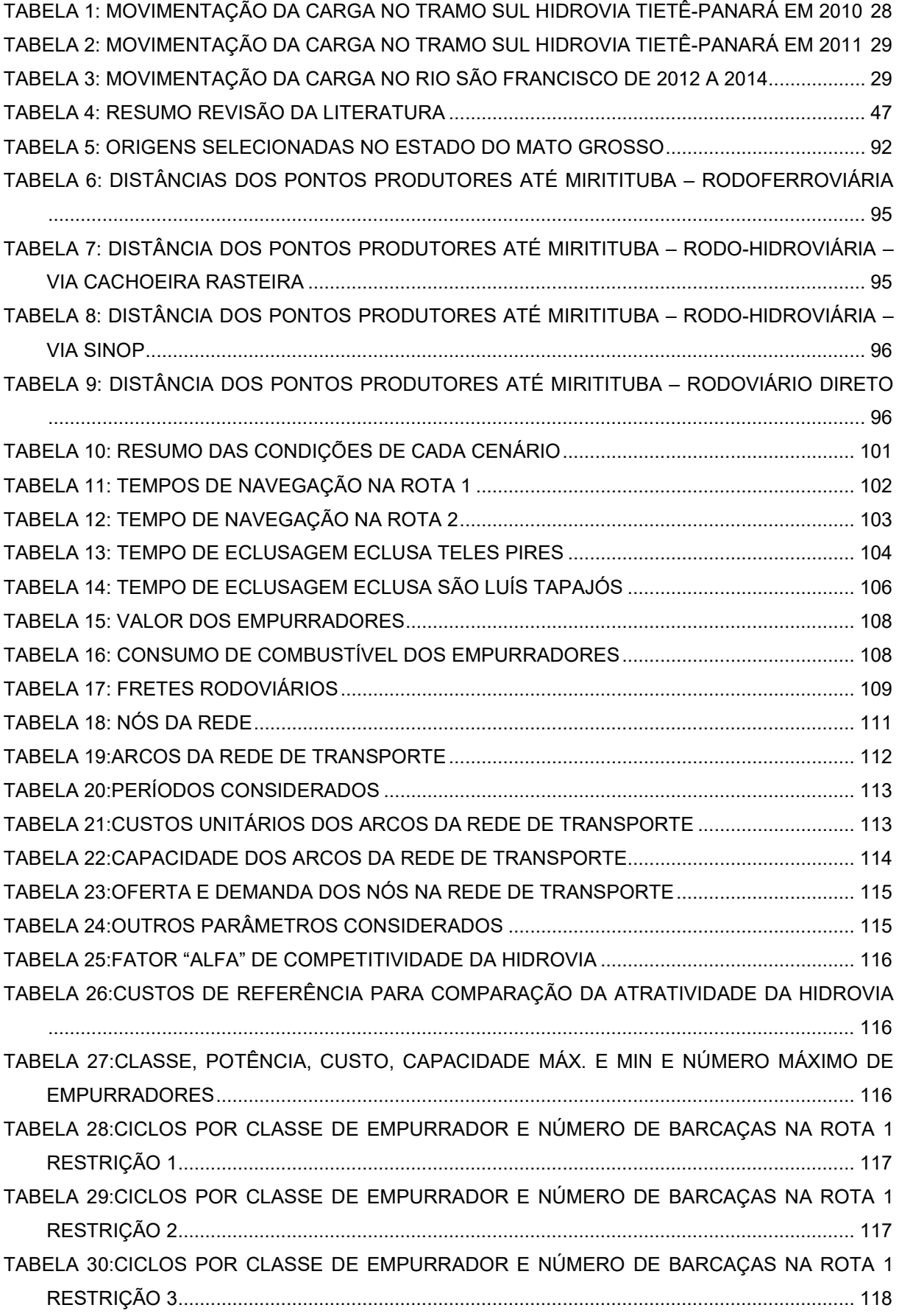

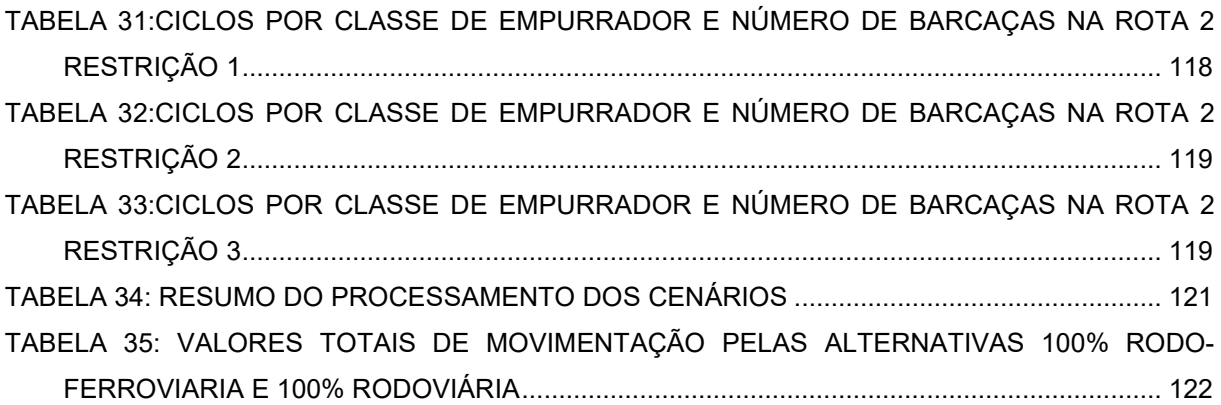

## **Sumário**

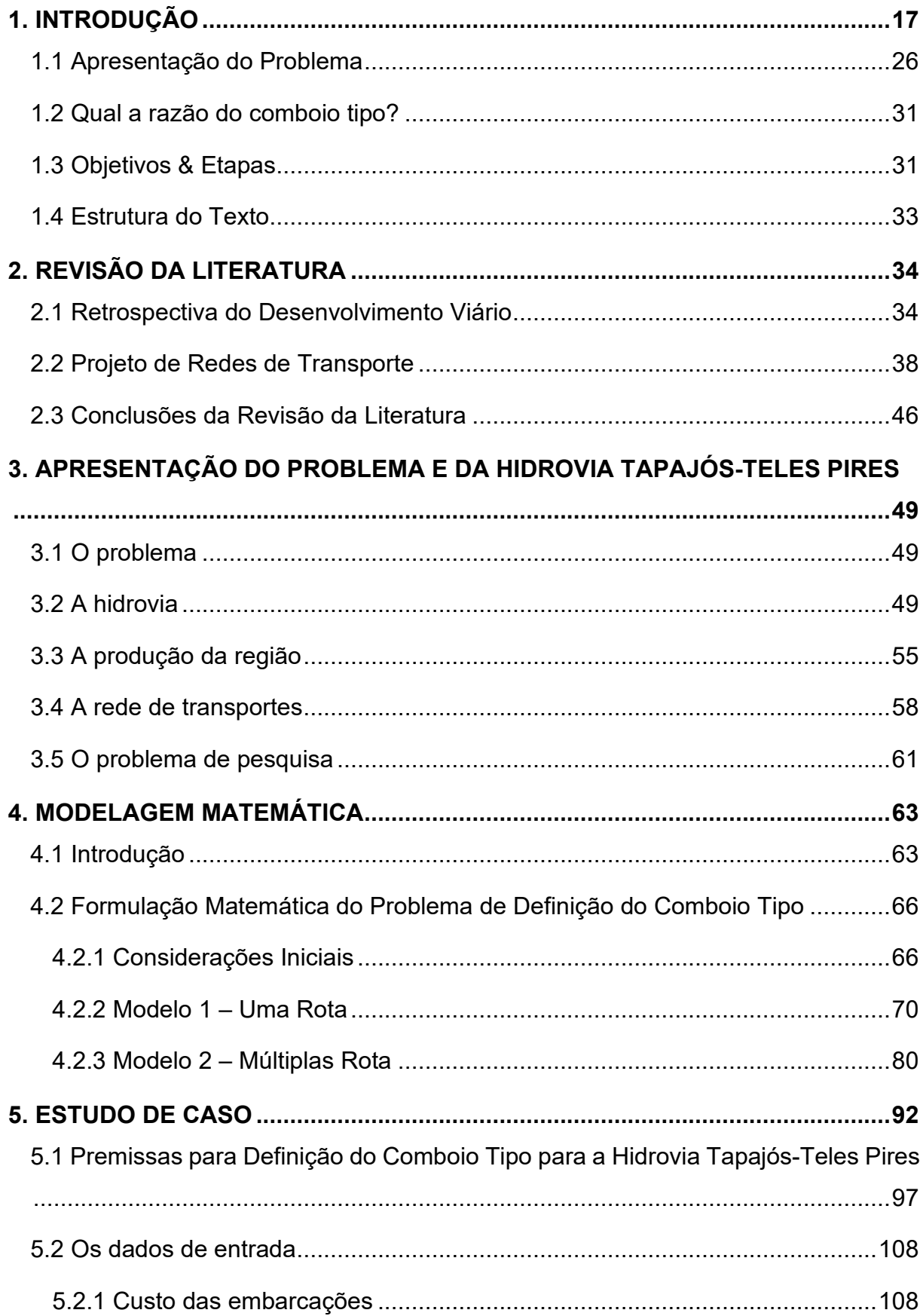

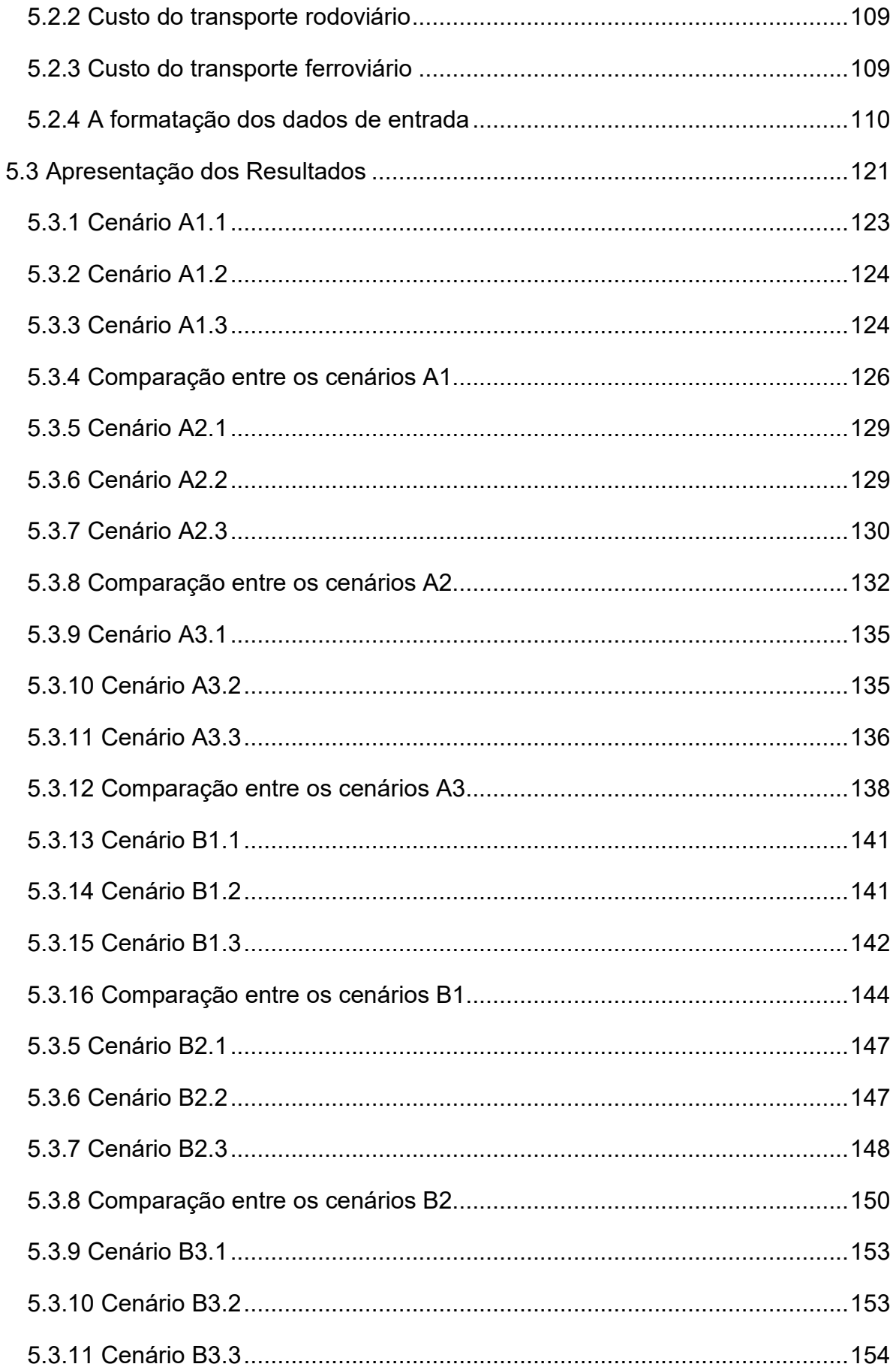

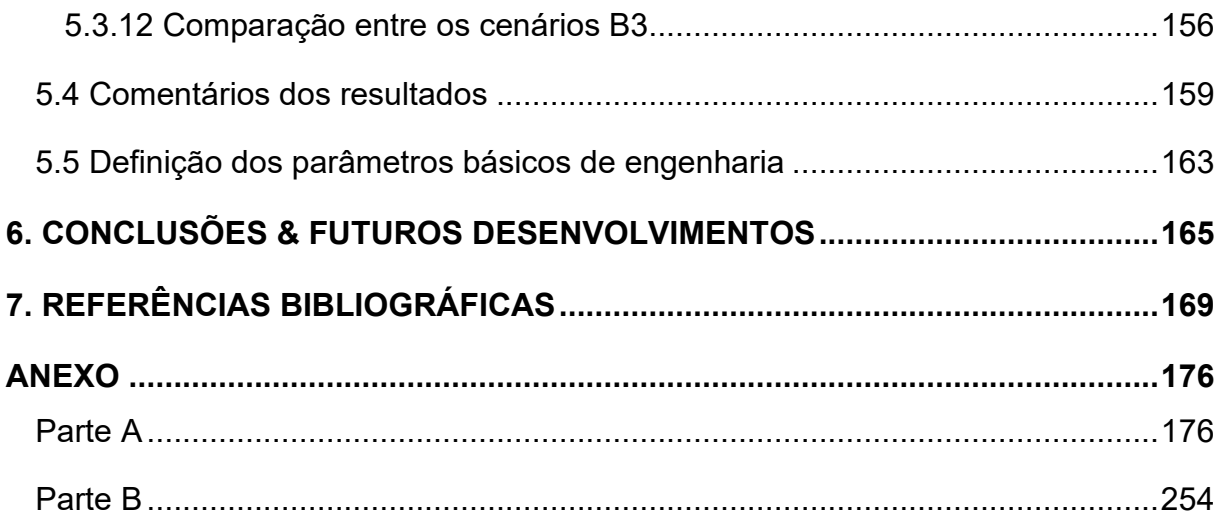

## **1. Introdução**

O transporte por vias navegáveis interiores, também chamado de hidroviário, embora indiscutivelmente mais amigável com o meio ambiente e mais econômico para grandes distâncias e grandes volumes (Caixeta-Filho 2001), por algumas razões que se pretende levantar e analisar nesta pesquisa, acaba por não se materializar no Brasil da forma conforme os estudos econômicos assim o predizem (gráfico 1).

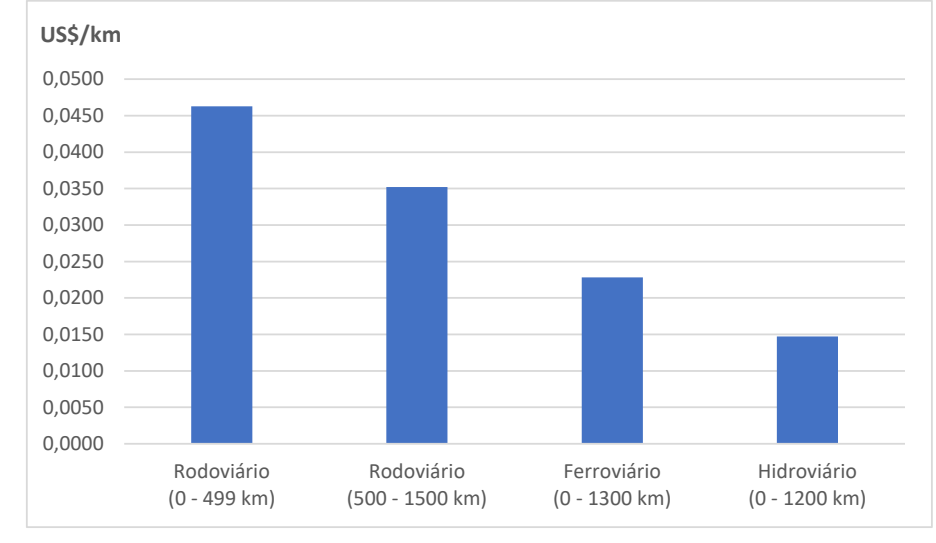

Gráfico 1: Valores médios de frete praticados na movimentação de grãos, por modal, 1997.

O transporte rodoviário tem, ao longo das últimas décadas, usurpado a posição dos transportes ferroviário e hidroviário (que são os meios de transporte usuais de grandes volumes a grandes distâncias) e ocasionando, em algumas regiões, até mesmo a inviabilidade de utilização do transporte hidroviário.

Embora situações como essa também ocorram em alguns países desenvolvidos, essa situação é ainda mais crítica nos países em desenvolvimento, mesmo nos que possuem grande potencial de vias navegáveis interiores.

Nos países da Comunidade Europeia, a situação de utilização preferencial do transporte de cargas pelo modal rodoviário tem provocado uma superlotação das rodovias, gerando, entre outros tantos problemas, congestionamentos, a elevação dos custos das mercadorias e transtornos na utilização das estradas para a movimentação de pessoas.

Criado em 2006, o NAIADES II (Navigation And Inland Waterway Action and Development in Europe) é o programa de ação europeu integrado para o transporte por vias navegáveis interiores, cujo foco de ação ocorre em cinco áreas independentes e estratégicas, a saber: *mercado*, *frota*, *empregos*, *imagem* e *infraestrutura.* É um exemplo dos esforços envidados pela União Europeia para a revitalização do meio de transporte hidroviário na cadeia de transporte (P8\_TA (2019) 0131).

Também há, nos Estados Unidos, uma constante preocupação na manutenção da competitividade do transporte hidroviário, demonstrada pela construção do canal Tennessee – Tombigbee Waterway, um canal artificial com 377 km e 10 eclusas, inaugurado em dezembro de 1984, paralelo ao tramo sul do rio Mississipi (figura 1), com a finalidade de desafogá-lo, e também pelo programa de revitalização das eclusas do sistema Mississipi, com a construção de novas e maiores eclusas (Frittelli, 2018).

Tanto a Comunidade Europeia como os Estados Unidos adotam ações diferentes, mas adequadas às suas realidades, de forma a manterem, na medida do possível, suas infraestruturas de transporte mais eficientes, equilibradas, confiáveis e competitivas.

Se as regiões mais desenvolvidas do planeta se defrontam com dificuldades para a viabilização do transporte hidroviário, o que podemos esperar encontrar nos países em desenvolvimento: uma situação menos complicada? Mais favorável, já que há menores impedimentos físicos para as obras de implantação?

A resposta usualmente encontrada é que, infelizmente, não. A situação é ainda mais difícil para os países em desenvolvimento, mesmo para aqueles que possuem grande potencial de vias navegáveis interiores. O longo prazo para a implantação de uma hidrovia, as inconsistências políticas, e os equívocos no planejamento de infraestrutura são obstáculos de difícil superação.

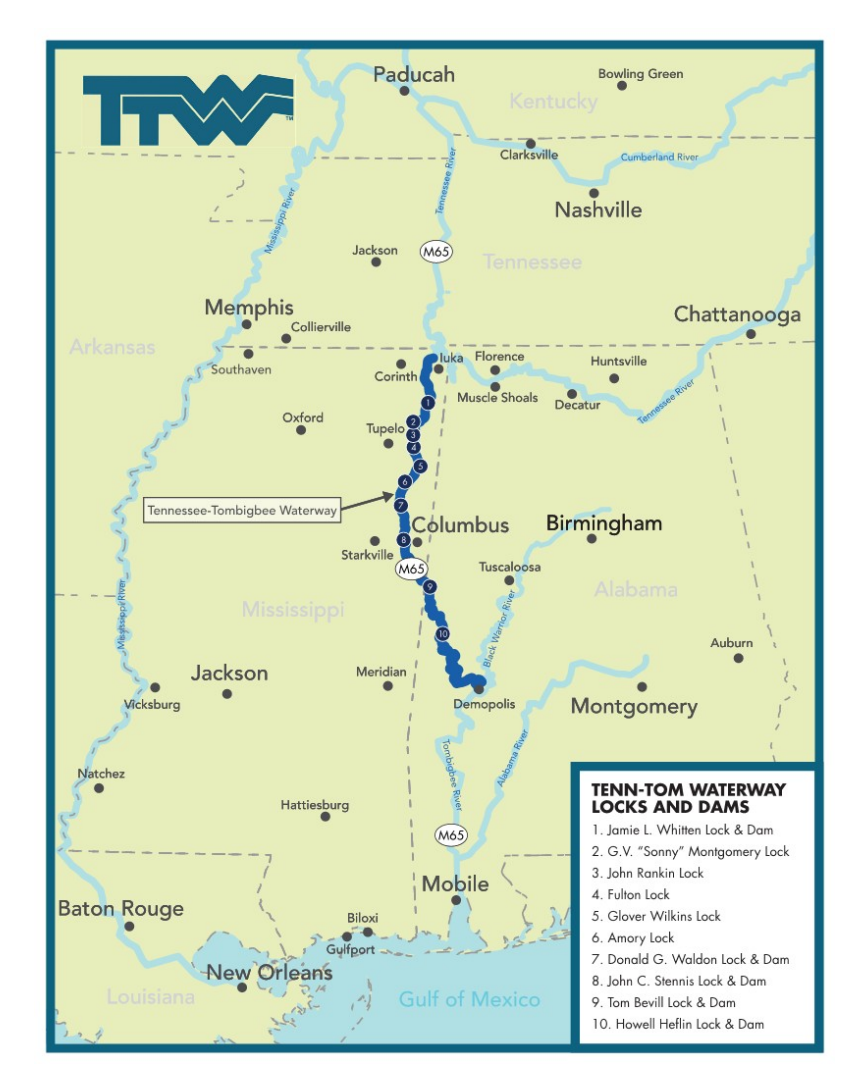

Figura 1– Tennessee Tombigbee Waterway e tramo sul Rio Mississipi Fonte: https://www.tenntom.org

O Brasil, que pode ser considerado como um dos países com enorme potencial de vias navegáveis interiores no mundo, apresenta um cenário nada favorável para esse modal de transporte.

As políticas adotadas pelos diversos governos ao longo dos anos no Brasil, com expressa preferência pelo transporte rodoviário, têm se tornado verdadeiras barreiras para a implantação do transporte hidroviário.

Medidas de incentivo ao transporte rodoviário, como a permissão para o tráfego de caminhões com medidas especiais e com maior capacidade de carga, criaram situações para as quais a concepção do transporte hidroviário depende de mudanças profundas, sem as quais muito provavelmente não sobreviverá no Brasil.

Essas medidas acabaram por contribuir enormemente para que, hoje, vias hidroviárias como o Rio Paraná, tramo sul, e o Rio São Francisco, tramo sul, de larga utilização no passado, não possuam mais nenhum tipo de transporte. Os terminais instalados ao longo dessas vias estão sem nenhuma utilização, praticamente abandonados (figura 2).

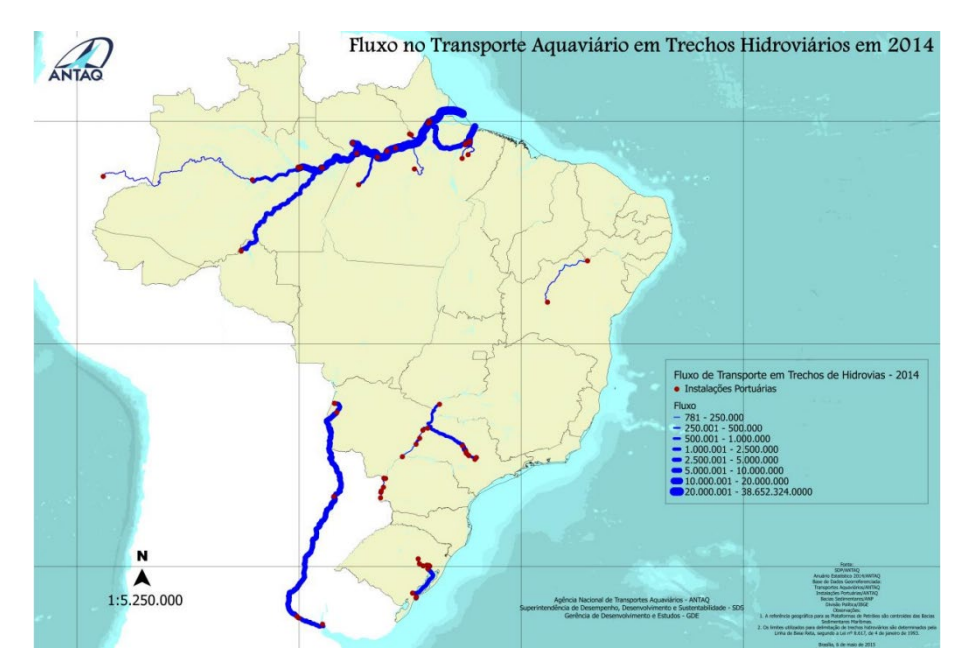

Figura 2: Fluxo no Transporte Aquaviário em Trechos Hidroviários em 2014. Fonte: ANTAQ - TKU da navegação interior e de cabotagem – 2014

Outras hidrovias, como a do Rio Jacuí, no Rio Grande do Sul, e a do Rio Tietê-Paraná, no trecho norte, ainda enfrentam enormes dificuldades para se estabelecerem como vias confiáveis e competitivas para o transporte de cargas, e suas regiões de influência mostram uma clara predominância do transporte rodoviário.

Algumas das medidas tomadas pelos governos no Brasil de incentivo ao transporte rodoviário contribuíram fortemente para que esse cenário adverso ao transporte hidroviário se estabelecesse, por exemplo:

• A lei 7.408/85, que determinou a atribuição de uma tolerância de 5% ao limite de 45.000 kg para o peso bruto total (PBT), passando o limite para a autuação para 47.250 kg.

- A Resolução nº 68 de 23/09/1998, do Conselho Nacional de Trânsito (CONTRAN), que regulamentou o trânsito de combinações de veículos de cargas (CVC), os chamados rodotrens e treminhões, que de posse de uma Autorização Especial de Trânsito (AET) poderiam trafegar com peso bruto total combinado (PBTC) de até de 74 (setenta e quatro) toneladas;
- A Resolução nº 104 de 21/12/99, do CONTRAN, que alterou a tolerância para o excesso de peso por eixo de 5% para 7,5%.
- A resolução nº 663 de 19/04/2017 do CONTRAN, que autoriza, em algumas rotas, e de posse de uma Autorização Especial de Trânsito (AET), o tráfego com PBTC de até de 91 (noventa e um) toneladas.

Cunha e Silva (2002) mostrou, em seu estudo no Ministério dos Transportes, que "a estrutura de produção interna de transporte, expressa em toneladas.km, nas modalidades hidro, ferro e rodoviária, no período 1992-1996, apresentava a relação unitária H:F:R=1:1,9:5,4, em franca contraposição à relação equivalente, em termos de custos operacionais unitários (US\$/t.km), referentes a essas modalidades, observada no mundo desenvolvido, onde o transporte sobre águas é intensamente utilizado – H:F:R=1:4:8". Ainda, a partir de 2000, a frota de veículos rodoviários de carga passou a utilizar largamente os veículos de até 9 eixos, que vieram a alterar ainda mais a relação de custo unitário entre os modais. Assim, as mundialmente conhecidas relações de economicidade entre os modais de transporte não devem mais ser aplicadas no Brasil, uma vez que o modal rodoviário transporta por caminhão uma carga bem superior às transportadas por caminhões em outros países.

Embora tenha dimensões continentais, o Brasil apresenta uma matriz de transporte reconhecidamente inadequada. Não obstante há muito se anuncie a necessidade de mudança nessa situação, todas as medidas tomadas apontam em outra direção. A realidade é que os avanços são mínimos, como pode ser constatado nos gráficos 2 e 3.

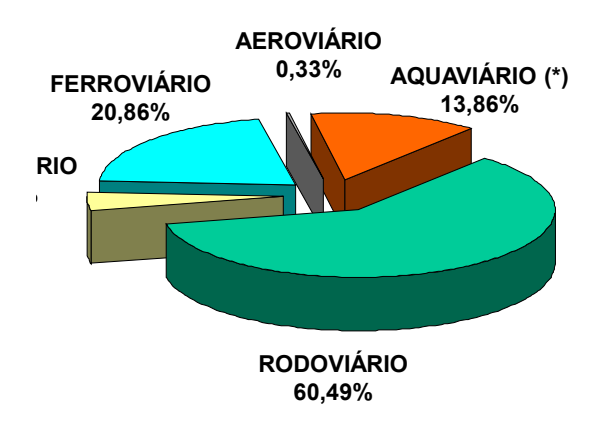

Gráfico 2: matriz de transporte brasileira no ano 2000 Fonte: Ministério da Infraestrutura 2000

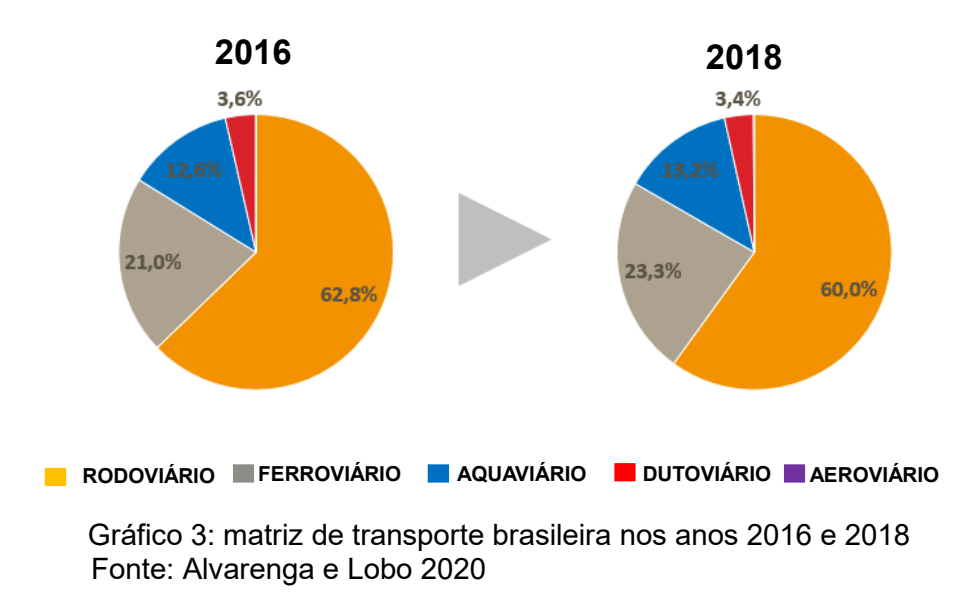

O gasto despendido por alguns setores da economia brasileira na utilização do transporte rodoviário, meio de transporte mundialmente reconhecido como inadequado para grandes volumes a grandes distâncias, pune seus produtores, principalmente os do agronegócio, com custos às vezes superiores a US\$ 20,00 por tonelada frente aos seus concorrentes internacionais.

Nesse sentido, o Brasil, apesar de grande produtor mundial e exportador de produtos agrícolas como soja e milho, em razão dessa inadequada infraestrutura de transporte, faz com que sua sociedade seja penalizada, tendo como resultado uma perda de receita de forte repercussão na economia local, pela consequente queda na *renda per capita*.

O gráfico 4 mostra um comparativo, realizado pela CNA/ANEC (Melo Filho, 2011), de custos de transporte da lavoura ao porto de embarque entre os três maiores exportadores mundiais de soja. Embora os dados possam estar defasados no tempo, essas diferenças se mantêm até hoje e é uma das bases para a popular afirmação de que o Brasil é eficiente da porteira para dentro, mas ineficiente da porteira para fora.

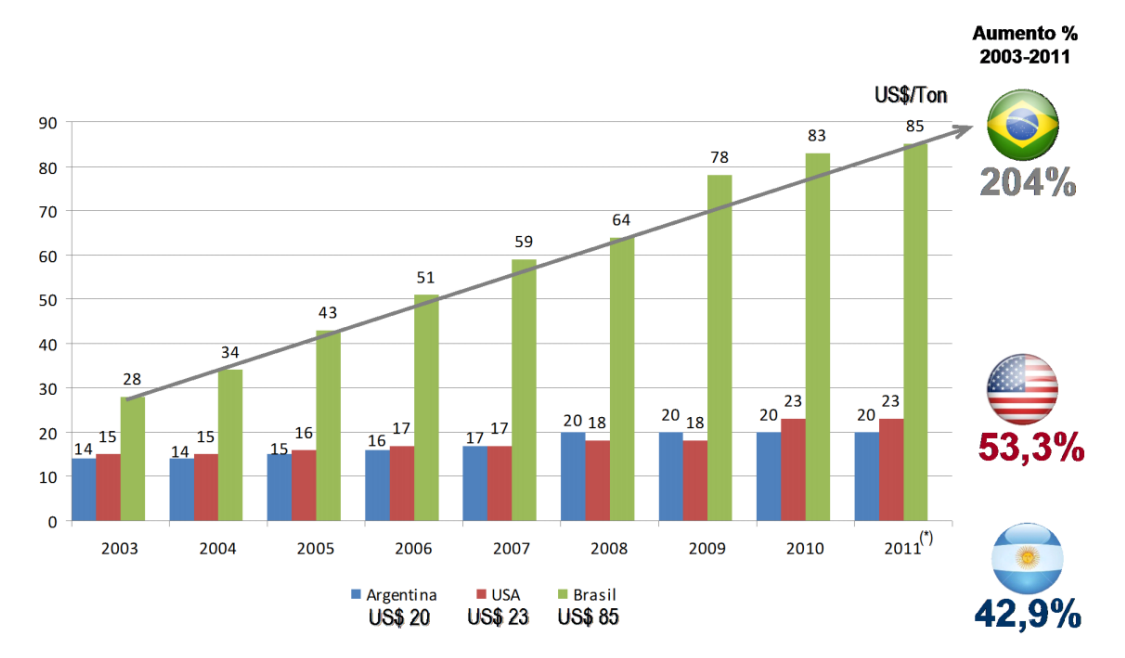

Gráfico 4: Evolução comparativa de custos de transporte da lavoura ao porto de embarque. Fonte: Melo Filho 2011

É importante observar que a Argentina possui uma caraterística geográfica especial em relação aos outros países: suas regiões produtoras de grãos ficam a pequenas distâncias dos portos de exportação, o que torna o transporte rodoviário extremamente competitivo.

Os Estados Unidos, com dimensões continentais, possuem uma matriz de transporte bem equilibrada, além de elevada participação do modal hidroviário no transporte de cargas de baixo valor agregado a longas distâncias.

O Brasil, embora também com dimensões continentais, possui uma matriz de transporte fortemente baseada no transporte rodoviário, mesmo para cargas de baixo valor agregado a longas distâncias.

O caso dos EUA é emblemático, pois a sua infraestrutura hidroviária é recente, toda ela construída praticamente durante o século XX. Seu planejamento e execução foram realizados como um programa de Estado, de forma a propiciar ao país uma infraestrutura hidroviária consistente, fazendo do sistema Mississipi / Tombigbee um sucesso incontestável.

Tudo começou em 1878, quando o Congresso Americano autorizou o estabelecimento de um canal navegável com um mínimo de 4,5 pés de profundidade, ligando as cidades de St. Louis (Missouri) e Minneapolis (Minnesota), ambas localizadas às margens rio Mississipi. Com esse projeto, o Congresso Americano delegou ao US Army Corps of Engineers (USACE) a responsabilidade de transformar o rio Mississipi em uma via navegável confiável (National Park Service, 1).

Para alcançar o canal de 4,5 pés, o USACE estreitou o caule principal do rio, utilizando barragens tipo asas e barragens convencionais para cortar seus canais laterais. Colocou as barragens tipo asas ao longo de um ou ambos os lados do rio, o que reduziu a largura do canal em fluxos baixos. Apesar das melhorias de navegação feitas sob o Projeto de canal de 4,5 pés, o tráfego de barcos a vapor diminuiu. As ferrovias, que se expandiram após a Guerra Civil, ofereceram maior confiabilidade no transporte. Respondendo às campanhas regionais e nacionais para melhorias nas condições de navegação, o Congresso autorizou um projeto de 6 pés de calado em 1907. (USACE, 2)

Apesar dos esforços para a melhoria do canal de 6 pés do USACE, em 1918, praticamente não houve tráfego entre St. Paul (Minnesota) e St. Louis (Missouri). As embarcações que navegavam o rio Mississipi desde New Orleans até St. Louis possuíam um calado maior que 6 pés e eram obrigadas a desembarcar a carga para serem reembarcadas em embarcações com menor calado. Essa atividade de transferência das cargas de uma embarcação para a outra tinha um custo elevado, o que encarecia de forma expressiva os custos, e tirava a competitividade da hidrovia perante as ferrovias que começaram a aparecer. Temendo que a região do Centro-Oeste americano se tornasse uma economia estagnada sem um sistema de transporte diversificado, os interesses de comerciantes e armadores iniciaram outro movimento para reviver a navegação. Entre 1925 e 1930, eles lutaram para restaurar o comércio e persuadir o Congresso a autorizar um novo projeto para o rio, um que competiria verdadeiramente com as ferrovias. Respondendo a este movimento, o Congresso incluiu o projeto do canal de 9 pés na Lei dos Rios e Portos em 1930.

Com o projeto de canal de 9 pés, o Congresso autorizou uma nova abordagem para a navegação na parte superior Rio Mississippi. Mais do que estreitar o rio e ficar dependendo apenas do fluxo de água, o Congresso aprovou a construção de um sistema de barragens e eclusas para armazenar água em reservatórios ou piscinas. Só assim, segundo o corpo de engenheiros, eles poderiam garantir um canal de 9 pés.

O projeto começou em 1931 e, em 1940, 26 eclusas e barragens já cortavam o rio entre Minneapolis e Alton (Illinois). As três últimas barragens e eclusas foram concluídas em 1956, 1963 e 1964, respectivamente, elevando número total de barragens e eclusas para 29. Com um canal consistentemente profundo (mínimo de 2,75 m de calado) e confiável, o comércio voltou a utilizar o rio e atualmente, mais de 90 milhões toneladas são transportadas anualmente. (Historic American Engineering Record)

Os países denominados no mundo como desenvolvidos, e que possuem redes fluviais, aproveitam ao máximo, transformando-as em hidrovias confiáveis e movendo preferencialmente através delas suas cargas de baixo valor agregado a longas distâncias. O modal hidroviário é o único modal capaz de ser competitivo frente ao modal ferroviário e assim, tendo um modal hidroviário eficiente, esses países mantem uma matriz de transporte equilibrada e sustentável.

#### **1.1 Apresentação do Problema**

O pouco uso das hidrovias no Brasil se deve, principalmente, ao fato do modal hidroviário, da forma como está implantado, efetivamente não conseguir oferecer uma alternativa competitiva ao modal rodoviário, e mesmo ao ferroviário, dentro da cadeia de transporte. Muitas vias navegáveis deixaram de ser utilizadas por esse motivo.

A reativação do transporte por essas vias, e mesmo por outras possíveis, que no passado ainda não chegaram a ser utilizadas como meio de transporte, depende de uma avaliação criteriosa das condições necessárias para que o transporte possa ser competitivo com as alternativas logísticas e os modais concorrentes na rede de transporte.

Quando investimentos realizados nessas vias navegáveis não observam critérios básicos como, por exemplo, as condições operacionais de navegação, a evolução tecnológica dos outros modais concorrentes ou as prováveis alternativas logísticas futuras, muitos desses investimentos podem ter alterada a sua função inicial de facilitador para inibidor das condições de navegação na via.

Como exemplo da primeira situação podemos citar a execução de canais ou eclusas com dimensões que limitaram o tamanho do comboio tipo a um valor que torna a navegação não competitiva frente aos modais concorrentes, e para a segunda situação, o posicionamento de pilares em relação à correnteza e vãos de pontes que limitam o tamanho do comboio (tanto horizontal como verticalmente), muitas vezes ocasionando a necessidade de desmembramentos, e consequentemente onerando o transporte hidroviário.

Atualmente não se pode conceber o dimensionamento de uma hidrovia sem uma análise da sua situação dentro de uma rede de transportes mais abrangente, em um cenário que podemos chamar de (i) local, quando comparado com outros modais tendo as mesmas origens e mesmo destino; (ii) regionais, quando comparado com outros sistemas logísticos. A competitividade das alternativas logísticas são o ponto principal para a definição do uso (ou não) de uma via de transporte. Casos

excepcionais ocorrem quando a origem e destino do fluxo de transporte ocorrerem exclusivamente pela hidrovia.

No Brasil temos clara demonstração de que, embora os estudos mostrem que o transporte hidroviário é mais econômico e barato que os modais rodoviário e ferroviário para grandes volumes a grandes distâncias, a inobservância das condições de competitividade na rede logística tem ocasionado a baixa utilização ou mesmo até a descontinuidade da utilização de hidrovias existentes. É o caso da hidrovia Tietê-Paraná no seu tramo sul, entre Itaipu e Panorama, e também da hidrovia do São Francisco, entre Pirapora e Ibotirama. As estatísticas são mostradas de forma a minimizar a realidade da não movimentação nesses trechos hidroviários, com a adição de cargas de travessia de uma margem para outra ou do transporte de areia entre a jazida e a margem onde está situado o porto de areia.

As tabelas 1 e 2 mostram a movimentação de carga no tramo sul da Hidrovia Tietê-Paraná em que pode se observar que não houve nenhuma movimentação de carga no sentido longitudinal da hidrovia nos anos de 2010 e 2011, apenas uma pequena movimentação de areia. Todas as outras movimentações são transversais, de uma margem para outra.

A tabela 3 mostra a movimentação da carga no Rio São Francisco, no período de 2012 a 2014, em que só há uma pequena movimentação de frutas no trecho Ibotirama a Petrolina. Não há nenhum tráfego no trecho Pirapora – Ibotirama.

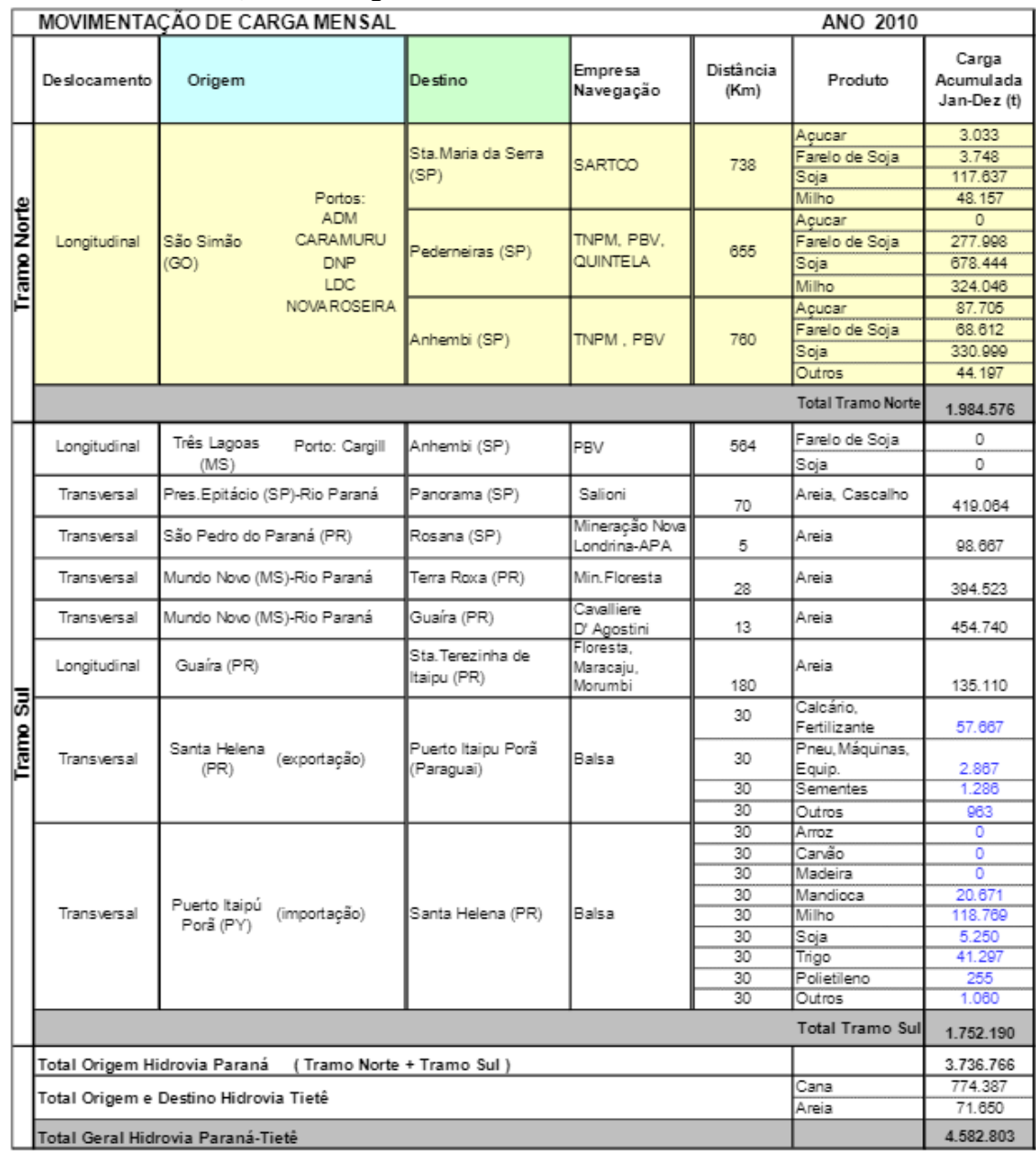

## **Tabela 1: Movimentação da carga no tramo sul Hidrovia Tietê-Panará em 2010**

Fonte: AHRANA/ANTAQ

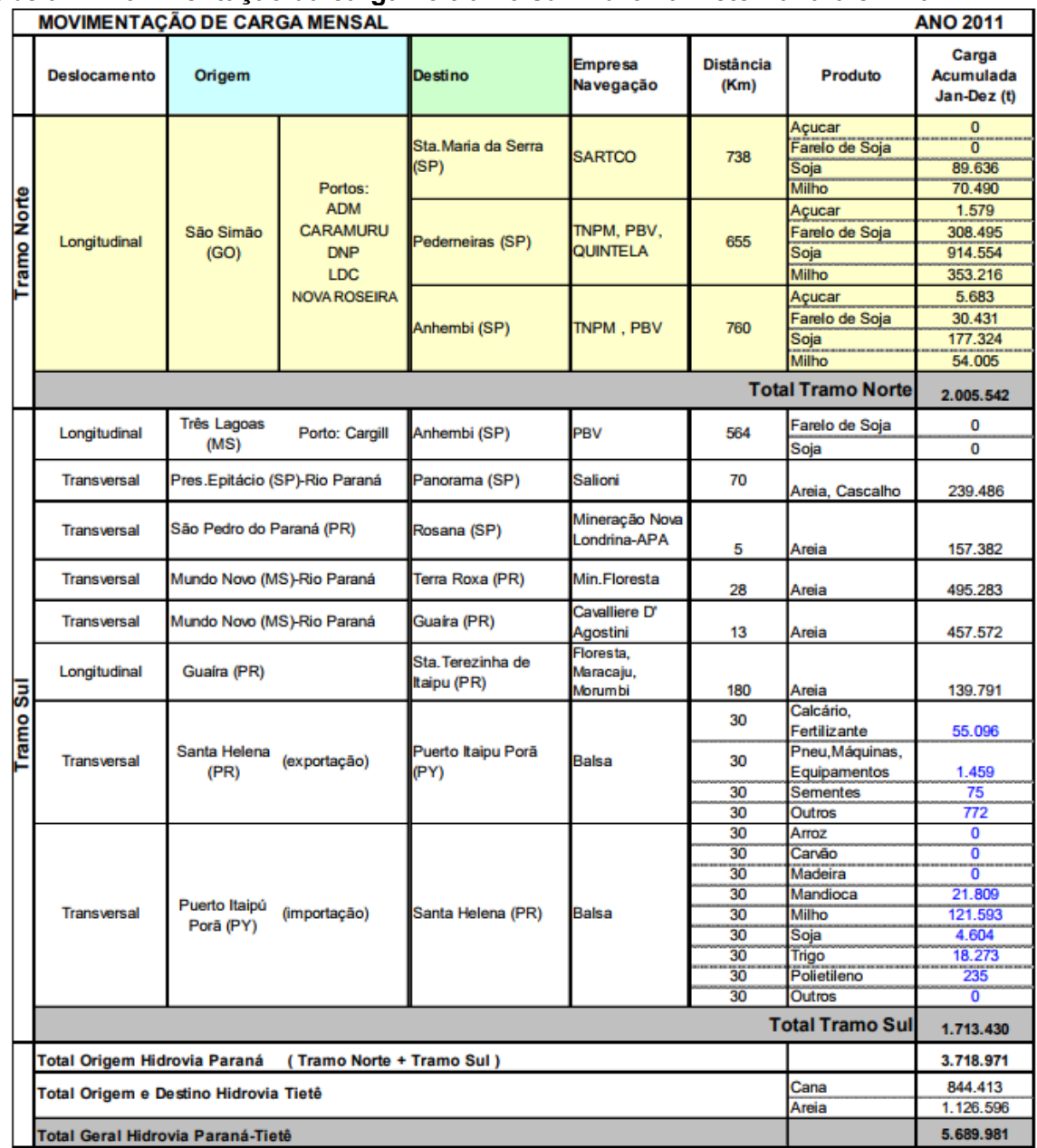

## **Tabela 2: Movimentação da carga no tramo sul Hidrovia Tietê-Panará em 2011**

Fonte: AHRANA/ANTAQ

### **Tabela 3: Movimentação da carga no Rio São Francisco de 2012 a 2014**

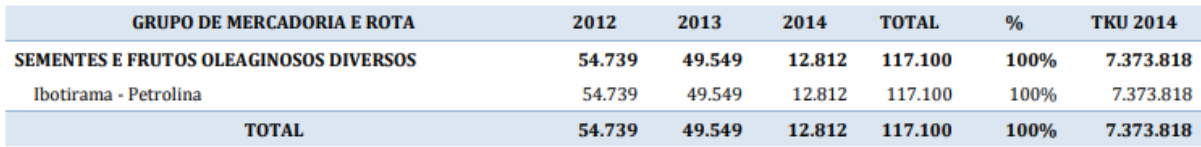

Fonte: ANTAQ

A flexibilidade do transporte rodoviário é um fator importante a ser considerado, pois ela pode eliminar uma ou eventualmente até todas as etapas intermediarias de outros modais dentro da cadeia de transporte, realizando o chamado transporte porta a porta. Existe, na administração pública federal atual, a manifesta adoção de política de investimento para as ferrovias, direcionada para o investimento privado, na qual valores de pagamento pela concessão do transporte ferroviário são estipulados com base na demanda prevista de transporte. Como as linhas ferroviárias no Brasil não são concorrentes, o transporte ferroviário de uma região, se configura um modelo de monopólio, uma vez que só é possível a utilização da via ferroviária com o que se pode dizer, a anuência do seu explorador.

Para a hidrovia, entretanto, esse tipo de política ainda não se mostra aplicável. Primeiro, pelo ordenamento jurídico existente, onde, no Código de Águas (Decreto n° 24.643 de 10 de julho de 1934), os rios são considerados águas públicas de uso comum; segundo, pela dificuldade de controle ao acesso uma vez que qualquer um pode ter acesso a um curso d'água para movimentação de uma embarcação, de carga (por meio de autorização) ou lazer.

Sem a presença do transporte hidroviário, o transporte ferroviário passa a ter um único concorrente, que é o transporte rodoviário, e assim os fretes praticados pela ferrovia, por falta de outro parâmetro, passam a ter como referência apenas os altos fretes rodoviários.

Um modal hidroviário competitivo é fundamental para manter o equilíbrio da matriz de transporte de um país, razão pela qual os países desenvolvidos estão sempre revitalizando suas hidrovias de forma a mantê-las competitivas.

Assim, a determinação das dimensões do comboio tipo de forma que as obras necessárias a serem executadas na via navegável sejam concebidas para torná-la competitiva na rede de transportes, é a questão abordada nesta pesquisa.

#### **1.2 Qual a razão do comboio tipo?**

O comboio tipo, ou embarcação tipo, na realidade é uma embarcação fictícia cujas dimensões são utilizadas para a determinação das obras de engenharia que permitirão a navegação de uma embarcação com suas características ao longo de toda a extensão do curso d'água. Os principais parâmetros a serem utilizados no dimensionamento das obras de engenharia para a implantação de uma hidrovia são: comprimento da embarcação, boca da embarcação, altura máxima acima da linha d´água, calado, lâmina d'água mínima, dimensões da câmara da eclusa, seção transversal dos canais e vãos de pontes, raios de curvatura; tirante de ar e tempo total de eclusagem. Existem outras ações complementares necessárias para uma via navegável, ou hidrovia, ser considerada segura: sinalização, administração dos níveis mínimos e máximos, etc.

Uma observação importante é que as dimensões das obras de engenharia são definidas a partir da definição do comboio tipo, e não o inverso. Ainda, a embarcação tipo, ou comboio tipo, não necessariamente é a maior embarcação que pode navegar na via.

A determinação das dimensões do comboio tipo é fundamental para a vida logística da via navegável e a metodologia proposta para isso será detalhadamente apresentada ao longo do trabalho.

## **1.3 Objetivos & Etapas**

A proposta deste trabalho é a formulação de uma metodologia no nível de planejamento estratégico que, considerando as alternativas logísticas existentes e as possíveis de serem previstas, no âmbito local e regional, forneça os elementos necessários e suficientes para definir a embarcação tipo, de forma que a competitividade do valor do frete hidroviário tenha uma grande probabilidade de permanecer dentro da vida útil do projeto da hidrovia. À competitividade do modal durante o tempo em que ela perdurar chamamos de vida logística.

A metodologia consiste na análise da rede de transportes a nível local, em cenários previstos, em que é aplicado um modelo matemático considerando os custos de transporte em cada arco, a entrada de novos arcos representando opções de modais de transporte ou outras logísticas de escoamento, a capacidade de transporte que o comboio hidroviário necessita para que o transporte hidroviário seja competitivo e, assim, definindo as características principais do comboio tipo. A partir dessas características principais, e de acordo com as condições de tráfego inseridas no modelo matemático, é possível definir as dimensões das obras de engenharia da hidrovia tais como dimensões dos canais de acesso, raios de curvatura, tirantes de ar e tamanho das câmaras das eclusas, entre outras. Pode-se, eventualmente, concluir que a hidrovia não será capaz de concorrer com os demais modais em sua área de influência, sendo isso um importante subsídio, por parte do poder público, para a tomada de decisão estratégica de investimentos em infraestrutura.

A solução de problemas complexos na área de planejamento de sistemas de operações é objeto central de estudo da área do conhecimento denominada de Pesquisa Operacional, ciência que aplica o método científico para resolução dos mais diversos problemas, tendo como fundamento teórico os conhecimentos oriundos das áreas da matemática aplicada, ciência da computação e estatística.

De acordo com Bertrand e Fransoo (2002), a Pesquisa Operacional ("Operations Research") como ciência se propõe a resolver problemas na área de operações, usando os passos identificados no ciclo da figura 3 como metodologia. O problema real, após a etapa de abstração, é convertido em um modelo conceitual que traz consigo a especificação da extensão ou abrangência do problema real. Em seguida, a fase de modelagem matemática leva à definição das relações causais entre as variáveis do problema, tendo como produto um modelo quantitativo. O próximo passo consiste em resolver o problema representado pelo modelo matemático. Por último, vem a fase de implementação da solução.

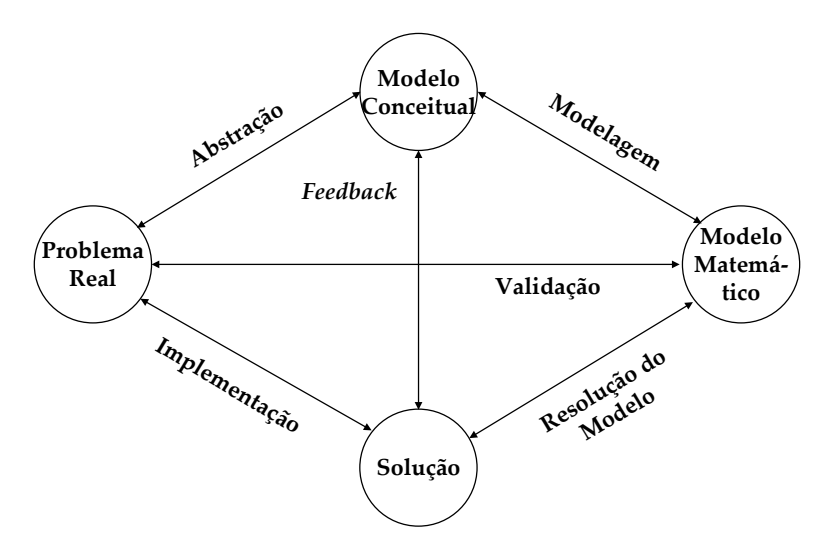

Figura 3: Metodologia para Resolução de Problemas em Pesquisa Operacional Fonte: Adaptado de Bertrand e Fransoo, 2002

#### **1.4 Estrutura do Texto**

O capítulo 2 compreende uma rápida retrospectiva dos planos viários que envolveram o transporte hidroviário desde a metade do século XIX, e uma revisão da literatura sobre os estudos que abordam redes de transporte, em especial as que tratam do dimensionamento das vias de transporte.

O capítulo 3 traz uma descrição da hidrovia Tapajós – Teles Pires, com seus principais atributos e a sua região de influência, com ênfase na produção de grãos (soja e milho).

O capítulo 4 apresenta a construção do modelo matemático para subsidiar o projeto de concepção de uma via navegável.

O capítulo 5 apresenta a aplicação da metodologia proposta para o caso da hidrovia Tapajós – Teles Pires, com foco no fluxo de exportação de grãos (soja e milho).

O capítulo 6 traz as conclusões e sugestões para futuros desenvolvimentos.

O capítulo 7 indica as referências bibliográficas para a realização dos trabalhos.

O Anexo contém na parte A os resultados obtidos e na parte B a tabela típica utilizada para o cálculo dos custos financeiros.

## **2. Revisão da Literatura**

#### **2.1 Retrospectiva do Desenvolvimento Viário**

Ao longo dos anos, diversos estudos realizados para o desenvolvimento da navegação fluvial no Brasil foram completamente ignorados. Entre eles podemos citar o que talvez possa ser considerado o primeiro estudo nesse sentido, realizado pelo engenheiro militar Eduardo José de Moraes, em 1869, contendo um ambicioso projeto de aproveitamento de vários rios brasileiros. Intitulado "Plano de Navegação Interior do Brasil", Moraes destacava as enormes potencialidades das bacias hidrográficas brasileiras, prevendo a implantação de "uma ampla rede de navegação fluvial, que facilitaria as comunicações dos mais remotos pontos do país entre si", por meio da construção de canais, eclusas e outras obras de engenharia.

O Plano Moraes (figura 4), como veio a ser chamado, propunha a interligação de todas as bacias hidrográficas do país – a do rio Amazonas e seus afluentes, no Norte, com a do rio da Prata, no Sul, através dos rios Paraná, Paraguai e Uruguai, e a desses rios com a do São Francisco, no Sudeste e Nordeste, e, finalmente, a ligação desta última bacia com a do rio Parnaíba e seus afluentes, na porção mais ocidental da atual região Nordeste. Um plano que, a despeito de enfatizar o aproveitamento das vias interiores de navegação, preconizava também a integração do sistema fluvial com as ferrovias e com a navegação de cabotagem, por meio da construção de três grandes estradas de ferro conectando os portos do Rio de Janeiro, Salvador e Recife às bacias dos rios mencionados – tudo isso de forma harmônica e coordenada. Importante registrar que, além de justificar o seu projeto como uma necessidade estratégica para a defesa nacional, Moraes argumentava ter o plano também uma forte justificativa econômica que, de acordo com suas próprias palavras, "a falta de meios fáceis de comunicação e de transportes baratos do interior para o litoral, condenava os habitantes dessas ricas regiões a só produzirem ou extraírem os gêneros de sua indústria e cultura em limitadíssima escala, por terem diante de si uma perspectiva de preço de transporte, igualando, se não excedendo, o valor da mercadora transportada." (Moraes, 1869)

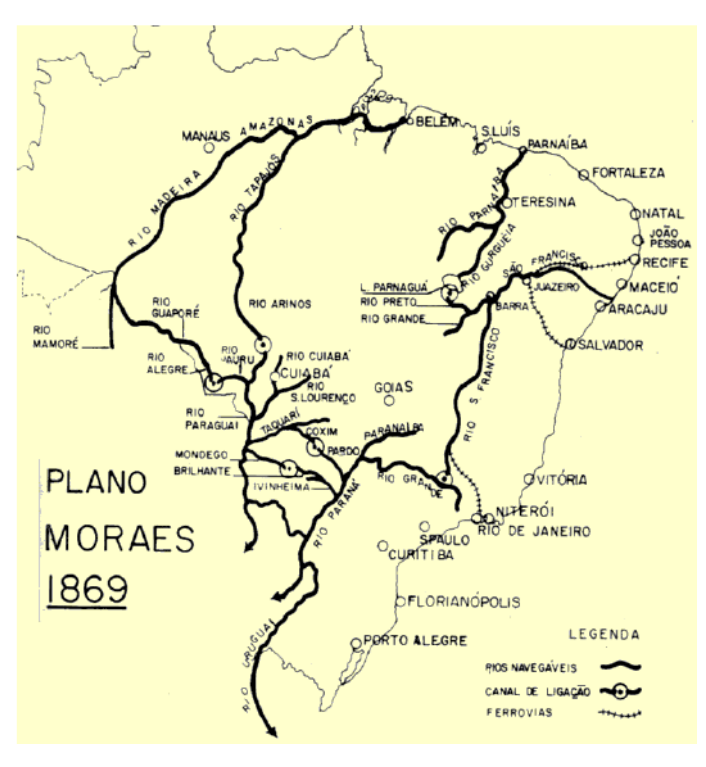

Figura 4: Plano Moraes 1869 Fonte: Sandoval, 2011

Ainda outros planos foram realizados levando em conta a rede fluvial brasileira, como o Plano Ramos de Queiroz (1874/1882), que considerou o aproveitamento do Rio São Francisco e uma rede ferroviária; o Plano Ferroviário-Fluvial do engenheiro Honório Bicalho (1881) ,com ênfase às ferrovias e navegação fluvial; o Plano do engenheiro Oliveira Bulhões (1882) igualmente priorizando os modais fluvial e ferroviário; o Plano Geral de Viação (1886) apresentado pelo então Ministro da Agricultura do Império, Rodrigo Augusto da Silva, que propunha a construção de novas ferrovias de modo a permitir o acesso ao interior do país com a integração dos modais fluvial e ferroviário; e o Plano da Comissão de 1890 (figura 5), que estabelecia as competências federais e estaduais no transporte ferroviário e fluvial, prevendo futuras ligações destes modais.

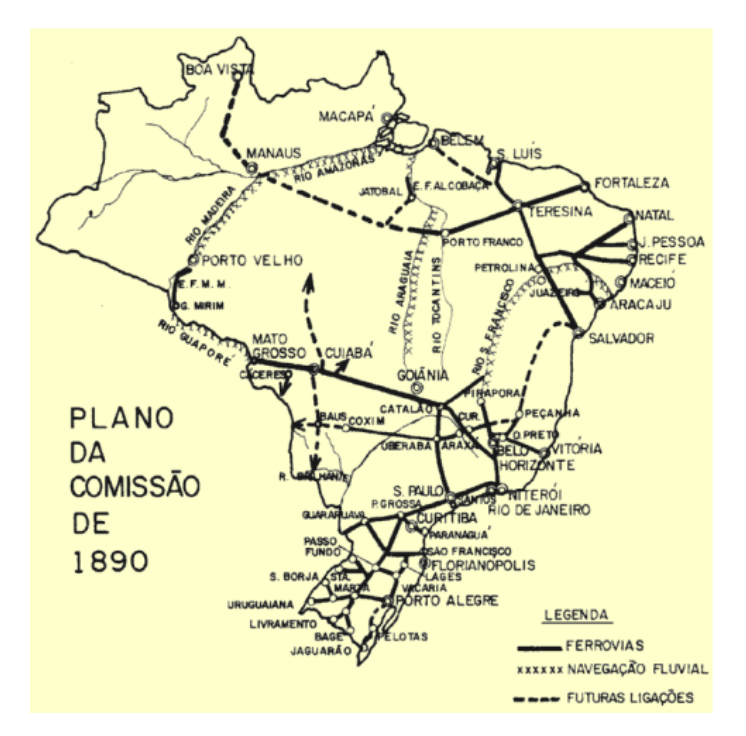

Figura 5: Plano da Comissão de 1890 Fonte: Sandoval, 2011

Durante o Governo de Washington Luís (1926-1930) ocorreu o grande impulso para o desenvolvimento do rodoviarismo brasileiro. Com o Plano Catrambi foram estabelecidas as bases da Rede Rodoviária do Brasil, o primeiro do gênero. Nele estavam categorizadas duas classes:

- Estradas Federais ou troncais de penetração, em número de 17; e
- Estradas Estaduais ou de união dos estados, em número de 12.

Em 1927, foi criado o Fundo Especial para a Construção e Conservação de Estradas de Rodagem, imposto adicional sobre os combustíveis e veículos importados. Também nesta época foram construídas as antigas Rio -São Paulo e Rio-Petrópolis, inauguradas em agosto de 1928.

O Plano Geral Nacional de Viação de 1934, criado no Governo Getúlio Vargas (1930- 1937), foi o primeiro projeto nacional para os transportes aprovado oficialmente. Era de natureza multimodal, mas a prioridade conferida pelo governo à modalidade rodoviária já começava a se revelar. Em 1937, foi criado o Departamento Nacional de Estradas de Rodagem – DNER.
O que possibilitou a evolução da rede rodoviária brasileira, a partir da década de 1940, foi o Plano Rodoviário Nacional, que previa 27 diretrizes principais distribuídas em seis rodovias longitudinais, 15 transversais e seis ligações, totalizando, na época, 35.574 km, os quais receberam o símbolo BR.

Em 1944 foi criado o Plano Rodoviário Nacional – PRN, que pretendia fundamentalmente, ligar o país de Norte a Sul e cortá-lo em outras direções, estendendo sobre o território nacional uma trama de vias de comunicação eficiente.

Em 1947, foi tentada a criação do Plano Nacional de Viação Fluvial, de autoria do Cel. Jaguaribe de Matos, que declarava que "o progresso real dos sistemas rodoviário e ferroviário depende do progresso do sistema fluvial".

Em 1957, no Governo JK, a implantação de uma indústria automobilística nacional e a decisão de construir a nova capital no interior do país, impulsionou o desenvolvimento rodoviário do Brasil.

Em 1964 o governo militar institui um novo Plano Nacional de Viação - PNV, já com as prioridades de integração do país a partir de Brasília, e de garantia do escoamento da produção.

Em 1973, por meio da Lei nº 5.917, foi concebido e aprovado o atual PNV. Nele estão conceituados os sistemas nacionais rodoviários, ferroviários, aquaviários, portuários e aeroviários. Inicialmente eram previstas revisões quinquenais do PNV, que até o momento não ocorreram.

A Lei Nº 12.379, de 6 de janeiro de 2011 criou o Sistema Nacional de Viação, em substituição ao PNV de 1973, porém deixou ainda sem definição a relação descritiva das vias navegáveis existentes e planejadas integrantes do Subsistema Aquaviário Federal, segundo a bacia ou o rio em que se situem.

Esse breve histórico da evolução dos planos de viação demonstra como a navegação fluvial foi preterida pelos governos ao longo dos últimos séculos. A prioridade foi sendo claramente o transporte rodoviário.

#### **2.2 Projeto de Redes de Transporte**

Inúmeros estudos, artigos e teses já foram dedicados ao transporte hidroviário. Eles mostram indubitavelmente a eficiência, a economicidade e a sustentabilidade ambiental desse meio de transporte. (Biswas,1987; Blonk, 1994; Sudar, 2005; Rohacs, 2007; Keuken, 2014 e Garcia, 2019).

Outros estudos, embora não diretamente direcionados para a avaliação do transporte hidroviário, fornecem uma base sobre a linha adotada na análise de opções de transporte. É o caso do estudo realizado por Sheffi (1988), realizado sob o patrocínio da BN – Burlington Northern Railroad, que utilizou um modelo computacional capaz de analisar, a partir dos custos estipulados para cada elemento componente, o custo logístico total de uma origem para um destino. Alguns dos elementos foram colocados como o custo de fazer negócio com o transportador (disponibilidade de intercâmbio de informações via eletrônica, acurácia no faturamento, perdas no transporte e nas operações de manuseio da carga), o custo de estoque durante o transporte, o tempo de trânsito, a capacidade do veículo, a confiabilidade, entre outros.

O estudo realizado por Caris et al. (2014) procura identificar as oportunidades de pesquisa no âmbito do transporte hidroviário para uma maior integração na cadeia de transporte intermodal. Para isso, foi feito um levantamento de estudos realizados que abordam problemas inerentes à integração do transporte hidroviário na cadeia de *supply chain* em 5 grupos. Um primeiro grupo aborda os desafios de pesquisa na evolução da relação entre geografia de transporte e atividades de logística, em que mudanças nas redes de distribuição estão ligadas às decisões da cadeia de suprimentos. Um segundo grupo aponta os desafios de pesquisa para incentivar operações eficientes no transporte hidroviário: desenvolvimento de um modelo amplo para o transporte hidroviário, integração de sistemas de planejamento operacional e análise de redes de agregação. Um terceiro grupo de esforços de pesquisa é direcionado a expedidores e consignatários que usam a cadeia de transporte intermodal para enviar ou receber suas mercadorias e consiste no desenvolvimento de modelos que integrem decisões de transporte intermodal com decisões da cadeia de fornecimento, e criação de cadeias de suprimento verdes. São necessários métodos multiobjetivos para adicionar objetivos ambientais aos atuais modelos de suporte à decisão para o gerenciamento da cadeia de suprimentos. Um quarto grupo de linha de pesquisa diz respeito ao domínio do problema dos cálculos de custos externos. A evolução de novas tecnologias de motores e as mudanças resultantes na frota de veículos podem trazer novas perspectivas para os custos externos do transporte hidroviário. Por fim, dados detalhados de séries temporais sobre o transporte de carga devem ser coletados para dar suporte a essas futuras trilhas de pesquisa.

Bienstock et al. (1998) estudaram duas abordagens diferentes para resolver problemas em que um conjunto de demandas de tráfego deve ser enviado entre pares de nós pertencentes a um gráfico direcionado  $G = (V, A)$ . A capacidade deve ser instalada nas bordas do gráfico (em múltiplos inteiros de uma unidade base) para que o tráfego possa ser roteado, considerando o problema do mínimo custo de instalação de capacidade nos arcos para garantir que as demandas exigidas possam ser enviadas simultaneamente entre pares de nós. A primeira abordagem baseia-se na ideia de desigualdades métricas e usa uma formulação com apenas variáveis inteiras IAI. A segunda usa uma formulação agregada de fluxo multiprodutos e tem variáveis |Vl e lAI. Primeiro descrevendo duas classes de desigualdades válidas, utilizadas para obter uma completa descrição do poliedro associado para o grafo completo em três nós. Em seguida explica, em detalhes, os métodos de solução para ambas as abordagens e apresentam os resultados computacionais. As duas formulações demonstraram-se comparáveis, e produziram algoritmos eficazes para resolver problemas da vida real.

Yamada et al. (2009) propuseram um modelo para o planejamento estratégico de transporte, que lida com o problema do investimento no desenvolvimento de redes de transporte multimodal de mercadorias, podendo ser traduzido para um problema de identificação e seleção de um conjunto adequado de ações dentro de um número de ações possíveis, como melhorar a infraestrutura existente ou estabelecer novas estradas, ferrovias, conexões marítimas e terminais de carga. A modelagem é realizada no âmbito da programação *bilevel*, em que uma técnica de atribuição de tráfego de usuários multiclasse, multimodal é incorporada dentro do problema de nível inferior, enquanto o problema de nível superior determina a melhor combinação de ações, de modo que a relação benefício / custo relacionada ao frete seja maximizada.

O problema do nível superior envolve a otimização combinatória, e uma abordagem heurística baseada em algoritmo genético é aplicada como uma técnica de solução.

Cullinane (2000) apresenta e discute os resultados de uma aplicação de análise de conteúdo à literatura de escolha de rota/modal de transporte. A abordagem fornece uma metodologia formal para a identificação e justificação dos atributos considerados como possíveis na escolha de rota/modal de transporte e que, portanto, devem ser utilizados em experimentos baseados na técnica de preferência declarada (*Stated Preference –* SP) relacionados a esta escolha. A adoção de técnicas de preferência declarada em estudos de escolha de rota/modal de transporte requer a identificação dos principais atributos modais que influenciam essas decisões. Embora exista a necessidade de limitar o número de atributos e níveis de atributos para que o número de combinações (alternativas de decisão) apresentadas aos respondentes seja administrável, também importa que essas variáveis sejam identificadas e especificadas com precisão. Na maioria dos estudos empíricos, os métodos empregados para realizar essa tarefa tendem a girar em torno de grupos focais, entrevistas, sínteses não científicas de estudos anteriores, ou mesmo apenas a sensação ou hipóteses dos pesquisadores. As implicações para a seleção de atributos em estudos empíricos são discutidas, com particular referência ao contexto da Europa Oriental.

Park (2005) apresentou uma estrutura conceitual para modelar a capacidade das redes multimodais de transporte de cargas. Um modelo lógico de rede baseado em programação *bilevel* é proposto, no estágio inicial de desenvolvimento e ainda incompleto, para avaliar a capacidade dos sistemas multimodais de transporte de carga. A avaliação de capacidade é um processo estruturado e analítico pelo qual as várias dimensões de capacidade devem ser consideradas no contexto mais amplo dos sistemas, bem como avaliadas para entidades específicas nos sistemas. Se algumas dimensões importantes da capacidade forem negligenciadas, as chances de garantir com sucesso as capacidades sustentáveis são diminuídas. Portanto, a avaliação e o desenvolvimento da capacidade devem ir além do nível dos elementos e entidades individuais para garantir que as capacidades, em todos os níveis, sejam abordadas e utilizadas adequadamente. O modelo denominado Multimodal Network Capacity Problem – MNCP, concebido a partir da perspectiva de sistemas, parece abrangente

no sentido de que muitos fatores cruciais são incorporados. Esses fatores incluem vários modos e produtos, aspectos comportamentais dos usuários da rede, fatores externos e características físicas da rede. O modelo procura facilitar o uso eficiente da capacidade existente e planejar novas capacidades, o que é mais apropriado do ponto de vista social, econômico e ambiental.

Rico et al. (1996) apresentaram a utilização do valor econômico dos fluxos de frete para identificar e planejar projetos de melhoria a serem realizados, por um período de tempo especificado, em redes básicas de transporte de superfície (rodovias e ferrovias) no México. Alguns formuladores de políticas acreditam que o valor do frete é de suma importância para o planejamento de melhorias nos sistemas de transporte. O estudo apresenta meios para colocar essa crença em prática. Após a etapa inicial de implantação, onde os princípios sociopolíticos são usualmente utilizados, esses princípios devem ser transformados em critérios socioeconômicos francos, direcionados para a produção de um sistema de transporte gerador de riquezas. Dessa maneira são identificados os principais fluxos com alta densidade econômica, onde devem ser priorizados os investimentos. Tal análise também permite a identificação de corredores rodoviários sobre os quais a maior quantidade de produtos de baixa densidade econômica é transportada. Além disso, podem ser feitos planos para melhorar o serviço prestado pelas ferrovias, para que o transporte de produtos de baixo valor agregado possa ser transferido para o setor ferroviário, sem desestimular a competitividade da ferrovia para o transporte de produtos com alta densidade econômica. O objetivo não é limitar o campo de ação dos caminhões, mas evitar o gasto excessivo decorrente do transporte por caminhão que poderia ser mais economicamente transportado por via férrea.

Chang (2008) realizou um estudo baseado no problema de uma transportadora intermodal internacional para selecionar as melhores rotas para embarques, através de toda a rede intermodal internacional. O roteamento intermodal internacional é complexo por três características importantes do problema: (1) múltiplos objetivos; (2) modos de transporte programados e prazos de entrega exigidos; e (3) economias de escala no transporte. Ele formulou o problema como multiobjetivo de fluxo multimodal (MMMFP), com janelas de tempo e custos côncavos. O modelo matemático engloba explicitamente todas as três características essenciais. Como o MMMFP com janelas de tempo e custos côncavos é NP-hard, o algoritmo proposto é uma heurística. Baseado em técnicas de relaxamento e decomposição, o problema original é decomposto em um conjunto de subproblemas menores e mais fáceis. Como o relaxamento das restrições geralmente causa soluções inviáveis ele fez uma abordagem de re-otimização para tornar as soluções viáveis. O método de reotimização se mostrou capaz de transformar as soluções inviáveis, devido à violação das restrições de capacidade, em viáveis.

No estudo realizado por Wang e Schonfeld (2007) os modelos de simulação de hidrovias podem ser usados para avaliar o desempenho do sistema e otimizar as decisões de investimento e operação, desde que os efeitos de tais decisões sob demanda sejam devidamente considerados. Alguns modelos de simulação consideram mudanças de demanda devido a variações sazonais, crescimento econômico, efeitos de congestionamento nos tempos de viagem e respostas dos usuários às interrupções de serviço - mas nem todos esses fatores juntos. No estudo por eles apresentado, um modelo de demanda com taxas de crescimento exponencial e elasticidades de tempo de viagem para cada par OD é incorporado em um modelo de simulação microscópico, usado para calcular medidas agregadas de efetividade (benefícios totais do usuário, custos totais do usuário e valor presente dos benefícios líquidos) para o todo o período de simulação. Quatro cenários (com e sem reduções de capacidade das eclusas durante os períodos de fechamento, com e sem elasticidades de demanda) são usados para demonstrar como os cronogramas dos projetos de melhoria do sistema podem ser avaliados. Os resultados da simulação que refletem os efeitos das elasticidades da demanda e das reduções de capacidade durante os períodos de construção do projeto aumentam muito o realismo e a validade da simulação, e podem diferir muito dos resultados gerados sem esses métodos de análise aprimorados. Os resultados apresentados mostram como maiores (mais negativas) elasticidades de demanda com relação a tempos de viagem podem reduzir significativamente o tráfego (e benefícios do usuário) durante a construção ou manutenção de eclusas, mas aumentam significativamente o tráfego e os benefícios do usuário após a conclusão dos projetos. A principal função objetivo usada Net Present Worth - NPW, e os métodos usados para coletar entradas durante execuções de simulação devem ser úteis para esforços de otimização baseados em simulação e que dependem de modelos de simulação consideravelmente mais detalhados.

O estudo realizado por Loureiro (1996) apresenta um modelo de projeto de rede multimodal (MCMND) para ser usado como uma ferramenta de planejamento, na determinação das prioridades de investimento para redes intermunicipais de frete. O modelo MCMND é projetado para selecionar o melhor conjunto de opções de investimento para uma rede regional multimodal, dado um orçamento de investimento limitado. O principal componente do modelo compreende a solução de um problema de projeto de rede *bilevel* não linear, formulado para escolher investimentos que minimizem tanto os custos de transporte incorridos pelos usuários, quanto os impactos ambientais de meios de transporte menos eficientes. As opções de investimento a serem consideradas pelo modelo envolvem a adição de novos links físicos à rede, a melhoria dos links existentes e a localização de instalações de transferência intermodal em nós especificados da rede. A representação da rede multimodal está em um nível de detalhe apropriado para o planejamento estratégico de uma grande região. A demanda por serviços de transporte é fixa e exógena ao modelo. A escolha de modo no frete de expedição é modelada em combinação com a atribuição de fluxo, supondo que as mercadorias sejam enviadas com um custo generalizado total mínimo. Um novo algoritmo de atribuição de equilíbrio de usuário estocástico baseado em caminhos é proposto para distribuir viagens pela rede multimodal, de acordo com um modelo do tipo logit. O Vale do Tietê-Paraná, no Brasil, foi selecionado para o desenvolvimento de uma aplicação piloto do modelo MCMND para avaliar sua eficiência ao lidar com grandes redes.

No estudo apresentado por Southworth et al. (2007) é descrita uma abordagem para simulação de fluxo de frete e estimativa denominada modelo de roteamento regional (RRM). O estudo enfoca a criação de um caso-base (= ano-base) com um conjunto de fluxos de commodities para calibrar um protótipo de RRM. Os parâmetros do modelo podem então serem usados nas previsões subsequentes e na análise de cenários. É apresentado um exemplo que procura aproveitar ao máximo os dados de custo de produção, consumo, fluxo e transporte de mercadorias atualmente disponíveis para calibrar um modal de transporte / rota e, eventualmente, também um modelo de escolha de mercado para o ano de 2002. É utilizada uma abordagem hierárquica e potencialmente iterativa que consiste em três níveis, uma que se move de uma ampla geografia regional e global no Nível 1, até um nível de detalhes detalhado, específico do projeto e da instalação no Nível 3. O estudo descreve a

construção de um banco de dados de fluxos de commodities para suportar a modelagem no Nível 2. O denominado modelo de roteamento regional (RRM) utiliza desagregações espaciais das previsões regionais de fluxos de mercadorias para um ponto, no qual elas podem ser atribuídas a modais e rotas específicas na rede de transporte dos EUA. Ele também descreve a estrutura do modelo, bem como sua vinculação a um banco de dados de múltiplas fontes, construído para suportar a calibração do modelo do ano base. Uma meta para o modelo é poder medir os efeitos nos fluxos e nos custos de transporte, de mudanças na capacidade da rede de transporte, ou no volume de bens produzidos e consumidos.

Wiegmans e Konings (2015) estudaram a competitividade do transporte intermodal (hidro-rodoviário) no transporte de contêineres versus o transporte rodoviário na Europa. A partir de um modelo de custo composto por parcela fixa e parcela variável, fizeram um estudo envolvendo as condições de entrega da perna rodoviária, os terminais e a capacidade de transporte da embarcação, comparando com o custo do transporte rodoviário direto. Concluíram que: (1) o custo da perna rodoviária influencia negativamente o transporte intermodal para as pequenas e médias distâncias; (2) a embarcação, realizando viagens carregadas nos dois sentidos, melhora significativamente a competitividade do transporte hidroviário; (3) a operação de transbordo em terminais pequenos pode chegar a custar mais que o frete hidroviário; (4) a operação da perna rodoviária, de forma a permitir a viagem carregada tanto na ida como na volta, tem grande influência na competitividade do transporte intermodal; (5) O transporte de contêineres de 20 pés é mais competitivo no transporte intermodal do que o transporte de contêineres de 40 pés (no caso do transporte rodoviário levar dois containers por caminhão, a vantagem desaparece); (6) uma distância a partir da qual o transporte intermodal seria mais competitivo do que o transporte rodoviário não existe, uma vez que se trata de um fenômeno multi-pontual.

Willems (2018) realizou um estudo sobre o processo de renovação da infraestrutura hidroviária na Holanda, que teve a maioria dos ativos construída entre 1920 e 1930, com um segundo pico de construção entre 1960 e 1970. O processo de renovação foca principalmente nos ativos construídos entre 1920 e 1930, que estão atingindo o final do seu ciclo de vida técnica. O estudo analisa três diferentes linhas de pensamento classificadas como (1) técnica, (2) financeira e (3) funcional. A linha técnica, dividida em dois grupos, o da construção de novas estruturas e o de manutenção das estruturas, tem na renovação das estruturas um novo grupo surgindo. A renovação passa a ser necessária uma vez que os ativos estão tecnicamente ultrapassados, e a manutenção e operação usuais não são mais suficientes para garantir o mesmo nível de operação. A linha financeira aponta que a manutenção tem orçamento e previsão de arrecadação definidos, enquanto a renovação é um gasto pontual, com alto valor de investimento. A linha funcional coloca a renovação como uma oportunidade para realizar alterações funcionais nas estruturas, procurando uma maior interação com a região onde estão localizadas, na busca de um desenvolvimento regional, com consultas regionais e cofinanciamento do governo nacional e regional. Essas linhas precisam de grande interação, de modo que o entendimento das questões da renovação da estrutura hidroviária seja desenvolvido.

No estudo elaborado por Al Enezy et al. (2017) é apresentado um modelo de custo por tipo de embarcação. O estudo aborda o caso da superoferta de transporte frente a demanda de carga que provoca pressão nos fretes, causando uma queda na rentabilidade da atividade, principalmente após a crise de 2008. O modelo não é referente a valores médios de mercado, mas sim em valores específicos da empresa proprietária do tipo da embarcação. O modelo abarca três grupos: custos fixos, custos variáveis e custos das externalidades. O modelo utiliza como dados de entrada os parâmetros da embarcação e as características da forma de exploração comercial e da viagem em si. Os centros de custos são calculados separadamente. Eles incluem o custo de capital e de mão de obra, seguros, reparos e manutenção, taxas portuárias e de navegação, combustíveis e lubrificantes, comissões e outros custos fixos e variáveis além dos custos das externalidades. As saídas apresentam o custo total por ano e o custo por viagem.

#### **2.3 Conclusões da Revisão da Literatura**

Encontrou-se na pesquisa da literatura uma lacuna sobre a discussão de como deveria ser concebida uma hidrovia, desde o seu início, de forma a poder oferecer um transporte competitivo com outros modais, dentro de uma rede ampla de transporte.

Como os países desenvolvidos se encontram em um outro estágio de utilização da infraestrutura hidroviária (pois fazem uso desse modal de transporte há séculos) e o transporte hidroviário já foi o principal meio de transporte de cargas, as linhas de pesquisa são voltadas principalmente para a melhoria da performance, da renovação das estruturas de navegação, e da competitividade em relação aos outros modais.

A falta de metodologia onde fosse possível a determinação das características principais da embarcação tipo, a ser utilizada na concepção de uma hidrovia, de modo a fornecer condições competitivas de transporte ao longo da sua vida útil logística e, a partir de então, definir o porte das obras necessárias e seus respectivos custos, foi a motivação da escolha do tema abordado.

A tabela 4 a seguir apresenta um resumo dos trabalhos comentados.

### **Tabela 4: Resumo revisão da literatura**

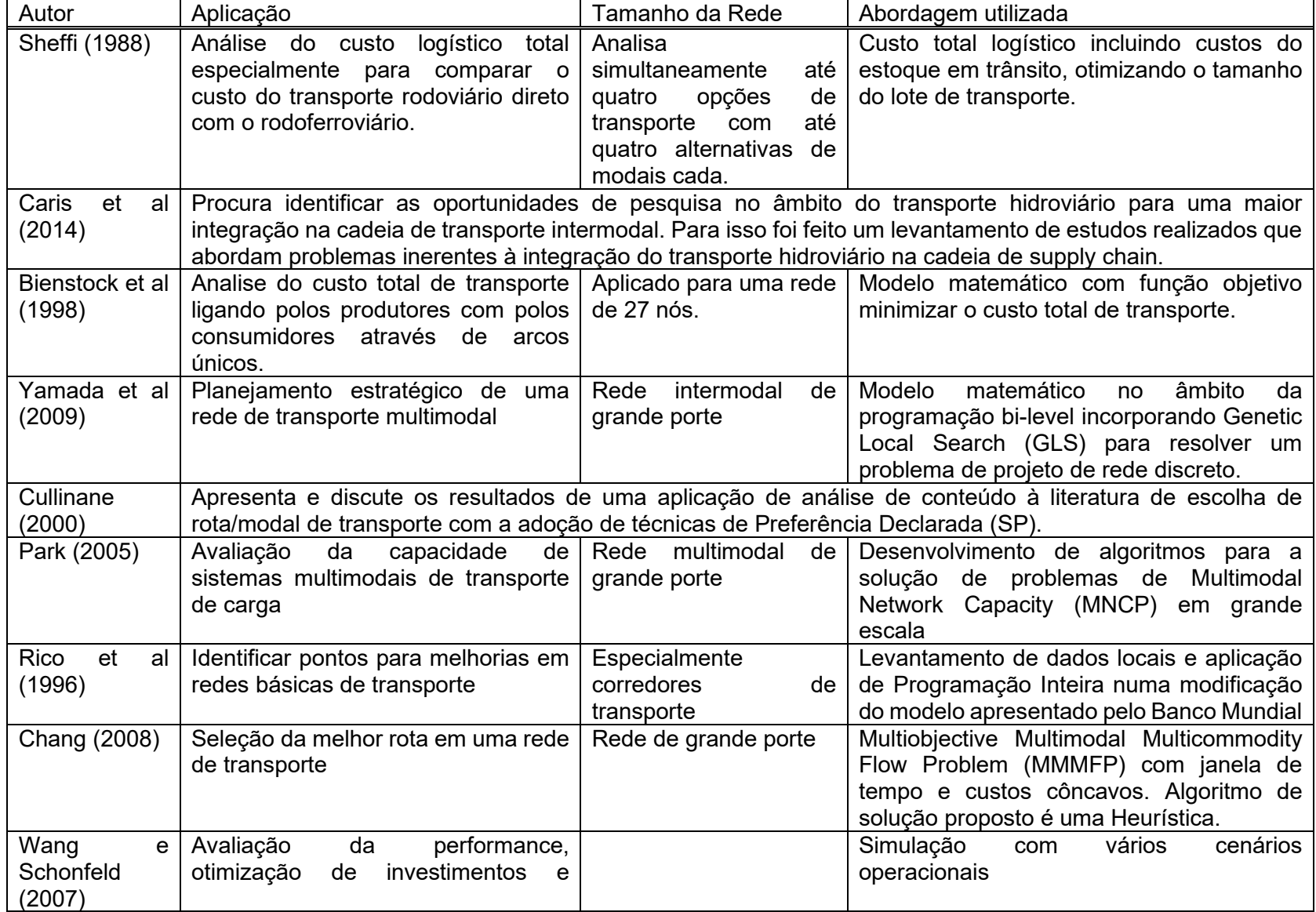

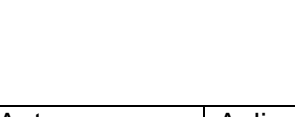

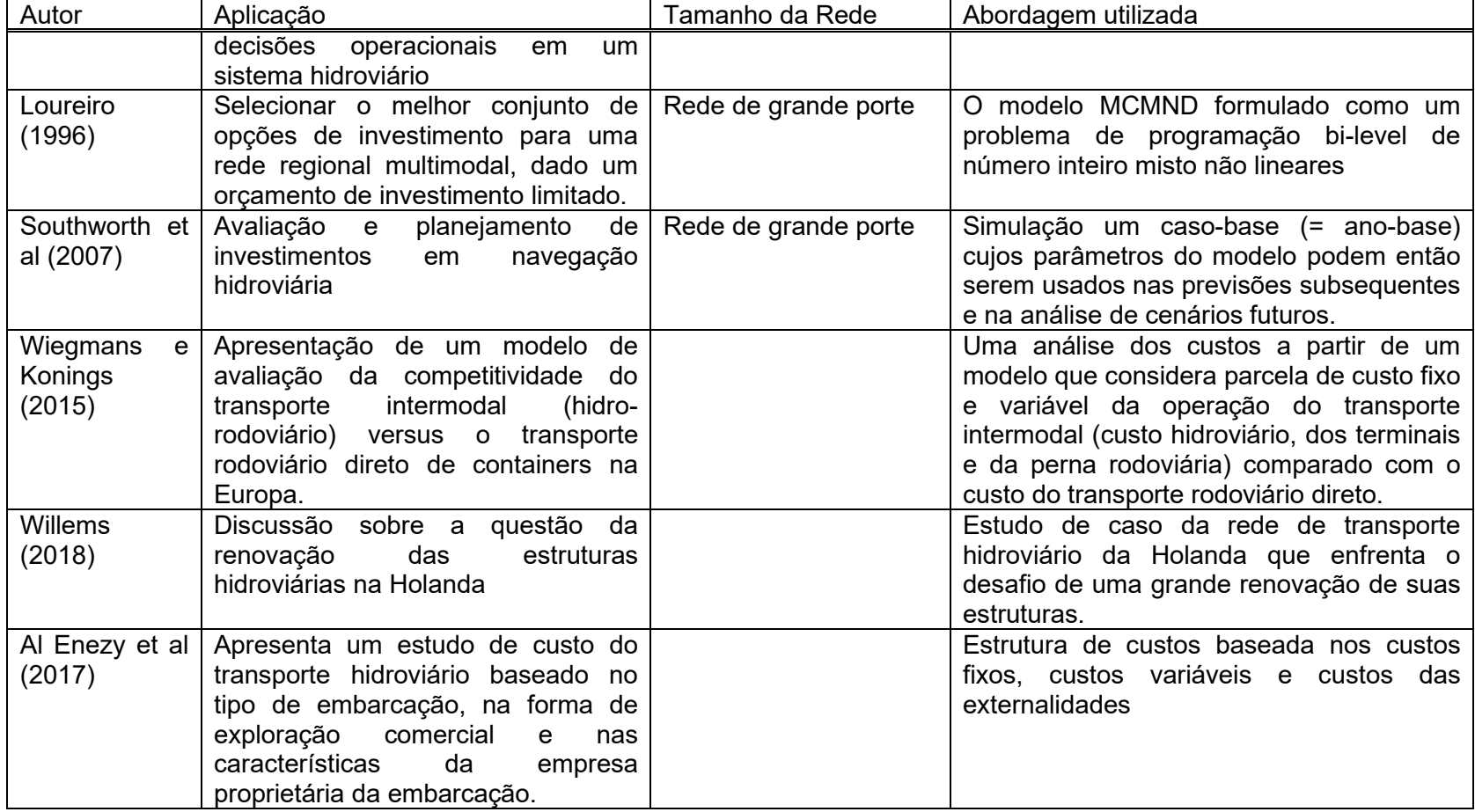

Fonte: Autor

# **3. Apresentação do Problema e da Hidrovia Tapajós-Teles Pires**

### **3.1 O problema**

A definição das dimensões de um comboio tipo que permaneça competitivo perante os modais concorrentes ao longo de toda a vida útil das obras de engenharia é o problema a ser resolvido.

#### **3.2 A hidrovia**

Para a aplicação do modelo, embora ele possa ser aplicado em qualquer via navegável, em razão da importância e da possibilidade de implantação em um curto espaço de tempo, a hidrovia Tapajós-Teles Pires foi escolhida como base para facilitar sua compreensão. O termo Tapajós-Teles Pires foi escolhido em razão dessa nomenclatura ser a corrente usada pelas instituições governamentais.

O rio Teles Pires, também conhecido como rio São Manuel, tem extensão de 1370 km. O rio atravessa o estado de Mato Grosso, e sua parte inferior marca a fronteira entre os estados de Mato Grosso e Pará. Na sua boca se junta o rio Juruena e juntos eles formam o Tapajós, que é um dos maiores afluentes do Rio Amazonas (figura 6).

Várias barragens fazem parte do projeto "Hidrovia Tapajós / Teles Pires", com a possibilidade de se criar uma via navegável que liga o interior do Brasil para o Oceano Atlântico com 1576 km. A hidrovia tem na sua extensão quatro barragens localizadas no rio Teles Pires: UHE Magessi (53 MW), UHE Sinop (404 MW), UHE Colíder (300 MW), UHE Teles Pires (1.820 MW), UHE São Manoel (746 MW). Todas elas estão situadas a montante de Cacheira Rasteira.

Embora com eclusas previstas nos estudos de construção, as quatro barragens inseridas no trecho de navegação (Sinop, Colíder, Teles Pires e São Manoel) encontram-se atualmente construídas e em operação, sem que as eclusas tenham sido construídas.

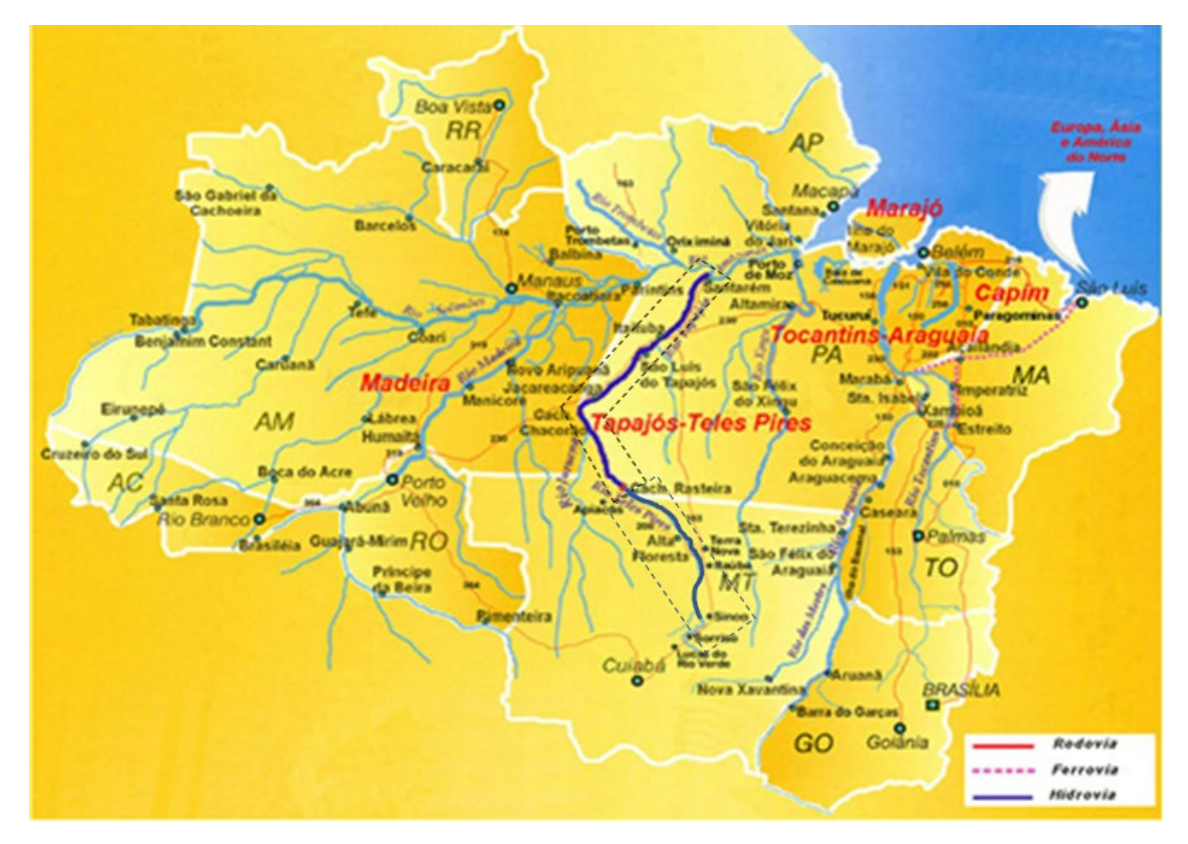

 Figura 6: Localização Hidrovia Tapajós-Teles Pires Fonte: Autor

A Hidrovia Tapajós-Teles Pires é considerada uma rota potencial de exportação para escoar a produção de grãos de todo o norte do Mato Grosso, região de alto potencial produtivo, constituindo uma ótima opção para o incremento do comércio exterior. Atualmente, a extensão navegável é de 345 km, do porto de Santarém, na foz do rio Tapajós quando deságua no rio Amazonas, até as corredeiras de São Luís do Tapajós, na cidade da Itaituba (PA) na margem direita, e Miritituba (PA) na margem esquerda. Podemos dividir a hidrovia em dois trechos distintos para implantação, o primeiro até Cachoeira Rasteira e o segundo de Cachoeira Rasteira até Sinop. A figura 7 mostra as intervenções necessárias no primeiro trecho para estender a hidrovia até a Cachoeira Rasteira, 185 km a montante da confluência dos formadores do Tapajós, os rios Teles Pires e Juruena, atingindo um total de 1.043 km, somando-se as extensões do Tapajós com o Teles-Pires.

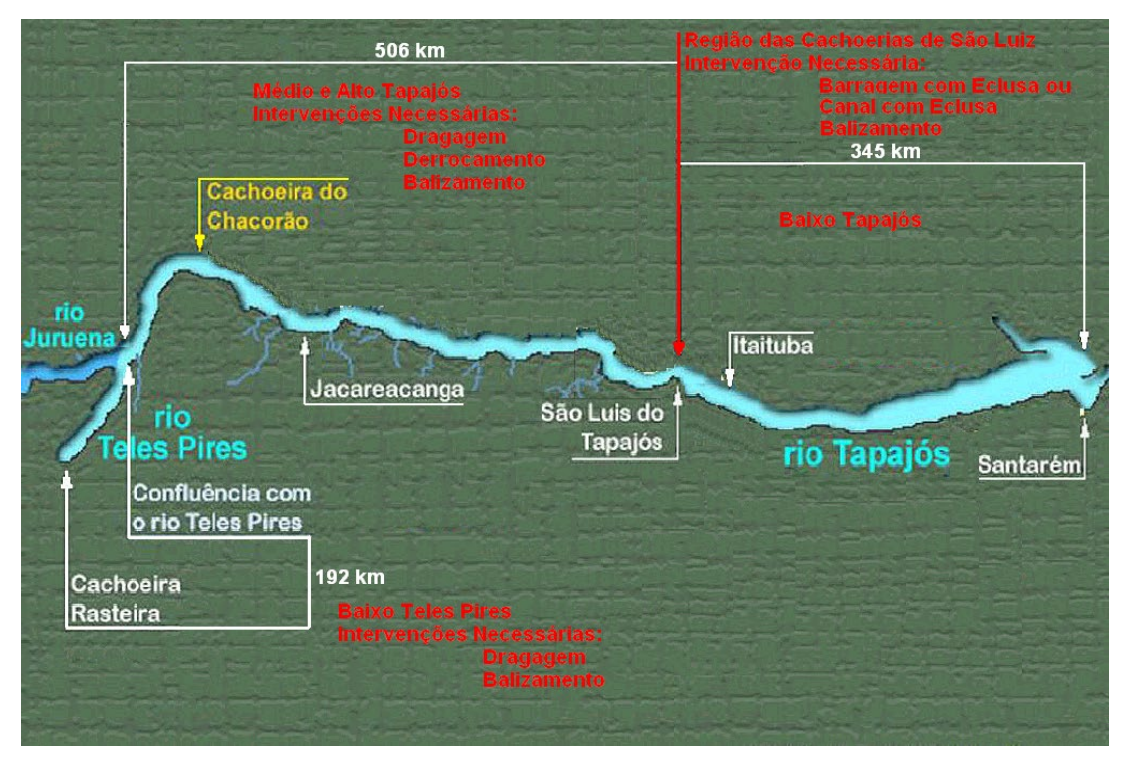

 Figura 7: Intervenções previstas na hidrovia Tapajós-Teles Pires Fonte: AHIMOR

O segundo trecho, de Cachoeira Rasteira até Sinop é o trecho onde se localizam as 4 barragens existentes e será necessário a construção de eclusas em cada uma delas.

Uma série de estudos realizados durante a década de 1990 indicaram a necessidade de dois canais, um com aproximadamente 14,5 km na região do Chacorão, e outro na região das cachoeiras a montante de São Luís do Tapajós, com aproximadamente 6,0 km e uma eclusa. Este último canal com eclusa, supre a necessidade de uma barragem para a transposição das cachoeiras de São Luís.

Diversas embarcações tipo já foram propostas nos diferentes estudos desenvolvidos para a hidrovia do Tapajós - Teles Pires. No relatório AHIMOR (1996), que considera a hidrovia com extensão apenas até Cachoeira Rasteira, foram indicadas as seguintes características das embarcações formadoras do comboio considerado economicamente viável para a navegação na hidrovia:

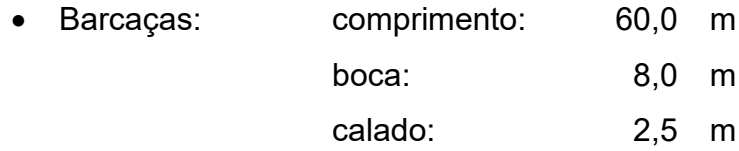

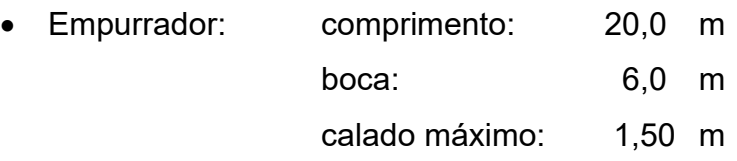

As formações consideradas dos comboios são R-2-2 (Empurrador com duas linhas e duas fileiras de barcaças) (figura 8) para montante das corredeiras de São Luís do Tapajós até Cachoeira Rasteira, e R-4-4 (figura 9) para jusante das corredeiras de São Luís do Tapajós.

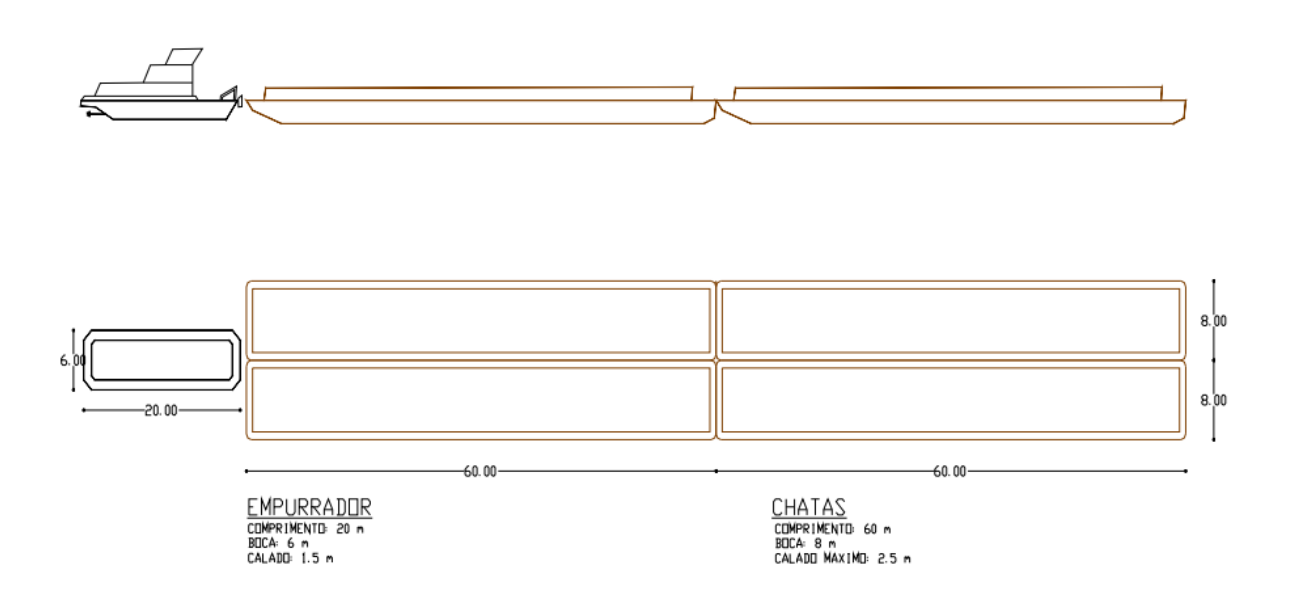

Figura 8: Comboio R-2-2 Fonte: Sistema de Transposição de Desnível da Região das Cachoeiras na Hidrovia do Rio Tapajós - AHIMOR -1996

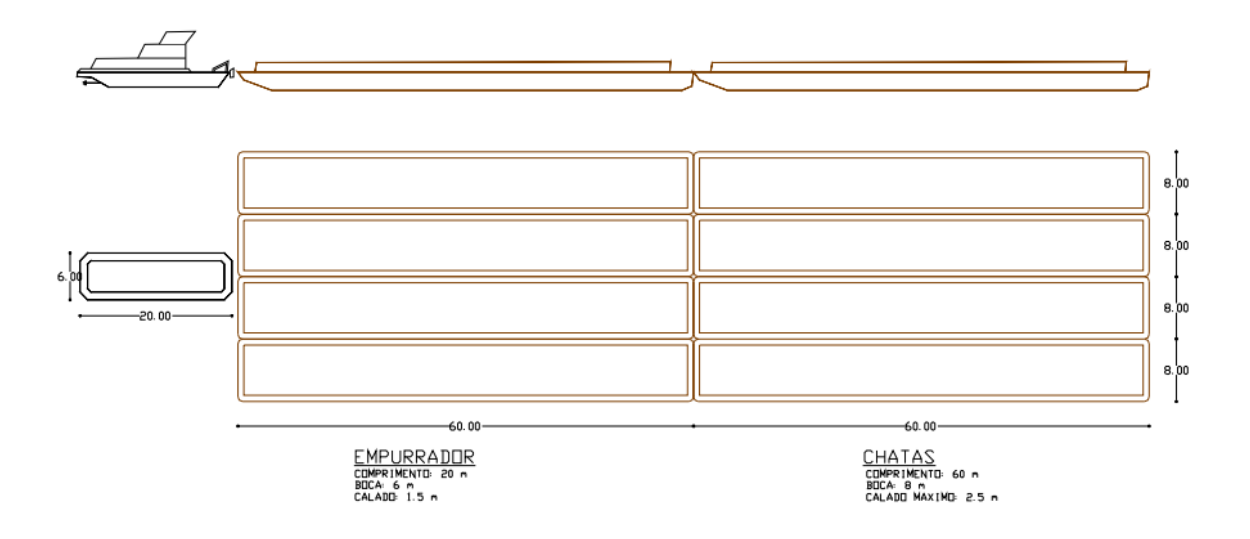

```
Figura 9: Comboio R-4-4
```
Fonte: Sistema de Transposição de Desnível da Região das Cachoeiras na Hidrovia do Rio Tapajós - AHIMOR -1996

Está também previsto neste relatório da AHIMOR a implantação de um ponto de transbordo na região da Cachoeira Rasteira, no caso, um terminal rodo-hidroviário para embarque de grãos (figura 10).

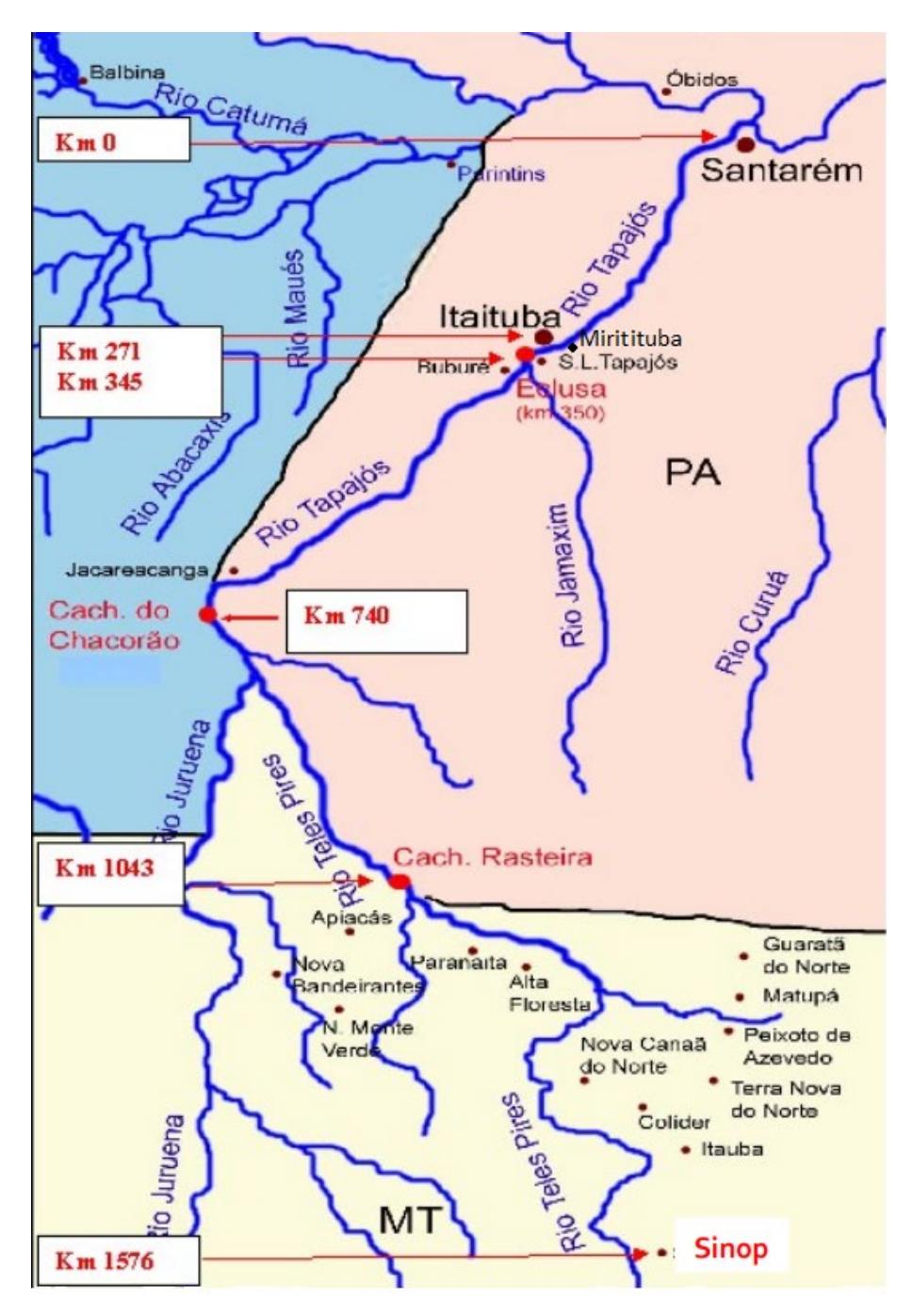

Figura 10: Extensão Hidrovia Tapajós -Teles Pires até Cachoeira Rasteira Fonte: ANTAQ

#### **3.3 A produção da região**

Segundo o Instituto Mato-Grossense de Economia Agropecuária – IMEA e o Instituto Brasileiro de Geografia e Estatística - IBGE, a produção de grãos no estado do Mato Grosso sairia das 44,6 milhões de toneladas na safra 2013/2014 para 84,7 milhões de toneladas na safra 2024/2025. A figura 11 mostra as macrorregiões consideradas, e os gráficos 5 a 12 mostram a projeção esperada da produção de milho e de soja para o ano de 2025.

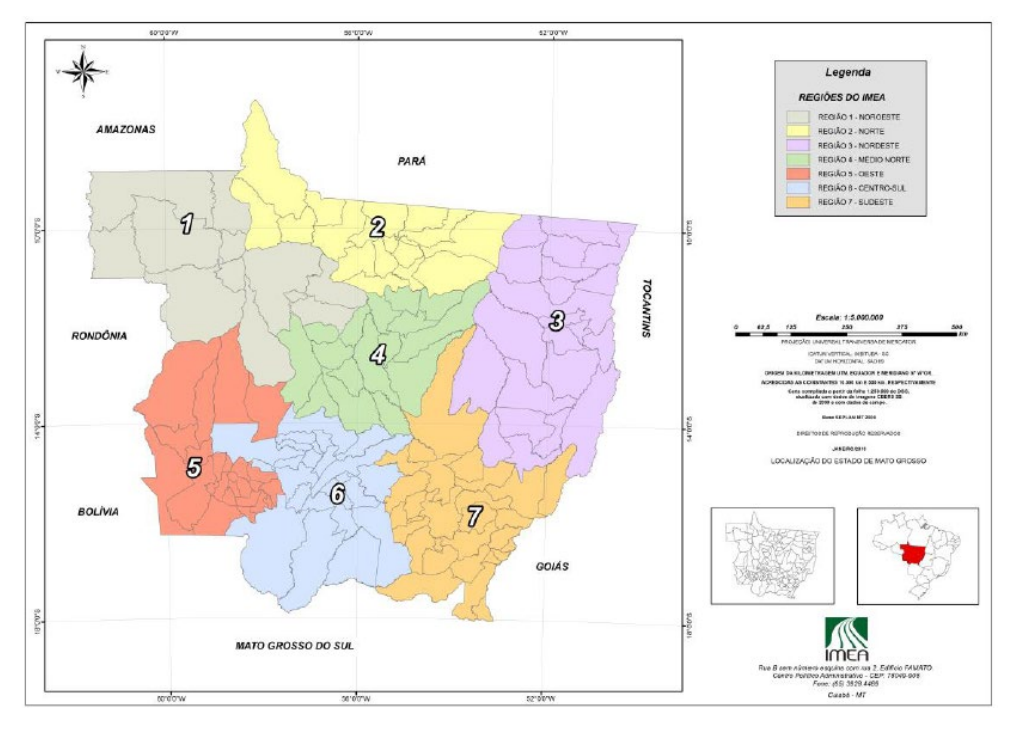

Figura 11: Macrorregiões do Estado do Mato Grosso Fonte: IMEA

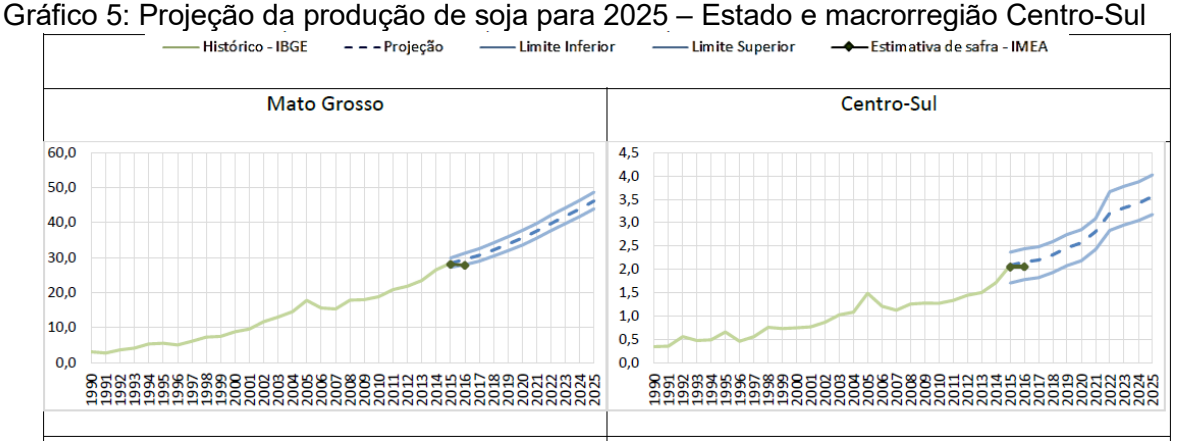

Fonte: IBGE – Pesquisa Agrícola Municipal; IMEA.

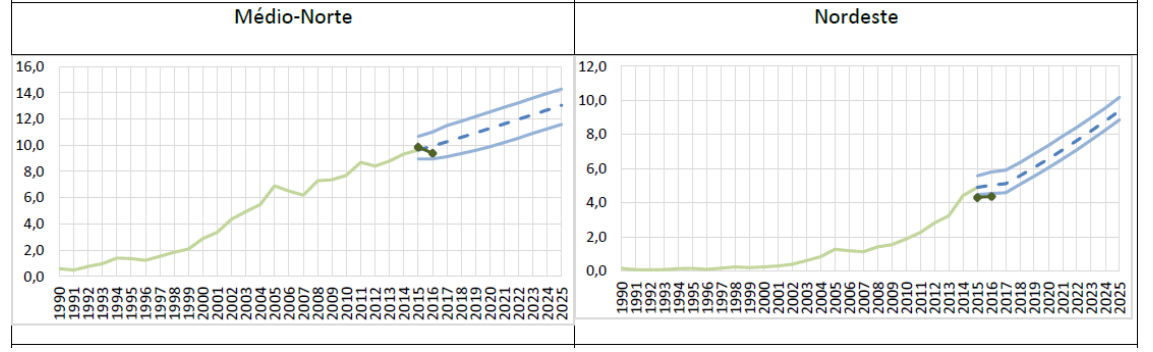

Gráfico 6: Projeção da produção de soja para 2025 – macrorregiões Médio-Norte e Nordeste

Fonte: IBGE – Pesquisa Agrícola Municipal; IMEA.

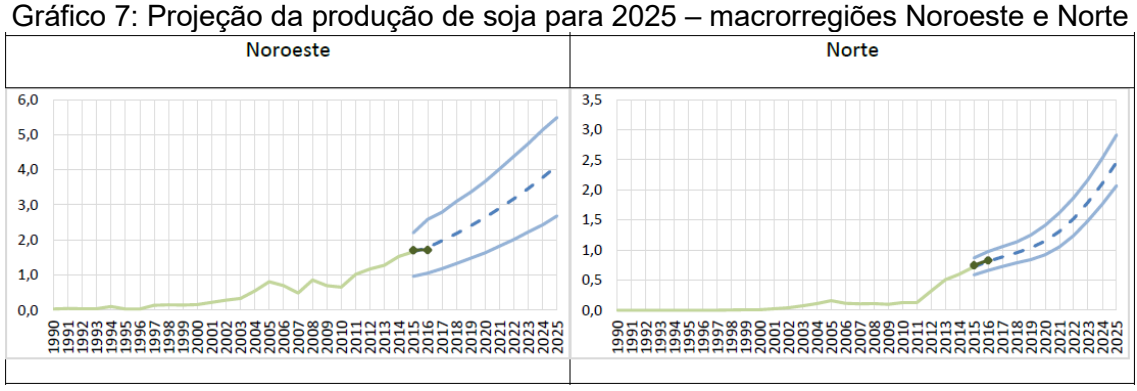

Fonte: IBGE – Pesquisa Agrícola Municipal; IMEA.

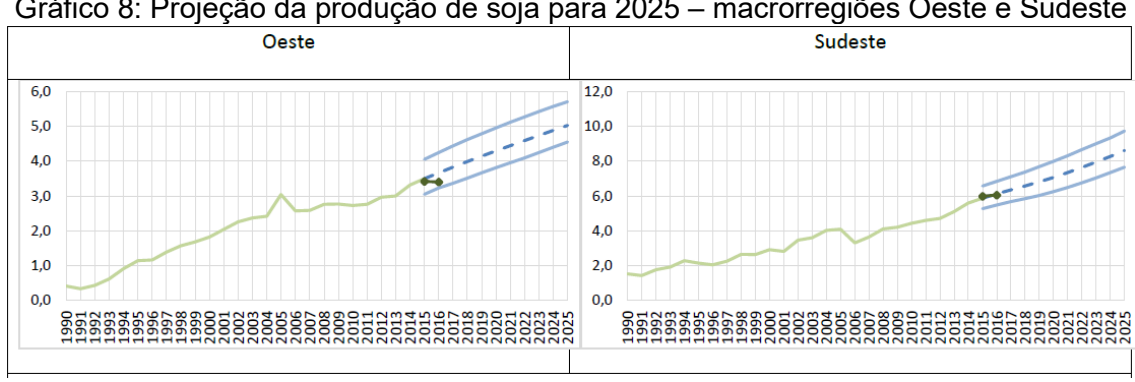

Gráfico 8: Projeção da produção de soja para 2025 – macrorregiões Oeste e Sudeste

Fonte: IBGE – Pesquisa Agrícola Municipal; IMEA.

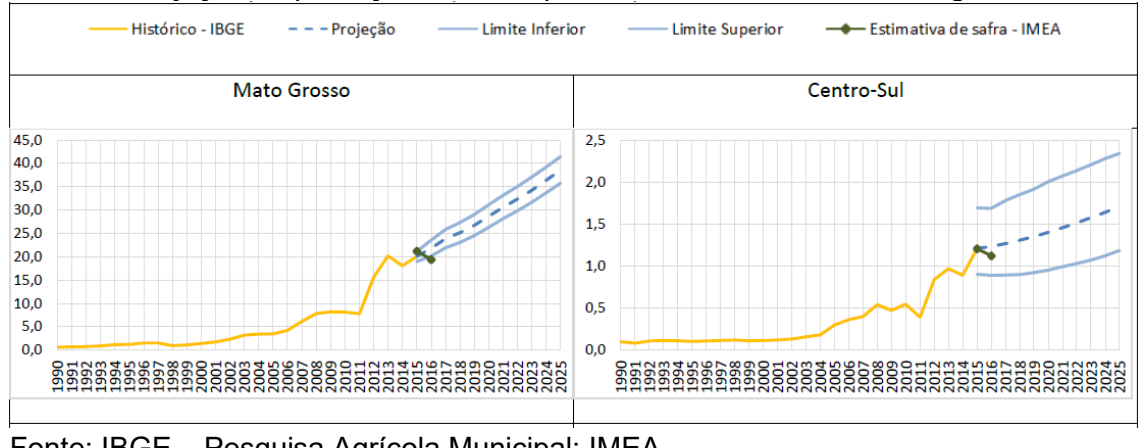

Gráfico 9: Projeção da produção de milho para 2025 – Estado e macrorregião Centro-Sul

Fonte: IBGE – Pesquisa Agrícola Municipal; IMEA.

Gráfico 10: Projeção da produção de milho para 2025 – macrorregiões Médio-Norte e Nordeste

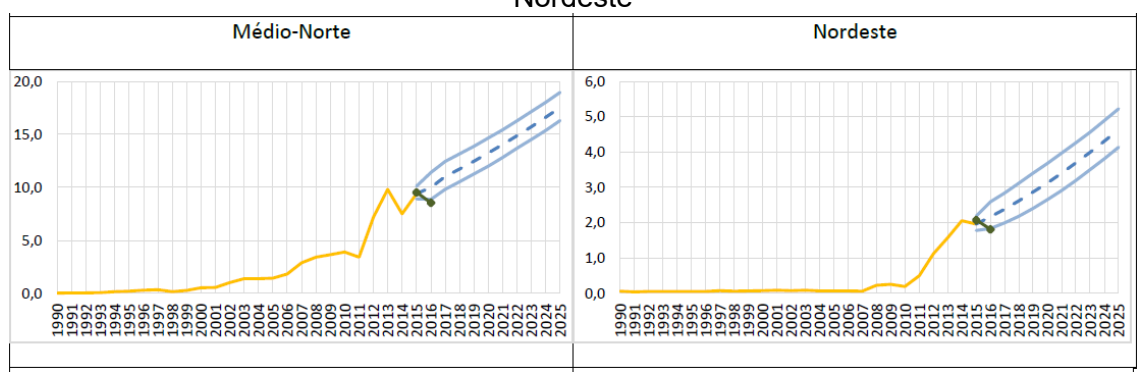

Fonte: IBGE – Pesquisa Agrícola Municipal; IMEA.

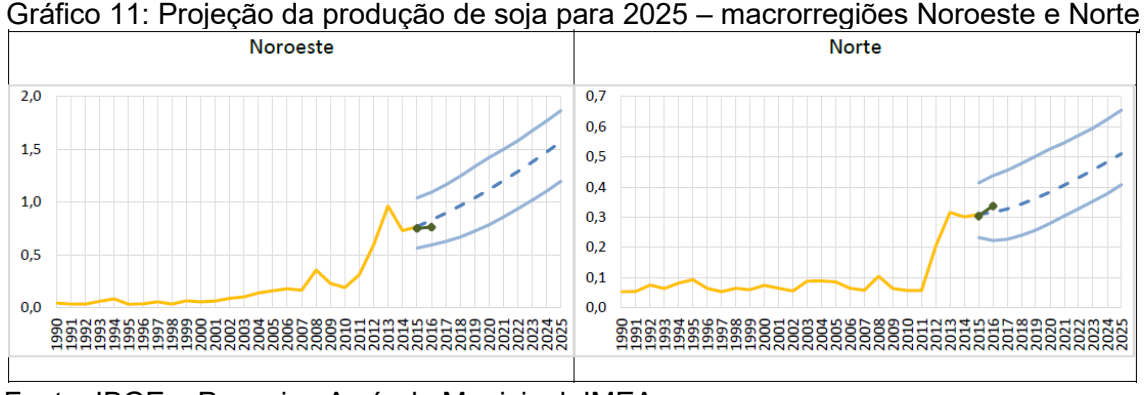

Fonte: IBGE – Pesquisa Agrícola Municipal; IMEA.

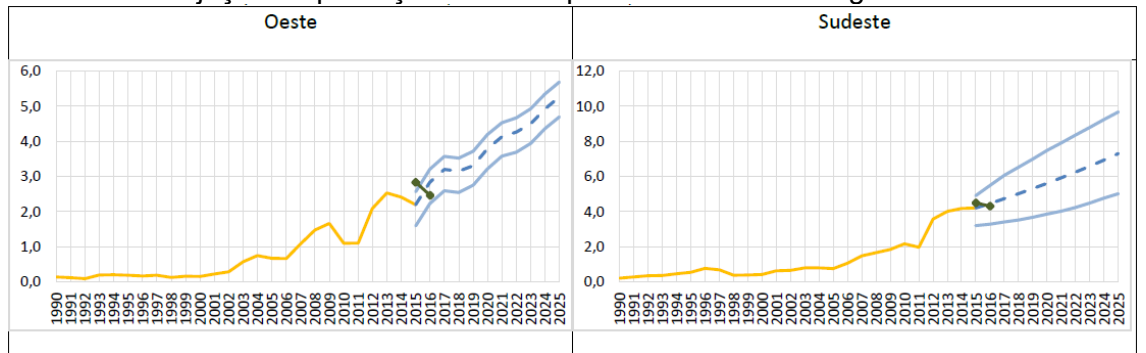

Gráfico 12: Projeção da produção de milho para 2025 – macrorregiões Oeste e Sudeste

Fonte: IBGE – Pesquisa Agrícola Municipal; IMEA.

O Estado do Mato Grosso produz duas safras por ano, sendo uma de soja e outra de milho. Assim, a movimentação de grãos ocupa praticamente todo o período do ano.

Há também a presença de indústrias moageiras que produzem principalmente óleo de soja e farelo de soja, também com destino ao exterior e que, juntamente com os grãos, precisam de oferta de transporte durante os 12 meses do ano.

# **3.4 A rede de transportes**

A publicação do estudo Corredores Logísticos Estratégicos (Volume 1 – Complexo soja e milho), pelo Ministério dos Transportes (Brasil, 2017), é um projeto que apresenta uma visão panorâmica e diagnóstica do momento atual das infraestruturas de transportes, voltada principalmente para a identificação e caracterização de Corredores Logísticos Estratégicos no âmbito do território nacional. A figura 12 mostra os principais corredores logísticos considerados.

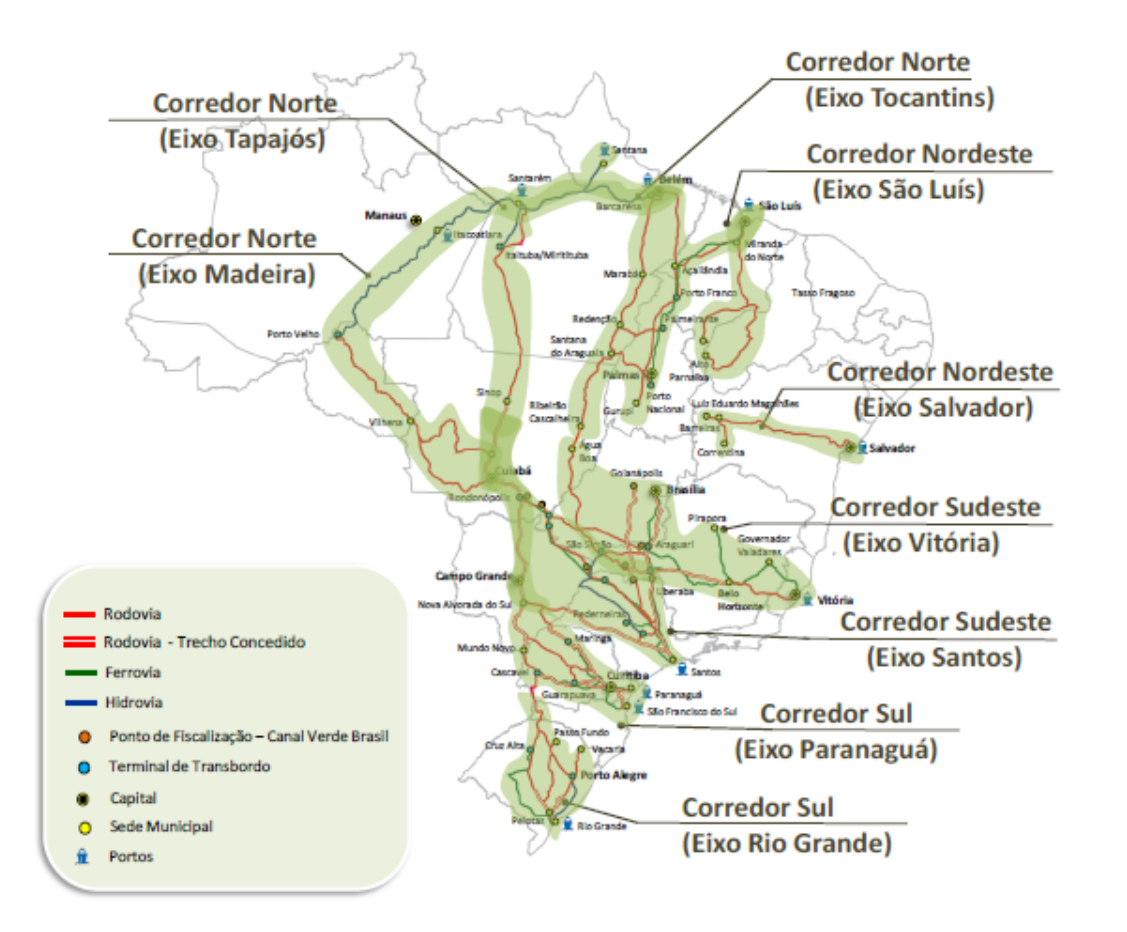

 Figura 12: Principais corredores logísticos Fonte: Ministério dos Transportes – Corredores Logísticos Estratégicos - volume 1

Para um planejamento de longo prazo, como já mencionado, a Hidrovia Tapajós – Teles Pires não pode deixar de ser analisada como uma opção para o escoamento da produção do norte do estado do Mato Grosso. Ainda, deve-se considerar a ferrovia EF-170 (Ferrogrão), que se inicia em Sinop (MT) e termina em Itaituba (PA).

A figura 13 mostra os corredores estratégicos atuais, acrescidos das alternativas ferroviária e hidroviária, não consideradas inicialmente.

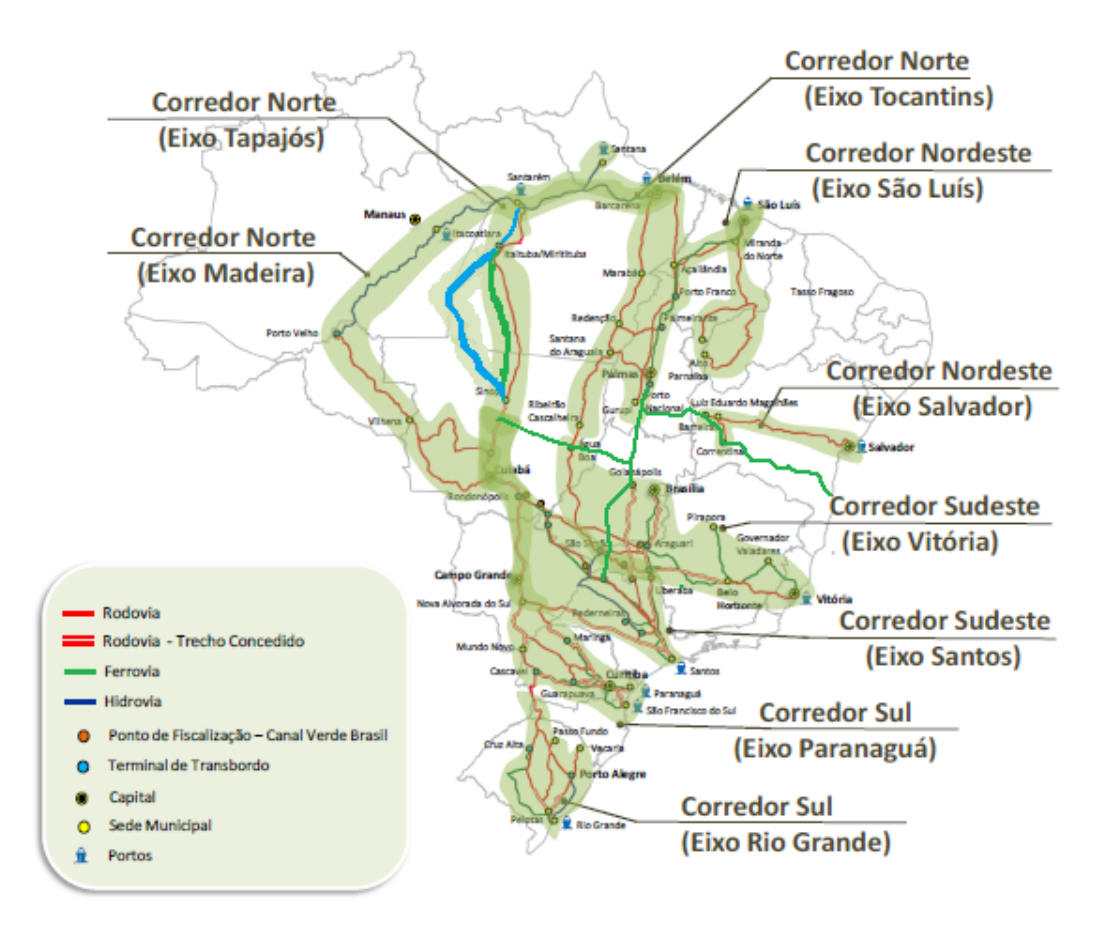

 Figura 13: Corredores logísticos (rodovia, hidrovia e ferrovia) Fonte: Adaptação feita pelo autor

O mercado de transporte de grãos, especialmente soja e milho, opera de uma forma bastante pragmática, onde a flexibilidade do transporte rodoviário é muito bem vista quando do fechamento de contratos de transporte. Usualmente, para o transporte rodoviário, os contratos têm duração de um ano ou até de alguns meses, por uma safra específica ou várias safras e extrema flexibilidade para alteração de origens e destinos. Já os contratos com ferrovia ou hidrovia necessitam de uma garantia maior, com pouca ou quase nenhuma flexibilidade de alteração de destinos, resultando em contratos de maior duração e garantia de volumes futuros. Como a ferrovia tem uma flexibilidade maior que a hidrovia no que se refere aos tipos de carga, ela normalmente pode estabelecer um período de contrato menor, 2 a 3 anos. Já a hidrovia precisa de maior período para a amortização dos investimentos, levando a períodos de contrato de 5 ou mais anos. Quanto maior o período do contrato, maior será a incerteza sobre o volume futuro garantido por parte do embarcador, caracterizando o que se convencionou comercialmente de "flexibilidade". As empresas contratantes do

transporte não se sentem confortáveis com contratos de longa duração, em razão da exposição a que se sujeitam, com a obrigatoriedade da garantia de carga.

A logística hidroviária precisa de vantagem econômica consistente em relação às condições comerciais das outras logísticas. Para verificação dessa consistência econômica da hidrovia, definiremos um fator, igual ou menor do que a unidade, que será aplicado no valor de referência a ser observado pelo sistema usando a hidrovia. O valor de referência se refere ao menor valor da logística concorrente ao hidroviário, de maneira que o custo da logística hidroviária seja menor ou igual ao valor obtido após a redução. Assim, pode-se observar o comportamento competitivo da logística hidroviária ao longo de sua vida logística.

#### **3.5 O problema de pesquisa**

A pesquisa procura mostrar que os conceitos utilizados para a determinação das dimensões do comboio tipo nas últimas décadas acabaram por levar as hidrovias a perderem a competitividade frente ao modal ferroviário, e consequentemente a uma pífia participação na matriz de transporte. Essa é, na opinião do autor, uma das principais razões para a dificuldade do Brasil em conseguir o tão desejado equilíbrio na matriz e o grande incentivo para a identificação de uma metodologia que possa ser aplicada para a solução desse problema.

A escolha da Hidrovia do Tapajós-Teles Pires para a aplicação do modelo, se deu em razão de ser provavelmente, com a implantação de toda sua extensão, a mais importante para o setor do agronegócio, pois permite a ligação da zona produtora diretamente com os terminais de embarque marítimo na foz do Rio Amazonas.

Os estudos realizados pela AHIMOR até o presente momento, além de serem antigos e comprovadamente ultrapassados, não consideram as alternativas logísticas competidoras como por exemplo a futura ferrovia FERROGRÃO.

Quando da sua total implantação, a hidrovia poderá contará com duas rotas de escoamento: uma a partir de Cachoeira Rasteira a Miritituba/Itaituba e outra a partir de Sinop até Miritituba/Itaituba.

A determinação da formação do comboio tipo, com uma capacidade de carga capaz de manter a competitividade da hidrovia durante a sua vida útil, é o primeiro passo na sua concepção. Dessa forma, a escolha correta irá direcionar as dimensões necessárias para as obras de engenharia, as quais permitirão uma vida útil igual à vida logística.

Assim, o modelo desenvolvido permite a definição da composição do comboio tipo (empurrador e número de barcaças) que tem o melhor desempenho, definido como sendo o menor custo de movimentação total ao longo do período analisado na visão do responsável pelo planejamento da infraestrutura.

### **4. Modelagem Matemática**

#### **4.1 Introdução**

O transporte hidroviário no Brasil tem uma característica peculiar de, em muitas regiões, apenas oferecer o transporte de uma parte do trajeto, não sendo possível a retirada da carga na origem e entrega no destino utilizando exclusivamente o transporte hidroviário. Ainda, por exemplo, nos casos especiais da Hidrovia Tietê-Paraná e da Hidrovia do São Francisco, apenas oferece o transporte de uma parcela intermediária do trajeto, havendo necessidade de que outro modal (rodoviário ou ferroviário) realize o transporte até a hidrovia, e depois da hidrovia até o seu destino final, uma vez que seus extremos estão distantes dos polos consumidores.

Na concepção de uma rodovia, vários fatores são considerados, desde a escolha do melhor trajeto, das rampas de aclive e declive, dos raios de curva, da velocidade a ser utilizada e até do número de pistas, onde as Normas da *American Association of State Highway and Transportation Officials* (AASHTO) são referências mundiais. Nenhuma restrição geográfica é previamente considerada como um fator determinante para que o projeto adote uma grave limitação na sua preconcepção. Pelo contrário, as alternativas de engenharia para a transposição de possíveis obstáculos são discutidas à exaustão de forma a que a performance do projeto seja impactada o mínimo possível. Apenas os limites impostos pela tecnologia são observados e, em muitos casos, levados ao extremo, de forma a se obter cada vez mais avanços que permitam minimizar esses limites tecnológicos. Também não encontramos na concepção de uma rodovia nenhuma condição em que se tenha a capacidade de escoamento reduzida durante certo tempo ou só se permita a operação em um período do ano.

O mesmo acontece no caso da construção de uma ferrovia. As rampas são suavizadas com movimentos de terra, de forma a não comprometer a capacidade de transporte dos comboios ferroviários; os raios de curva e superelevações também são definidos de forma a não afetar as velocidades dos comboios. Assim, trens com comprimento de vários quilômetros e centenas de vagões, com velocidade de 120

km/h ou mais, são comuns hoje em dia nas ferrovias, não só no Brasil, mas também no resto do mundo.

Mas como seria a concepção do projeto de uma rodovia ou ferrovia, caso as mesmas tivessem que se adaptar ao relevo, sendo vetada qualquer obra de terraplenagem, ou obra de arte, ou caso houvesse uma restrição no tempo de operação anual, ou uma condição de capacidade reduzida durante parte do ano? Como isso afetaria o seu desempenho logístico? Difícil resposta para uma questão que sequer é considerada, pois prejudicaria a performance do projeto.

No caso de uma via navegável, o trajeto já está previamente definido pela natureza (neste caso não se enquadram os canais artificiais). Além desse fato, a regra usualmente adotada no Brasil é a de que a restrição imposta por algum ponto geográfico, identificado ao longo do trajeto pelo rio, passa a ser considerado como uma limitação da via a ser concebida, muitas das vezes sem levar em conta possíveis alternativas de engenharia para superá-lo. Nas últimas décadas, ao contrário do que é feito nos países desenvolvidos, vem sendo pregada a política de que os rios no Brasil devem ser aceitos da forma como a natureza os apresenta (Padovesi, 2003), não sendo permitida nenhuma alteração. Essa condição já no marco zero da fase de preconcepção do projeto, é um sério limitante para a capacidade da via.

Outro fator limitante normalmente considerado é o regime de chuvas, onde é considerada uma capacidade reduzida na época da seca, ou até mesmo a interrupção do tráfego fluvial por um certo período no ano.

A influência da largura do vão de passagem para as embarcações e também do tirante de ar (distância entre o ponto mais baixo da obra de arte e o máximo nível d'água) na construção de pontes rodoviárias e ferroviárias sobre o tráfego da via navegável também na maioria das vezes não é levada corretamente em consideração.

Em muitos poucos casos no Brasil se considerou a capacidade da engenharia para promover soluções que pudessem eliminar, ou ao menos mitigar, a limitação apresentada por condições geográficas pontuais. Os casos que fogem a essa afirmativa são aqueles em que foram construídas barragens hidrelétricas com eclusas para vencer os desníveis. Mesmo assim, pouca ou nenhuma discussão houve para a determinação das dimensões das eclusas e dimensões e traçados dos canais de acesso e cruzamento, de modo que o transporte hidroviário pudesse contar com embarcações e condições de tráfego que oferecessem um custo de transporte competitivo em relação aos outros modais de transporte. Acreditava-se que com apenas o fato de ter o custo por tonelada mais barato a questão estaria resolvida. Ledo engano.

A concepção de uma hidrovia é tarefa complexa, especialmente se a via fluvial ainda não é utilizada para a atividade de transporte. Escolhida a via fluvial a ser analisada, é necessário fazer um minucioso levantamento da rede de transportes entre as regiões de origem e destino para identificar todas as atuais e as possíveis futuras alternativas e para a formulação do problema.

O rio, uma estrutura oferecida pela natureza e previamente existente, sempre existiu do ponto de vista geográfico. A inclusão da via navegável na rede de transportes, e sua consequente transformação em uma alternativa de via de transporte, depende da visão da sua competitividade econômica frente aos modais concorrentes na rede de transporte.

A metodologia apresentada consiste na aplicação de um modelo matemático de rede multimodal (rodo, ferro e hidroviário), que considera a possibilidade de adição de novos arcos, a variação da capacidade dos arcos, os valores de frete e custos de transbordo considerados, e a capacidade de carga da embarcação tipo considerada.

### **4.2 Formulação Matemática do Problema de Definição do Comboio Tipo**

#### **4.2.1 Considerações Iniciais**

É dada uma rede orientada  $R = (N, A)$ , em que N é o conjunto de nós e A é o conjunto de arcos, por meio da qual uma commodity agrícola deve ser escoada, a partir de centros produtores, com destino a um porto intermediário ou diretamente a portos de exportação, em um horizonte de tempo que contempla múltiplos períodos, isto é, múltiplos anos. O transporte nessa rede pode ser feito por meio de diferentes modais, e a hidrovia em questão está em estudo para sua implantação.

Isto significa que diversas obras deverão ser feitas para que essa hidrovia esteja apta para navegar. A questão central é em relação às dimensões do comboio-tipo que deverá ser adotado para a via navegável, pensando na vida útil logística do sistema hidroviário. Ou seja, o que se deseja garantir é que a futura hidrovia tenha um ganho de escala tal que ela seja competitiva ao longo do tempo, mesmo com a evolução dos modais concorrentes (e.g. caminhões com eixo adicional; novos ramais ferroviários; etc).

O modelo não realizará a programação das obras de intervenção na via. Antes, o enfoque nesta pesquisa é qual deve ser a composição do comboio tipo, e assim definir suas dimensões, de forma que a hidrovia seja competitiva num horizonte de longa duração.

O transporte nessa rede segue o princípio de escolha do caminho (arcos) de menor custo, até que suas capacidades se esgotem. Contudo, no caso do modal hidroviário, para que esse consiga ser efetivamente implantado e utilizado, os operadores (empresas de navegação) devem conseguir firmar contratos de longa duração, com garantias de carga. Essa garantia, contudo, só será possível se o modal hidroviário for mais competitivo que os modais concorrentes.

Para verificar a consistência econômica da hidrovia, será considerada uma taxa de consistência indicativa do efeito, que pequenas variações no valor de referência adotado em razão de ações comerciais pelos outros modais, exercem na quantidade possível de ser transportada pela hidrovia. Essa taxa traduz uma expectativa com relação a competitividade do modal hidroviário, que tem uma logística de exportação rígida, e será aplicada para cada centro produtor, em relação ao respectivo custo de referência, que consiste no custo da opção logística mais barata para colocar a produção no porto.

Nessa rede, os modais rodoviário e ferroviário são tidos como existentes, para os quais se conhecem os custos unitários e as capacidades de transporte. Por se tratar de um problema que se estende por múltiplos anos, o modelo contempla a possibilidade de variação de custos desses modais, em períodos futuros, como resultado da evolução tecnológica dos veículos, e mesmo a incorporação de novas rodovias e ramais ferroviários.

Quanto à hidrovia considerada na rede, a sua existência depende de um conjunto de intervenções, de forma que o rio se torne apto para a navegação. Por sua vez, para que a navegação seja utilizada, ela precisa ser competitiva com os outros modais de transporte, bem como na formação dos custos versus outras logísticas. Essa competitividade da hidrovia depende da capacidade de carga do comboio tipo, em função da economia de escala, e as obras necessárias para a existência da hidrovia dependem das dimensões do comboio tipo a ser adotado para a futura hidrovia. Para isso, será considerado como conhecido um conjunto de intervenções a serem feitas em diferentes locais e/ou trechos, sendo tais intervenções caracterizadas neste momento por um acréscimo/decréscimo no tempo de navegação e no porte do comboio tipo capaz de trafegar naquele local e/ou trecho do rio, após a intervenção feita. Por exemplo, uma obra de dragagem e derrocamento poderá permitir a passagem de um comboio de maior boca e calado.

O problema é estudado em um nível estratégico, e resolvido sob a perspectiva de um programa de Estado, que visa o desenvolvimento de uma determinada região. Como o custo de cada tipo de intervenção na via navegável depende do tamanho do comboio tipo considerado, a primeira etapa do estudo de implantação de uma hidrovia é a definição das dimensões do comboio tipo. Após a definição das dimensões ideais do comboio tipo, uma análise minuciosa dos custos das obras de engenharia poderá ser conduzida, e o Estado poderá negociar o provisionamento de recursos.

Ainda em relação ao modal hidroviário, além do conjunto de intervenções idealmente necessárias, o modelo permite diferentes propostas de configurações de comboio tipo. Importa ressaltar que o comboio tipo é a configuração compatível com o gabarito das obras de engenharia, e não necessariamente indica as maiores dimensões de um comboio para a navegação. Por exemplo, um comboio pode ter um conjunto de barcaças maior do que a dimensão da câmara de uma eclusa, e a transposição da eclusa ocorrer em duas ou mais etapas, com desmembramento.

Será assumido que o empurrador possui dois conjuntos adicionais de barcaças, que ficam posicionados nos portos. Assim que o comboio chega ao porto, este se desacopla do conjunto de chatas que completou a viagem e se conecta ao conjunto de chatas posicionado no porto. Esta prática permite uma maior rotatividade do empurrador, e evita que ele tenha que aguardar o tempo de operação portuária. Esta premissa requer que sejam computadas o custo de duas barcaças adicionais para cada barcaça incorporada à frota.

Assim, em conjunto com a escolha das intervenções a serem feitas, a configuração adotada para o comboio tipo deve ser tal que a competitividade da hidrovia se mantenha ao longo dos anos. Tendo em vista que os modais concorrentes poderão evoluir ao longo do tempo, o modal hidroviário também deve ter a capacidade de evolução avaliada, para que sua vida útil logística seja estendida e acompanhe a evolução dos outros modais em sua área de influência. Para tal, será considerado que os comboios poderão ser expandidos, em relação à quantidade de barcaças, adicionando-se uma ou mais barcaças ao longo dos anos, até um determinado limite (definido pela potência do empurrador). Contudo, o aumento do número de barcaças poderá impactar na potência requerida do empurrador. Para lidar com esta questão, o modelo proposto permite escolher, no início do horizonte de planejamento, um empurrador com potência acima da necessária, atrelado a um conjunto de barcaças de menor número, mas cuja expansão futura (incorporação de novas barcaças) não venha a requerer a substituição do empurrador.

Ainda em relação à rede proposta, a cada arco da rede está associado um modal de transporte de forma que, se duas cidades forem conectadas por dois modais (ex: rodovia e ferrovia), deverão existir dois arcos distintos. A cada arco estão associados os custos unitários de transporte e a capacidade de transporte (em toneladas). Na rede poderá haver arcos com capacidade nula, referindo-se a uma determinada ligação (ex: estrada) que será implementada no futuro, quando a capacidade será alterada.

Cada nó da rede pode corresponder a: i) um centro produtor ou ponto de oferta; ii) um centro consumidor ou ponto de demanda; iii) um local de mudança de modal (ex: terminal rodo-hidroviário); iv) um local onde há mudança do tipo de via (ex: rodovia pavimentada para rodovia de terra); v) uma eclusa; vi) uma delimitação de um tramo do rio. Dado que um arco possui como atributo a capacidade, tanto um terminal intermodal como uma eclusa podem ser modelados por meio de dois nós (nó de entrada e nó de saída), interligados por arcos que expressam suas capacidades. Quanto ao tramo de um rio, dois nós podem ser empregados para demarcar a sua extensão, permitindo que seja modelada uma ou mais intervenções naquele tramo.

Por se tratar de um problema que abrange múltiplos períodos, a cada período (ano) poderá haver variação da demanda de transporte, do custo unitário de um modal, e da capacidade de um arco em função de intervenções concluídas. Sendo conhecidos o custo unitário e a capacidade de transporte em cada arco, em cada ano, o problema a ser resolvido consiste em determinar o fluxo de mínimo custo na rede, atendendo às restrições de oferta e demanda anuais, respeitando as capacidades dos arcos. A definição das intervenções a serem realizadas na hidrovia e quando, bem como seu efeito na performance do comboio tipo, permite analisar quais as dimensões principais do comboio tipo possível de navegar, indicando o nível de sua competitividade e, consequentemente, definindo o porte dessas intervenções e seu respectivo custo de implantação.

Foram desenvolvidos dois modelos matemáticos no decorrer do desenvolvimento da pesquisa. O primeiro modelo considera uma única rota, no caso o primeiro trecho da hidrovia, do terminal rodo-hidroviário Cachoeira Rasteira ao terminal hidro-ferrorodoviário Miritituba e o segundo modelo duas rotas, a primeira com origem no

terminal rodo-hidroviário de Sinop e a segunda com origem no terminal rodohidroviário de Cachoeira Rasteira, e ambos com destino ao terminal hidro-ferrorodoviário de Miritituba e ao polo exportador:

# **4.2.2 Modelo 1 – Uma Rota**

# **Conjuntos e Índices**

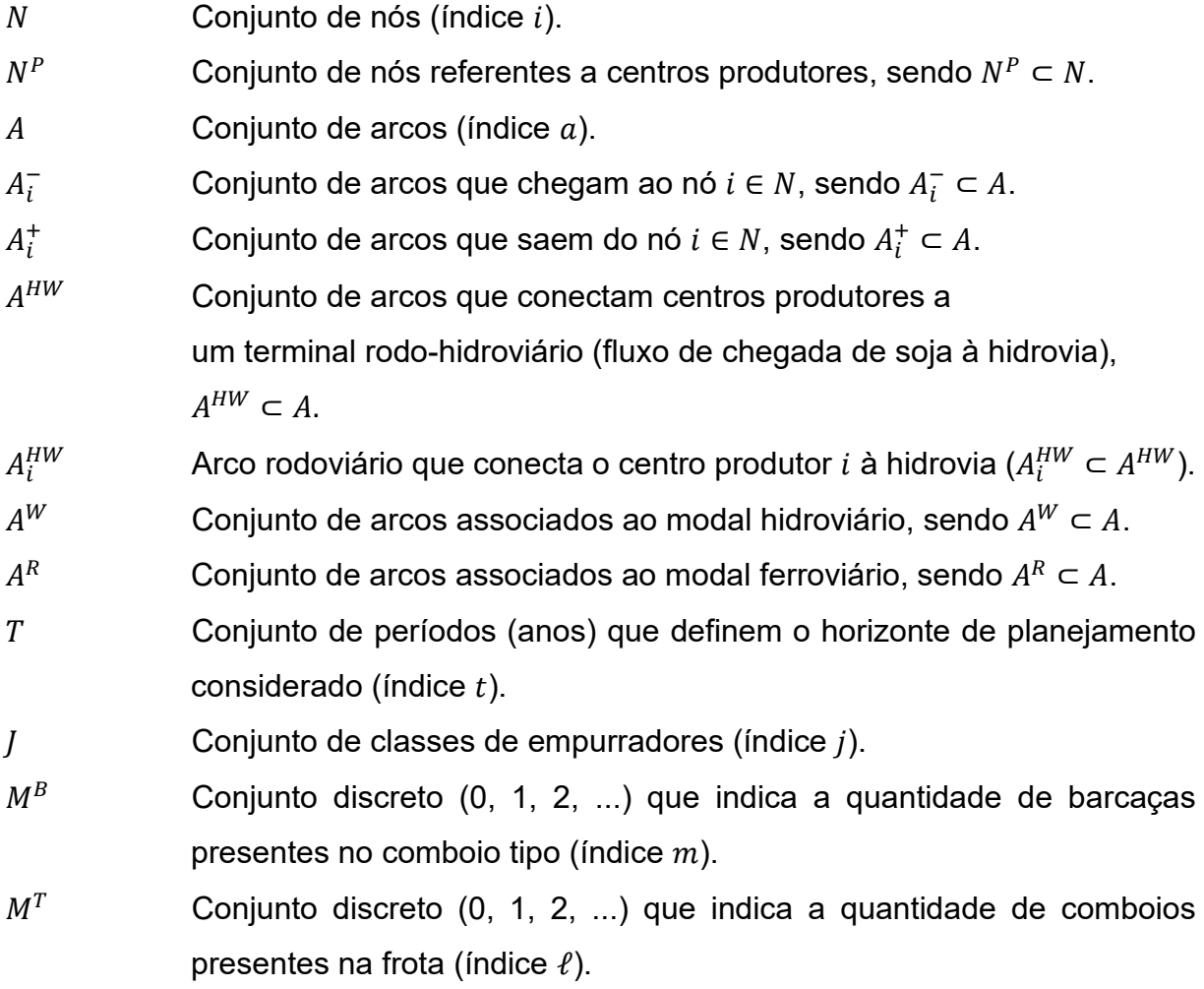

### **Parâmetros**

 $c_{at}$  Custo unitário de transporte no arco  $a$  no período  $t$ .

- $\delta_{it}$  Oferta ( $\delta_{it} > 0$ ) ou demanda ( $\delta_{it} < 0$ ) do nó *i* no período *t* (em toneladas). Se  $\delta_{it} = 0$ , *i* será um nó de transbordo puro (ex: terminal intermodal).
- $\theta_{at}$  Capacidade do arco a no período t (em toneladas). No caso de arcos associados ao modal hidroviário, a capacidade informada constitui um limite superior; a configuração de frota adotada para este modal (número de barcaças no comboio-tipo e quantidade de comboios) definirão a real capacidade da hidrovia.
- $c_{it}^{Ref}$  Custo unitário de transporte (\$/t) usado como custo de referência para avaliação da competitividade do modal hidroviário.
- $\alpha_t$  Taxa de atratividade da hidrovia ( $0 < \alpha_t < 1$ ). O modal hidroviário só será considerado atrativo se o custo unitário de transporte dos trechos rodoviários que se conectam à hidrovia (isto é, dos arcos  $a \in A^{HW}$ ), somado ao custo total do transporte hidroviário forem inferiores ao produto  $\alpha_t$  pelo custo de referência (isto é, o custo da opção logística mais barata para colocar a produção no porto).
- $FC^B$  Custo anualizado de uma barcaça em sua vida útil (incluindo o custo de aquisição, seguro e custo de manutenção).

 $q_m$  Quantidade de carga (em toneladas) de uma barcaça.

- $FC_i^T$ Custo anualizado de um empurrador da classe  $j$  em sua vida útil (incluindo o custo de aquisição, seguro, custo de manutenção, custos com tripulação, custos administrativos).
- $VC<sub>imm</sub>$  Custo variável de uma viagem redonda de um empurrador da classe j, cuja formação é composta por  $m$  barcaças (custo associado ao consumo de combustível, e eventuais custos de passagens por eclusas ou outros obstáculos) efetuando  $n$  ciclos no ano operacional.
- $L_i^{MinB}$  Número mínimo de barcaças para um comboio contendo um empurrador da classe  $j$ .
- $L_i^{MaxB}$  Número máximo de barcaças para um comboio contendo um empurrador da classe  $j$ .
- $L_i^{MaxT}$ Número máximo de empurradores da classe *j* possíveis de trafegar no trecho hidroviário considerado.
- $R_{im}$  Máxima quantidade de ciclos que um empurrador da classe j atrelado a  $m$  barcaças conseque realizar em cada período.
- $cw_{imn}$  Custo (\$/t) da operação hidroviária com empurradores da classe j, contendo  $m$  barcaças em sua formação, e realizando  $n$  ciclos no ano. Este custo é calculado como sendo o custo fixo anualizado do comboio, contendo todas as parcelas pertinentes (valor de aquisição, e custos com seguro, manutenção, tripulação, etc.) somado ao custo variável de realizar  $n$  ciclos no período (consumo de combustível). O custo total é dividido pelo volume anual movimentado, dado por  $n * q_m$ .
- $Lim_{im}$  Número máximo de eclusagens que um comboio formado por um empurrador da classe  $j \text{ e } m$  barcaças consegue realizar em um ano. Este limite é calculado pela divisão do ano operacional (365 dias) pelo tempo de eclusagem, considerando os eventuais desmembramentos do comboio para passagem na câmara da eclusa.

TC Custo de transbordo hidroviário.

### **Variáveis de Decisão**

- $x_{at}$  Fluxo de soja (toneladas) transportado no arco *a* no período  $t$  ( $x_{at} \ge 0$ ).  $y_{it}$  Variável binária que será igual a 1 se o centro produtor *i* fizer uso da hidrovia no período  $t$ , e igual 0, em caso contrário.
- $z_{it}$  Variável binária que será igual a 1 se o comboio tipo, no período t, tiver um empurrador da classe  $j$ , e igual 0, em caso contrário.
- $v_{imt}^B$ Variável binária que será igual a 1 se o comboio tipo, no período  $t$ tiver um empurrador da classe  $j \in m$  barcaças em sua composição, e igual 0, em caso contrário.
- $v_{i\ell t}^T$ Variável binária que será igual a 1 se a frota, no período  $t$ , for composta por  $\ell$  empurradores da classe  $i$ , e igual 0, em caso contrário.
- $w_{it}^B$  Número de barcaças adicionadas à composição do comboio tipo contendo empurrador da classe  $j$  no período  $t$   $(w_{jt}^B \ge 0,$   $intero).$
- $W_{it}^T$ Número de empurradores da classe  *adicionados à frota no período*  $*t*$  $(w_{jt}^T \geq 0,$  inteiro).
- $W_t^{BB}$  Número total de barcaças adicionadas à frota no período t, sendo o produto da quantidade de barcaças adicionadas no período pelo número de empurradores da frota ( $w_t^{BB} \geq 0$ , *inteiro*).
- $NRT_{imult}$  Variável binária que será igual a 1 se, no período t, o comboio tipo for composto de empurradores da classe  $j$ , contendo  $m$  barcaças em sua formação, realizando  $n$  ciclos no ano, para cada um de seus  $l$  comboios. A variável será igual a 0, em caso contrário.

#### **Modelo**

$$
\min \sum_{a \in A \setminus A^W} \sum_{t \in T} c_{at} x_{at} + \sum_{j \in J} \sum_{t \in T} \sum_{g=1}^t F C_j^T w_{jg}^T + \sum_{t \in T} \sum_{g=1}^t F C^B w_g^{BB} + \sum_{j \in J} \sum_{m=L_j^M \in B} \sum_{n=1}^R \sum_{e=1}^N \sum_{t \in T} NRT_{jmn\ell t} V C_{jmn}^T \ell + 2 \sum_{t \in T} \sum_{g=1}^t F C^B w_g^{BB} + \sum_{a \in A^W} \sum_{t \in T} x_{at} T C
$$
\n(1)

A expressão (1) é a função objetivo a ser minimizada, e contempla as seguintes parcelas: custo associado ao fluxo nos arcos, exceto os hidroviários; custo anualizado dos empurradores, dado pelo número de empurradores acumulado a cada período multiplicado pelo custo anualizado de um empurrador; custo anualizado das barcaças, dado pelo número de barcaças acumulado a cada período multiplicado pelo anualizado de uma barcaça; custo variável total (observar que  $VC_{imm}^T$  é o custo variável associado aos  $n$  ciclos, e que este parâmetro é multiplicado por  $\ell$  e pela variável  $NRT_{imn\ell t}$ ); custo associado ao conjunto adicional de barcaças que será posicionada nos portos; custo de transbordo hidroviário.

A restrição (2) estabelece o balanço de massa em cada nó da rede.

$$
\sum_{a \in A_t^+} x_{at} - \sum_{a \in A_t^-} x_{at} = \delta_{it} \qquad \qquad \forall i \in N, \forall t \in T \qquad (2)
$$

A restrição (3) limita o fluxo em cada arco pela sua capacidade. No caso de arcos associados ao modal hidroviário, a capacidade informada constitui um limite superior; a configuração da frota adotada para este modal - número de barcaças no comboiotipo e a quantidade de comboios - definirá o limite a ser transportado.

$$
x_{at} \leq \theta_{at} \qquad \qquad \forall a \in A, \qquad \qquad \forall t \in T \tag{3}
$$

A restrição (4) impõe que haja no máximo uma classe de empurrador em cada ano, de forma que haja padronização da frota. Como a somatória é menor ou igual a um, poderá ser que em algum ano não haja fluxo de carga pela hidrovia.

$$
\sum_{j \in J} z_{jt} \le 1 \qquad \qquad \forall t \in T \tag{4}
$$

A restrição (5) condiciona o fluxo nos arcos que compõem a via navegável à escolha de uma configuração de empurrador.

$$
x_{at} \leq \theta_{at} \sum_{j \in J} z_{jt} \qquad \qquad \forall a \in A^W, \\ \forall t \in T \qquad \qquad (5)
$$

A restrição (6) ativa uma variável binária indicativa da quantidade de barcaças que compõem a formação de um comboio tipo em cada período. A quantidade de barcaças será igual à quantidade do período anterior mais a quantidade de barcaças que foram acrescentadas à formação do comboio-tipo ( $w_{jt}^{\mathit{B}}$ ) barcaças são adicionadas à frota.

$$
\sum_{m=L_j^{MinB}}^{L_j^{MaxB}} m * v_{jmt}^B = w_{jt}^B + \sum_{m=L_j^{MinB}}^{L_j^{MaxB}} m * v_{jmt-1}^B \qquad \forall j \in J, \forall t \in T \qquad (6)
$$

A restrição (7) impõe que no máximo uma variável binária  $v_{mt}^{\mathrm{\mathit{B}}}$  seja igual a 1, no caso de existir uma configuração de empurrador.

$$
\sum_{m=L_j^{MinB}}^{L_j^{MaxB}} v_{jmt}^B = z_{jt} \qquad \forall j \in J, \forall t \in T \qquad (7)
$$

A restrição (8) é equivalente à restrição (6), e ativa, em cada período, uma variável binária indicativa da quantidade de comboios presentes na frota. A quantidade de comboios será igual à quantidade do período anterior mais a quantidade de comboios que foram acrescentados à frota ( $w_{jt}^T$ ).

$$
\sum_{\ell=1}^{L_j^{MaxT}} \ell * v_{j\ell t}^T = w_{jt}^T + \sum_{\ell=1}^{L_j^{MaxT}} \ell * v_{j\ell t-1}^T \qquad \qquad \forall j \in J, \forall t \in T \qquad (8)
$$

A restrição (9) é equivalente à restrição (7), e impõe vínculo entre as variáveis  $v_{j\ell t}^T$  e  $z_{jt}$ .

$$
\sum_{\ell=1}^{L_j^{MaxT}} v_{j\ell}^T = z_{jt} \qquad \qquad \forall j \in J, \forall t \in T \qquad (9)
$$

As restrições (10a) a (10i) auxiliam na definição da quantidade total de barcaças adicionadas à frota em um período. Esta quantidade pode ser devida ao acréscimo de comboios à frota (variável  $w_{jt}^T$ ), ou pelo acréscimo de barcaças à formação do comboio tipo (variável  $w_{jt}^B$ ), ou por ambas as situações. A quantidade total de barcaças adicionadas à frota é, portanto, uma expressão não-linear, a qual será representada pelas expressões (10a) a (10i). Algumas variáveis auxiliares e parâmetros serão introduzidos, especificamente para este fim.

A restrição (10a) faz uso da variável inteira  $w_{j\ell t}^{BB1}\geq 0$ , a qual recebe o produto do número de empurradores  $\ell$  pelo acréscimo da quantidade de barcaças  $(w_{jt}^{\mathit{B}})$  no período  $t$ . Este produto só terá validade se a quantidade de empurradores no período  $t-1$  for  $\ell.$  O parâmetro  $\alpha_{j\ell}$  é introduzido, sendo definido pelo produto  $\,L_j^{Max\,B}\,\ell,$  que é uma constante grande para manter a consistência da restrição. Por exemplo, se havia 8 comboios no período  $t - 1$ , e o número de barcaças variou de 21 para 24 no período  $t$ , então  $w_{j\ell t}^{BB1}$  deverá ser igual a 24.

$$
w_{j\ell t}^{BB1} \ge \ell w_{jt}^B - \left(1 - v_{j\ell t - 1}^T\right) \alpha_{j\ell} \qquad \forall j, \forall \ell, \forall t \qquad (10a)
$$

A restrição (10b) é um complemento da (10a), e serve para garantir o valor exato da expressão, enquanto a restrição (10c) irá zerar  $w^{BB1}_{j\ell t}$  se no período  $t-1$  houver um número de empurradores diferente de  $\ell$ .

$$
w_{j\ell t}^{BB1} \le \ell w_{jt}^B + \left(1 - v_{j\ell t-1}^T\right) \alpha_{j\ell} \qquad \forall j, \forall \ell, \forall t \qquad (10b)
$$

$$
w_{j\ell t}^{BB1} \le (v_{j\ell t-1}^T) \, \alpha_{j\ell} \tag{10c}
$$

A restrição (10d) faz uso de uma variável auxiliar inteira  $w_t^{BB1} \geq 0$ , a qual totaliza a quantidade de barcaças incorporadas à frota pelo acréscimo de barcaças na formação do comboio tipo, considerando todas as classes de empurradores  $j$ , e todos os possíveis números de empurradores  $l$ .

$$
w_t^{BB1} = \sum_j \sum_{\ell} w_{j\ell t}^{BB1} \qquad \qquad \forall t \qquad \qquad (10d)
$$

Na restrição (10e), a variável inteira  $w_{jmt}^{BB2} \geq 0$  recebe o produto do número de barcaças  $m$  pelo acréscimo da quantidade de empurradores  $(w_{jt}^T)$  no período  $t.$  O parâmetro  $\alpha_{jm}$  é definido pelo produto  $\,L_j^{Max\,T}\,m,$  sendo uma constante grande para manter a consistência da restrição. Por exemplo, se havia 8 comboios no período  $t -$ 1, e frota aumentou para 10 comboios no período  $t$ , então  $w_{jmt}^{BB2}$  deverá ser igual a 2 vezes o número de barcaças no período  $t$ , especificado pela variável  $v^{\mathcal{B}}_{jmt}.$ 

$$
w_{jmt}^{BB2} \ge m w_{jt}^T - (1 - v_{jmt}^B) \alpha_{jm} \qquad \forall j, \forall m, \forall t \qquad (10e)
$$

A restrição (10f) é um complemento da (10e) e serve para garantir o valor exato da expressão, enquanto a restrição (10g) irá zerar  $w_{jmt}^{BB2}$  se no período  $t$  houver um número de barcaças diferente de  $m$ .

$$
w_{jmt}^{BB2} \le m w_{jt}^T + (1 - v_{jmt}^B) \alpha_{jm} \qquad \forall j, \forall m, \forall t \qquad (10f)
$$

$$
w_{jmt}^{BB2} \leq \left(v_{jmt}^B\right)\alpha_{jm} \tag{10g}
$$

A restrição (10h) faz uso de uma variável auxiliar inteira  $w_t^{BB2} \ge 0$ , a qual totaliza a quantidade de barcaças incorporadas pelo acréscimo de empurradores na frota, considerando todas as classes de empurradores  $j$ , e todas as possíveis quantidades de barcaças  $m$ .

$$
w_t^{BB2} = \sum_j \sum_m w_{jmt}^{BB2} \qquad \qquad \forall t \qquad \qquad (10h)
$$

Por fim, a restrição (10i) totaliza a quantidade de barcaças acrescentadas à frota no período  $t$ .

$$
w_t^{BB} \ge w_t^{BB1} + w_t^{BB2} \qquad \qquad \forall t \in T \qquad (10i)
$$

A restrição (11) estabelece o vínculo entre as variáveis  $NRT_{jmn\ell t}$  e  $v_{j\ell t}^T.$ 

$$
\sum_{m=L_j^{MinB}}^{L_j^{MaxB}} \sum_{n=1}^{R_{jm}} NRT_{jmn\ell t} \le v_{j\ell t}^T \qquad \forall j \in J, \n\forall \ell : 1 ... L_j^{MaxT}, \qquad (11) \n\forall t \in T
$$

A restrição (12) estabelece o vínculo entre as variáveis  $NRT_{jmn\ell t}$  e  $v^{\mathcal{B}}_{jmt}.$ 

$$
\sum_{n=1}^{R_{jm}} \sum_{\ell=1}^{L_j^M \text{max}^T} NRT_{jmn\ell t} \le v_{jmt}^B
$$
\n
$$
\forall j \in J, \qquad \forall m: 1 \dots L_j^{MaxB}, \qquad (12)
$$
\n
$$
\forall t \in T
$$

A restrição (13) força que no máximo uma variável  $NRT_{jmn\ell t}$  seja positiva em cada período.

$$
\sum_{j \in J} \sum_{m=L_j^{MinB}}^{L_j^{MaxB}} \sum_{n=1}^{R_{jm}} \sum_{\ell=1}^{L_j^{MaxT}} NRT_{jmn\ell t} \le 1 \qquad \forall t \in T
$$
 (13)

As restrições (14) e (15) condicionam o fluxo no arco hidroviário ao número de ciclos realizados no período. Para isso, a variável binária  $NRT_{imn\ell t}$  é multiplicada por  $m, n, \ell$ e  $q_m$ , que resulta na quantidade máxima transportada em função das características do comboio e do número de ciclos realizados. A restrição (15) é essencial para que o valor correto da variável  $NRT_{imn\ell t}$  seja ativado.

$$
x_{at} \leq \sum_{j \in J} \sum_{m=L_j^{MinB}}^{L_j^{MaxB}} \sum_{n=1}^{R_{jm}} \sum_{\ell=1}^{L_j^{MaxT}} m * n * \ell * NRT_{jmn\ell t} * q_m \qquad \forall a \in A^W,
$$
\n(14)

$$
x_{at} \ge \sum_{j \in J} \sum_{m=L_j^{MinB}}^{L_j^{MaxB}} \sum_{n=1}^{R_{jm}} \sum_{\ell=1}^{L_j^{MaxT}} m * (n-1) * \ell * NRT_{jmn\ell t} * q_m \qquad \forall a \in A^W, \qquad (15)
$$

A restrição (16) trata da atratividade do uso da hidrovia. Para que a demanda de um centro produtor seja transportada pela a hidrovia, o custo rodoviário do arco que abastece a hidrovia somado ao custo hidroviário – cujo valor depende da configuração adotada - deve ser menor ou igual ao custo de referência  $c_{it}^{\mathit{Ref}}$  multiplicada pela taxa de atratividade  $\alpha_t$  da hidrovia. Em conjunto com a restrição (18), a variável  $y_{it}$  será ativada (=1) para os centros produtores que utilizarem a hidrovia.

$$
c_{at} + \sum_{j \in J} \sum_{m=L_j^{MinB}} \sum_{n=1}^{R_{jm}} \sum_{\ell=1}^{L_j^{MaxT}} \sum_{\ell=1}^{C_{ijmn}NRT_{jmn\ell t}} \forall i \in N^P, \forall a \in A_i^{HW}, \forall t \in T
$$
\n
$$
\leq \alpha_t * c_{it}^{Ref} + (1 - y_{it})C
$$
\n(16)

A restrição (17) define o número de ciclos máximo possível para o nível de serviço (NS) adotado na eclusa. Para uma dada configuração  $j, m$  em um ano  $t$ , a variável  $NRT_{jmn\ell t}$  somente poderá assumir valor 1 se 2  $n * l \leq NS * Lim_{jm}$ , isto é, se o total de ciclos  $n$  multiplicado pelo total de empurradores  $\ell$  e multiplicado por 2 (percurso de ida e de retorno) for menor ou igual a  $Lim_{im}$ , que é o número máximo de eclusagens possíveis de ser feita no ano para comboios com empurrador da classe  $j \in m$ barcaças, multiplicado pelo nível de serviço limite da eclusa.

$$
\sum_{n=1}^{R_{jm}} \sum_{\ell=1}^{L_j^{\text{Max } T}} \left( 2 n * \ell - NS * Lim_{jm} \right) NRT_{jmn\ell t} \le 0 \qquad \forall m: 1 ... L_j^{\text{Max } B}, \tag{17}
$$
\n
$$
\forall t \in T
$$

A restrição (18) complementa a restrição (16), e libera o fluxo nos arcos que ligam um centro produtor a um terminal hidroviário apenas se o centro produtor optar por escoar a sua produção pela hidrovia (isto é,  $y_{it} = 1$ ).

$$
\sum_{a \in A_i^{HW}} x_{at} \le \delta_{it} y_{it} \qquad \forall i \in N^P, \forall t \in T \ (18)
$$

As restrições (19a) a (19ℓ) definem o espaço de solução das variáveis.

$$
y_{it} \in \{0,1\} \qquad \qquad \forall i \in N^P, \forall t \in T \quad (19a)
$$

$$
v_{j}^{B} \in J,
$$
  
\n
$$
v_{j}^{B} \in J,
$$
  
\n
$$
\forall m: 1 ... L_{j}^{MaxB}, \quad (19b)
$$
  
\n
$$
\forall t \in T
$$

$$
v_{jet}^T \in \{0,1\}, \qquad \forall j \in J, \qquad \forall \ell : 1...L_j^{MaxT}, \qquad (19c)
$$
\n
$$
x_{it} \ge 0, \text{intero}
$$
\n
$$
x_{it} \ge 0
$$
\n
$$
v_t^B \ge 0, \text{intero}
$$
\n
$$
v_t^B \ge 0, \text{intero}
$$
\n
$$
v_{\ell}^B \ge 0, \text{intero}
$$
\n
$$
v_{\ell}^B \ge 0, \text{intero}
$$
\n
$$
v_{\ell}^B \ge 0, \text{intero}
$$
\n
$$
v_{\ell}^B \ge 0, \text{intero}
$$
\n
$$
v_{\ell}^B \ge 0, \text{intero}
$$
\n
$$
v_{\ell}^B \ge 0, \text{intero}
$$
\n
$$
v_{\ell}^B \ge 0, \text{intero}
$$
\n
$$
v_{\ell}^B \ge 0, \text{intero}
$$
\n
$$
v_{\ell}^B \ge 0, \text{intero}
$$
\n
$$
v_{\ell}^B \ge 0, \text{intero}
$$
\n
$$
v_{\ell}^B \ge 0, \text{intero}
$$
\n
$$
v_{\ell}^B \ge 0, \text{intero}
$$
\n
$$
v_{\ell}^B \ge 0, \text{intero}
$$
\n
$$
v_{\ell}^B \ge 0, \text{intero}
$$
\n
$$
v_{\ell}^B \ge 0, \text{intero}
$$
\n
$$
v_{\ell}^B \ge 0, \text{intero}
$$
\n
$$
v_{\ell}^B \ge 0, \text{intero}
$$
\n
$$
v_{\ell}^B \ge 0, \text{intero}
$$
\n
$$
v_{\ell}^B \ge 0, \text{intero}
$$
\n
$$
v_{\ell}^B \ge 0, \text{intero}
$$
\n
$$
v_{\ell}^B \ge 0, \text{intero}
$$
\n
$$
v_{\ell}^B \ge 0, \text{intero}
$$
\n
$$
v_{\ell}^B \ge 0, \text{inter
$$

## **4.2.3 Modelo 2 – Múltiplas Rota**

Nesta seção é apresentado o modelo com múltiplas rotas, o qual permite representar dois pontos de entrada do fluxo de soja na hidrovia (Sinop e Cachoeira Rasteira), resultando em duas rotas hidroviárias (Sinop – Miritituba e Cachoeira Rasteira –

 $\forall \ell$ : 1 ...  $L_j^{MaxT}$ ,  $\forall t \in T$ 

Miritituba). Trata-se do mesmo modelo apresentado na subseção anterior, porém com um índice a mais relativo à rota.

## **Conjuntos e Índices**

Nesta seção são apresentados os conjuntos que surgem pela consideração de múltiplas rotas. Os demais conjuntos da seção anterior continuam sendo usados no modelo.

 $R$  Conjunto de rotas (indice  $r$ ).  $R_a$  Conjunto de rotas associados ao arco a, sendo  $R_a \subset R$ .  $A_r$  Conjunto de arcos associados à rota r, sendo  $A_r \subset A$ .  $A_{ri}^{HW}$ Arco rodoviário que conecta o centro produtor *i* à hidrovia, por meio da rota  $r(A_{ri}^{HW} \subset A^{HW})$ .

## **Parâmetros**

Nesta seção são apresentados os parâmetros que foram modificados, para considerarem as múltiplas rotas.

 $c_{rat}$  Custo unitário de transporte no arco a na rota r no período t.

 $c_{rit}^{Ref}$  Custo unitário de transporte (\$/t) usado como custo de referência para avaliação da competitividade do modal hidroviário.

 $\alpha_{rt}$  Taxa de atratividade da hidrovia ( $0 < \alpha_{rt} < 1$ ). O modal hidroviário só será considerado atrativo se o custo unitário de transporte dos trechos rodoviários que se conectam à hidrovia (isto é, dos arcos  $a \in A^{HW}$ ), somado ao custo total do transporte hidroviário forem inferiores ao produto  $\alpha_{rt}$  pelo custo de referência, para cada rota r.

 $VC^{T}_{rimn}$ Custo variável de uma viagem redonda de um empurrador da classe j, cuja formação é composta por  $m$  barcaças (custo associado ao consumo de combustível, e eventuais custos de passagens por eclusas ou outros obstáculos) efetuando  $n$  ciclos na rota  $r$ .

- $L_{ri}^{MinB}$  Número mínimo de barcaças para um comboio contendo um empurrador da classe  *na rota*  $*r*$ *.*
- $L_{rj}^{MaxB}$  Número máximo de barcaças para um comboio contendo um empurrador da classe  *na rota*  $*r*$ *.*
- $L_{ri}^{MaxT}$ Número máximo de empurradores da classe *i* possíveis de trafegar na rota  $r$
- $R_{rim}$  Máxima quantidade de ciclos que um empurrador da classe j atrelado a m barcaças conseque realizar em cada período na rota  $r$ .
- $cw_{rimn}$  Custo (\$/t) da operação hidroviária com empurradores da classe j, contendo  $m$  barcaças em sua formação, e realizando  $n$  ciclos no ano, na rota  $r$ . Este custo é calculado como sendo o custo fixo anualizado do comboio, contendo todas as parcelas pertinentes (valor de aquisição, e custos com seguro, manutenção, tripulação, etc.) somado ao custo variável de realizar  $n$  ciclos no período (consumo de combustível). O custo total será dividido pelo volume anual movimentado, dado por  $n *$  $q_m$ .
- $Tempo Ecl$  Tempo total (em horas) que a eclusa opera ao longo do ano operacional considerado.
- NS\_Ecl Nível de serviço da eclusa. Máxima porcentagem da disponibilidade da eclusa tal que o tempo de espera para eclusagem é desprezível.
- $Lim_{rim}$  Número máximo de eclusagens que um comboio formado por um empurrador da classe  $j \in m$  barcaças consegue realizar em um ano na rota  $r$ . Este limite é calculado pela divisão do ano operacional (365 dias) pelo tempo de eclusagem, considerando os eventuais desmembramentos do comboio para passagem na câmara da eclusa.

#### **Variáveis de Decisão**

- $x_{rat}$  Fluxo de soja (toneladas) transportado no arco a no período  $t$  ( $x_{at} \ge 0$ ), na rota  $r$ .
- $y_{\text{rit}}$  Variável binária que será igual a 1 se o centro produtor *i* fizer uso da hidrovia no período  $t$ , por meio da rota  $r$ , e igual 0, em caso contrário.
- $z_{rit}$  Variável binária que será igual a 1 se o comboio tipo, na rota  $r$  e no período  $t$ , tiver um empurrador da classe  $j$ , e igual 0, em caso contrário.  $v_{r, int}^B$ Variável binária que será igual a 1 se o comboio tipo, na rota  $r e$  no período  $t$ , tiver um empurrador da classe  $j$  e  $m$  barcaças em sua composição, e igual 0, em caso contrário.
- $v_{\text{rel}t}^T$ Variável binária que será igual a 1 se a frota, na rota  $r$  e no período  $t$ , for composta por  $\ell$  empurradores da classe  $i$ , e igual 0, em caso contrário.  $W_{rit}^B$  Número de barcaças adicionadas à composição do comboio tipo contendo empurrador da classe  $j$  na rota  $r$  e no período  $t$   $(w_{rjt}^B \geq$  $0$ , inteiro).
- $W_{rit}^T$ Número de empurradores da classe *j* adicionados à frota na rota  $r$  e no período  $t$   $(w_{rjt}^T \geq 0,$  inteiro).
- $W_{rt}^{BB}$ Número total de barcaças adicionadas à frota na rota  $r$  e no período  $t$ , sendo o produto da quantidade de barcaças adicionadas no período pelo número de empurradores da frota ( $w_{rt}^{BB} \geq 0$ , int $eiro$ ).
- $NRT_{rimnt}$  Variável binária que será igual a 1 se, na rota  $r$  e no período  $t$ , o comboio tipo for composto de empurradores da classe  $i$ , contendo  $m$  barcaças em sua formação, realizando  $n$  ciclos no ano, para cada um de seus  $l$ comboios. A variável será igual a 0, em caso contrário.

**Modelo**

$$
\min \sum_{r \in R} \sum_{a \in A \setminus A} \sum_{t \in T} c_{rat} x_{rat} + \sum_{r \in R} \sum_{j \in J} \sum_{t \in T} \sum_{g=1}^{t} F C_j^T w_{rjg}^T + \sum_{r \in R} \sum_{t \in T} \sum_{g=1}^{t} F C^B w_{rg}^{BB} + \sum_{r \in R} \sum_{j \in J} \sum_{m=L_j^{Mins}} \sum_{n=1}^{R_{jm}} \sum_{t \in T} \sum_{t \in T} NRT_{rjmn\ell t} V C_{rjmn}^T \ell
$$
\n
$$
+ 2 \sum_{r \in R} \sum_{t \in T} \sum_{g=1}^{t} F C^B w_{rg}^{BB} + \sum_{r \in R} \sum_{a \in A} \sum_{t \in T} x_{rat} T C
$$
\n(20)

A expressão (20) é a função objetivo a ser minimizada, e contempla as seguintes parcelas associadas às respectivas rotas: custo associado ao fluxo nos arcos, exceto os hidroviários; custo anualizado dos empurradores, dado pelo número de

empurradores acumulado a cada período multiplicado pelo custo anualizado de um empurrador; custo anualizado das barcaças, dado pelo número de barcaças acumulado a cada período multiplicado pelo anualizado de uma barcaça; custo variável total (observar que  $\mathit{VC}^T_{rjmn}$  é o custo variável associado aos  $n$  ciclos em uma dada rota, e que este parâmetro é multiplicado por  $\ell$  e pela variável  $NRT_{rjmn\ell t}$ ); custo associado ao conjunto adicional de barcaças que será posicionada nos portos; custo de transbordo hidroviário.

A restrição (21) estabelece o balanço de massa em cada nó da rede.

$$
\sum_{r \in R} \sum_{a \in A_t^+} x_{rat} - \sum_{r \in R} \sum_{a \in A_t^-} x_{rat} = \delta_{it} \qquad \forall i \in N, \forall t \in T \qquad (21)
$$

A restrição (22) limita o fluxo em cada arco pela sua capacidade. No caso de arcos associados ao modal hidroviário, a capacidade informada constitui um limite superior; a configuração da frota adotada para este modal - número de barcaças no comboio tipo e a quantidade de comboios, associada a cada rota, definirá a real capacidade da hidrovia.

$$
\sum_{r \in R_a} x_{rat} \le \theta_{at} \qquad \qquad \forall a \in A, \forall t \in T \qquad (22)
$$

A restrição (23) impõe que haja no máximo uma classe de empurrador em cada rota em cada ano, de forma que haja padronização da frota. Como a somatória é menor ou igual a um, poderá ser que em algum ano não haja fluxo de carga pela hidrovia, em uma determinada rota.

$$
\sum_{j \in J} z_{rjt} \le 1 \qquad \qquad \forall r \in R, \forall t \in T \qquad (23)
$$

A restrição (24) condiciona o fluxo nos arcos que compõem a rota na via navegável à escolha de uma configuração de empurrador.

$$
x_{rat} \leq \theta_{at} \sum_{j \in J} z_{rjt} \qquad \qquad \forall a \in A^W, \n\forall r \in R_a \qquad \qquad (24)
$$
\n
$$
\forall t \in T
$$

A restrição (25) ativa uma variável binária indicativa da quantidade de barcaças que compõem a formação de um comboio tipo em cada rota em cada período. A quantidade de barcaças será igual à quantidade do período anterior mais a quantidade de barcaças que foram acrescentadas à formação do comboio-tipo ( $w_{rjt}^{\mathcal{B}}$ ) barcaças são adicionadas à frota na rota.

$$
\sum_{m=L_{rj}^{MinB}}^{L_{rj}^{MaxB}} m * v_{rjmt}^{B} = w_{rjt}^{B} + \sum_{m=L_{rj}^{MinB}}^{L_{rj}^{MaxB}} m * v_{rjmt(t-1)}^{B} \qquad \forall r \in R, \forall j
$$
\n
$$
\in J, \forall t \in T
$$
\n(25)

A restrição (26) impõe que no máximo uma variável binária  $v^{\scriptscriptstyle B}_{rmt}$  seja igual a 1, no caso de existir uma configuração de empurrador em uma dada rota.

$$
\sum_{m=L_{rj}^{MinB}}^{L_{rj}^{MaxB}} v_{rjmt}^{B} = z_{rjt} \qquad \forall r \in R, \forall j \in J, \qquad (26)
$$

A restrição (27) é equivalente à restrição (25), e ativa, em cada período, uma variável binária indicativa da quantidade de comboios presentes na frota, numa dada rota. A quantidade de comboios será igual à quantidade do período anterior mais a quantidade de comboios que foram acrescentados à frota  $(w_{rjt}^{\mathit{T}}).$ 

$$
\sum_{\ell=1}^{L_{rj}^{MaxT}} \ell * v_{rj\ell t}^T = w_{rjt}^T + \sum_{\ell=1}^{L_{rj}^{MaxT}} \ell * v_{rj\ell(t-1)}^T \qquad \forall t \in T \qquad (27)
$$

A restrição (28) é equivalente à restrição (26), e impõe vínculo entre as variáveis  $v_{rj\ell}^T$  $e_{z_{rit}}$ .

$$
\sum_{\ell=1}^{L_{rj}^{MaxT}} v_{rj\ell t}^T = z_{rjt} \qquad \forall t \in T
$$
 (28)

As restrições (29a) a (29i) auxiliam na definição da quantidade total de barcaças adicionadas à frota, em uma dada rota, em um período. Esta quantidade pode ser devida ao acréscimo de comboios à frota (variável  $w_{rjt}^T$ ), ou pelo acréscimo de barcaças à formação do comboio tipo (variável  $w_{rjt}^{\mathrm{\scriptscriptstyle B}}$ ), ou por ambas as situações. A quantidade total de barcaças adicionadas à frota é, portanto, uma expressão nãolinear, a qual será representada pelas expressões (29a) a (29i). Algumas variáveis auxiliares e parâmetros serão introduzidos, especificamente para este fim.

A restrição (29a) faz uso da variável inteira  $w_{rj\ell t}^{BH1}\geq 0$ , a qual recebe o produto do número de empurradores  $\ell$  pelo acréscimo da quantidade de barcaças  $(w_{rjt}^{\mathcal{B}})$  no período  $t$ , na rota  $r$ . Este produto só terá validade se a quantidade de empurradores no período  $t - 1$  for  $\ell$ . O parâmetro  $\alpha_{i\ell}$  é introduzido, sendo definido pelo produto  $L_j^{Max\ B}$   $\ell$ , que é uma constante grande para manter a consistência da restrição. Por exemplo, se havia 8 comboios no período  $t - 1$  na rota  $r$ , e o número de barcaças variou de 21 para 24 no período  $t$ , então  $w^{BB1}_{rj\ell t}$  deverá ser igual a 24.

$$
w_{rj\ell t}^{BB1} \ge \ell w_{rjt}^B - \left(1 - v_{rj\ell t-1}^T\right) \alpha_{j\ell} \qquad \forall r, \forall j, \forall \ell, \forall t \qquad (29a)
$$

A restrição (29b) é um complemento da (29a), e serve para garantir o valor exato da expressão, enquanto a restrição (29c) irá zerar  $w^{BB1}_{rj\ell t}$  se no período  $t-1$  houver um número de empurradores diferente de  $\ell$ , na rota  $r$ .

$$
w_{rj\ell t}^{BB1} \leq \ell w_{rjt}^B + (1 - v_{rj\ell t-1}^T) \alpha_{j\ell} \qquad \forall r, \forall j, \forall \ell, \forall t \qquad (29b)
$$
  

$$
w_{rj\ell t}^{BB1} \leq (v_{rj\ell t-1}^T) \alpha_{j\ell} \qquad \forall r, \forall j, \forall \ell, \forall t \qquad (29c)
$$
  

$$
> 1)
$$

A restrição (29d) faz uso de uma variável auxiliar inteira  $w_{rt}^{BB1} \geq 0$ , a qual totaliza a quantidade de barcaças incorporadas à frota pelo acréscimo de barcaças na formação

do comboio tipo, considerando todas as classes de empurradores  $j$ , e todos os possíveis números de empurradores  $l$ , na rota  $r$ .

$$
w_{rt}^{BB1} = \sum_{j} \sum_{\ell} w_{rj\ell t}^{BB1} \qquad \qquad \forall r, \forall t \qquad (29d)
$$

Na restrição (29e), a variável inteira  $w_{rjmt}^{BB2} \ge 0$  recebe o produto do número de barcaças  $m$  pelo acréscimo da quantidade de empurradores  $(w_{rjt}^T)$  no período  $t$ , na rota  $r$ . O parâmetro  $\alpha_{jm}$  é definido pelo produto  $\,L_j^{Max\,T}\,m,$  sendo uma constante grande para manter a consistência da restrição. Por exemplo, se havia 8 comboios no período  $t-1$ , na rota  $r$ , e frota aumentou para 10 comboios no período  $t$ , então  $w^{BB2}_{rjmt}$  deverá ser igual a 2 vezes o número de barcaças no período  $t$ , especificado pela variável  $v_{rjmt}^B$ .

$$
w_{rjmt}^{BB2} \ge m w_{rjt}^T - (1 - v_{rjmt}^B) \alpha_{jm} \qquad \forall r, \forall j, \forall m, \forall t \qquad (29e)
$$

A restrição (29f) é um complemento da (29e) e serve para garantir o valor exato da expressão, enquanto a restrição (29g) irá zerar  $w_{rjmt}^{BB2}$  se no período  $t$  houver um número de barcaças diferente de  $m$ .

$$
w_{rjmt}^{BB2} \le m w_{rjt}^T + \left(1 - v_{rjmt}^B\right) \alpha_{jm} \qquad \forall r, \forall j, \forall m, \forall t \qquad (29f)
$$

$$
w_{rjmt}^{BB2} \le (v_{rjmt}^B) \alpha_{jm} \tag{29g}
$$

A restrição (29h) faz uso de uma variável auxiliar inteira  $w_{rt}^{BB2} \geq 0$ , a qual totaliza a quantidade de barcaças incorporadas pelo acréscimo de empurradores na frota, considerando todas as classes de empurradores  $j$ , e todas as possíveis quantidades de barcaças  $m$ , para cada rota  $r$ .

$$
w_{rt}^{BB2} = \sum_{j} \sum_{m} w_{rjmt}^{BB2} \qquad \qquad \forall r, \forall t \qquad (29h)
$$

Por fim, a restrição (29i) totaliza a quantidade de barcaças acrescentadas à frota no período  $t$ , na rota  $r$ .

$$
w_{rt}^{BB} \ge w_{rt}^{BB1} + w_{rt}^{BB2} \qquad \qquad \forall r, \forall t \qquad (29i)
$$

A restrição (30) estabelece o vínculo entre as variáveis  $NRT_{rjmn\ell t}$  e  $v^{T}_{rj\ell t}.$ 

$$
\sum_{m=L_{rj}^{MinB}}^{L_{rj}^{MaxB}} \sum_{n=1}^{R_{rjm}} \sum_{t}^T NRT_{rjmn\ell t} \le v_{rj\ell t}^T \qquad \forall r \in R, \forall j \in J, \forall \ell: 0 \dots L_j^{MaxT}, \qquad (30)
$$

A restrição (31) estabelece o vínculo entre as variáveis  $NRT_{rjmn\ell t}$  e  $v_{rjmt}^{\mathcal{B}}.$ 

$$
\sum_{n=1}^{R_{rjm}} \sum_{\ell=1}^{L_{rj}^{MaxT}} NRT_{rjmn\ell t} \le v_{rjmt}^B
$$
\n
$$
\forall r \in R, \forall j \in J,
$$
\n
$$
\forall m: 0 \dots L_j^{MaxB}, \qquad (31)
$$
\n
$$
\forall t \in T
$$

A restrição (32) força que no máximo uma variável  $NRT_{rjmn\ell t}$  seja positiva em cada período, em cada rota.

$$
\sum_{j \in J} \sum_{m_r=L_{rj}^{MinB}}^{L_{rmr}^{MaxB}} \sum_{n_r=1}^{R_{rjm_r}} \sum_{\ell_{rj}=1}^{L_{rj}^{MaxT}} NRT_{rjmn\ell t} \le 1 \qquad \forall r \in R, \forall t \in T \qquad (32)
$$

As restrições (33) e (34) condicionam o fluxo no arco hidroviário ao número de ciclos máximos possíveis de serem realizados na rota no período. Para isso, a variável binária  $NRT_{rimn\ell t}$  é multiplicada por m, n,  $\ell$  e  $q_m$ , que resulta na quantidade máxima transportada em função das características do comboio e do número de ciclos realizados. A restrição (34) é essencial para que o valor correto da variável  $NRT_{rimn\ell t}$ seja ativado.

$$
x_{rat} \le \sum_{j \in J} \sum_{m=L_j^{MinB}}^{L_j^{MaxB}} \sum_{n=1}^{R_{jm}} \sum_{\ell=1}^{L_j^{MaxT}} m * n * \ell * NRT_{rjmn\ell t} * q_m \qquad \forall t \in R_a, \qquad (33)
$$

$$
x_{rat} \ge \sum_{j \in J} \sum_{m=L_j^{MinB}}^{L_j^{MaxB}} \sum_{n=1}^{R_{jm}} \sum_{\ell=1}^{L_j^{MaxT}} m * (n-1) * \ell * NRT_{rjmn\ell t} \qquad \begin{array}{l}\n\forall a \in A^W, \\
\forall r \in R_a, \\
\forall t \in T\n\end{array} \tag{34}
$$

A restrição (35) trata da atratividade do uso da hidrovia. Para que a demanda de um centro produtor seja transportada pela a hidrovia, o custo rodoviário do arco que abastece a hidrovia somado ao custo hidroviário – cujo valor depende da configuração adotada - deve ser menor ou igual ao custo de referência  $c_{rit}^{\mathit{Ref}}$  multiplicada pela taxa de atratividade  $\alpha_t$  da hidrovia. Em conjunto com a restrição (36), a variável  $y_{it}$  será ativada (=1) para os centros produtores que utilizarem a hidrovia.

$$
c_{rat} + \sum_{j \in J} \sum_{m=L_j^{MinB}}^{L_j^{MaxB}} \sum_{n=1}^{R_{jm}} \sum_{\ell=1}^{L_j^{MaxT}} c w_{rjmn} NRT_{rjmn\ell} \qquad \forall i \in N^P, \forall r \in R, \n\forall a \in A_{ri}^{HW}, \n\forall t \in T
$$
\n(35)

A restrição (36) complementa a restrição (35), e libera o fluxo nos arcos que ligam um centro produtor a um terminal hidroviário apenas se o centro produtor optar por escoar a sua produção pela hidrovia (isto é,  $y_{it} = 1$ ).

$$
\sum_{r \in R} \sum_{a \in A_{ri}^{HW}} x_{rat} \leq \delta_{it} y_{it} \qquad \qquad \forall i \in N^p, \forall t \in T \text{ (36)}
$$

As restrições (37a) e (37b) definem a restrição de capacidade da eclusa em cada rota. A restrição (37b) refere-se à eclusa do rio Teles Pires, e considera apenas a rota 1. A restrição (37a) refere-se à eclusa do rio Tapajós, e considera o fluxo de navios da rota 1 e da rota 2. Em ambas as restrições, o total de horas dispendidas na eclusagem tem que ser inferior ao tempo total que a eclusa opera no período, multiplicado pelo percentual de ocupação (ex: ~70%) que resulta em uma operação com tempo de espera desprezível.

$$
\sum_{r} \sum_{j} \sum_{m} \sum_{n} \sum_{\ell} n * \ell * NRT_{rjmn\ell} * 2 * T\ellclusagem_{jm}
$$
\n
$$
\leq NS_{\ell} \sum_{m} \sum_{n} \sum_{\ell} n * \ell * NRT_{1jmn\ell} * 2 * T\ellclusagem_{jm}
$$
\n
$$
\forall t \in T \text{ (37b)}
$$
\n
$$
\sum_{j} \sum_{m} \sum_{n} \sum_{n} \sum_{\ell} n * \ell * NRT_{1jmn\ell} * 2 * T\ellclusagem_{jm}
$$
\n
$$
\leq NS_{\ell} \sum_{n} \sum_{n} \sum_{n} \sum_{\ell} n * \ell * NRT_{1jmn\ell} * 2 * T\ellclusagem_{jm}
$$

As restrições (38a) a (38 $o$ ) definem o espaço de solução das variáveis.

$$
y_{it} \in \{0,1\} \qquad \qquad \forall i \in N^P, \forall t \in T \qquad (38a)
$$

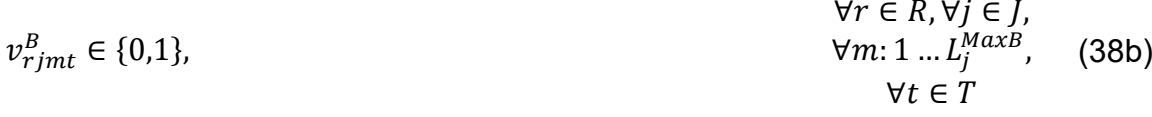

$$
\forall r \in R, \forall j \in J, \n\forall f \in R, \forall j \in J, \n\forall \ell : 1 \dots L_j^{MaxT},
$$
\n(38c)\n
$$
\forall t \in T
$$

$$
w_{rjt}^B, w_{rjt}^T \ge 0, \text{intero} \qquad \forall r \in R, \forall j \in J, \qquad (38d)
$$
  

$$
\forall t \in T \qquad (38d)
$$

$$
z_{rjt} \in \{0,1\} \qquad \forall r \in R, \forall j \in J, \qquad (38e)
$$

$$
x_{rat} \ge 0 \qquad \forall r \in R, \forall a \in A, \qquad (38f)
$$
\n
$$
\forall t \in T \qquad (38f)
$$

$$
w_{rt}^{BB} \ge 0, \text{intero} \qquad \qquad \forall r \in R, \forall t \in T \qquad (38g)
$$

$$
w_{rj\ell t}^{BB1} \ge 0, \text{intero} \qquad \forall r \in R, \forall j \in J, \n\forall \ell : 1 \dots L_j^{MaxT}, \qquad \text{(38h)} \qquad \forall t
$$

$$
w_{rjmt}^{BB2} \ge 0, inteiro
$$
\n
$$
w_{rt}^{BB1} \ge 0, inteiro
$$
\n
$$
w_{rt}^{BB2} \ge 0, inteiro
$$
\n
$$
w_{rt}^{BB2} \ge 0, inteiro
$$
\n
$$
w_{rt}^{BB3} \ge 0, inteiro
$$
\n
$$
w_{rt}^{BB4} \ge 0, inteiro
$$
\n
$$
v_{rt} \in R, \forall t \in T
$$
\n
$$
\forall r \in R, \forall t \in T
$$
\n
$$
\forall r \in R, \forall t \in T
$$
\n
$$
\forall t \in T, \forall t \in T, \forall t \in T, \forall t \in T, \forall t \in T, \forall t \in T, \forall t \in T, \forall t \in T, \forall t \in T, \forall t \in T, \forall t \in T, \forall t \in T, \forall t \in T, \forall t \in T
$$
\n
$$
\forall t \in T, \forall t \in T
$$
\n
$$
\forall t \in T
$$
\n(38)

# **5. Estudo de Caso**

O estudo de caso trata da Hidrovia Tapajós-Teles Pires, uma hidrovia ainda não plenamente implantada, mas que faz parte do anseio das comunidades do agronegócio e da navegação interior brasileira.

A escolha dessa hidrovia para a aplicação do modelo ocorreu pelo fato de ser provavelmente a mais importante hidrovia para o agronegócio brasileiro, podendo ser igualada ao rio Mississipi em questão de importância econômica e volume possível de ser transportado para o País, e também pelo fato de estar completamente esquecida pelas áreas responsáveis pelo desenvolvimento da infraestrutura de transporte do Brasil.

De forma a procurar abranger a área do Estado do Mato Grosso, foram estrategicamente selecionadas 10 origens situadas nas principais áreas produtoras de soja e milho. A tabela 5 indica cada uma dessas origens e a sua participação na produção de soja e milho do Estado do Mato Grosso na safra 2016 que foi de 41,6 milhões de toneladas de acordo com o SIDRA do IBGE.

| Num.<br>Ident. | Localidade                     | Prod. Soja | Prod. Milho | <b>Total</b> | Part % |
|----------------|--------------------------------|------------|-------------|--------------|--------|
| 1              | Sapezal                        | 853.118    | 1.171.410   | 2.024.528    | 4,86%  |
| $\overline{2}$ | Novo<br>do<br>Campo<br>Parecis | 649.980    | 1.162.800   | 1.812.780    | 4,36%  |
| 3              | <b>Brasnorte</b>               | 217.080    | 664.440     | 881.520      | 2.12%  |
| 4              | Porto dos Gaúchos              | 216.000    | 437.760     | 653.760      | 1,57%  |
| 5              | Tabaporã                       | 285.600    | 378,000     | 663.600      | 1,59%  |
| 6              | Tapurah                        | 207.030    | 459.000     | 666.030      | 1,60%  |
| $\overline{7}$ | Sorriso                        | 1.834.560  | 1.771.200   | 3.605.760    | 8,66%  |
| 8              | Ipiranga do Norte              | 361.200    | 456.412     | 817.612      | 1,96%  |
| 9              | Sinop                          | 345.600    | 403.200     | 748.800      | 1,80%  |
| 10             | Querência                      | 180.463    | 910.800     | 1.091.263    | 2,62%  |

**Tabela 5: Origens selecionadas no Estado do Mato Grosso**

Fonte: Autor

A figura 14 apresenta o mapa com as rotas rodoviárias das origens consideradas para o acesso à Hidrovia Tapajós – Teles Pires na localidade de Cachoeira Rasteira.

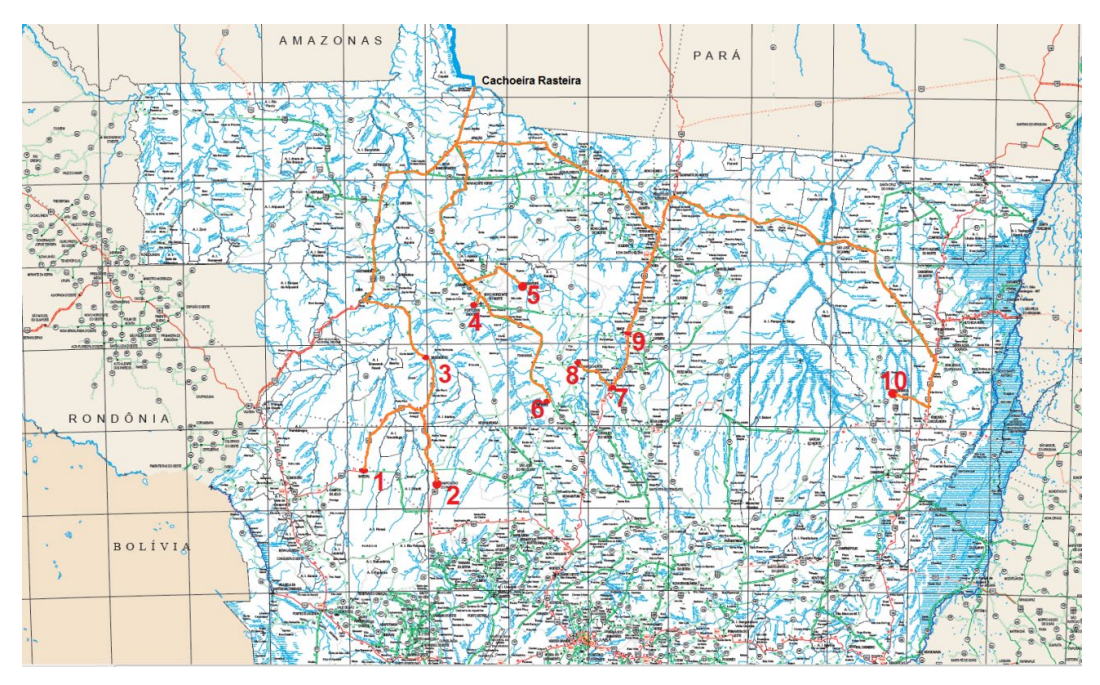

Figura 14: Rotas rodoviárias de acesso ao terminal de Cachoeira Rasteira Fonte: Autor

A figura 15 apresenta o mapa com as rotas rodoviárias das origens consideradas para o acesso à Hidrovia Tapajós – Teles Pires e à ferrovia na localidade de Sinop. De forma a diferenciar a localização do terminal hidroviário do ferroviário, foi acrescentado 10 km na distância por rodovia até o terminal hidroviário.

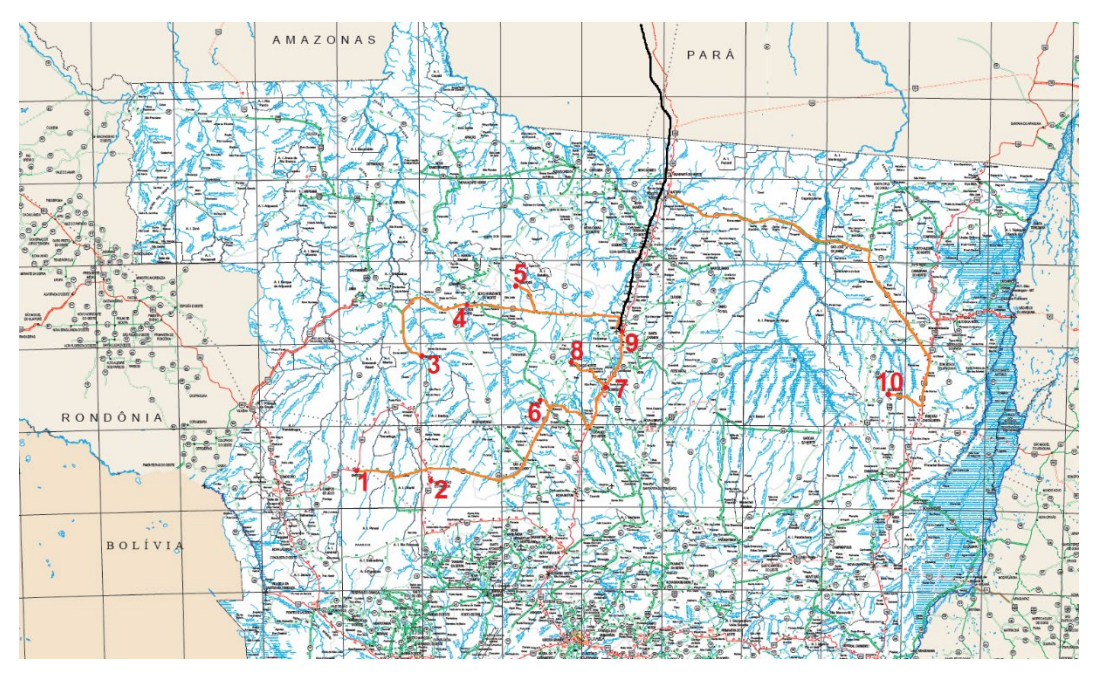

Figura 15: Rotas rodoviárias de acesso aos terminais hidro e ferro em Sinop Fonte: Autor

A figura 16 apresenta o mapa indicando as opções logísticas na direção Norte para esse tramo da cadeia de transportes.

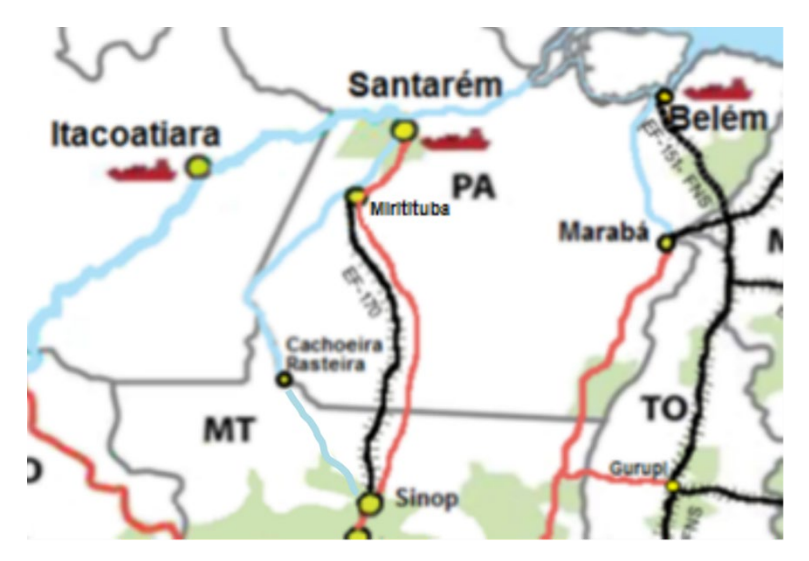

Figura 16: Modais alternativos para acesso ao Porto de Santarém / Belém Fonte: Autor

Atualmente a única alternativa existente é a via rodoviária através da BR-163 até Ituiutaba e hidroviária até Santarém / Belém. Existe o projeto de construção da EF-170 (Sinop a Miritituba), cuja outorga está para ser licitada pelo Governo Federal e, para efeito desse estudo, será considerada como existente de forma a poder ser feita a comparação entre os três modais.

Como o transporte a partir de Miritituba é realizado pelo modal hidroviário para todos os modais, será considerado para efeito de comparação o custo de transporte até Miritituba, com o produto posto na barcaça.

Assim, tomando como base para a hidrovia as localidades de Cachoeira Rasteira (rota 2) e Sinop (rota 1) e para a ferrovia a cidade de Sinop, teremos as distâncias a serem percorridas conforme as tabelas 6, 7, 8 e 9 até o terminal de Miritituba.

| Distância km via Ferrovia |                       |                   |                |  |  |  |
|---------------------------|-----------------------|-------------------|----------------|--|--|--|
| Num. Ident.               | Localidade            | Rodovia até Sinop | Ferrovia       |  |  |  |
|                           |                       |                   | até Miritituba |  |  |  |
| 1                         | Sapezal               | 579               |                |  |  |  |
| 2                         | Campo Novo do Parecis | 471               |                |  |  |  |
| 3                         | <b>Brasnorte</b>      | 461               |                |  |  |  |
| 4                         | Porto dos Gaúchos     | 248               |                |  |  |  |
| 5                         | Tabaporã              | 197               | 932            |  |  |  |
| 6                         | Tapurah               | 219               |                |  |  |  |
| 7                         | Sorriso               | 86                |                |  |  |  |
| 8                         | Ipiranga do Norte     | 115               |                |  |  |  |
| 9                         | Sinop                 | 50                |                |  |  |  |
| 10                        | Querência             | 590               |                |  |  |  |

**Tabela 6: Distâncias dos pontos produtores até Miritituba – rodoferroviária**

Fonte: Autor e Google Maps

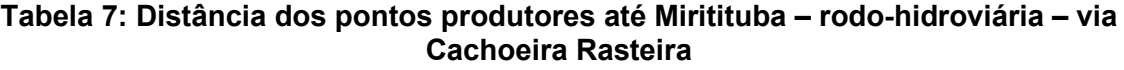

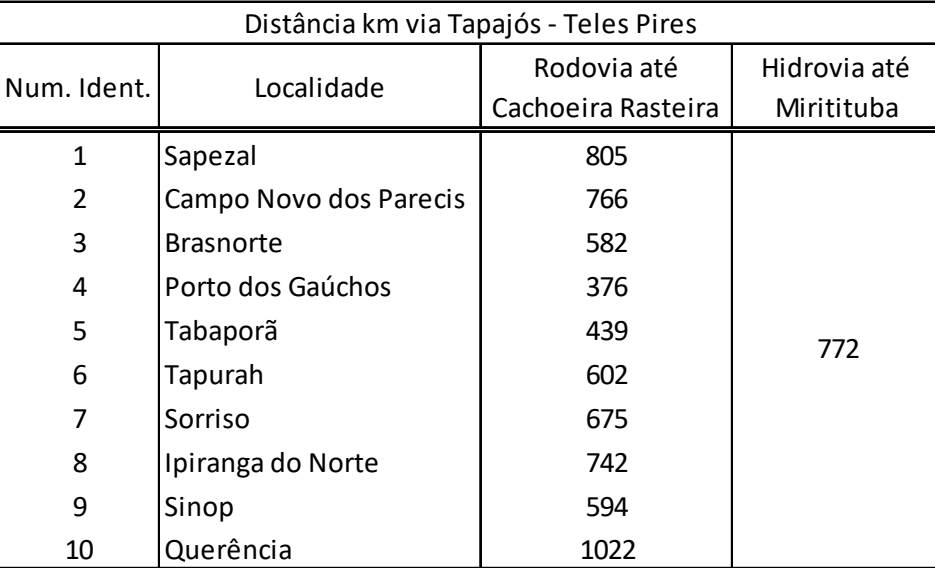

Fonte: Autor e Google Maps

| Distância km via Tapajós - Teles Pires |                        |             |              |  |  |  |
|----------------------------------------|------------------------|-------------|--------------|--|--|--|
| Num. Ident.                            | Localidade             | Rodovia até | Hidrovia até |  |  |  |
|                                        |                        | Sinop       | Miritituba   |  |  |  |
| 1                                      | Sapezal                | 589         |              |  |  |  |
| 2                                      | Campo Novo dos Parecis | 481         |              |  |  |  |
| 3                                      | <b>Brasnorte</b>       | 471         |              |  |  |  |
| 4                                      | Porto dos Gaúchos      | 258         |              |  |  |  |
| 5                                      | Tabaporã               | 207         | 1305         |  |  |  |
| 6                                      | Tapurah                | 229         |              |  |  |  |
| 7                                      | Sorriso                | 96          |              |  |  |  |
| 8                                      | Ipiranga do Norte      | 125         |              |  |  |  |
| 9                                      | Sinop                  | 60          |              |  |  |  |
| 10                                     | Querência              | 600         |              |  |  |  |

**Tabela 8: Distância dos pontos produtores até Miritituba – rodo-hidroviária – via Sinop**

Fonte: Autor e Google Maps

## **Tabela 9: Distância dos pontos produtores até Miritituba – rodoviário direto**

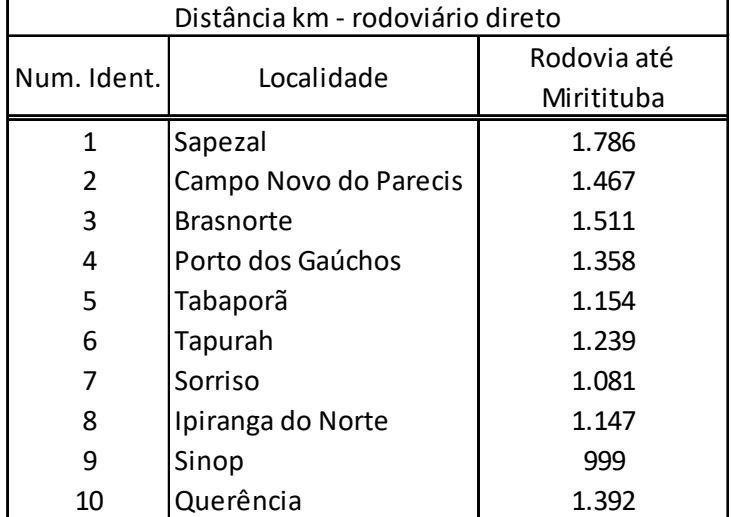

Fonte: Autor e Google Maps

# **5.1 Premissas para Definição do Comboio Tipo para a Hidrovia Tapajós-Teles Pires**

Como já mencionado, embora a ferrovia ainda não exista, tudo indica que ela será construída antes da hidrovia, pois todos os planos governamentais atualmente expressam essa ordem.

Como o objetivo da modelagem é conseguir obter as dimensões principais do comboio tipo para assim definir o porte das intervenções necessárias na hidrovia de forma que esta seja competitiva (obtenha o menor custo total de movimentação), em um nível de planejamento estratégico, as premissas consideradas quando da aplicação do modelo matemático múltiplas rotas, considerando a hidrovia na sua plena extensão, são as seguintes:

- A produção das origens consideradas tem como destino os portos do arco Norte.
- O custo de aquisição das barcaças e do empurrador com seus respectivos custos de manutenção e seguro são considerados no instante em que são incorporados à frota hidroviária.
- Os custos variáveis consideram os custos de operação das embarcações: o combustível, lubrificante, mão de obra e alimentação.
- As intervenções idealizadas a serem consideradas são convertidas em tempo de viagem, ou seja, na performance do comboio tipo analisado. Assim, se há uma restrição de passagem em um trecho qualquer na hidrovia, como um trecho onde há apenas a passagem em um único sentido, ou a necessidade de desmembramento ou de passagem em eclusa, o tempo necessário para a passagem será acrescido ao tempo total de viagem.
- As performances dos terminais hidroviários, capacidades horárias de carga e descarga, não são consideradas uma vez que é considerada a existência

sempre de um comboio de barcaças vazio em cada terminal para que seja possível a troca imediatamente na chegada do comboio.

- Foram considerados 5 tipos de empurradores: (1) o comboio tipo 1 considerado pela AHIMOR com 800 HP e até 4 barcaças; (2) o comboio tipo 2 com 1200 HP e até 8 barcaças tipo AHIMOR; (3) o comboio tipo 3 com 2100 HP para até 9 barcaças, (4) o comboio tipo 4 com 3.500 HP para até 15 barcaças e (5) o comboio tipo 5 com 7.000 HP para até 27 barcaças. Os empurradores têm um limite de comprimento máximo de 45 m. Para a definição da potência dos empurradores foram considerados valores entre 0,17 e 0,22 HP/t. De acordo com Padovezi (2002) comboios em operação nos Estados Unidos indicam relações que vão de 0,14 a 0,30 HP/t.
- Para os comboios (3) a (5) as barcaças tem dimensões padrão de comprimento 60,00m, boca 10,60 m e pontal 3,20, com capacidade aproximada de 1.350 t para um calado de 2,70 m e para os comboios (1) e (2) as barcaças tem comprimento 60,00m, boca 8,00 m e pontal 3,20 com capacidade aproximadamente de 900 t para um calado de 2,70 m.
- O período de modelagem considerado é de 15 anos.
- A navegação é considerada franca ao longo da hidrovia com exceção das restrições consideradas que são as eclusas e um canal. A consideração para essas restrições é o tempo que o comboio leva a maior para essa transposição em comparação com a franca navegação. O canal considerado é o Canal de Chacorão que em todos os cenários permite o cruzamento do comboio tipo considerado.
- O trecho de navegação entre Itaituba/Miritituba e Sinop tem distância aproximada de 1305 km, assim distribuída: (1) distância entre o terminal rodoferro-hidroviário de Miritituba e o terminal rodo-hidroviário de Cachoeira Rasteira 771 km; (2) do terminal rodo-hidroviário de Cachoeira Rasteira ao terminal rodo-hidroviário de Sinop 534 km.
- São consideradas duas rotas: (1) Rota 1 com origem em Sinop e destino em Miritituba e (2) Rota 2 com origem em Cachoeira Rasteira e destino em Miritituba.
- Os comboios mantem uma velocidade média de 12,5 km/h.
- Como limitante ao número de viagens possíveis em cada rota, na rota 1 foi considerada a eclusa da usina Teles Pires, que é a mais restritiva neste trecho, com duas câmaras em linha e um canal de interligação em razão do desnível, e na rota 2, a eclusa de São Luís dos Tapajós com apenas uma câmara;
- O tempo de eclusagem com o comboio dentro da câmara de eclusa é considerado de 2 min para cada metro de desnível, acrescido de 10 min da aproximação e 5 min da saída. No caso do retorno do empurrador escoteiro para nova eclusagem o tempo de aproximação e de saída considerado é de 5 min.
- O tempo considerado no caso de atracação ou desatracação para desmembramento quando da passagem na eclusa e nos canais é considerado de 10 min.
- Na rota entre o terminal rodo-ferro-hidroviário de Miritituba e o terminal rodohidroviário de Cachoeira Rasteira, foi considerado como limitante o número de passagens em uma eclusa com 15 metros de desnível, simulando a eclusa de São Luís do Tapajós e, na rota entre o terminal rodo-hidroviário de Cachoeira Rasteira e o terminal rodo-hidroviário de Sinop, foi considerado como limitante o número de passagens em uma eclusa com 59 metros de desnível, simulando a eclusa na usina Teles Pires.
- No custo da alternativa com o transporte ferroviário há o custo de um transbordo a mais do que as outras alternativas logísticas (custo considerado de R\$ 6,00/t).
- Tanto o sistema rodoviário quanto o ferroviário não têm limite de capacidade de transporte.
- Na formulação dos cenários a produção da região está sendo considerada com um crescimento linear atingindo 33,5 milhões de toneladas de exportação ao final do décimo quinto ano.
- A operação da hidrovia foi considerada com 350 dias por ano, correspondente a 97% do tempo.
- Em cada cenário, os fluxos podem ocorrer em 4 rotas: duas utilizando a hidrovia (rota 1 iniciando em Sinop e rota 2 iniciando em Cachoeira Rasteira), uma pela rodovia de forma direta e uma utilizando a ferrovia.
- Ainda, foram consideradas 3 condições de restrição na navegação: (1) a restrição 1 considera a condição de navegação com eclusas com câmaras com 180 m de comprimento por 17 metros de largura e a passagem no canal de Chacorão também de comboios de 180 x 17 metros, (2) a restrição 2 considera eclusas com câmaras com 180 m de comprimento e 33 metros de largura e a passagem no canal de Chacorão também de comboios de 180 x 33 metros e (3) a restrição 3 considera eclusas com câmaras com 370 m de comprimento por 33 m de largura, e a passagem no canal de Chacorão também de comboios de 370 x 33 metros. O canal do Chacorão foi considerado como permitindo o cruzamento dos comboios em todas as condições de navegação.
- As eclusas foram consideradas operando 24 h/dia durante o período de operação da hidrovia.
- Os valores da variável alpha (0,97 e 0,94) utilizados para a análise da competitividade do sistema rodo-hidroviário procuram sinalizar possíveis ações comerciais aplicadas aos fretes de referência.

• Uma vez atribuído o comboio à rota, ele permanece contabilizado no custo do transporte hidroviário mesmo que não tenha transporte pela hidrovia naquele ano.

A tabela 10 resume as condições de cada cenário.

| rapeia TV. Resumo das condições de cada cenario<br>Restrição de Dimensões da Desconto sobre a tarifa base   Coeficiente de consistência |                |          |                         |                       |  |
|----------------------------------------------------------------------------------------------------|----------------|----------|-------------------------|-----------------------|--|
|                                                                                                    |                |          |                         |                       |  |
|                                                                                                    | navegação      | eclusa   | ferroviária considerada | econômica da hidrovia |  |
| Cenário A1.1                                                                                                    | $\mathbf{1}$   | 180 x 17 | 0%                      | $\mathbf{1}$          |  |
| Cenário A1.2                                                                                                    | $\mathbf{1}$   | 180 x 17 | 0%                      | 0,97                  |  |
| Cenário A1.3                                                                                                    | $\mathbf{1}$   | 180 x 17 | 0%                      | 0,94                  |  |
| Cenário A2.1                                                                                                    | $\overline{2}$ | 180 x 33 | 0%                      | $\mathbf{1}$          |  |
| Cenário A2.2                                                                                                    | $\overline{2}$ | 180 x 33 | 0%                      | 0,97                  |  |
| Cenário A2.3                                                                                                    | $\overline{2}$ | 180 x 33 | 0%                      | 0,94                  |  |
| Cenário A3.1                                                                                                    | 3              | 370 x 33 | 0%                      | $\mathbf{1}$          |  |
| Cenário A3.2                                                                                                    | 3              | 370 x 33 | 0%                      | 0,97                  |  |
| Cenário A3.3                                                                                                    | 3              | 370 x 33 | 0%                      | 0,94                  |  |
| Cenário B1.1                                                                                                    | $\mathbf{1}$   | 180 x 17 | 25%                     | $\mathbf{1}$          |  |
| Cenário B1.2                                                                                                    | $\mathbf{1}$   | 180 x 17 | 25%                     | 0,97                  |  |
| Cenário B1.3                                                                                                    | $\mathbf{1}$   | 180 x 17 | 25%                     | 0,94                  |  |
| Cenário B2.1                                                                                                    | $\overline{2}$ | 180 x 33 | 25%                     | $\mathbf{1}$          |  |
| Cenário B2.2                                                                                                    | $\overline{2}$ | 180 x 33 | 25%                     | 0,97                  |  |
| Cenário B2.3                                                                                                    | $\overline{2}$ | 180 x 33 | 25%                     | 0,94                  |  |
| Cenário B3.1                                                                                                    | 3              | 370 x 33 | 25%                     | $\mathbf{1}$          |  |
| Cenário B3.2                                                                                                    | 3              | 370 x 33 | 25%                     | 0,97                  |  |
| Cenário B3.3                                                                                                    | 3              | 370 x 33 | 25%                     | 0,94                  |  |

**Tabela 10: Resumo das condições de cada cenário**

As tabelas 11 e 12 indicam os tempos considerados de viagem e de eclusagem no caso da necessidade de desmembramentos.

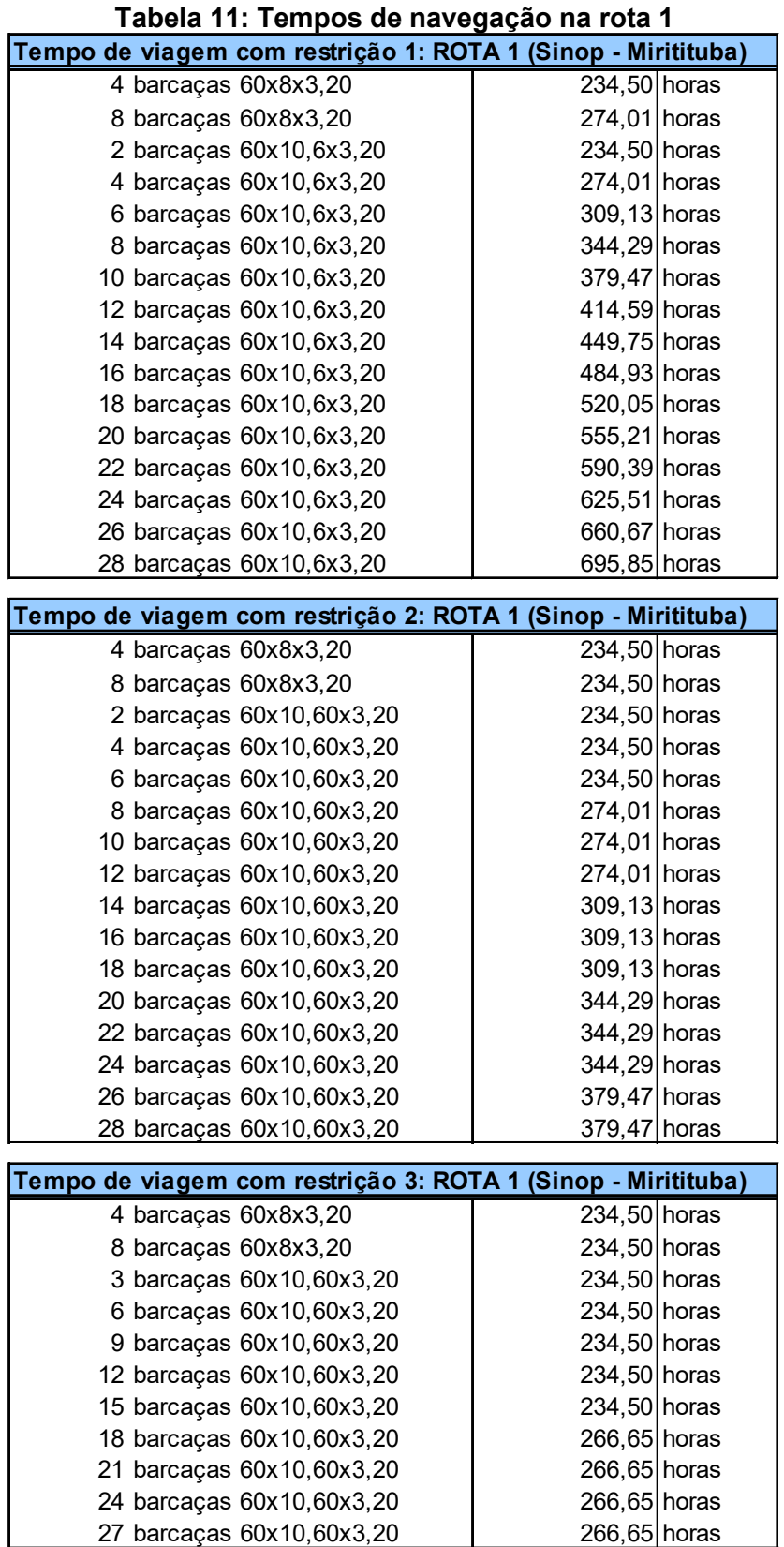

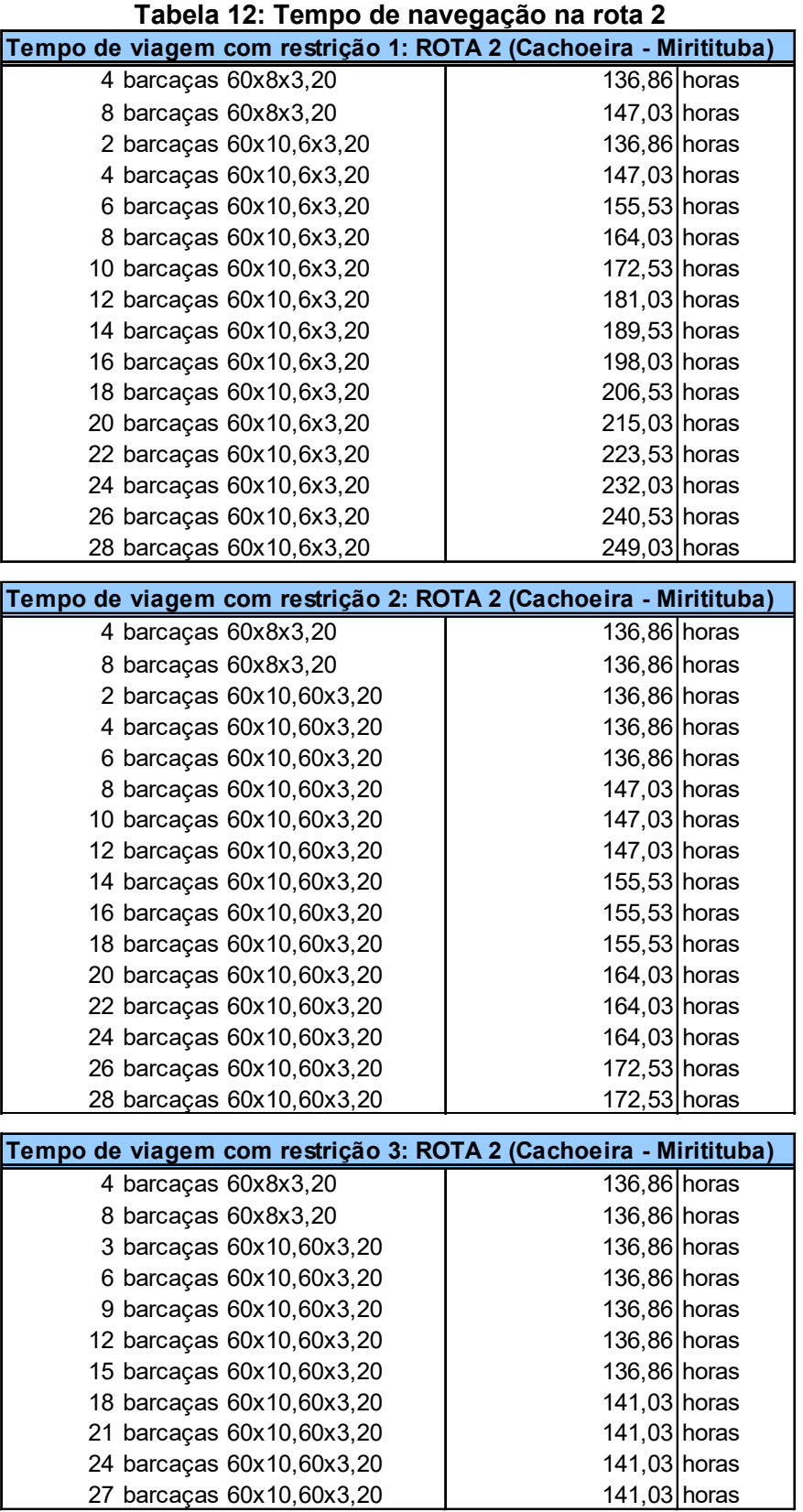

Para a avaliação da ocupação da eclusa as tabelas 13 e 14 indicam os tempos totais de eclusagem considerados (inclui os tempos de entrada, eclusagem, saída e manobras):

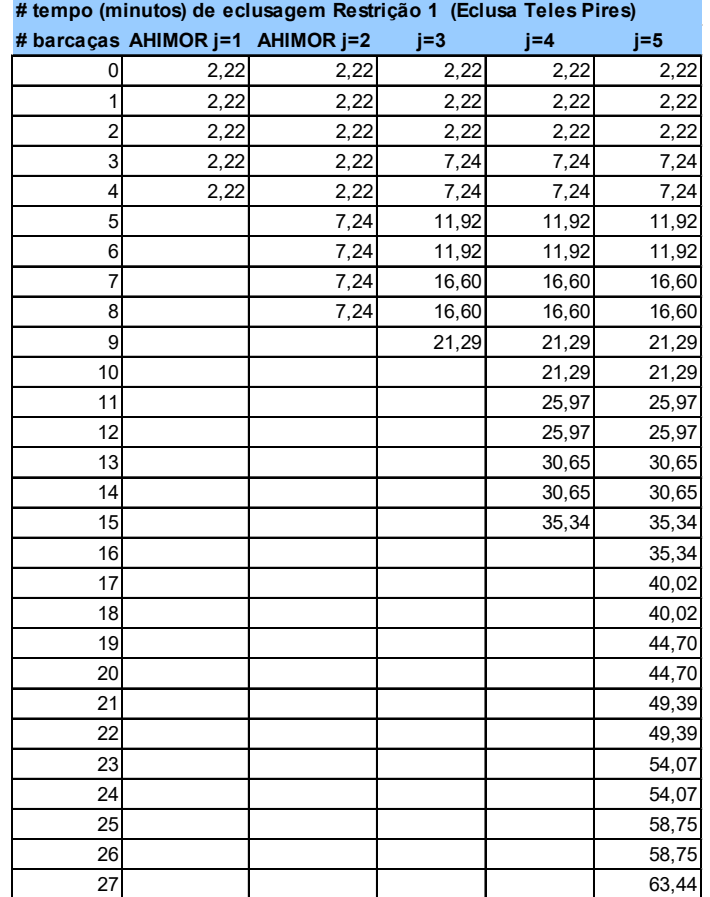

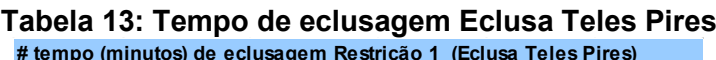

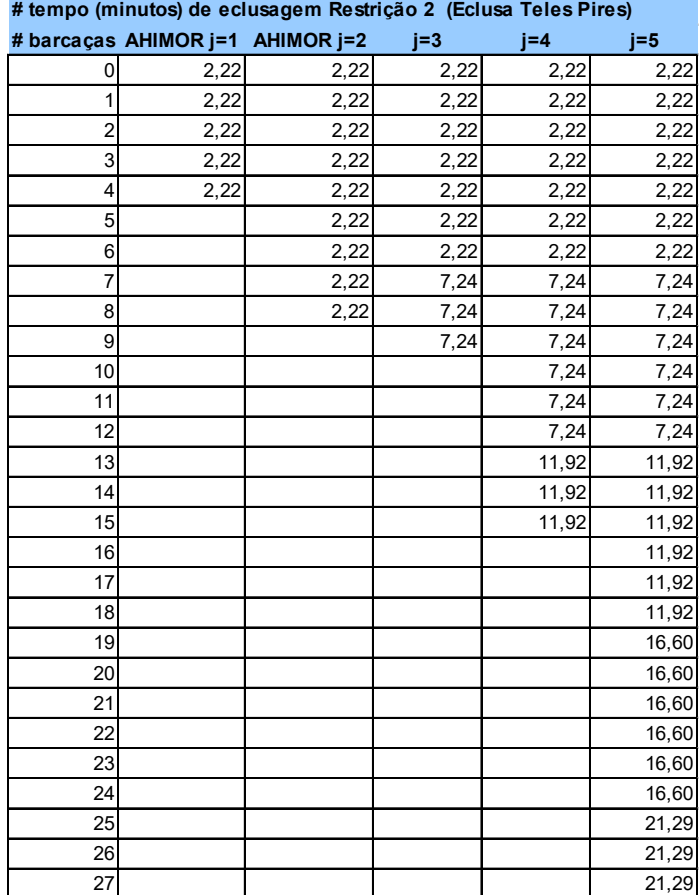

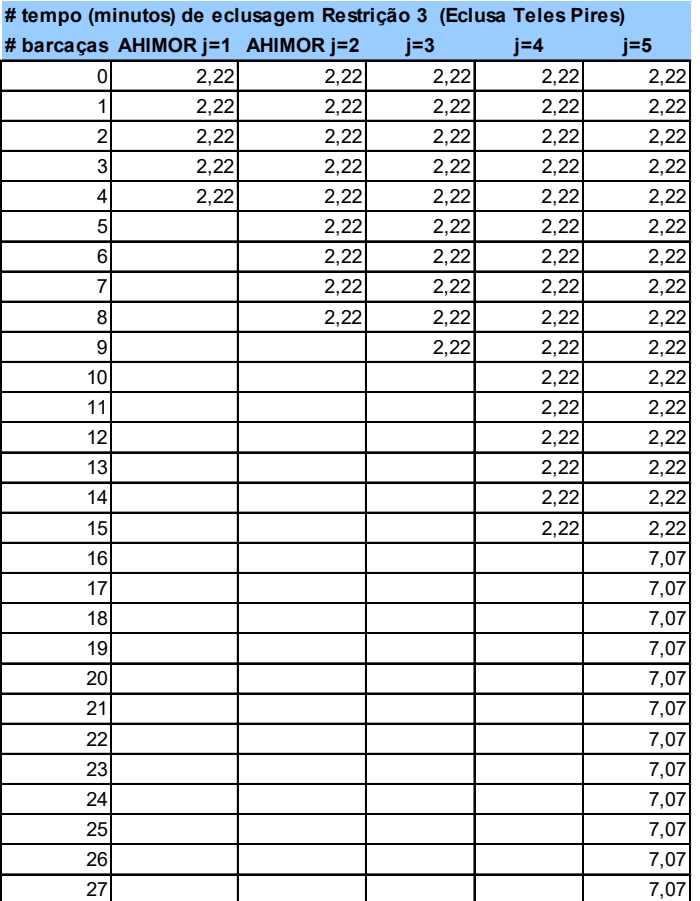

|                |                                  |      | # tempo de eclusagem (horas) Restrição 1  (Eclusa São Luis Tapajós) |       |       |
|----------------|----------------------------------|------|---------------------------------------------------------------------|-------|-------|
|                | # barcaças AHIMOR j=1 AHIMOR j=2 |      | $j=3$                                                               | $j=4$ | $j=5$ |
| 0              | 0,75                             | 0,75 | 0,75                                                                | 0,75  | 0,75  |
| 1              | 0,75                             | 0,75 | 0,75                                                                | 0,75  | 0,75  |
| $\overline{2}$ | 0,75                             | 0,75 | 0,75                                                                | 0,75  | 0,75  |
| 3              | 0,75                             | 0,75 | 2,83                                                                | 2,83  | 2,83  |
| 4              | 0,75                             | 0,75 | 2,83                                                                | 2,83  | 2,83  |
| 5              |                                  | 2,83 | 4,58                                                                | 4,58  | 4,58  |
| 6              |                                  | 2,83 | 4,58                                                                | 4,58  | 4,58  |
| $\overline{7}$ |                                  | 2,83 | 6,33                                                                | 6,33  | 6,33  |
| 8              |                                  | 2,83 | 6,33                                                                | 6,33  | 6,33  |
| 9              |                                  |      | 8,08                                                                | 8,08  | 8,08  |
| 10             |                                  |      |                                                                     | 8,08  | 8,08  |
| 11             |                                  |      |                                                                     | 9,83  | 9,83  |
| 12             |                                  |      |                                                                     | 9,83  | 9,83  |
| 13             |                                  |      |                                                                     | 11,58 | 11,58 |
| 14             |                                  |      |                                                                     | 11,58 | 11,58 |
| 15             |                                  |      |                                                                     | 13,33 | 13,33 |
| 16             |                                  |      |                                                                     |       | 13,33 |
| 17             |                                  |      |                                                                     |       | 15,08 |
| 18             |                                  |      |                                                                     |       | 15,08 |
| 19             |                                  |      |                                                                     |       | 16,83 |
| 20             |                                  |      |                                                                     |       | 16,83 |
| 21             |                                  |      |                                                                     |       | 18,58 |
| 22             |                                  |      |                                                                     |       | 18,58 |
| 23             |                                  |      |                                                                     |       | 20,33 |
| 24             |                                  |      |                                                                     |       | 20,33 |
| 25             |                                  |      |                                                                     |       | 22,08 |
| 26             |                                  |      |                                                                     |       | 22,08 |
| 27             |                                  |      |                                                                     |       | 23,83 |

**Tabela 14: Tempo de eclusagem Eclusa São Luís Tapajós**

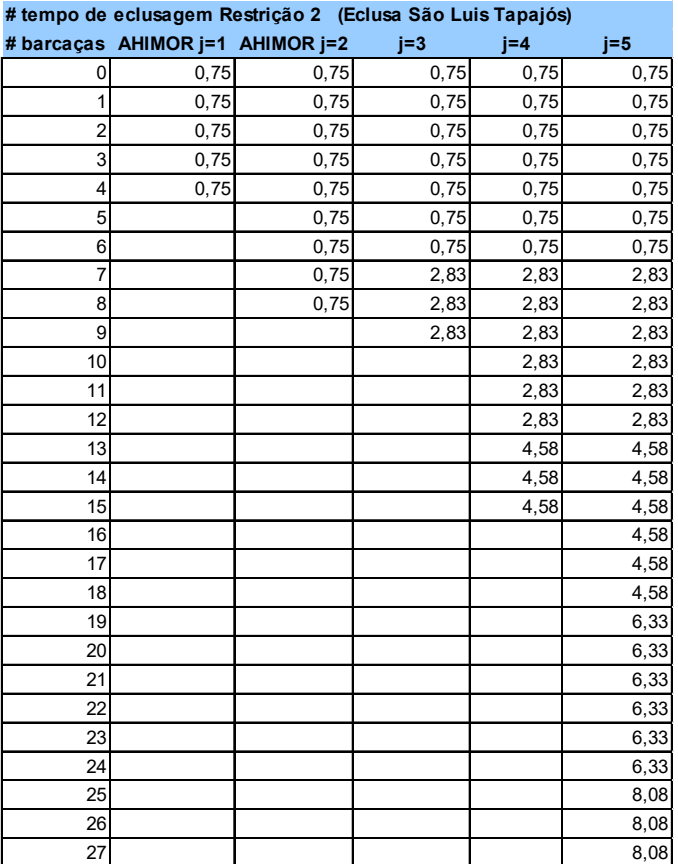

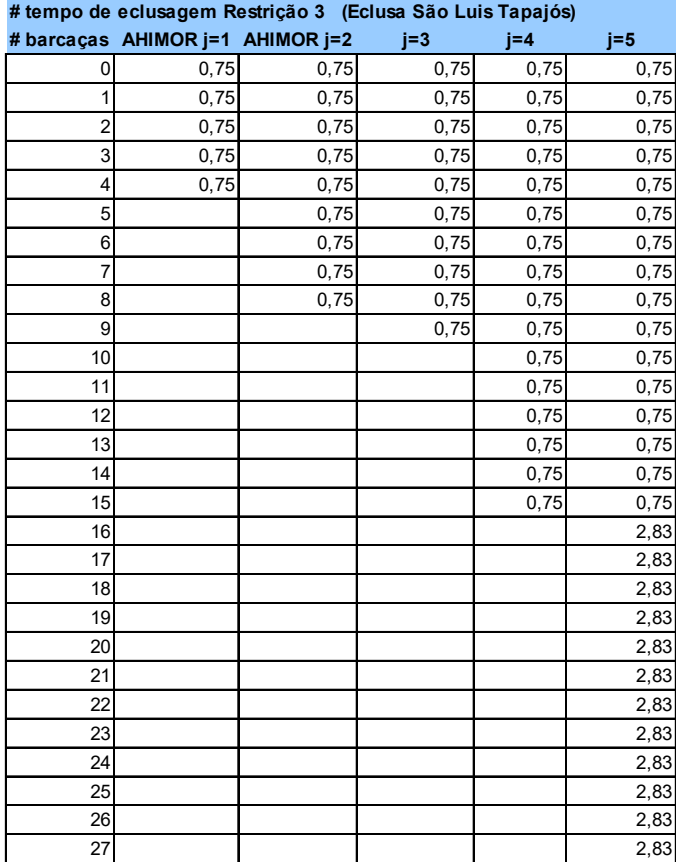

## **5.2 Os dados de entrada**

## **5.2.1 Custo das embarcações**

O custo de aquisição das barcaças e empurradores, e do consumo de combustível dos empurradores, foi estimado através dos dados disponibilizados na publicação Economic Guidance Memorandum, 05-06, Shallow Draft Vessels Operating Costs, Fiscal Year 2004 e convertidos em Reais (R\$) com a taxa de 4,0.

Com base na potência dos motores dos empurradores, e a partir da equação

 $Valor$  empurrador = 135.479,69349 + 1.178,48392 \* HP

Estimou-se o valor dos empurradores:

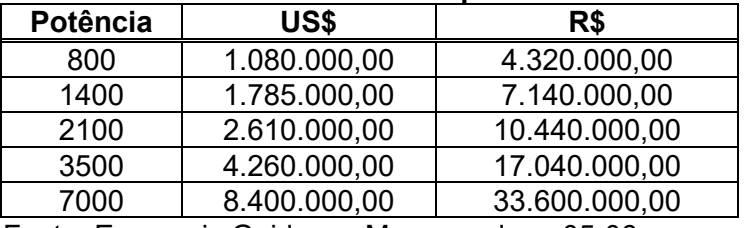

**Tabela 15: Valor dos empurradores**

 Fonte: Economic Guidance Memorandum, 05-06, Shallow Draft Vessels Operating Costs, Fiscal Year 2004

O consumo de combustível dos empurradores foi estimado a partir da equação

 $Consumo (galões/dia) = 0.07743 * HP<sup>1,24127</sup>$ 

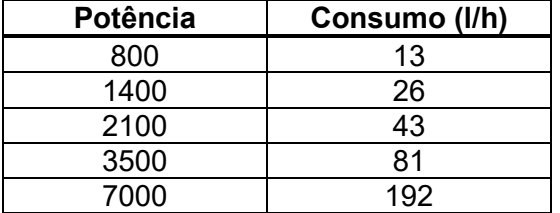

#### **Tabela 16: Consumo de combustível dos empurradores**

 Fonte: Economic Guidance Memorandum, 05-06, Shallow Draft Vessels Operating Costs, Fiscal Year 2004
O valor das barcaças dos comboios tipo 3, 4 e 5, com dimensões 60x10,60x3,25 m, foi estimado a partir do valor publicado da barcaça hopper com tampas, da ordem de US\$ 325.000 ou R\$ 1.300.000,00.

Tomando-se por base o valor das barcaças com dimensões 60x10,60x3,25 m, o valor da barcaça tipo AHIMOR (60x8x3,25 m) foi estimado em R\$ 900.000,00.

## **5.2.2 Custo do transporte rodoviário**

O custo do transporte rodoviário foi estimado através da planilha disponibilizada em https://www.tabelasdefrete.com.br/p/calculo-carreteiro com base na Tabela de frete ANTT 20/01/2020, conforme tabela 17.

|    |                        | Até Sinop |             |          |        |             | Até Miritituba |           |        |       | Até Cachoeira Rasteira  |                |        |  |
|----|------------------------|-----------|-------------|----------|--------|-------------|----------------|-----------|--------|-------|-------------------------|----------------|--------|--|
|    | Origem                 | Distância | Ida e Volta | R\$-ANTT | R\$/t  | Distância l | Ida e Volta    | R\$-ANTT  | R\$/t  |       | Distância I Ida e Volta | <b>RS-ANTT</b> | R\$/t  |  |
|    |                        | (km)      | (km)        |          |        | (km)        | (km)           |           |        | (km)  | (km)                    |                |        |  |
|    | Sapezal                | 579       | 1.158       | 4.671,02 | 133,46 | 1.786       | 3.572          | 14.408,38 | 411.67 | 805   | 1.610                   | 6.494.26       | 185,55 |  |
|    | Campo Novo dos Parecis | 471       | 942         | 3.799,75 | 108,56 | 1.467       | 2.934          | 11.834,88 | 338.14 | 766   | 1.532                   | 6.179,63       | 176,56 |  |
| 3  | Brasnorte              | 461       | 922         | 3.719,07 | 106,26 | 1.511       | 3.022          | 12.189,84 | 348.28 | 582   | 1.164                   | 4.695.23       | 134.15 |  |
| 4  | Porto dos Gaúchos      | 248       | 496         | 2.000.72 | 57,16  | 1.358       | 2.716          | 10.955,53 | 313.02 | 376   | 752                     | 3.033.34       | 86,67  |  |
| 5  | Tabaporã               | 197       | 394         | 1.589,28 | 45,41  | 1.154       | 2.308          | 9.309,78  | 265.99 | 439   | 878                     | 3.541,59       | 101,19 |  |
| 6  | Tapurah                | 219       | 438         | 1.766.76 | 50,48  | 1.239       | 2.478          | 9.995,51  | 285.59 | 602   | 1.204                   | 4.856.57       | 138.76 |  |
| 7  | Sorriso                | 86        | 172         | 693,80   | 19,82  | 1.081       | 2.162          | 8.720,86  | 249,17 | 675   | 1.350                   | 5.445,50       | 155,59 |  |
| 8  | Ipiranga do Norte      | 115       | 230         | 927.75   | 26,51  | 1.147       | 2.294          | 9.253,31  | 264.38 | 742   | 1.484                   | 5.986.01       | 171,03 |  |
| 9  | Sinop                  | 50        | 100         | 645.39   | 18,44  | 999         | 1.998          | 8.059,33  | 230.27 | 594   | 1.188                   | 4.792.04       | 136.92 |  |
| 10 | Querência              | 590       | 1.180       | 4.759.77 | 135.99 | 1.392       | 2.784          | 11.229,82 | 320.85 | 1.022 | 2.044                   | 8.244.88       | 235.57 |  |

**Tabela 17: Fretes rodoviários**

Tabela de frete ANTT 20/01/2020 https://www.tabeladefrete.com.br/p/calculo-carreteiro

## **5.2.3 Custo do transporte ferroviário**

Em razão da similaridade entre a distância e o tipo de carga transportada no trecho entre Rondonópolis e Santos, o custo do transporte ferroviário foi estimado a partir da tarifa máxima homologada para a concessionária RUMO para este trecho, publicada pela ANTT, em aproximadamente R\$ 132,04/t para uma distância de 932 km. Como sem a hidrovia, a ferrovia pode praticar o frete rodoviário com um pequeno desconto, será considerado inicialmente neste estudo a pratica da tarifa máxima pela ferrovia. Em um segundo cenário será considerado uma tarifa ferroviária 25% abaixo, ou seja, R\$ 99,03/t.

### **5.2.4 A formatação dos dados de entrada**

Os dados foram então organizados em tabelas (tabelas 18 a 33) no programa EXCEL, e dispostas lado a lado de forma a possibilitar a implementação da escrita da formulação do problema por meio da execução de um programa na linguagem Python e sua consequente leitura e resolução através do programa GUROBI. A figura 17 mostra a formação da rede de transporte.

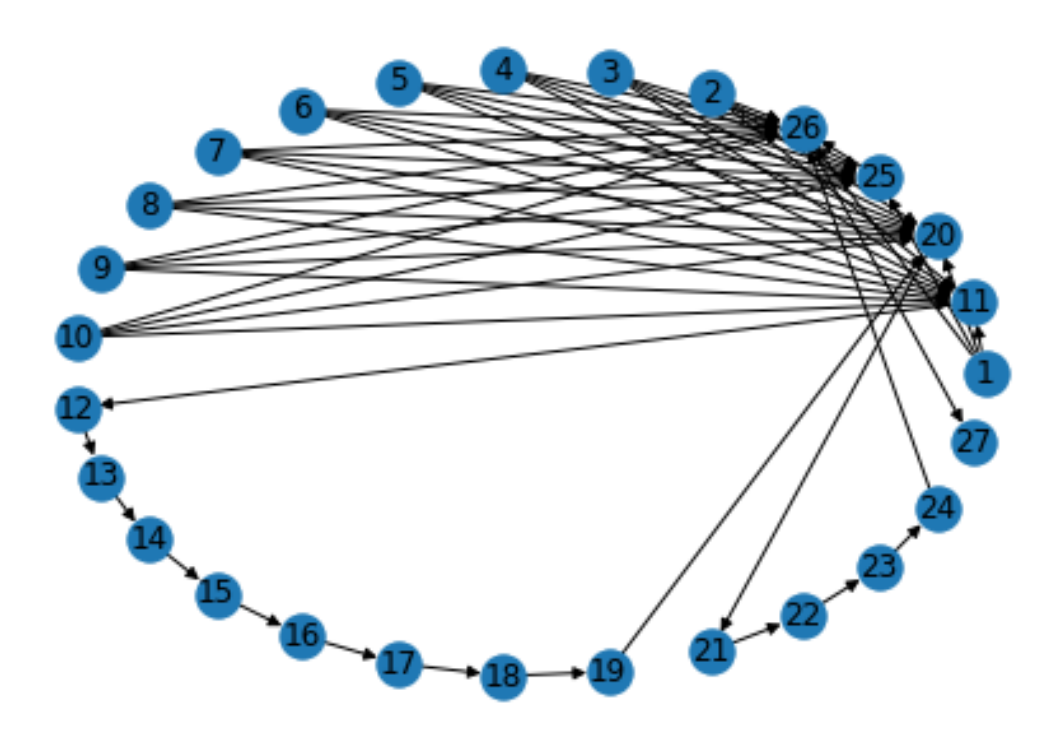

Figura 17: Rede de Transportes – nós e arcos Fonte: Autor

- Polos produtores: 1 a 10
- Terminal Rodo-Hidro em Sinop: 11
- Terminal Rodo-Hidro em Cachoeira Rasteira: 20
- Terminal Rodo-Ferro em Sinop: 25
- Pontos na Hidrovia: 12 a 24, 26 e 27
- Terminal Rodo-Ferro-Hidro: 26
- Polo Exportador: 27
- Arcos rodoviários para a hidrovia: 1, 2, 5, 6, 9, 10, 13, 14, 17, 18, 21, 22, 25, 26, 29, 30, 33, 34, 37 e 38
- Arcos rodoviários para a ferrovia: 3, 7, 11, 15, 19, 23, 27, 31, 35 e 39
- Arcos rodoviários diretos: 4, 8, 12, 16, 20, 24, 28, 32, 36 e 40

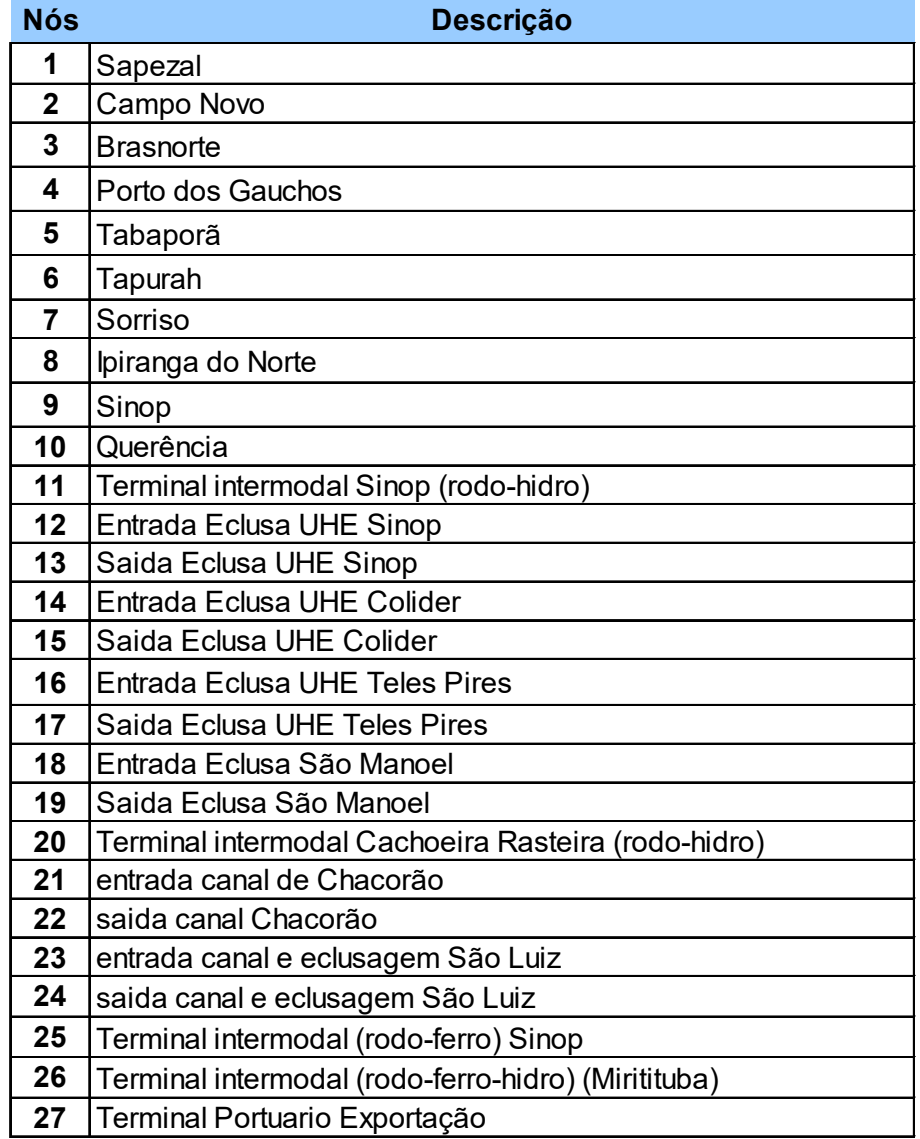

### **Tabela 18: Nós da rede**

|                 |                     |           | rabeia 19.Arcos da rede de transporte |                                  |                |                |                               |                |        |
|-----------------|---------------------|-----------|---------------------------------------|----------------------------------|----------------|----------------|-------------------------------|----------------|--------|
| # Arco          | $\mathbf{o}$        | d         | Rota 1 Rota 2                         |                                  | $A^H$          | AHW            | $A^W$                         | AHR            | $A^R$  |
| 1               | 1                   | 11        | 1                                     | 0                                | 0              | 1              | 0                             | 0              | 0      |
| $\overline{2}$  | 1                   | 20        | 0                                     | $\overline{1}$                   | 0              | 1              | 0                             | 0              | 0      |
| 3               | 1                   | 25        | 0                                     | 0                                | 0              | 0              | 0                             | 1              | 0      |
| 4               | 1                   | 26        | 0                                     | 0                                | 1              | 0              | 0                             | 0              | 0      |
| 5               | $\overline{2}$      | 11        | 1                                     | 0                                | 0              | 1              | 0                             | 0              | 0      |
| 6               |                     |           |                                       | $\mathbf{1}$                     |                | 1              |                               |                |        |
| 7               | 2<br>$\overline{2}$ | 20<br>25  | 0<br>0                                | 0                                | 0<br>0         | 0              | 0                             | 0<br>1         | 0<br>0 |
|                 |                     |           |                                       |                                  |                |                | 0                             |                |        |
| 8               | 2                   | 26        | 0                                     | 0                                | 1              | 0              | 0                             | 0              | 0      |
| 9               | 3                   | 11        | 1                                     | 0                                | 0              | 1              | 0                             | 0              | 0      |
| 10              | 3                   | 20        | 0                                     | 1                                | 0              | $\mathbf{1}$   | 0                             | 0              | 0      |
| 11              | 3                   | 25        | 0                                     | 0                                | 0              | 0              | 0                             | 1              | 0      |
| 12              | 3                   | 26        | 0                                     | 0                                | 1              | 0              | 0                             | 0              | 0      |
| 13              | 4                   | 11        | 1                                     | 0                                | 0              | 1              | 0                             | 0              | 0      |
| 14              | 4                   | 20        | 0                                     | 1                                | 0              | 1              | 0                             | 0              | 0      |
| 15              | 4                   | 25        | 0                                     | 0                                | 0              | 0              | 0                             | 1              | 0      |
| 16              | 4                   | 26        | 0                                     | 0                                | 1              | 0              | 0                             | 0              | 0      |
| 17              | 5                   | 11        | 1                                     | 0                                | 0              | $\mathbf{1}$   | 0                             | 0              | 0      |
| 18              | 5                   | 20        | 0                                     | 1                                | 0              | 1              | 0                             | 0              | 0      |
| 19              | 5                   | 25        | 0                                     | 0                                | 0              | 0              | 0                             | $\mathbf{1}$   | 0      |
| 20              | 5                   | 26        | 0                                     | 0                                | 1              | 0              | 0                             | 0              | 0      |
| 21              | 6                   | 11        | 1                                     | 0                                | 0              | 1              | 0                             | 0              | 0      |
| 22              | 6                   | 20        | 0                                     | 1                                | 0              | 1              | 0                             | 0              | 0      |
| 23              | 6                   | 25        | 0                                     | 0                                | 0              | 0              | 0                             | $\overline{1}$ | 0      |
| 24              | 6                   | 26        | 0                                     | 0                                | 1              | 0              | 0                             | 0              | 0      |
| 25              | 7                   | 11        | 1                                     | 0                                | 0              | 1              | 0                             | 0              | 0      |
| 26              | 7                   | 20        | 0                                     | 1                                | 0              | 1              | 0                             | 0              | 0      |
| 27              | 7                   | 25        | 0                                     | 0                                | 0              | 0              | 0                             | 1              | 0      |
| 28              | 7                   | 26        | 0                                     | 0                                | 1              | 0              | 0                             | 0              | 0      |
| 29              | 8                   | 11        | $\overline{1}$                        | $\overline{0}$                   | 0              | $\overline{1}$ | 0                             | 0              | 0      |
| 30              | 8                   | 20        | 0                                     | 1                                | 0              | 1              | 0                             | 0              | 0      |
| 31              | 8                   | 25        | 0                                     | 0                                | 0              | 0              | 0                             | $\mathbf{1}$   | 0      |
| 32              | 8                   | 26        | 0                                     | 0                                | 1              | 0              | 0                             | 0              | 0      |
| 33              | 9                   | 11        | 1                                     | 0                                | 0              | 1              | 0                             | 0              | 0      |
| 34              | 9                   | 20        | 0                                     | 1                                | 0              | 1              | 0                             | 0              | 0      |
| 35              | 9                   | 25        | 0                                     | 0                                | 0              | 0              | 0                             | $\mathbf{1}$   | 0      |
| 36              | 9                   | 26        | 0                                     | 0                                | $\overline{1}$ | 0              | 0                             | 0              | 0      |
| 37              | 10                  | 11        | 1                                     | 0                                | 0              | 1              | 0                             | 0              | 0      |
| 38              | 10                  | 20        | 0                                     | 1                                | 0              | $\mathbf{1}$   | 0                             | 0              | 0      |
| 39              | 10                  | 25        | 0                                     | 0                                | 0              | 0              | 0                             | 1              | 0      |
| 40              | 10                  | 26        | 0                                     | 0                                | $\overline{1}$ | 0              | 0                             | 0              | 0      |
| 41              | 11                  | 12        | 1                                     | 0                                | 0              | 0              | 1                             | 0              | 0      |
| $\overline{42}$ | 12                  | 13        | $\mathbf{1}$                          | 0                                | 0              | 0              | $\mathbf{1}$                  | 0              | 0      |
| 43              | 13                  | 14        | 1                                     | 0                                | 0              | 0              | $\mathbf 1$                   | 0              | 0      |
| 44              | 14                  | 15        | 1                                     | 0                                | 0              | 0              | 1                             | 0              | 0      |
| 45              | 15                  | 16        | 1                                     | 0                                | 0              | 0              | 1                             | 0              | 0      |
| 46              | 16                  | 17        | $\mathbf{1}$                          | 0                                | 0              | 0              | $\overline{1}$                | 0              | 0      |
| 47              | 17                  | 18        | $\mathbf 1$                           | 0                                | 0              | 0              | $\mathbf 1$                   | 0              | 0      |
| 48              | 18                  | 19        | 1                                     | 0                                | 0              | 0              | $\mathbf{1}$                  | 0              | 0      |
| 49              | 19                  | 20        | 1                                     | 0                                | 0              | 0              | $\mathbf 1$                   | 0              | 0      |
| 50              | <b>20</b>           | 21        | $\mathbf{1}$                          | $\overline{1}$<br>$\overline{1}$ | 0              | 0              | $\mathbf 1$<br>$\overline{1}$ | 0              | 0      |
| 51              | 21                  | 22        | $\mathbf{1}$<br>$\mathbf{1}$          | $\mathbf{1}$                     | 0              | 0              | $\mathbf{1}$                  | 0              | 0      |
| 52              | 22                  | 23        |                                       |                                  | 0              | 0              |                               | 0              | 0      |
| 53              | 23                  | 24        | $\mathbf{1}$                          | 1<br>$\mathbf{1}$                | 0              | 0              | $\mathbf 1$                   | 0              | 0      |
| 54              | 24                  | 26        | $\mathbf{1}$                          |                                  | 0              | 0              | $\mathbf 1$                   | 0              | 0      |
| 55              | <b>25</b>           | <b>26</b> | 0                                     | 0                                | 0              | 0              | 0                             | 0              | 1      |
| 56              | 26                  | 27        | 0                                     | 0                                | 0              | 0              | 0                             | 0              | 0      |

**Tabela 19:Arcos da rede de transporte**

## **Tabela 20:Períodos considerados**

Períodos  $\overline{15}$ 

#### **Tabela 21:Custos unitários dos arcos da rede de transporte**

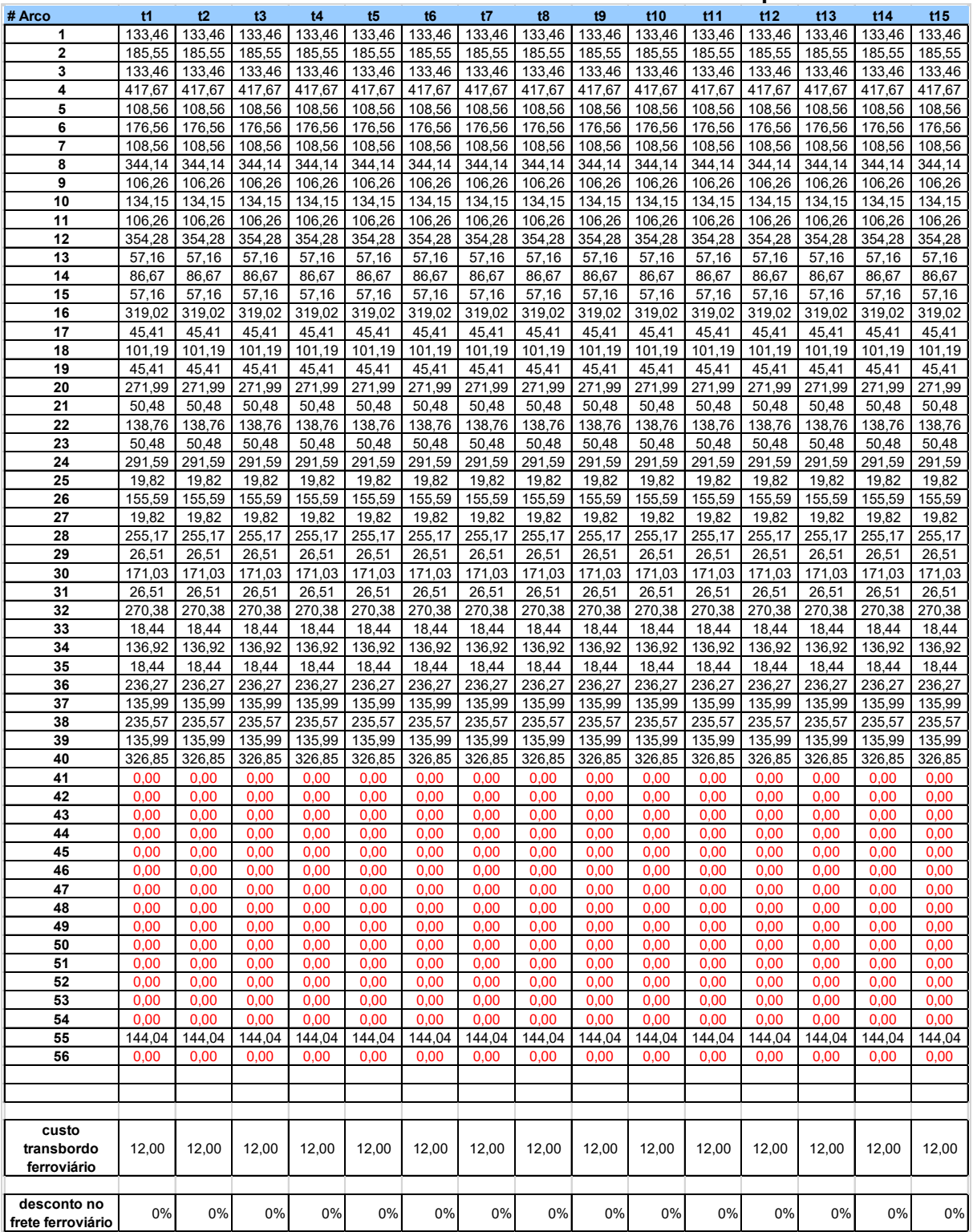

| # Arco         | t1     | t2     | t3     | t4     | t5     | t6     | t7     | t8     | t9     | t10    | t11    | t12    | t13    | t14    | t15    |
|----------------|--------|--------|--------|--------|--------|--------|--------|--------|--------|--------|--------|--------|--------|--------|--------|
| 1              | 2.026  | 2.168  | 2.320  | 2.482  | 2.656  | 2.842  | 3.041  | 3.254  | 3.482  | 3.726  | 3.987  | 4.266  | 4.565  | 4.885  | 5.227  |
| $\overline{a}$ | 2.026  | 2.168  | 2.320  | 2.482  | 2.656  | 2.842  | 3.041  | 3.254  | 3.482  | 3.726  | 3.987  | 4.266  | 4.565  | 4.885  | 5.227  |
| 3              | 2.026  | 2.168  | 2.320  | 2.482  | 2.656  | 2.842  | 3.041  | 3.254  | 3.482  | 3.726  | 3.987  | 4.266  | 4.565  | 4.885  | 5.227  |
| 4              | 2.026  | 2.168  | 2.320  | 2.482  | 2.656  | 2.842  | 3.041  | 3.254  | 3.482  | 3.726  | 3.987  | 4.266  | 4.565  | 4.885  | 5.227  |
| 5              | 1.814  | 1.941  | 2.077  | 2.222  | 2.378  | 2.544  | 2.722  | 2.913  | 3.117  | 3.335  | 3.568  | 3.818  | 4.085  | 4.371  | 4.677  |
| 6              | 1.814  | 1.941  | 2.077  | 2.222  | 2.378  | 2.544  | 2.722  | 2.913  | 3.117  | 3.335  | 3.568  | 3.818  | 4.085  | 4.371  | 4.677  |
| $\overline{7}$ | 1.814  | 1.941  | 2.077  | 2.222  | 2.378  | 2.544  | 2.722  | 2.913  | 3.117  | 3.335  | 3.568  | 3.818  | 4.085  | 4.371  | 4.677  |
| 8              | 1.814  | 1.941  | 2.077  | 2.222  | 2.378  | 2.544  | 2.722  | 2.913  | 3.117  | 3.335  | 3.568  | 3.818  | 4.085  | 4.371  | 4.677  |
| 9              | 883    | 945    | 1.011  | 1.082  | 1.158  | 1.239  | 1.326  | 1.419  | 1.518  | 1.624  | 1.738  | 1.860  | 1.990  | 2.129  | 2.278  |
| 10             | 883    | 945    | 1.011  | 1.082  | 1.158  | 1.239  | 1.326  | 1.419  | 1.518  | 1.624  | 1.738  | 1.860  | 1.990  | 2.129  | 2.278  |
| 11             | 883    | 945    | 1.011  | 1.082  | 1.158  | 1.239  | 1.326  | 1.419  | 1.518  | 1.624  | 1.738  | 1.860  | 1.990  | 2.129  | 2.278  |
| 12             | 883    | 945    | 1.011  | 1.082  | 1.158  | 1.239  | 1.326  | 1.419  | 1.518  | 1.624  | 1.738  | 1.860  | 1.990  | 2.129  | 2.278  |
| 13             | 655    | 701    | 750    | 803    | 859    | 919    | 983    | 1.052  | 1.126  | 1.205  | 1.289  | 1.379  | 1.476  | 1.579  | 1.690  |
| 14             | 655    | 701    | 750    | 803    | 859    | 919    | 983    | 1.052  | 1.126  | 1.205  | 1.289  | 1.379  | 1.476  | 1.579  | 1.690  |
| 15             | 655    | 701    | 750    | 803    | 859    | 919    | 983    | 1.052  | 1.126  | 1.205  | 1.289  | 1.379  | 1.476  | 1.579  | 1.690  |
| 16             | 655    | 701    | 750    | 803    | 859    | 919    | 983    | 1.052  | 1.126  | 1.205  | 1.289  | 1.379  | 1.476  | 1.579  | 1.690  |
| 17             | 665    | 712    | 762    | 815    | 872    | 933    | 998    | 1.068  | 1.143  | 1.223  | 1.309  | 1.401  | 1.499  | 1.604  | 1.716  |
| 18             | 665    | 712    | 762    | 815    | 872    | 933    | 998    | 1.068  | 1.143  | 1.223  | 1.309  | 1.401  | 1.499  | 1.604  | 1.716  |
| 19             | 665    | 712    | 762    | 815    | 872    | 933    | 998    | 1.068  | 1.143  | 1.223  | 1.309  | 1.401  | 1.499  | 1.604  | 1.716  |
| 20             | 665    | 712    | 762    | 815    | 872    | 933    | 998    | 1.068  | 1.143  | 1.223  | 1.309  | 1.401  | 1.499  | 1.604  | 1.716  |
| 21             | 667    | 714    | 764    | 817    | 874    | 935    | 1.000  | 1.070  | 1.145  | 1.225  | 1.311  | 1.403  | 1.501  | 1.606  | 1.718  |
| 22             | 667    | 714    | 764    | 817    | 874    | 935    | 1.000  | 1.070  | 1.145  | 1.225  | 1.311  | 1.403  | 1.501  | 1.606  | 1.718  |
| 23             | 667    | 714    | 764    | 817    | 874    | 935    | 1.000  | 1.070  | 1.145  | 1.225  | 1.311  | 1.403  | 1.501  | 1.606  | 1.718  |
| 24             | 667    | 714    | 764    | 817    | 874    | 935    | 1.000  | 1.070  | 1.145  | 1.225  | 1.311  | 1.403  | 1.501  | 1.606  | 1.718  |
| 25             | 3.607  | 3.859  | 4.129  | 4.418  | 4.727  | 5.058  | 5.412  | 5.791  | 6.196  | 6.630  | 7.094  | 7.591  | 8.122  | 8.691  | 9.299  |
| 26             | 3.607  | 3.859  | 4.129  | 4.418  | 4.727  | 5.058  | 5.412  | 5.791  | 6.196  | 6.630  | 7.094  | 7.591  | 8.122  | 8.691  | 9.299  |
| 27             | 3.607  | 3.859  | 4.129  | 4.418  | 4.727  | 5.058  | 5.412  | 5.791  | 6.196  | 6.630  | 7.094  | 7.591  | 8.122  | 8.691  | 9.299  |
| 28             | 3.607  | 3.859  | 4.129  | 4.418  | 4.727  | 5.058  | 5.412  | 5.791  | 6.196  | 6.630  | 7.094  | 7.591  | 8.122  | 8.691  | 9.299  |
| 29             | 819    | 876    | 937    | 1.003  | 1.073  | 1.148  | 1.228  | 1.314  | 1.406  | 1.504  | 1.609  | 1.722  | 1.843  | 1.972  | 2.110  |
| 30             | 819    | 876    | 937    | 1.003  | 1.073  | 1.148  | 1.228  | 1.314  | 1.406  | 1.504  | 1.609  | 1.722  | 1.843  | 1.972  | 2.110  |
| 31             | 819    | 876    | 937    | 1.003  | 1.073  | 1.148  | 1.228  | 1.314  | 1.406  | 1.504  | 1.609  | 1.722  | 1.843  | 1.972  | 2.110  |
| 32             | 819    | 876    | 937    | 1.003  | 1.073  | 1.148  | 1.228  | 1.314  | 1.406  | 1.504  | 1.609  | 1.722  | 1.843  | 1.972  | 2.110  |
| 33             | 750    | 803    | 859    | 919    | 983    | 1.052  | 1.126  | 1.205  | 1.289  | 1.379  | 1.476  | 1.579  | 1.690  | 1.808  | 1.935  |
| 34             | 750    | 803    | 859    | 919    | 983    | 1.052  | 1.126  | 1.205  | 1.289  | 1.379  | 1.476  | 1.579  | 1.690  | 1.808  | 1.935  |
| 35             | 750    | 803    | 859    | 919    | 983    | 1.052  | 1.126  | 1.205  | 1.289  | 1.379  | 1.476  | 1.579  | 1.690  | 1.808  | 1.935  |
| 36             | 750    | 803    | 859    | 919    | 983    | 1.052  | 1.126  | 1.205  | 1.289  | 1.379  | 1.476  | 1.579  | 1.690  | 1.808  | 1.935  |
| 37             | 1.092  | 1.168  | 1.250  | 1.338  | 1.432  | 1.532  | 1.639  | 1.754  | 1.877  | 2.008  | 2.149  | 2.299  | 2.460  | 2.632  | 2.816  |
| 38             | 1.092  | 1.168  | 1.250  | 1.338  | 1.432  | 1.532  | 1.639  | 1.754  | 1.877  | 2.008  | 2.149  | 2.299  | 2.460  | 2.632  | 2.816  |
| 39             | 1.092  | 1.168  | 1.250  | 1.338  | 1.432  | 1.532  | 1.639  | 1.754  | 1.877  | 2.008  | 2.149  | 2.299  | 2.460  | 2.632  | 2.816  |
| 40             | 1.092  | 1.168  | 1.250  | 1.338  | 1.432  | 1.532  | 1.639  | 1.754  | 1.877  | 2.008  | 2.149  | 2.299  | 2.460  | 2.632  | 2.816  |
| 41             | 12.978 | 13.886 | 14.858 | 15.898 | 17.011 | 18.202 | 19.476 | 20.839 | 22.298 | 23.859 | 25.529 | 27.316 | 29.228 | 31.274 | 33.463 |
| 42             | 12.978 | 13.886 | 14.858 | 15.898 | 17.011 | 18.202 | 19.476 | 20.839 | 22.298 | 23.859 | 25.529 | 27.316 | 29.228 | 31.274 | 33.463 |
| 43             | 12.978 | 13.886 | 14.858 | 15.898 | 17.011 | 18.202 | 19.476 | 20.839 | 22.298 | 23.859 | 25.529 | 27.316 | 29.228 | 31.274 | 33.463 |
| 44             | 12.978 | 13.886 | 14.858 | 15.898 | 17.011 | 18.202 | 19.476 | 20.839 | 22.298 | 23.859 | 25.529 | 27.316 | 29.228 | 31.274 | 33.463 |
| 45             | 12.978 | 13.886 | 14.858 | 15.898 | 17.011 | 18.202 | 19.476 | 20.839 | 22.298 | 23.859 | 25.529 | 27.316 | 29.228 | 31.274 | 33.463 |
| 46             | 12.978 | 13.886 | 14.858 | 15.898 | 17.011 | 18.202 | 19.476 | 20.839 | 22.298 | 23.859 | 25.529 | 27.316 | 29.228 | 31.274 | 33.463 |
| 47             | 12.978 | 13.886 | 14.858 | 15.898 | 17.011 | 18.202 | 19.476 | 20.839 | 22.298 | 23.859 | 25.529 | 27.316 | 29.228 | 31.274 | 33.463 |
| 48             | 12.978 | 13.886 | 14.858 | 15.898 | 17.011 | 18.202 | 19.476 | 20.839 | 22.298 | 23.859 | 25.529 | 27.316 | 29.228 | 31.274 | 33.463 |
| 49             | 12.978 | 13.886 | 14.858 | 15.898 | 17.011 | 18.202 | 19.476 | 20.839 | 22.298 | 23.859 | 25.529 | 27.316 | 29.228 | 31.274 | 33.463 |
| 50             | 12.978 | 13.886 | 14.858 | 15.898 | 17.011 | 18.202 | 19.476 | 20.839 | 22.298 | 23.859 | 25.529 | 27.316 | 29.228 | 31.274 | 33.463 |
| 51             | 12.978 | 13.886 | 14.858 | 15.898 | 17.011 | 18.202 | 19.476 | 20.839 | 22.298 | 23.859 | 25.529 | 27.316 | 29.228 | 31.274 | 33.463 |
| 52             | 12.978 | 13.886 | 14.858 | 15.898 | 17.011 | 18.202 | 19.476 | 20.839 | 22.298 | 23.859 | 25.529 | 27.316 | 29.228 | 31.274 | 33.463 |
| 53             | 12.978 | 13.886 | 14.858 | 15.898 | 17.011 | 18.202 | 19.476 | 20.839 | 22.298 | 23.859 | 25.529 | 27.316 | 29.228 | 31.274 | 33.463 |
| 54             | 12.978 | 13.886 | 14.858 | 15.898 | 17.011 | 18.202 | 19.476 | 20.839 | 22.298 | 23.859 | 25.529 | 27.316 | 29.228 | 31.274 | 33.463 |
| 55             | 12.978 | 13.887 | 14.859 | 15.899 | 17.012 | 18.202 | 19.475 | 20.840 | 22.299 | 23.859 | 25.530 | 27.318 | 29.231 | 31.277 | 33.466 |
| 56             | 12.978 | 13.887 | 14.859 | 15.899 | 17.012 | 18.202 | 19.475 | 20.840 | 22.299 | 23.859 | 25.530 | 27.318 | 29.231 | 31.277 | 33.466 |

**Tabela 22:Capacidade dos arcos da rede de transporte**

| Nó | t1           | t2          | t3    | $14$                                                                                    | t <sub>5</sub> | <b>t6</b> | t7       | t8       | 19       | t10   | t11         | 112            | 113          | t14                     | t15         |
|----|--------------|-------------|-------|-----------------------------------------------------------------------------------------|----------------|-----------|----------|----------|----------|-------|-------------|----------------|--------------|-------------------------|-------------|
| 1  | 2.025        | 2.167       | 2.319 | 2.481                                                                                   | 2.655          | 2.841     | 3.040    | 3.253    | 3.481    | 3.725 | 3.986       | 4.265          | 4.564        | 4.883                   | 5.225       |
| 2  | 1.813        | 1.940       | 2.076 | 2.221                                                                                   | 2.376          | 2.542     | 2.720    | 2.910    | 3.114    | 3.332 | 3.565       | 3.815          | 4.082        | 4.368                   | 4.674       |
| 3  | 882          | 944         | 1.010 | 1.081                                                                                   | 1.157          | 1.238     | 1.325    | 1.418    | 1.517    | 1.623 | 1.737       | 1.859          | 1.989        | 2.128                   | 2.277       |
| 4  | 654          | 700         | 749   | 801                                                                                     | 857            | 917       | 981      | 1.050    | 1.124    | 1.203 | 1.287       | 1.377          | 1.473        | 1.576                   | 1.686       |
| 5  | 664          | 710         | 760   | 813                                                                                     | 870            | 931       | 996      | 1.066    | 1.141    | 1.221 | 1.306       | 1.397          | 1.495        | 1.600                   | 1.712       |
| 6  | 666          | 713         | 763   | 816                                                                                     | 873            | 934       | 999      | 1.069    | 1.144    | 1.224 | 1.310       | 1.402          | 1.500        | 1.605                   | 1.717       |
| 7  | 3.606        | 3.858       | 4.128 | 4.417                                                                                   | 4.726          | 5.057     | 5.411    | 5.790    | 6.195    | 6.629 | 7.093       | 7.590          | 8.121        | 8.689                   | 9.297       |
| 8  | 818          | 875         | 936   | 1.002                                                                                   | 1.072          | 1.147     | 1.227    | 1.313    | 1.405    | 1.503 | 1.608       | 1.721          | 1.841        | 1.970                   | 2.108       |
| 9  | 749          | 801         | 857   | 917                                                                                     | 981            | 1.050     | 1.124    | 1.203    | 1.287    | 1.377 | 1.473       | 1.576          | 1.686        | 1.804                   | 1.930       |
| 10 | 1.091        | 1.167       | 1.249 | 1.336                                                                                   | 1.430          | 1.530     | 1.637    | 1.752    | 1.875    | 2.006 | 2.146       | 2.296          | 2.457        | 2.629                   | 2.813       |
| 11 | <sup>0</sup> | 0           | 0     | 0                                                                                       | $\Omega$       | 0         | 0        | 0        | 0        |       | 0           | $\Omega$       | O            | 0                       | 0           |
| 12 | 0            | $\Omega$    | 0     | 0                                                                                       | $\Omega$       | 0         | $\Omega$ | $\Omega$ | 0        | O     | 0           | 0              | 0            | 0                       | $\mathbf 0$ |
| 13 | 0            | 0           | 0     | 0                                                                                       | 0              | 0         | 0        | 0        | 0        | O     | 0           | $\Omega$       | $\Omega$     | 0                       | 0           |
| 14 | 0            | 0           | 0     | 0                                                                                       | 0              | 0         | 0        | 0        | 0        | 0     | 0           | $\overline{0}$ | 0            | 0                       | 0           |
| 15 | 0            | $\mathbf 0$ | 0     | 0                                                                                       | 0              | 0         | $\Omega$ | 0        | 0        | 0     | 0           | 0              | 0            | 0                       | 0           |
| 16 | 0            | $\mathbf 0$ | 0     | 0                                                                                       | 0              | 0         | $\Omega$ | 0        | 0        | 0     | $\mathbf 0$ | $\Omega$       | 0            | 0                       | 0           |
| 17 | 0            | $\mathbf 0$ | 0     | 0                                                                                       | $\mathbf 0$    | 0         | 0        | 0        | 0        | 0     | 0           | $\overline{0}$ | 0            | 0                       | 0           |
| 18 | <sup>0</sup> | $\mathbf 0$ | 0     | 0                                                                                       | 0              | 0         | $\Omega$ | 0        | 0        | O     | 0           | $\Omega$       | 0            | 0                       | 0           |
| 19 | 0            | 0           | 0     | 0                                                                                       | 0              | 0         | $\Omega$ | 0        | 0        | O     | $\mathbf 0$ | $\overline{0}$ | $\Omega$     | 0                       | 0           |
| 20 | 0            | $\mathbf 0$ | 0     | 0                                                                                       | 0              | 0         | 0        | 0        | 0        | 0     | 0           | $\overline{0}$ | 0            | 0                       | $\Omega$    |
| 21 | 0            | $\Omega$    | 0     | 0                                                                                       | $\Omega$       | 0         | $\Omega$ | $\Omega$ | 0        | O     | $\mathbf 0$ | $\Omega$       | 0            | 0                       | 0           |
| 22 | 0            | 0           | 0     | 0                                                                                       | 0              | 0         | $\Omega$ | 0        | 0        | O     | $\mathbf 0$ | $\overline{0}$ | 0            | 0                       | 0           |
| 23 | 0            | $\mathbf 0$ | 0     | 0                                                                                       | 0              | 0         | 0        | 0        | 0        | 0     | 0           | $\overline{0}$ | 0            | 0                       | 0           |
| 24 | 0            | $\Omega$    | 0     | $\Omega$                                                                                | 0              | 0         | $\Omega$ | 0        | 0        | O     | 0           | 0              | $\Omega$     | 0                       | 0           |
| 25 | $\Omega$     | 0           | 0     | 0                                                                                       | 0              | 0         | $\Omega$ | 0        | 0        | O     | 0           | $\Omega$       | 0            | 0                       | 0           |
| 26 | <sup>n</sup> | 0           | 0     | 0                                                                                       | 0              | 0         | 0        | $\Omega$ | $\Omega$ |       | 0           | $\Omega$       | <sup>0</sup> | 0                       | 0           |
| 27 |              |             |       | -12.968 -13.875 -14.847 -15.885 -16.997 -18.187 -19.460 -20.824 -22.283 -23.843 -25.511 |                |           |          |          |          |       |             |                |              | -27.298 -29.208 -31.252 | $-33.439$   |

**Tabela 23:Oferta e Demanda dos nós na rede de transporte**

## **Tabela 24:Outros parâmetros considerados**

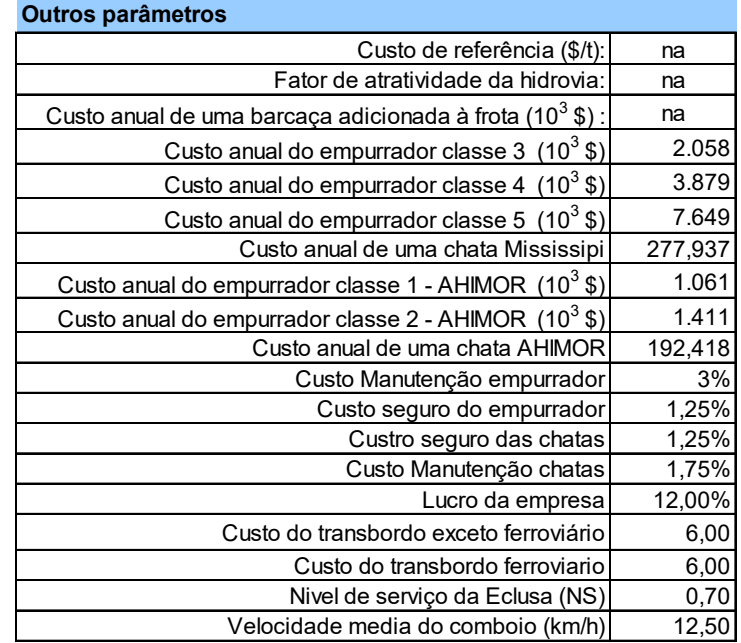

|          | i abela 25:Fator "alfa″ de competitividade da hidrovia |                  |      |                  |                   |      |                   |                   |      |                   |                   |                   |                   |                   |      |
|----------|--------------------------------------------------------|------------------|------|------------------|-------------------|------|-------------------|-------------------|------|-------------------|-------------------|-------------------|-------------------|-------------------|------|
|          |                                                        |                  |      | t4               | t5                | t6   |                   | t8                | t9   | t10               | 111               | 112               | t13               | t14               | 115  |
| l alfar1 | .001                                                   | .00 <sub>1</sub> | 1.00 | 1.00             | 1.00 <sub>l</sub> | 1.00 | 1.00 <sub>l</sub> | 1.00 <sub>l</sub> | 1.00 | 1.00 <sub>l</sub> | 1.00 <sub>l</sub> | 1.00 <sub>l</sub> | 1.00 <sub>l</sub> | 1.00 <sub>l</sub> | 1.00 |
| l alfar2 | .001                                                   | .00              | 1.00 | .00 <sub>1</sub> | .001              | 1.00 | .001              | .001              | 1.00 | ا 00. ا           | .001              | 1.00              | .001              | .001              | 1.00 |

**Tabela 25:Fator "alfa" de competitividade da hidrovia**

### **Tabela 26:Custos de referência para comparação da atratividade da hidrovia**

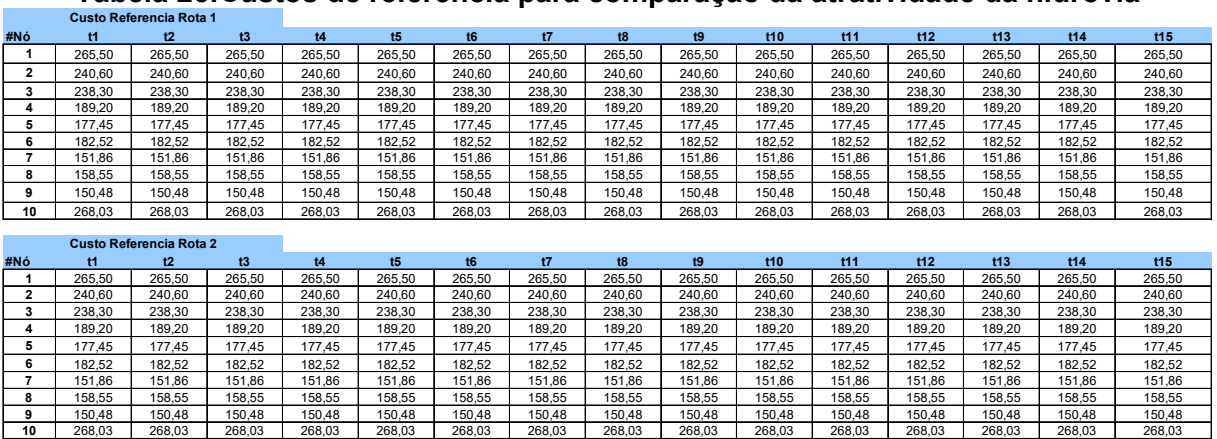

#### **Tabela 27:Classe, potência, custo, capacidade máx. e min e número máximo de empurradores**

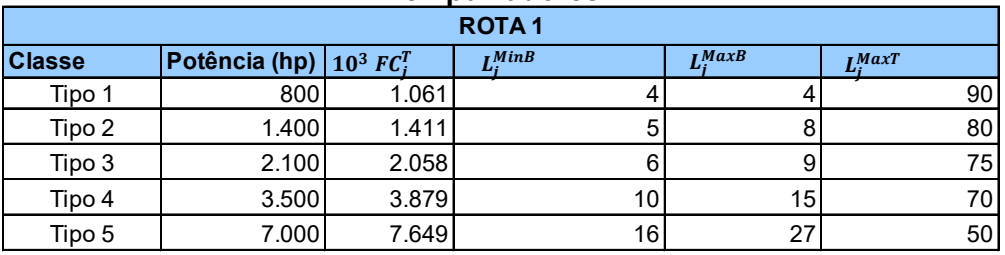

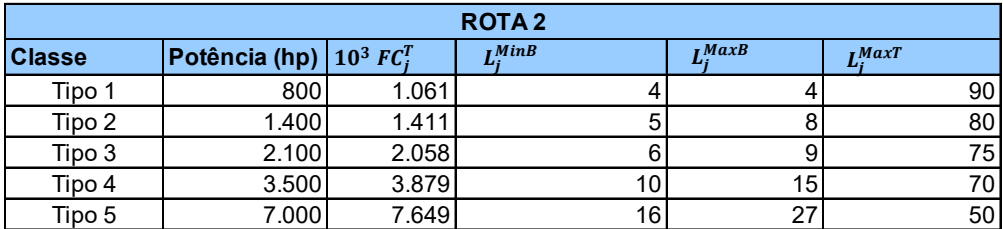

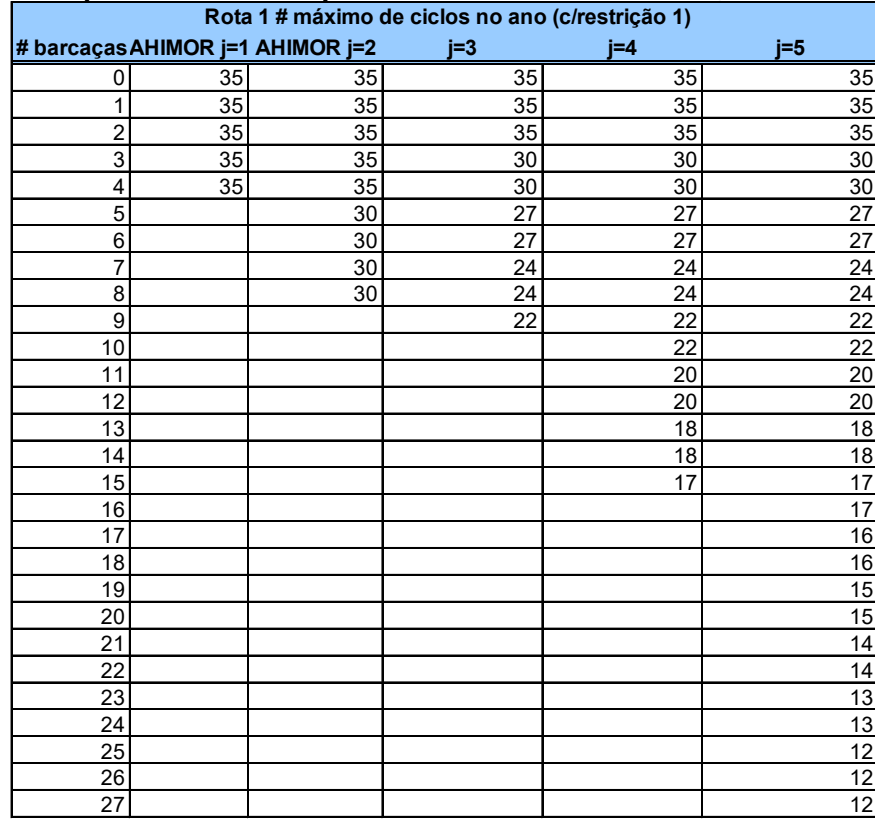

## **Tabela 28:Ciclos por classe de empurrador e número de barcaças na rota 1 restrição 1**

# **Tabela 29:Ciclos por classe de empurrador e número de barcaças na rota 1 restrição 2**

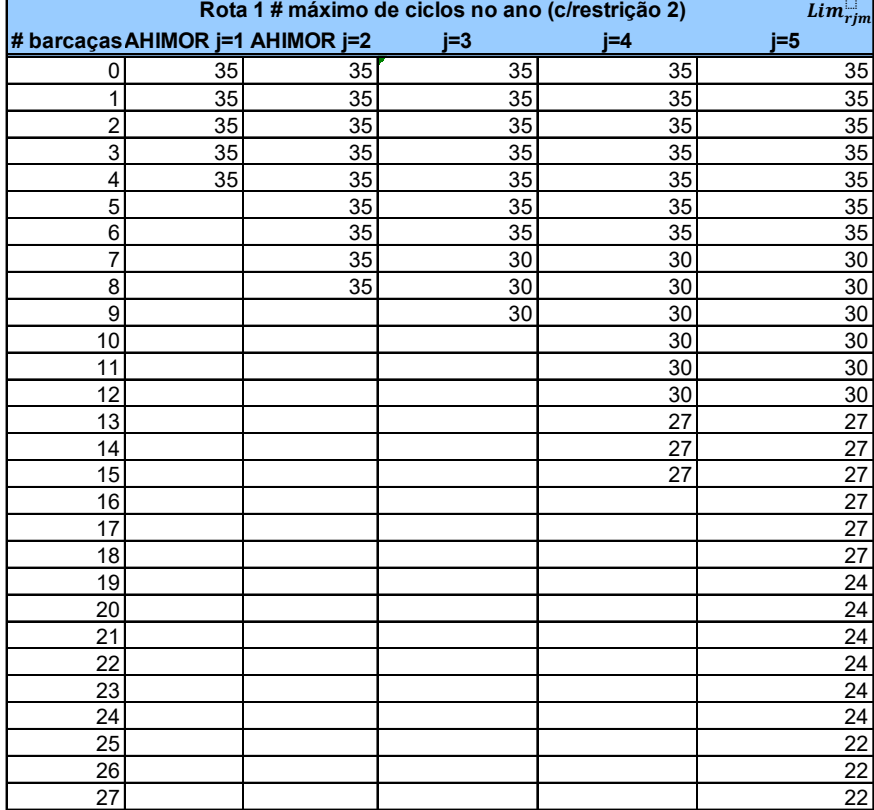

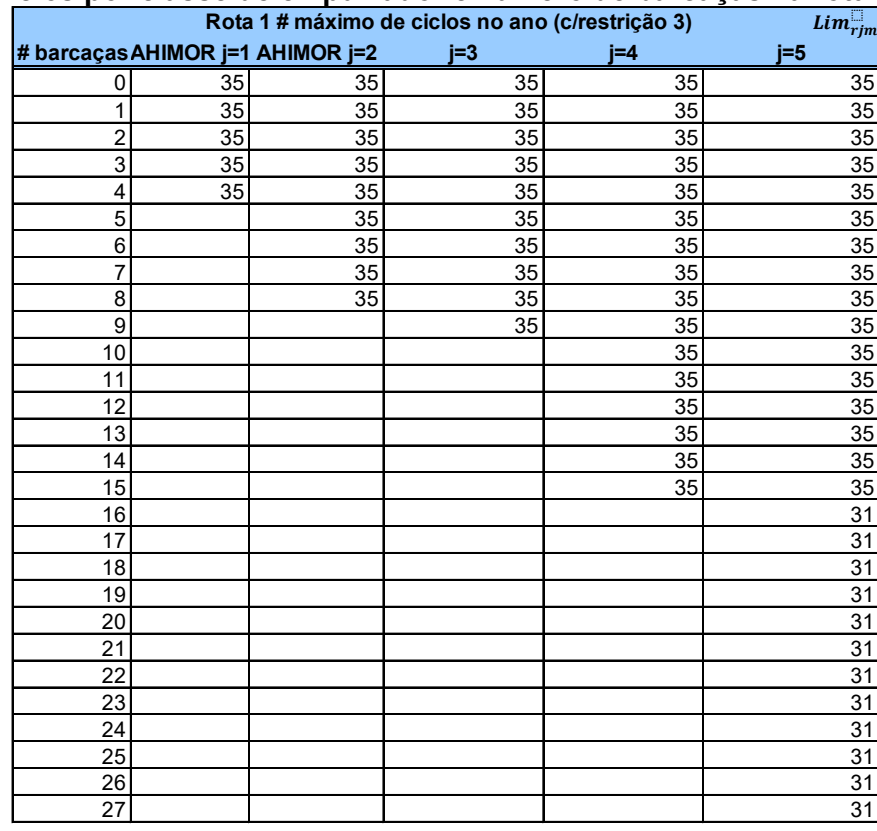

## **Tabela 30:Ciclos por classe de empurrador e número de barcaças na rota 1 restrição 3**

## **Tabela 31:Ciclos por classe de empurrador e número de barcaças na rota 2 restrição 1**

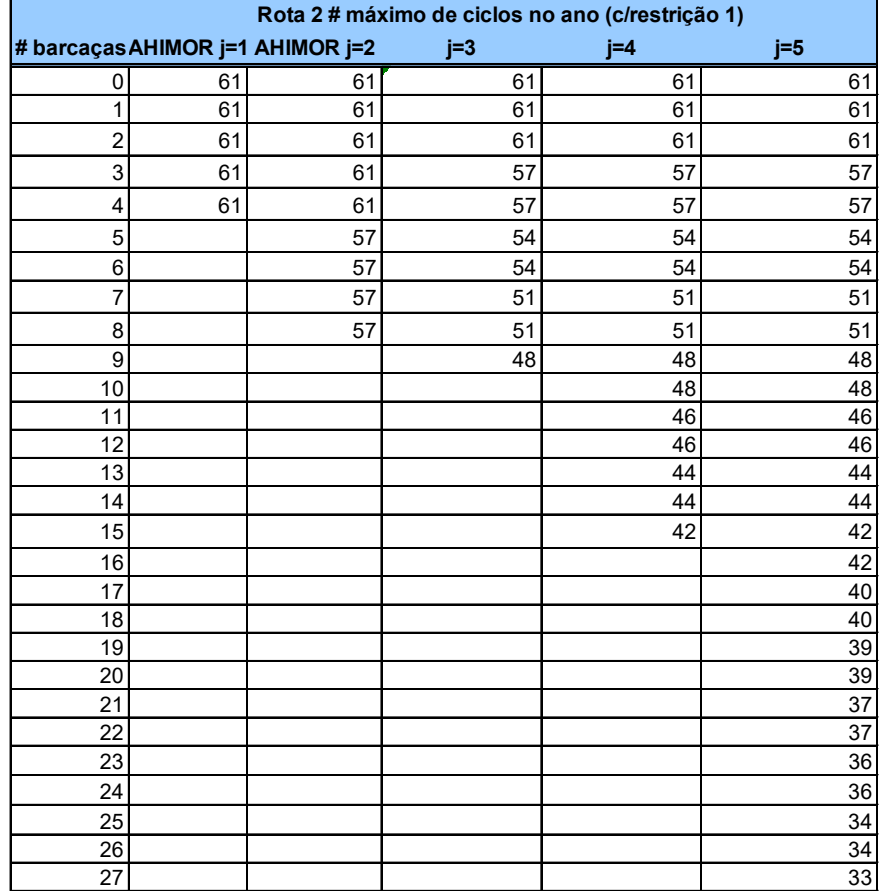

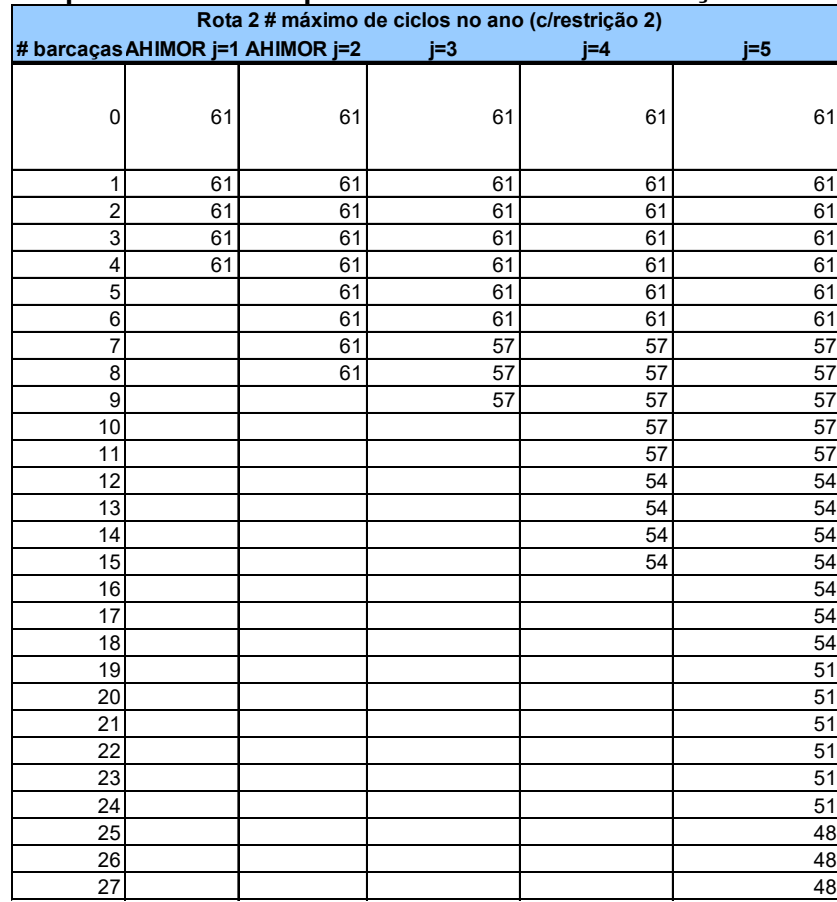

## **Tabela 32:Ciclos por classe de empurrador e número de barcaças na rota 2 restrição 2**

## **Tabela 33:Ciclos por classe de empurrador e número de barcaças na rota 2 restrição 3**

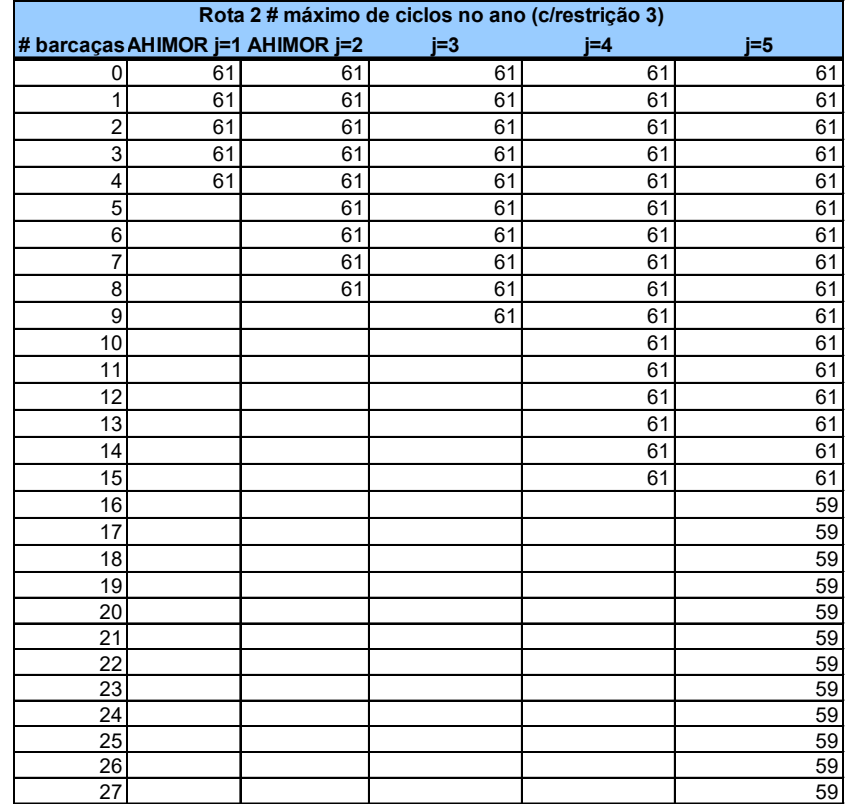

O nível de serviço de cada uma das intervenções de engenharia na via provoca uma alteração no comportamento do desempenho logístico dela. Como nos canais é possível a navegação de mais de um comboio ao mesmo tempo no mesmo sentido, o principal gargalo acontece na eclusa.

De acordo com Kooman e De Bruijin (1975), para uma determinada eclusa, o tempo médio de atraso por navio depende da relação volume-capacidade (Iw / Cw) e da variação do volume de tráfego. A relação volume-capacidade indica até que ponto o tráfego pode aumentar ainda mais sem dar origem a atrasos consideráveis. A base para a determinação do volume de tráfego anual máximo admissível é a curva de espera, que é determinada por simulação e dá a relação entre o tempo médio de espera por navio e a relação volume-capacidade numa base semanal. Essa relação geralmente tem as seguintes características:

> \_Se Iw/Cw < 0,40 a 0,60, então o tempo de espera é pequeno o suficiente para ser desconsiderado;

> Um aumento adicional em Iw / Cw para entre 0,65 e 0,85 é acompanhado por um aumento gradual no tempo de espera;

> Se o limite de Iw /  $\text{Cw} = 0.65$  a 0.85 for excedido o tempo de espera aumenta rapidamente. A eclusa constituirá então um gargalo na hidrovia.

Ainda segundo Kooman e De Bruijin (1975), o valor marginal acima mencionado de Iw / Cw = 0,65 a 0,85 é apenas uma indicação aproximada, que pode ser determinada com mais precisão se a curva de espera da eclusa em consideração for conhecida.

De forma a evitar o efeito do congestionamento do sistema, é adotado neste trabalho a relação Iw / Cw = 0,7, ou seja, a utilização limite considerada da eclusa é de 70%. O valor de LSL adotado para as eclusas é de 70%.

### **5.3 Apresentação dos Resultados**

O modelo matemático apresentado no capítulo 4 foi resolvido usando o software de otimização Gurobi (Gurobi Optimizer version 9.1.2 build v9.1.2rc0 (win64)), em uma máquina com processador Intel(R) Core(TM) i5-3340M CPU @ 2.70GHz e memória RAM 16.0 GB.

A tabela 34 apresenta um resumo com os cenários, os valores da função objetivo, a melhor aproximação, o GAP e os tempos de processamento e a tabela 35 os custos de movimentação total utilizando a alternativa rodoferroviária sem desconto e com desconto de 25% sobre a tarifa ferroviária e o custo de movimentação utilizando a alternativa rodoviária.

| Cenário     | Valor da Função<br>Objetivo (R\$) | Best Bound (R\$) | <b>GAP</b> | Tempo de processamento<br>(segundos) |
|-------------|-----------------------------------|------------------|------------|--------------------------------------|
| A1.1        | 58.705.404.920                    | 57.940.183.219   | 1,3035%    | 3.606,51                             |
| A1.2        | 58.742.966.360                    | 57.950.059.859   | 1,3498%    | 3.603,57                             |
| A1.3        | 58.809.708.281                    | 57.913.407.908   | 1,5241%    | 3.611,11                             |
| A2.1        | 50.787.829.897                    | 48.605.952.085   | 4,2961%    | 5.851,70                             |
| A2.2        | 50.853.099.214                    | 48.605.058.852   | 4,4207%    | 9.045,17                             |
| A2.3        | 50.861.716.503                    | 48.611.407.263   | 4,4244%    | 7.274,59                             |
| A3.1        | 35.379.291.127                    | 33.440.657.273   | 5,4796%    | 7.218,64                             |
| A3.2        | 35.392.879.316                    | 33.458.439.657   | 5,4656%    | 6.517,52                             |
| A3.3        | 35.393.559.249                    | 33.443.716.123   | 5,5090%    | 7.260,77                             |
| B1.1        | 53.119.289.545                    | 52.526.293.949   | 1,1163%    | 14.409,73                            |
| B1.2        | 53.125.221.860                    | 52.433.013.390   | 1,3030%    | 1.934,03                             |
| <b>B1.3</b> | 53.177.037.543                    | 52.463.000.113   | 1,3428%    | 3.636,19                             |
| B2.1        | 47.260.647.325                    | 45.858.411.126   | 2,9670%    | 2.460,16                             |
| B2.2        | 47.358.632.676                    | 45.858.411.126   | 3,1678%    | 2.782,00                             |
| B2.3        | 47.483.903.568                    | 45.896.982.542   | 3,3420%    | 3.613,49                             |
| B3.1        | 35.369.473.126                    | 33.465.579.424   | 5,3829%    | 10.887,56                            |
| B3.2        | 35.369.473.126                    | 33.464.535.122   | 5,3858%    | 5.713,03                             |
| <b>B3.3</b> | 35.369.473.126                    | 33.441.417.864   | 5,4512%    | 3.606,92                             |

**Tabela 34: resumo do processamento dos cenários**

|                                | Custo total da movimentação (R\$) |
|--------------------------------|-----------------------------------|
| 100% Rodo-ferroviária desc 0%  | 69.993.061.340,00                 |
| 100% Rodo-ferroviária desc 25% | 59.235.861.570,00                 |
| 100% Rodoviária                | 103.494.723.370,00                |

**Tabela 35: valores totais de movimentação pelas alternativas 100% rodo-ferroviaria e 100% rodoviária**

A seguir são apresentados os resultados dos cenários considerados para a aplicação do modelo matemático múltiplas rotas. A comparação com valores de 97% e 94% do custo de referência são para verificação do comportamento da vantagem econômica da alternativa rodo-hidroviária frente a alternativa rodo-ferroviária diante de pequenas variações de ações comerciais. Os resultados numéricos de cada cenário encontramse no Anexo parte A.

#### **5.3.1 Cenário A1.1**

Considera a tarifa do transporte ferroviário máxima para a composição do custo de referência da alternativa com o transporte hidroviário e a restrição 1 de navegação (a passagem nas eclusas em uma única vez é permitida apenas para comboios com no máximo as dimensões do comboio tipo 1). Neste cenário o custo do transporte utilizando a hidrovia precisa apenas ser igual ou menor do que o custo de referência. O comboio escolhido pelo modelo para ambas as rotas 1 e 2 foi o comboio tipo 1 com 4 chatas.

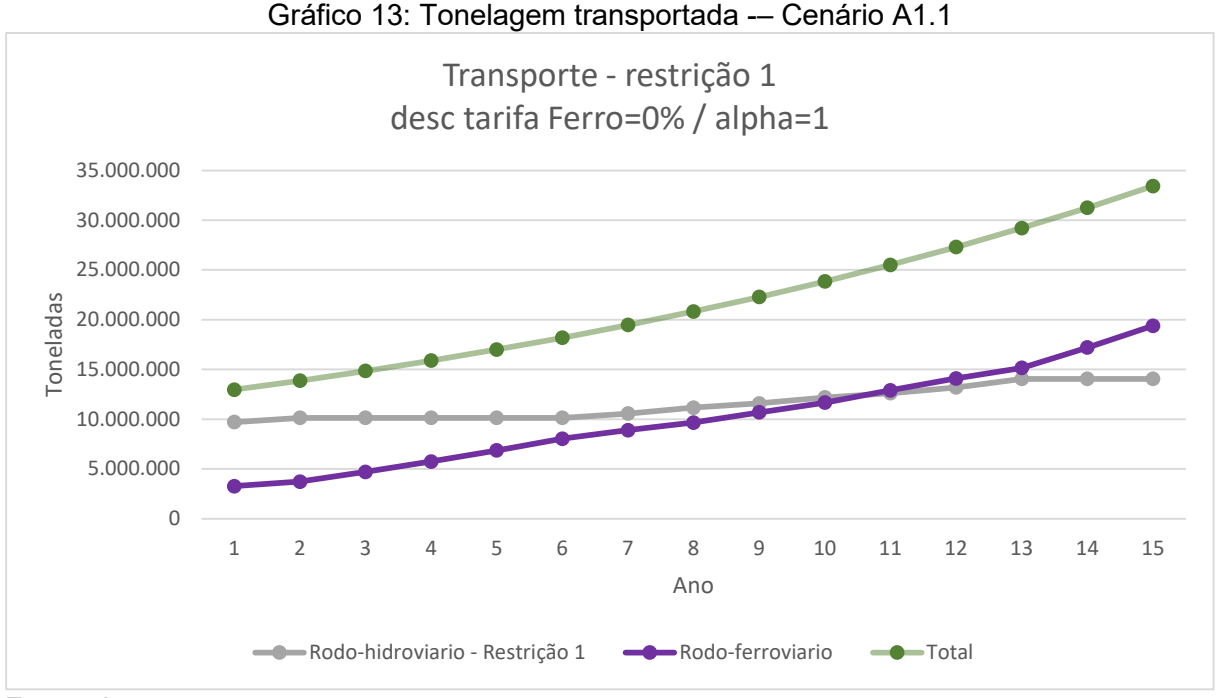

Fonte: Autor

#### **5.3.2 Cenário A1.2**

Considera a tarifa do transporte ferroviário máxima para a composição do custo de referência da alternativa com o transporte hidroviário e a restrição 2 de navegação (a passagem nas eclusas permitindo apenas a passagem do comboio tipo 2 em uma única vez). Neste cenário o custo do transporte utilizando a hidrovia precisa apenas ser igual ou menor do que o custo de referência. O comboio escolhido pelo modelo para ambas as rotas 1 e 2 foi o comboio tipo 3 com 6 chatas.

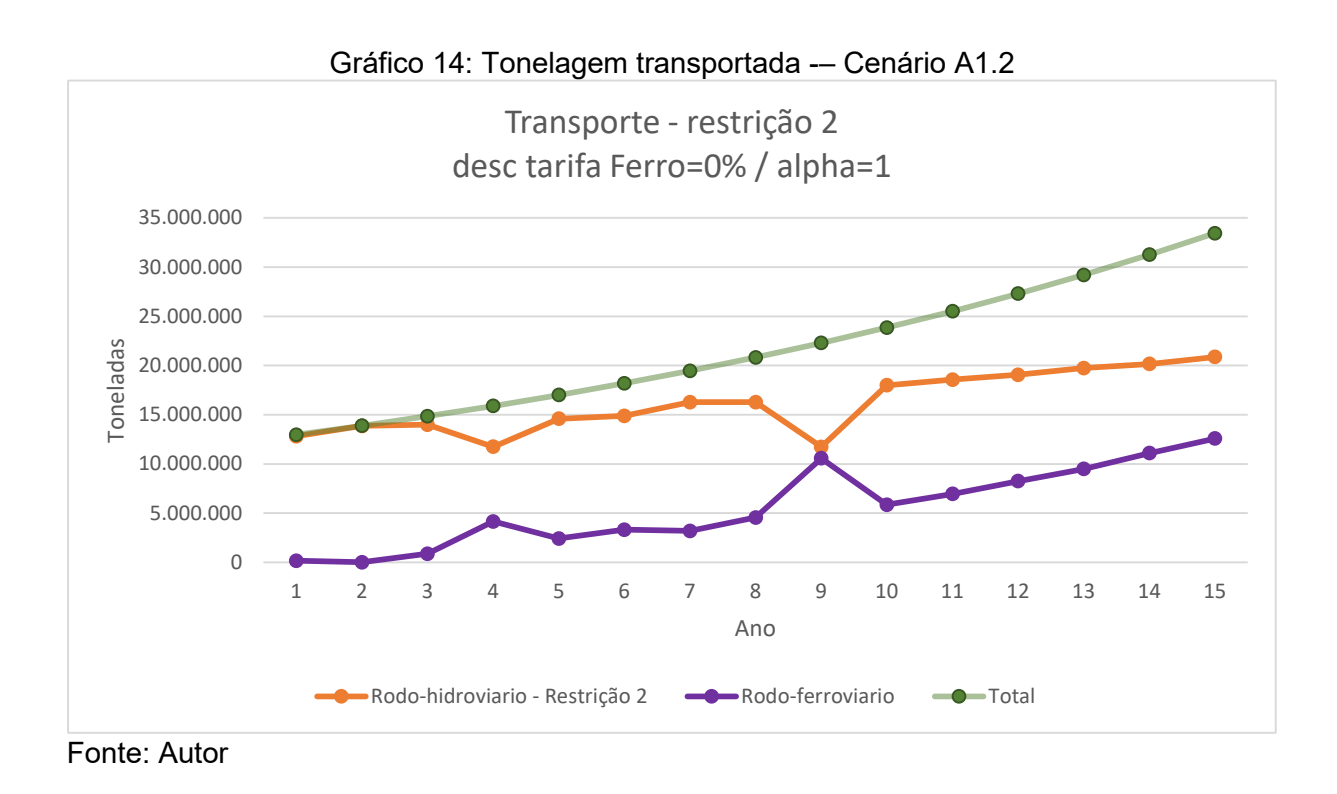

#### **5.3.3 Cenário A1.3**

Considera a tarifa do transporte ferroviário máxima para a composição do custo de referência da alternativa com o transporte hidroviário e a restrição 3 de navegação (apenas o comboio tipo 5 com 27 chatas precisa de desmembramento). Neste cenário o custo do transporte utilizando a hidrovia precisa apenas ser igual ou menor do que

o custo de referência. O comboio escolhido pelo modelo para ambas as rotas 1 e 2 foi o comboio tipo 4 com 15 chatas.

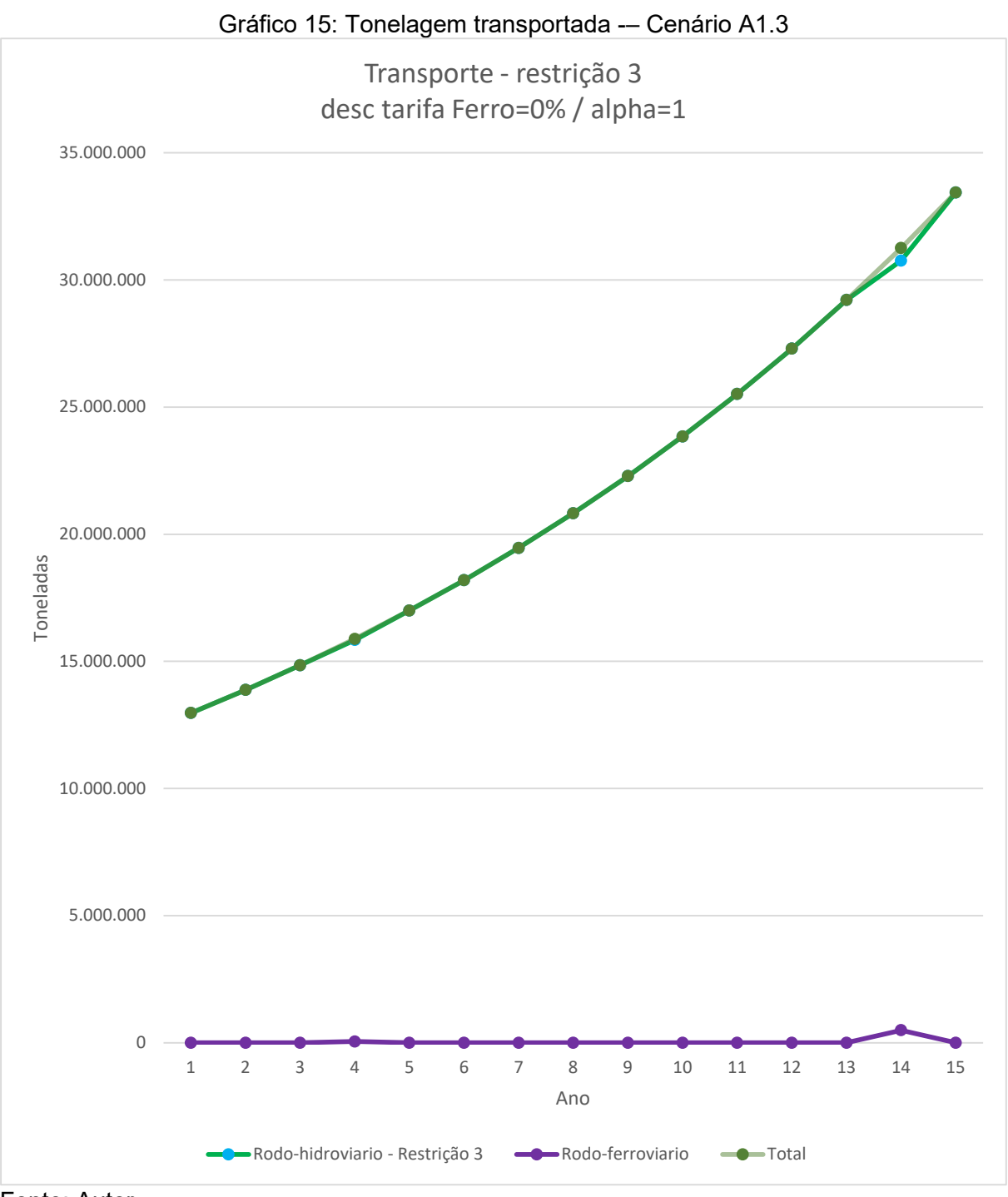

Fonte: Autor

### **5.3.4 Comparação entre os cenários A1**

A seguir são apresentados os gráficos comparativos da ocupação das eclusas, do número de comboios, dos fretes, da tonelagem transportada e do custo total de movimentação entre as restrições de navegação para o cenário A1.

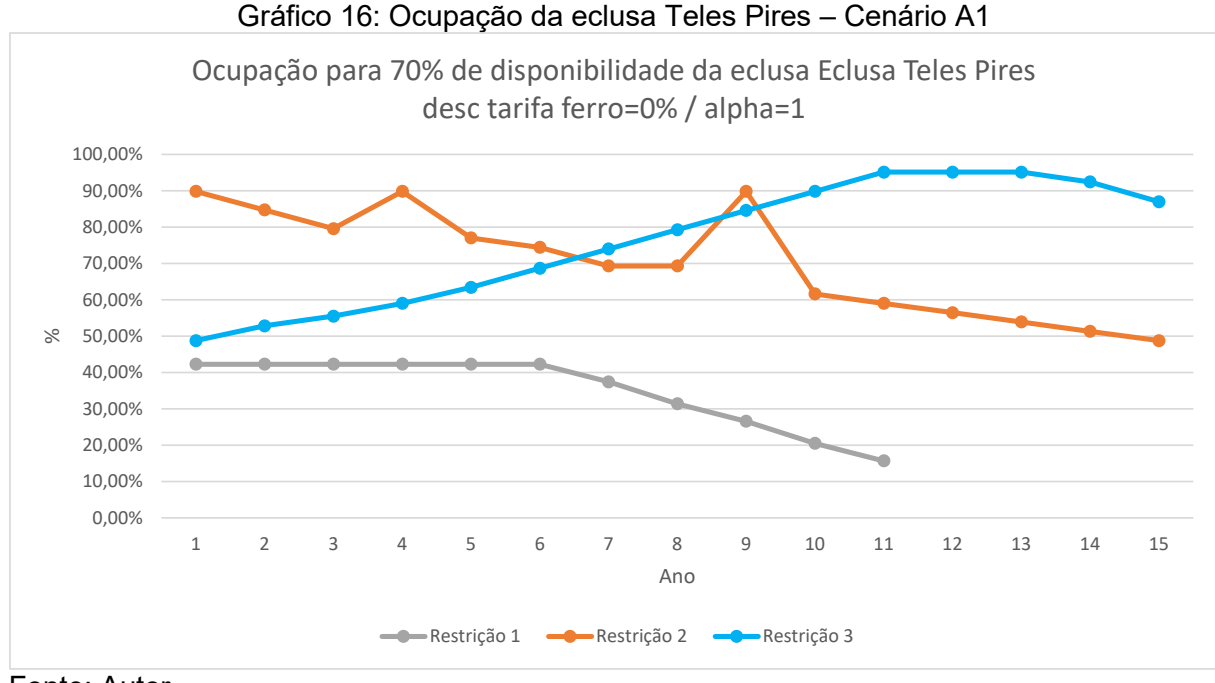

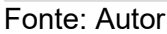

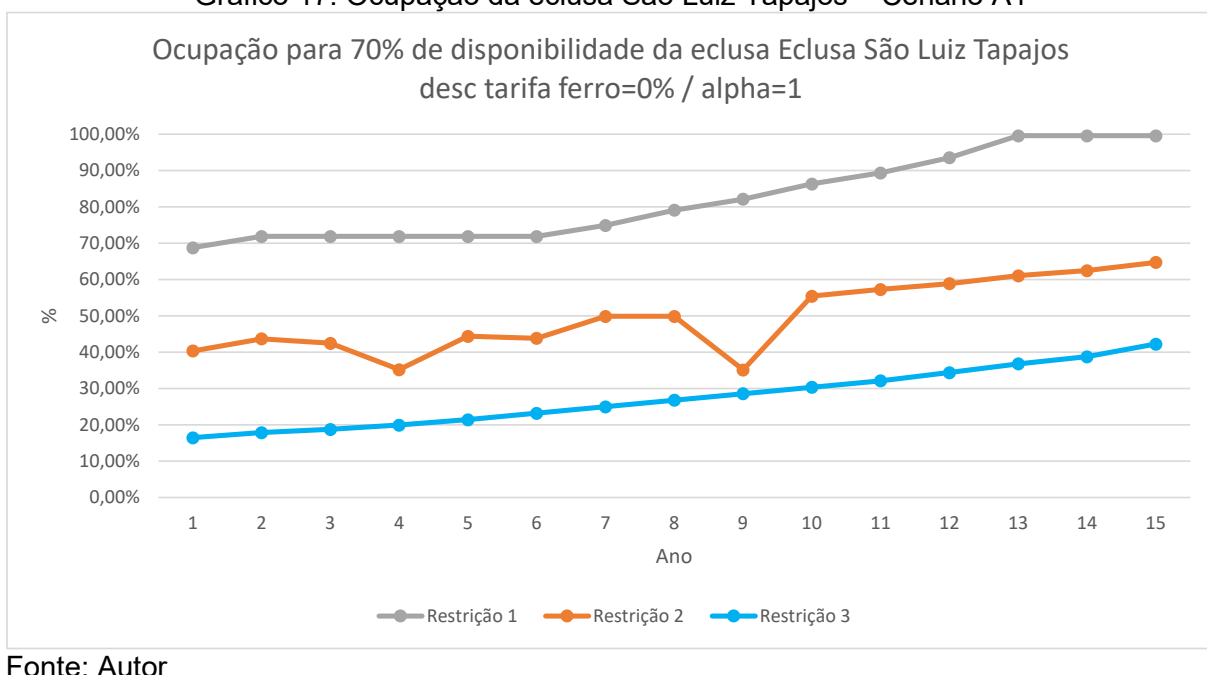

Gráfico 17: Ocupação da eclusa São Luiz Tapajós – Cenário A1

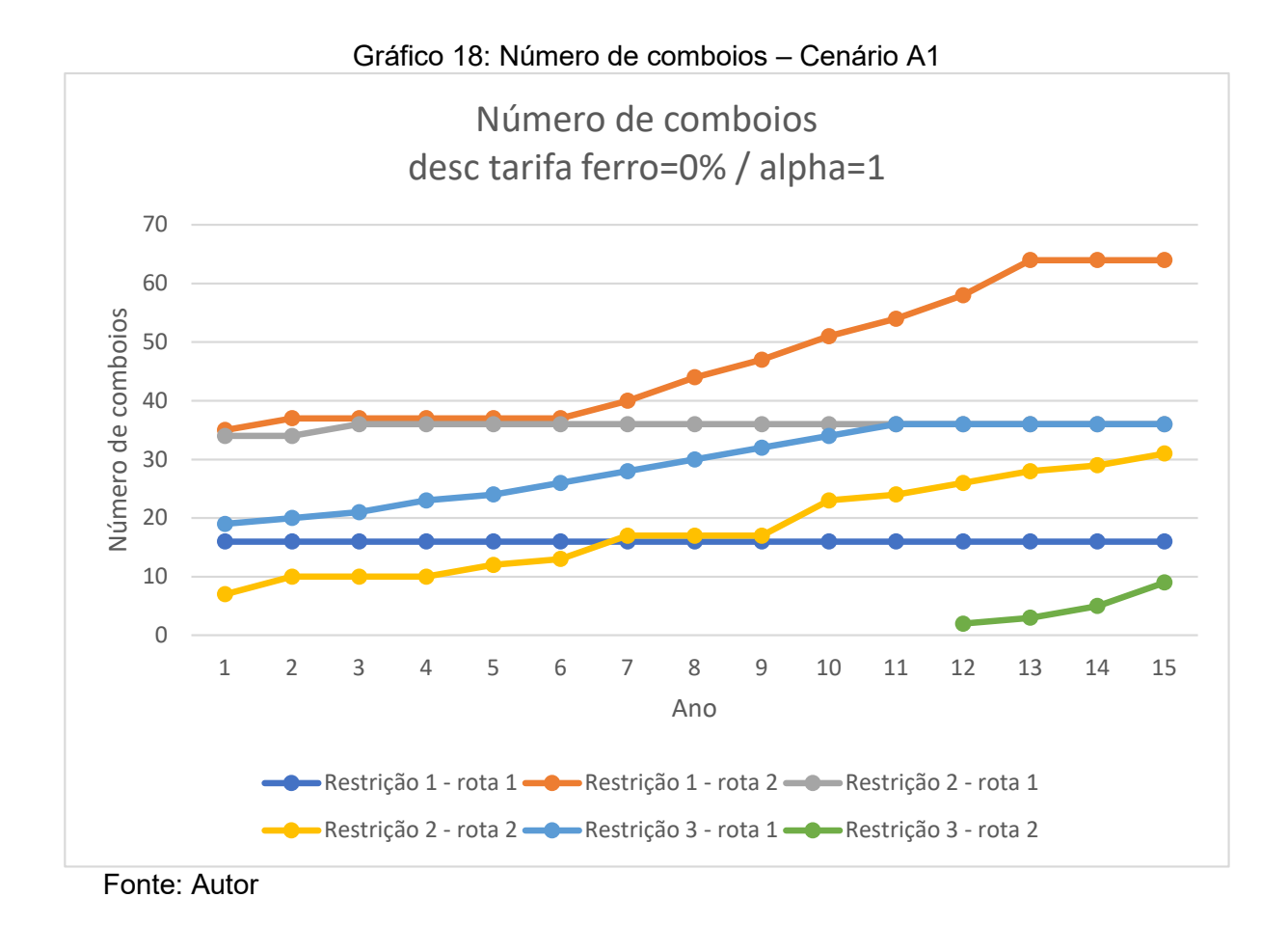

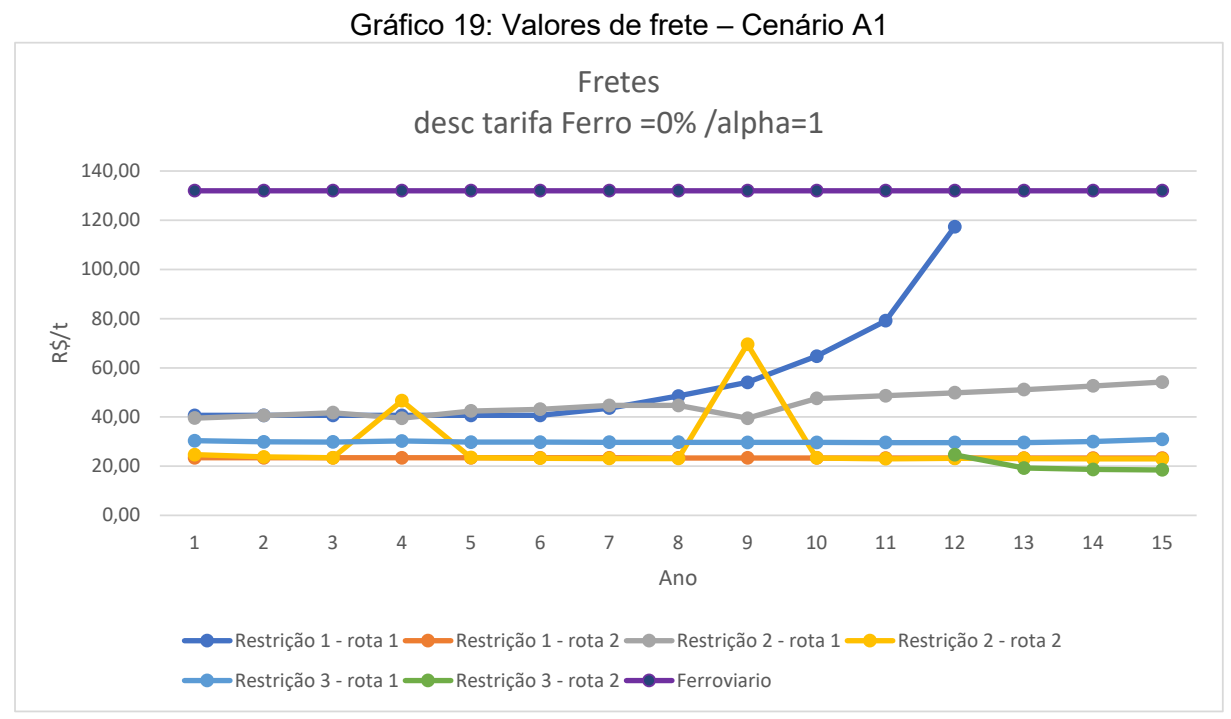

Fonte: Autor

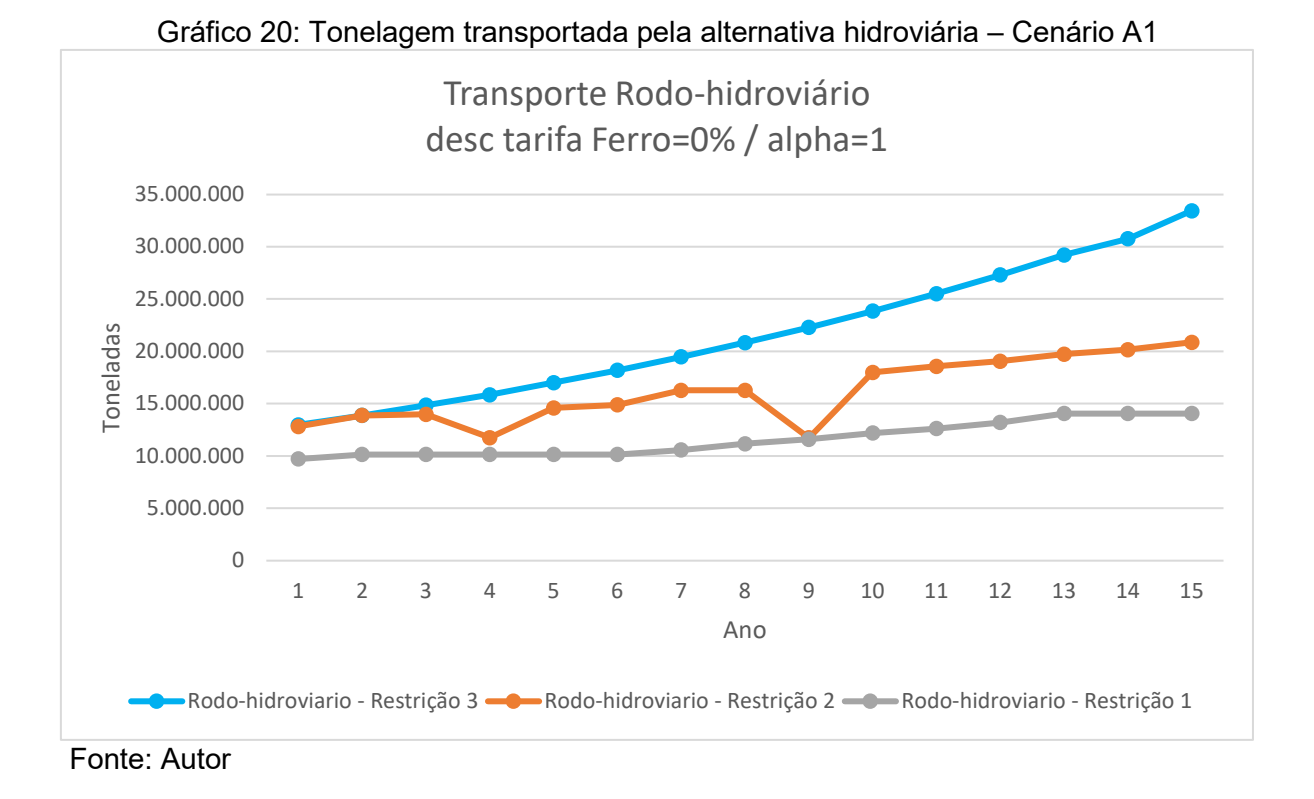

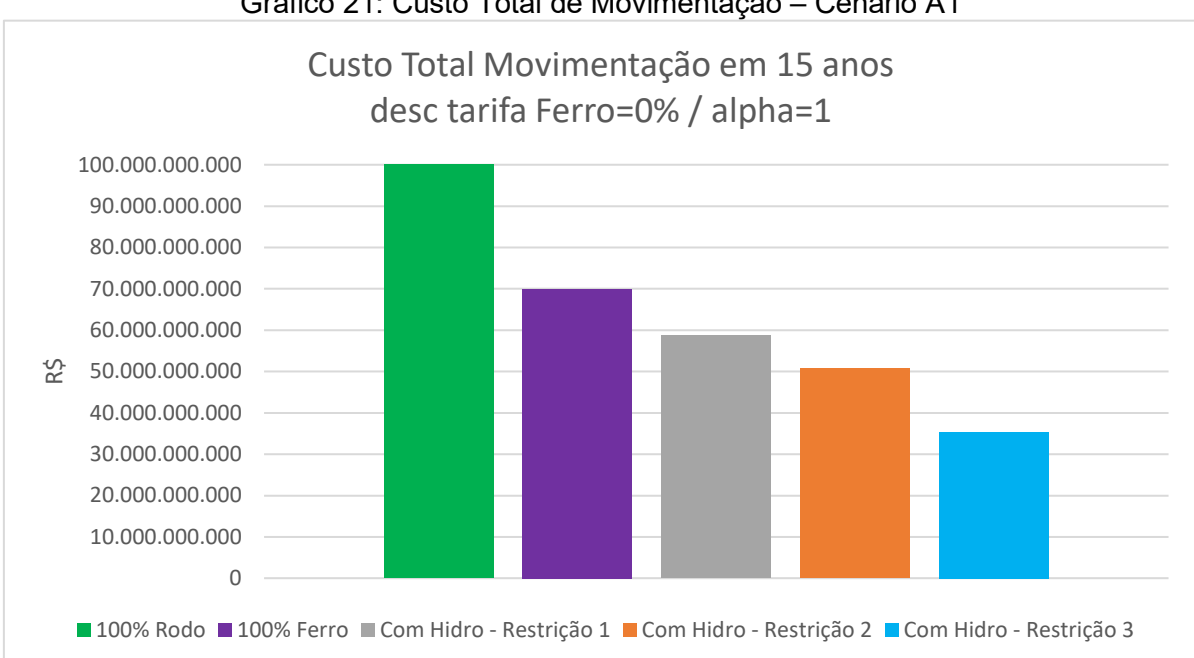

Gráfico 21: Custo Total de Movimentação – Cenário A1

Fonte: Autor

#### **5.3.5 Cenário A2.1**

Considera a tarifa do transporte ferroviário máxima para a composição do custo de referência da alternativa com o transporte hidroviário e a restrição 1 de navegação (a passagem nas eclusas em uma única vez é permitida apenas para comboios com no máximo as dimensões do comboio tipo 1). Neste cenário o custo do transporte utilizando a hidrovia precisa ser igual ou menor do que 97% do custo de referência. O comboio escolhido pelo modelo para ambas as rotas 1 e 2 foi o comboio tipo 1 com 4 chatas.

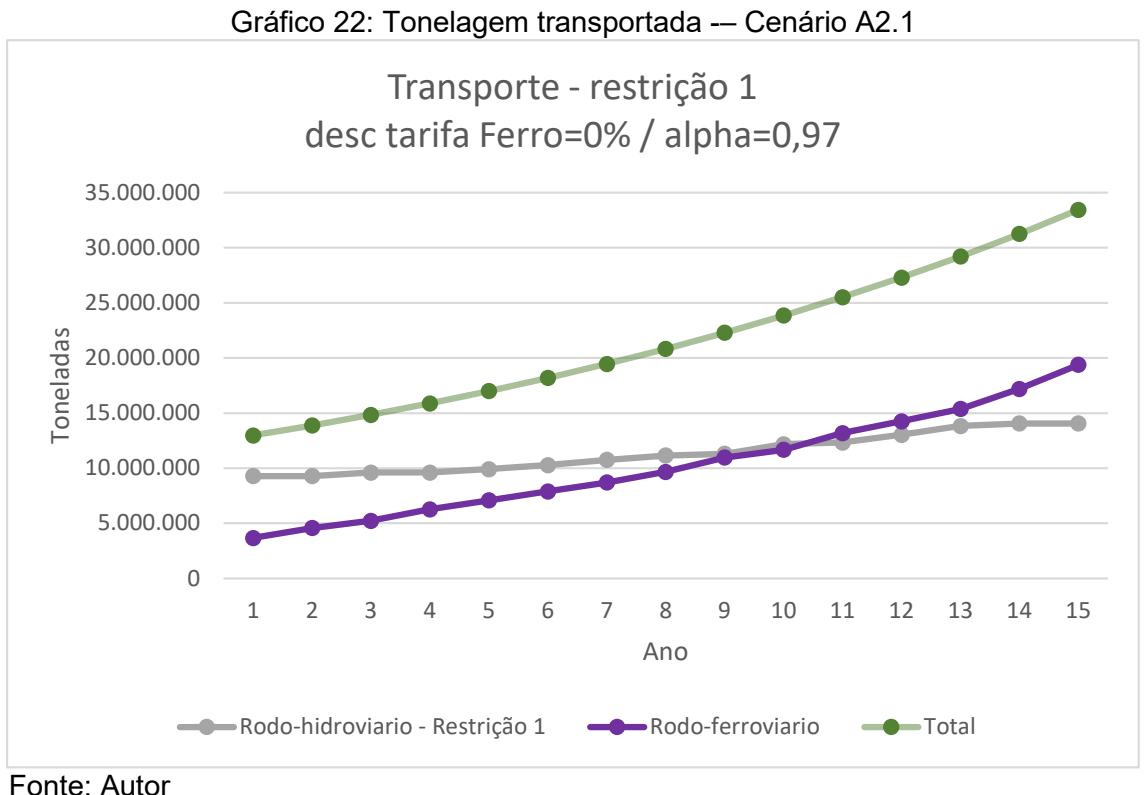

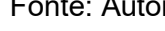

#### **5.3.6 Cenário A2.2**

Considera a tarifa do transporte ferroviário máxima para a composição do custo de referência da alternativa com o transporte hidroviário e a restrição 2 de navegação (a passagem nas eclusas permitindo apenas a passagem do comboio tipo 2 em uma única vez). Neste cenário o custo do transporte utilizando a hidrovia precisa ser igual

ou menor do que 97% do custo de referência. O comboio escolhido pelo modelo para ambas as rotas 1 e 2 foi o comboio tipo 3 com 6 chatas.

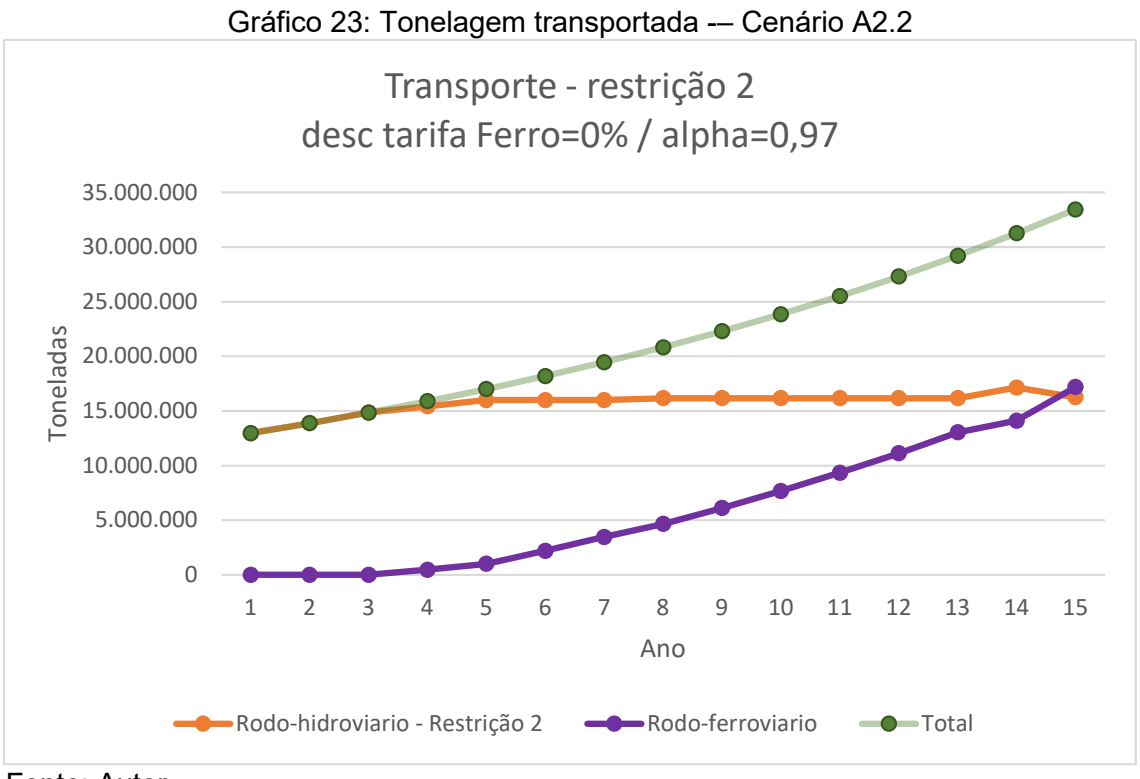

Fonte: Autor

### **5.3.7 Cenário A2.3**

Considera a tarifa do transporte ferroviário máxima para a composição do custo de referência da alternativa com o transporte hidroviário e a restrição 3 de navegação (apenas o comboio tipo 5 com 27 chatas precisa de desmembramento). Neste cenário o custo do transporte utilizando a hidrovia precisa apenas ser igual ou menor do que o custo de referência. O comboio escolhido pelo modelo para ambas as rotas 1 e 2 foi o comboio tipo 4 com 13 a 15 chatas.

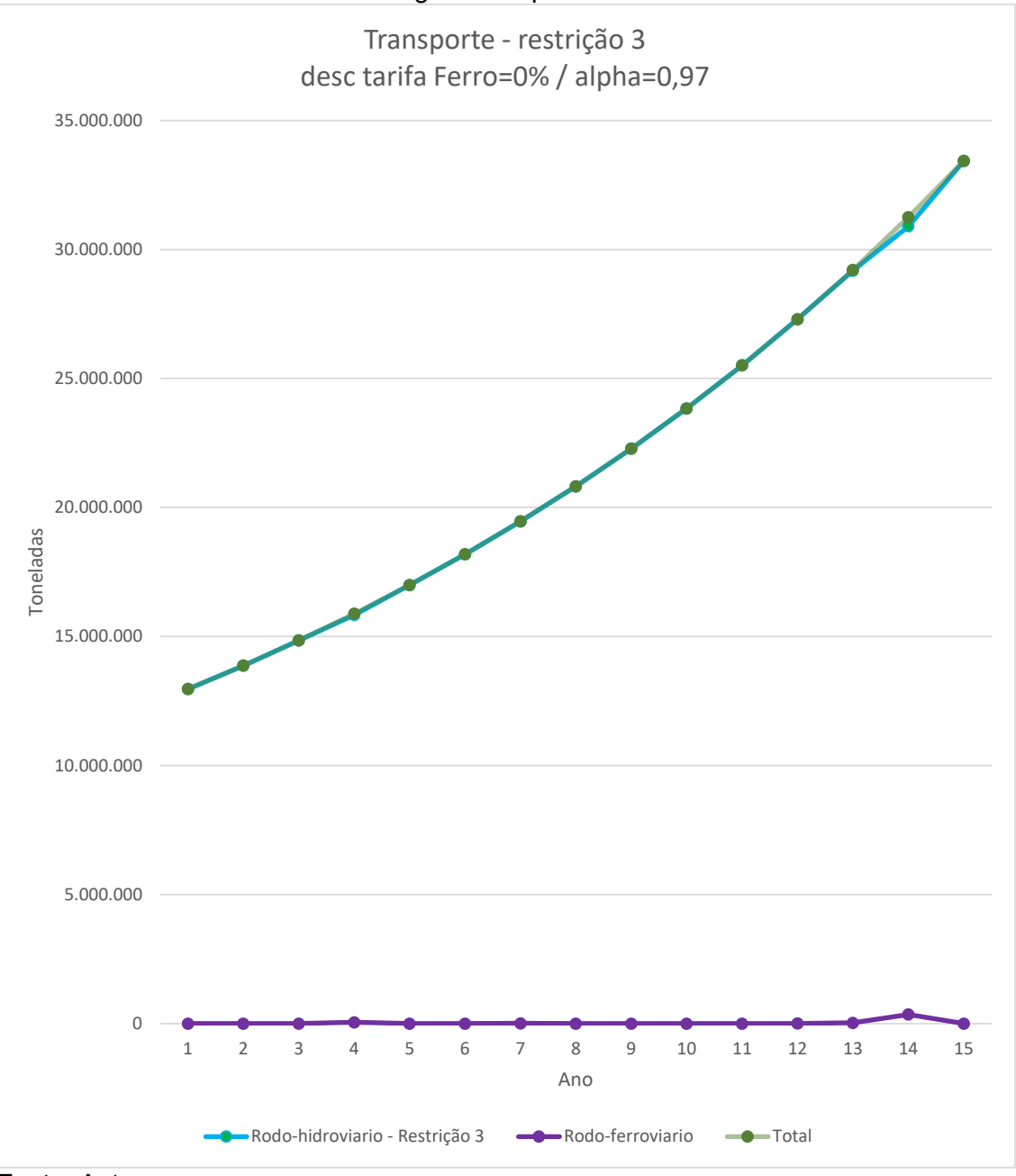

Gráfico 24: Tonelagem transportada -– Cenário A2.3

Fonte: Autor

### **5.3.8 Comparação entre os cenários A2**

A seguir são apresentados os gráficos comparativos da ocupação das eclusas, do número de comboios, dos fretes, da tonelagem transportada e do custo total de movimentação entre as restrições de navegação para o cenário A2.

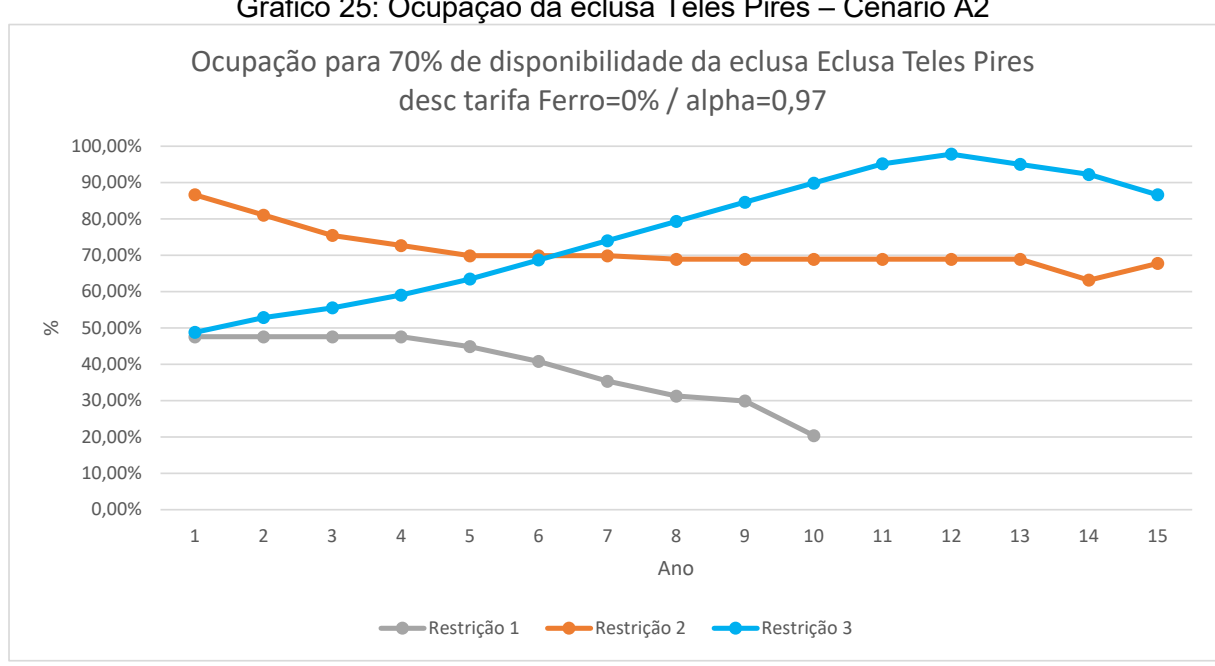

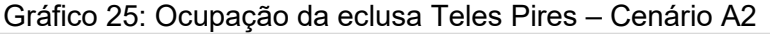

Fonte: Autor

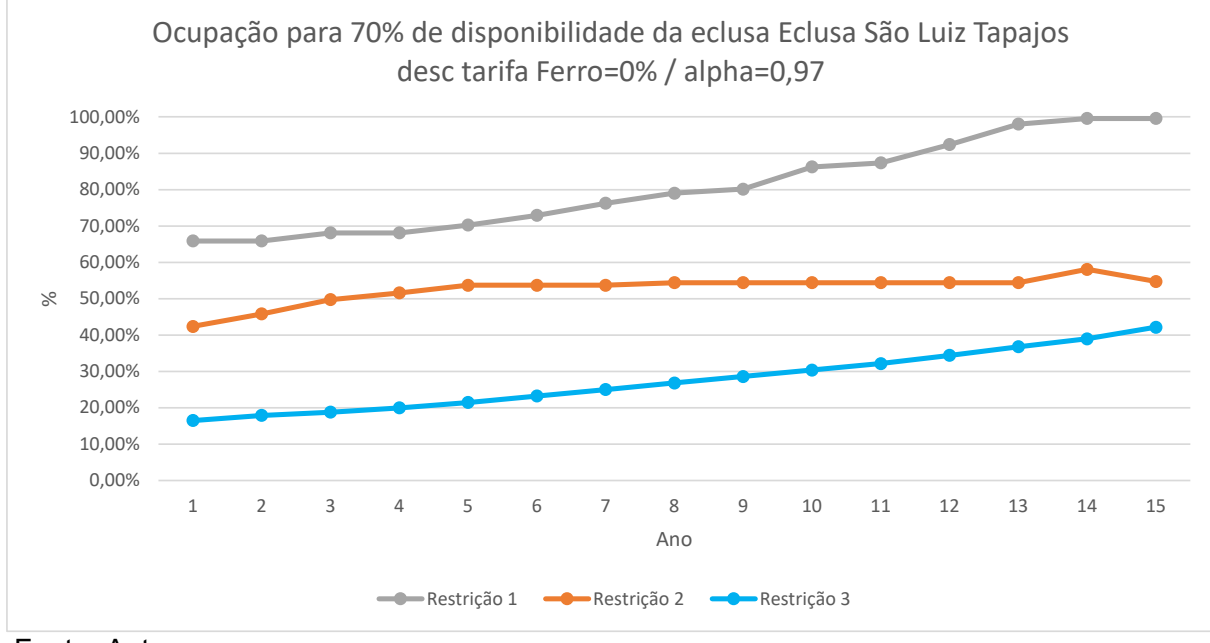

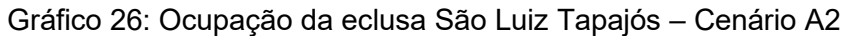

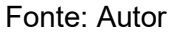

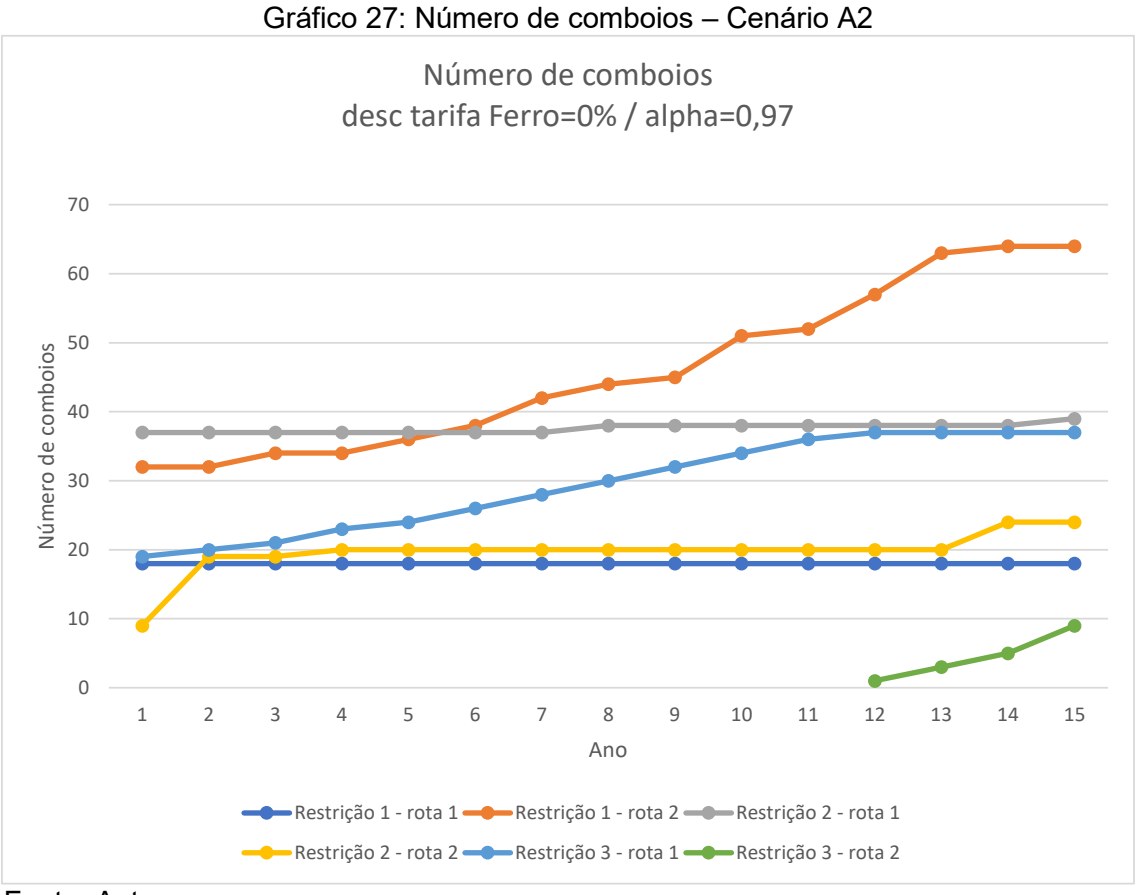

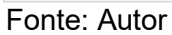

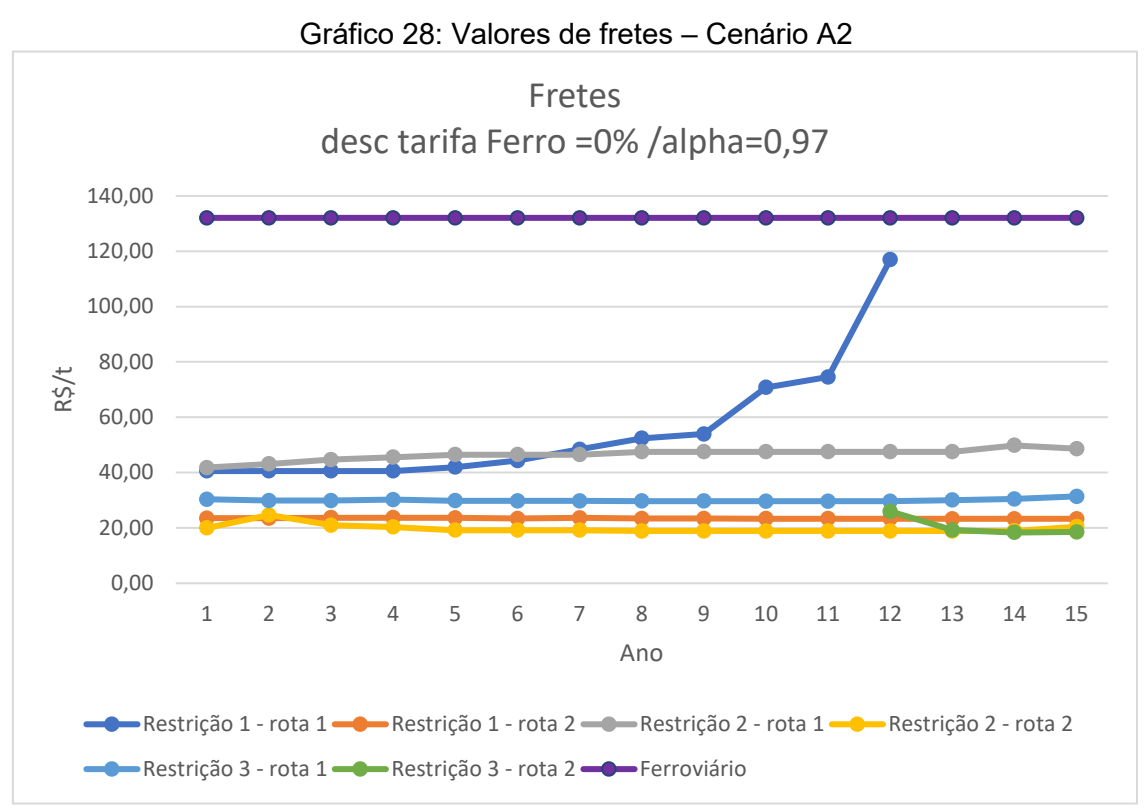

Fonte: Autor

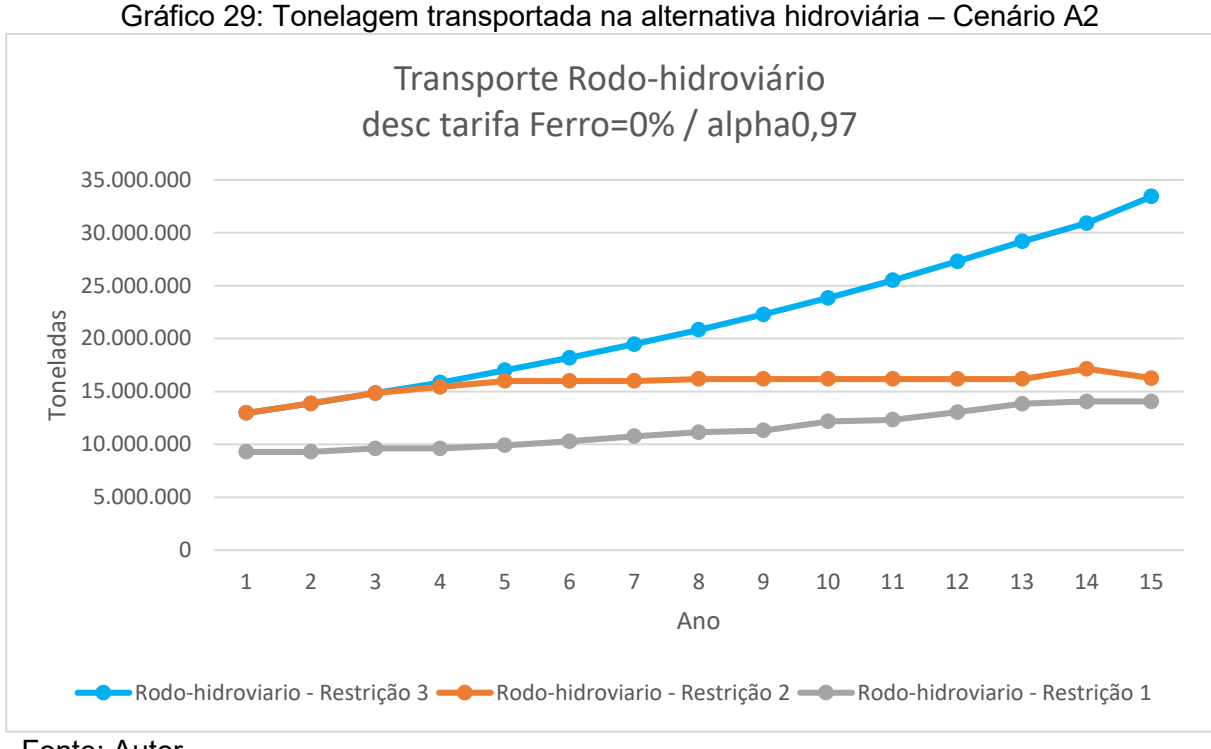

Fonte: Autor

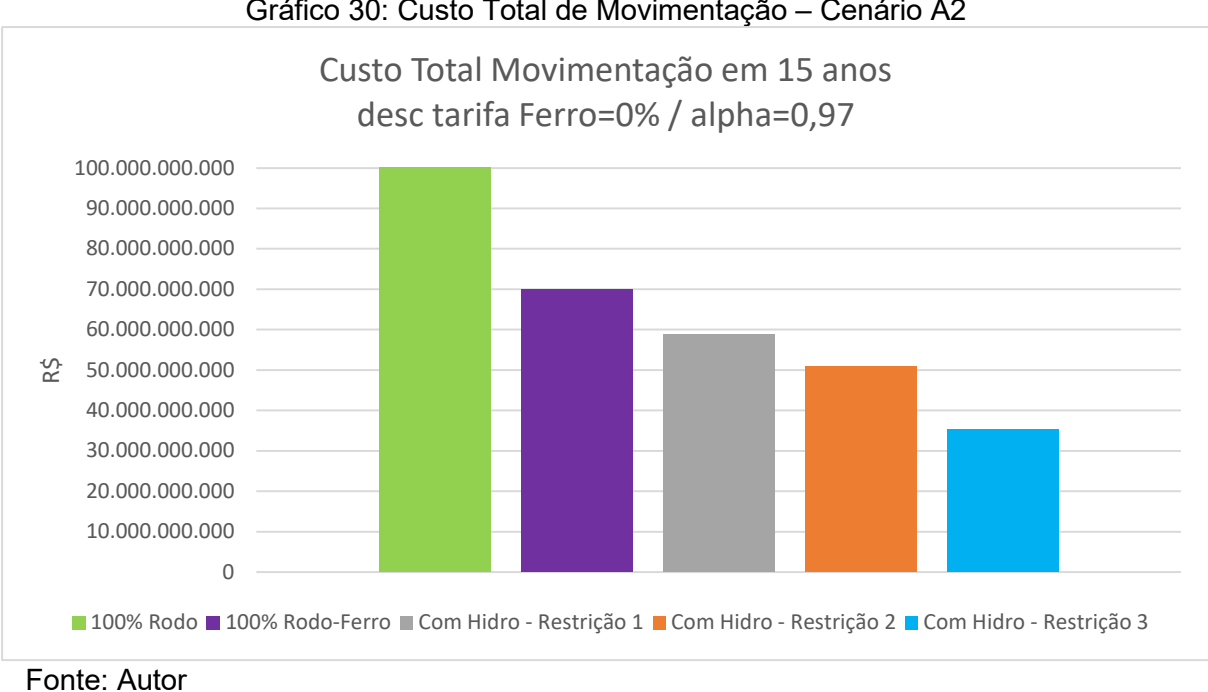

#### Gráfico 30: Custo Total de Movimentação – Cenário A2

#### **5.3.9 Cenário A3.1**

Considera a tarifa do transporte ferroviário máxima para a composição do custo de referência da alternativa com o transporte hidroviário e a restrição 1 de navegação (a passagem nas eclusas em uma única vez é permitida apenas para comboios com no máximo as dimensões do comboio tipo 1). Neste cenário o custo do transporte utilizando a hidrovia precisa ser igual ou menor do que 94% do custo de referência. O comboio escolhido pelo modelo para ambas as rotas 1 e 2 foi o comboio tipo 1 com 4 chatas. A rota 1 foi utilizada do ano 1 ao ano 12 e a rota 2 foi utilizada durante os 15 anos. A partir do ano 12, a hidrovia atingiu o seu limite operacional considerado (70% de ocupação da eclusa) passando a ter grande tendencia de congestionamento no transporte hidroviário.

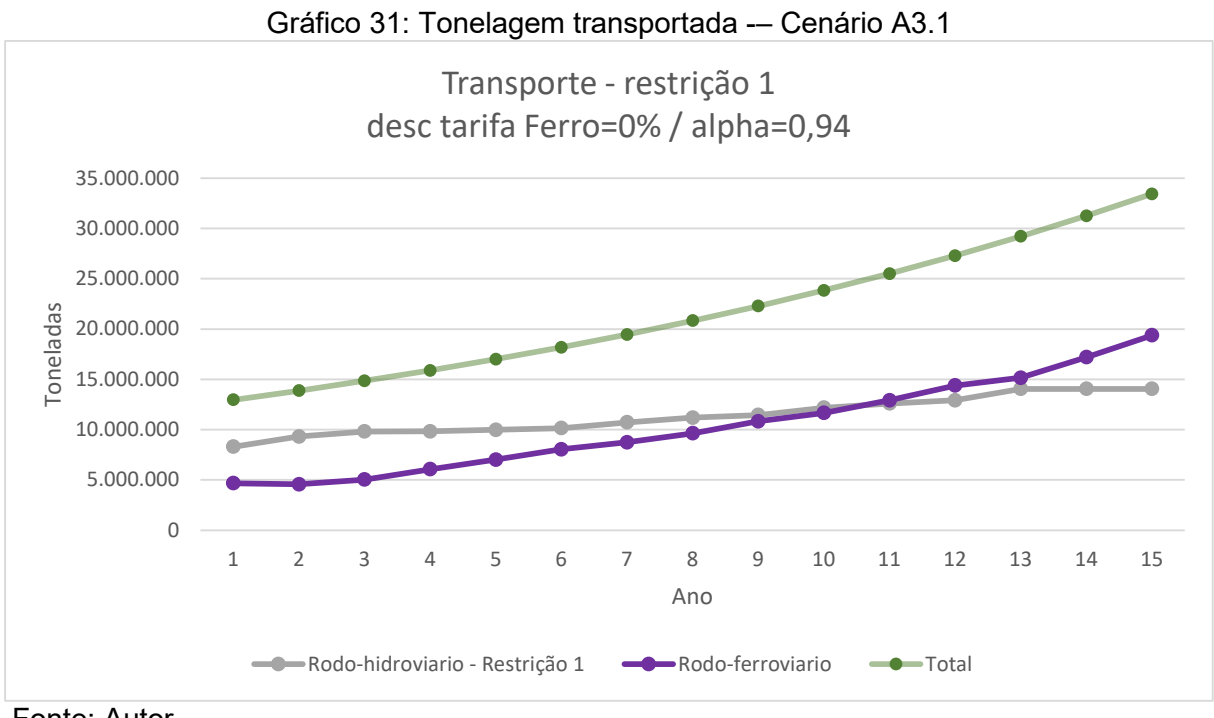

Fonte: Autor

#### **5.3.10 Cenário A3.2**

Considera a tarifa do transporte ferroviário máxima para a composição do custo de referência da alternativa com o transporte hidroviário e a restrição 2 de navegação (a passagem nas eclusas permitindo apenas a passagem do comboio tipo 2 em uma única vez). Neste cenário o custo do transporte utilizando a hidrovia precisa ser igual ou menor do que 94% do custo de referência. O comboio escolhido pelo modelo para ambas as rotas 1 e 2 foi o comboio tipo 3 com 6 chatas.

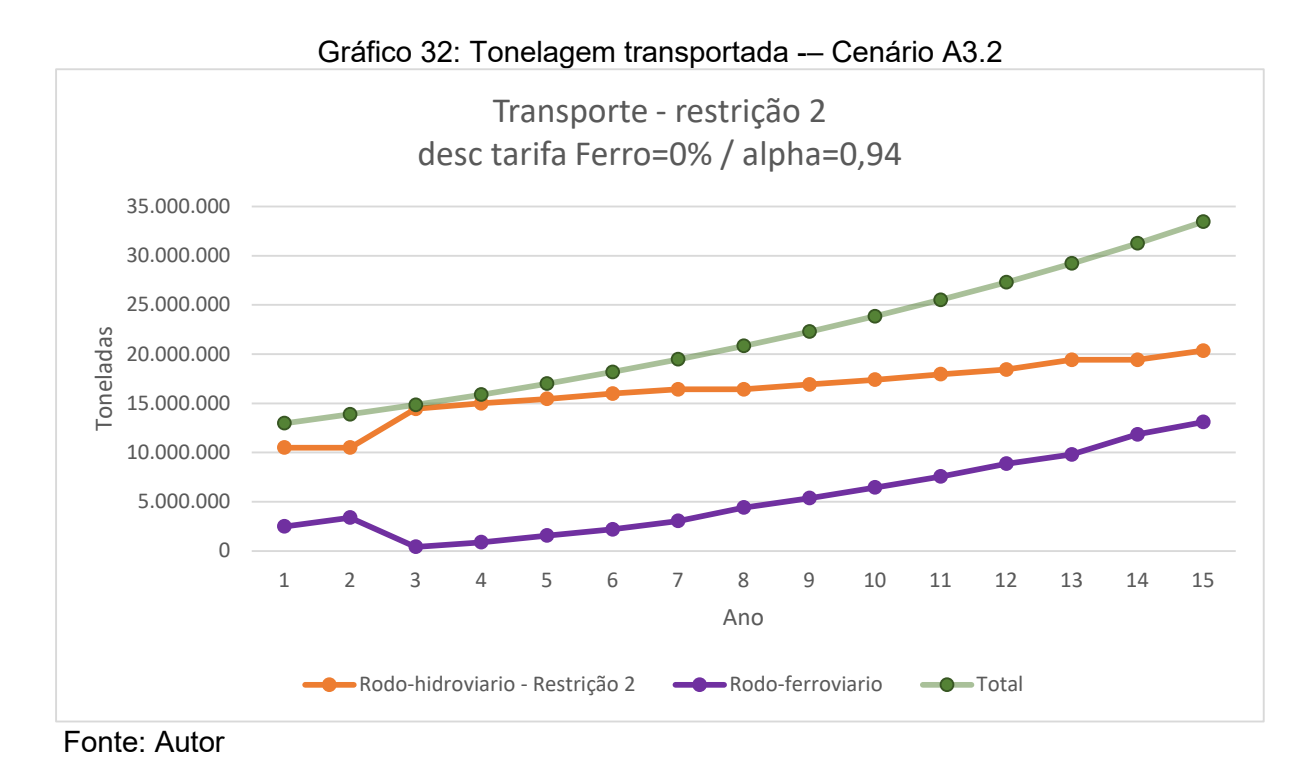

### **5.3.11 Cenário A3.3**

Considera a tarifa do transporte ferroviário máxima para a composição do custo de referência da alternativa com o transporte hidroviário e a restrição 3 de navegação (apenas o comboio tipo 5 com 27 chatas precisa de desmembramento). Neste cenário o custo do transporte utilizando a hidrovia precisa ser igual ou menor do que 94% do custo de referência. O comboio escolhido pelo modelo para ambas as rotas 1 e 2 foi o comboio tipo 4 com 13 a 15 chatas.

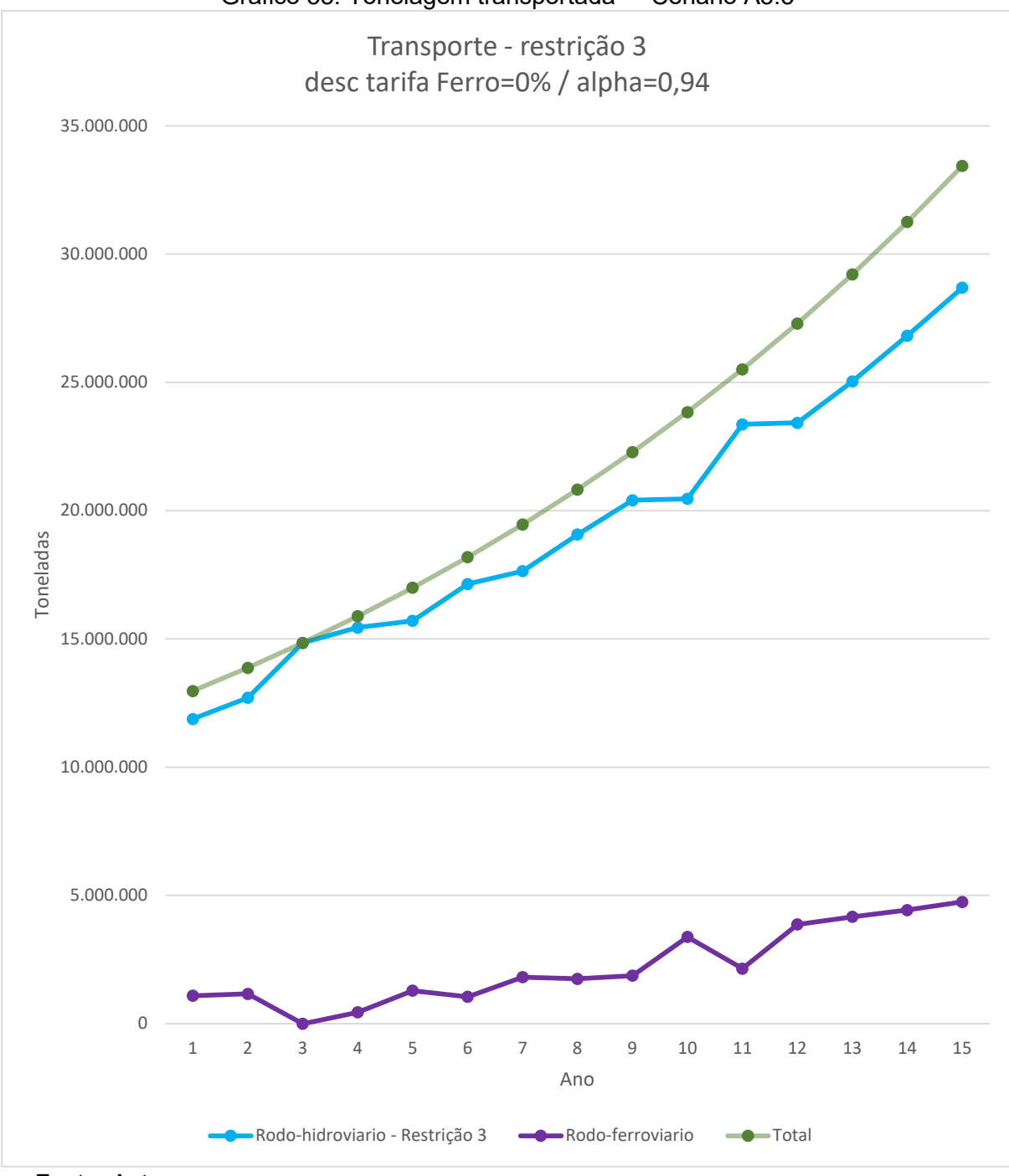

Gráfico 33: Tonelagem transportada -– Cenário A3.3

Fonte: Autor

### **5.3.12 Comparação entre os cenários A3**

A seguir são apresentados os gráficos comparativos da ocupação das eclusas, do número de comboios, dos fretes, da tonelagem transportada e do custo total de movimentação entre as restrições de navegação para o cenário A3.

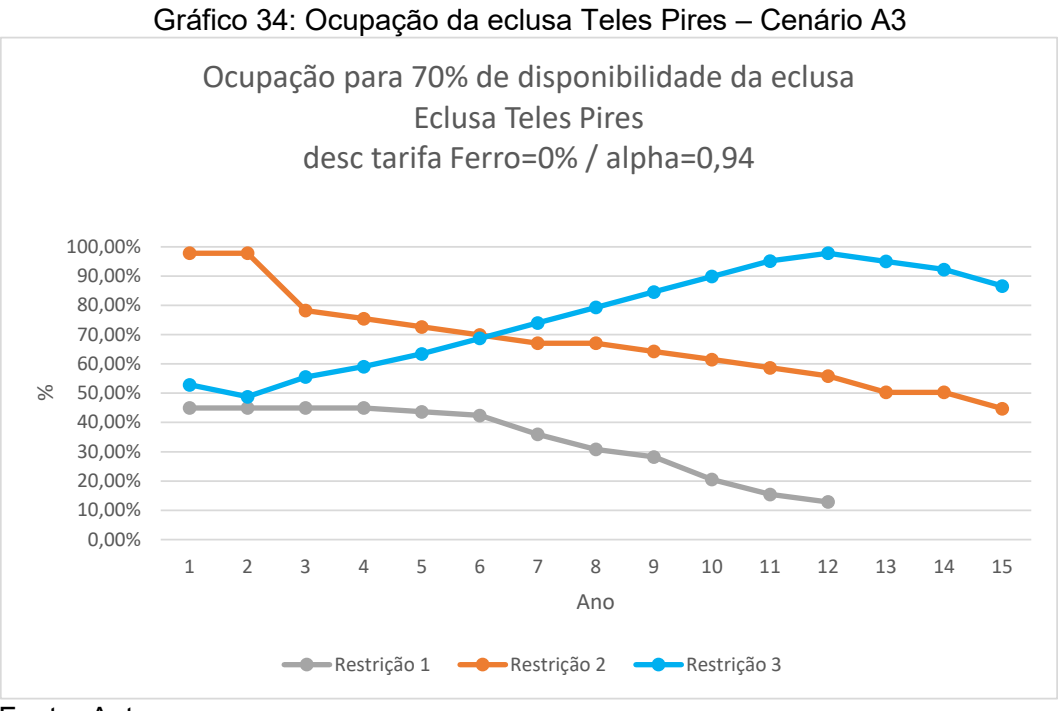

Fonte: Autor

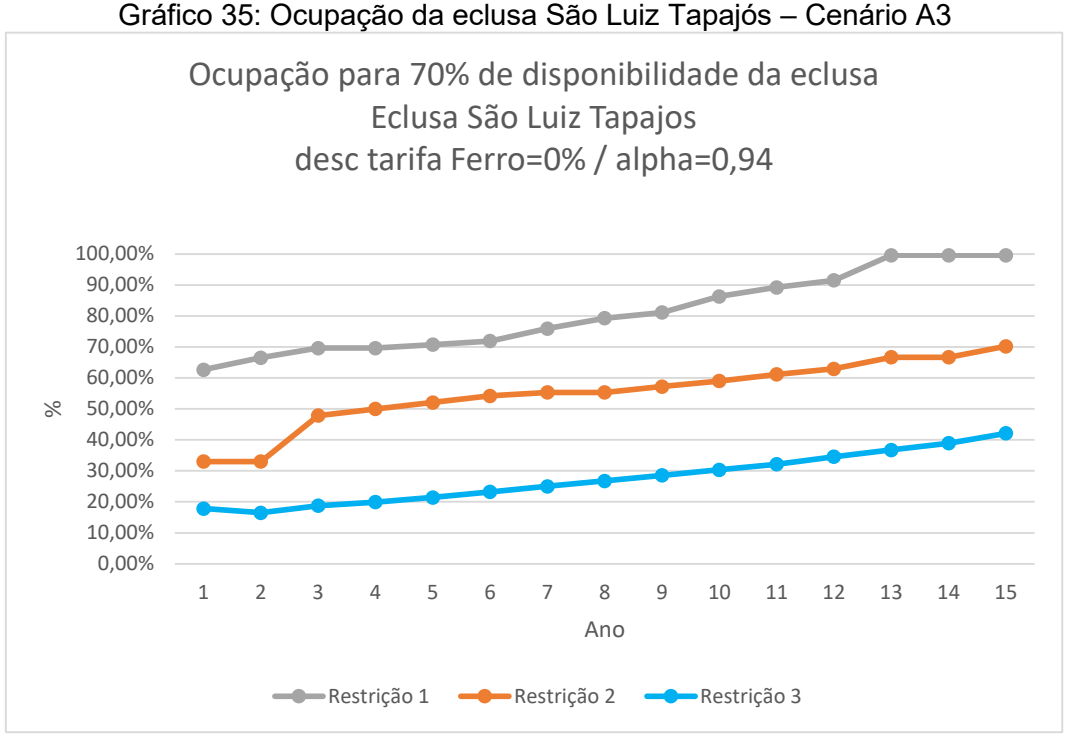

Fonte: Autor

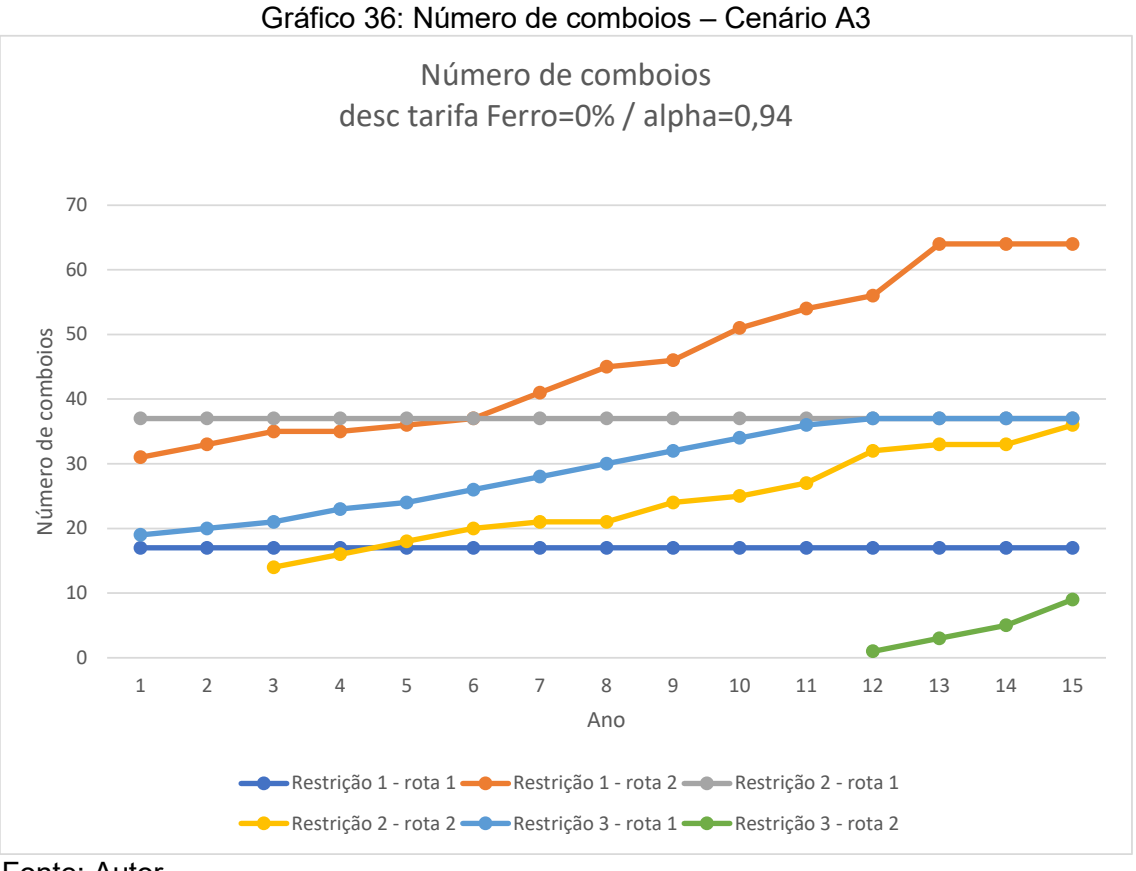

Fonte: Autor

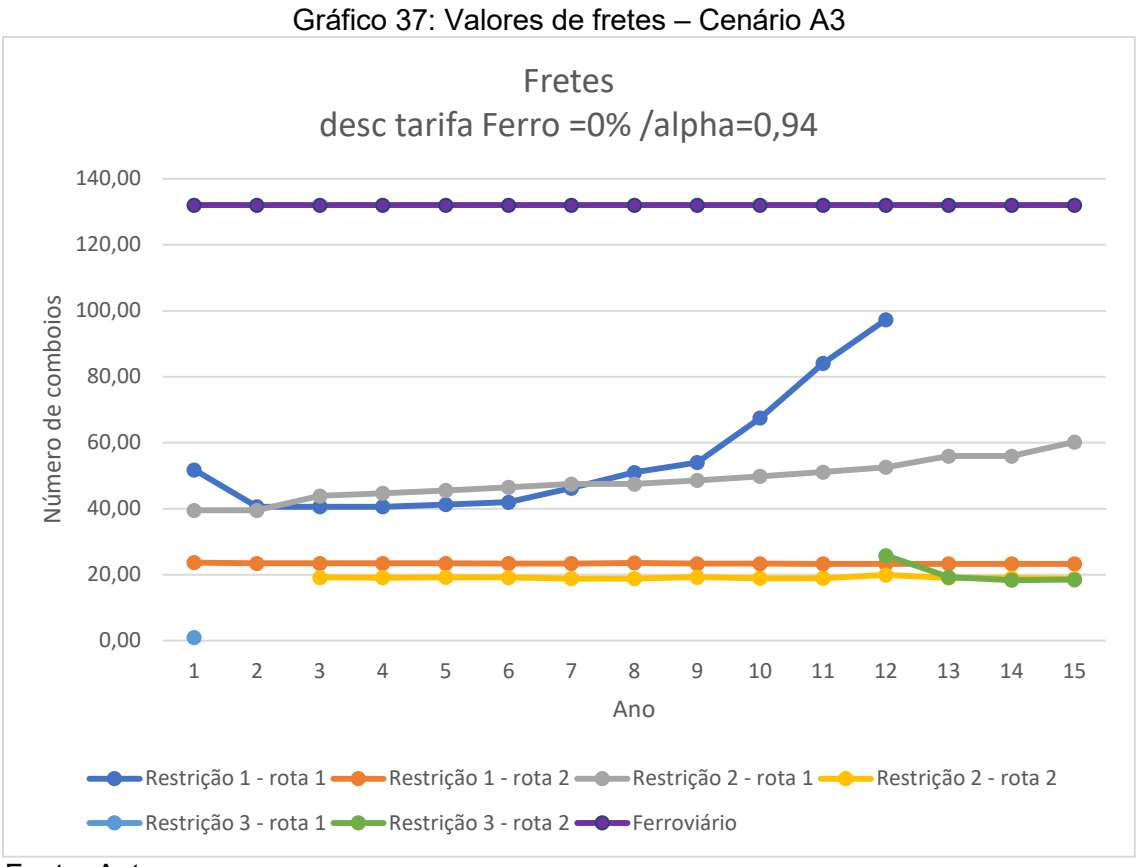

Fonte: Autor

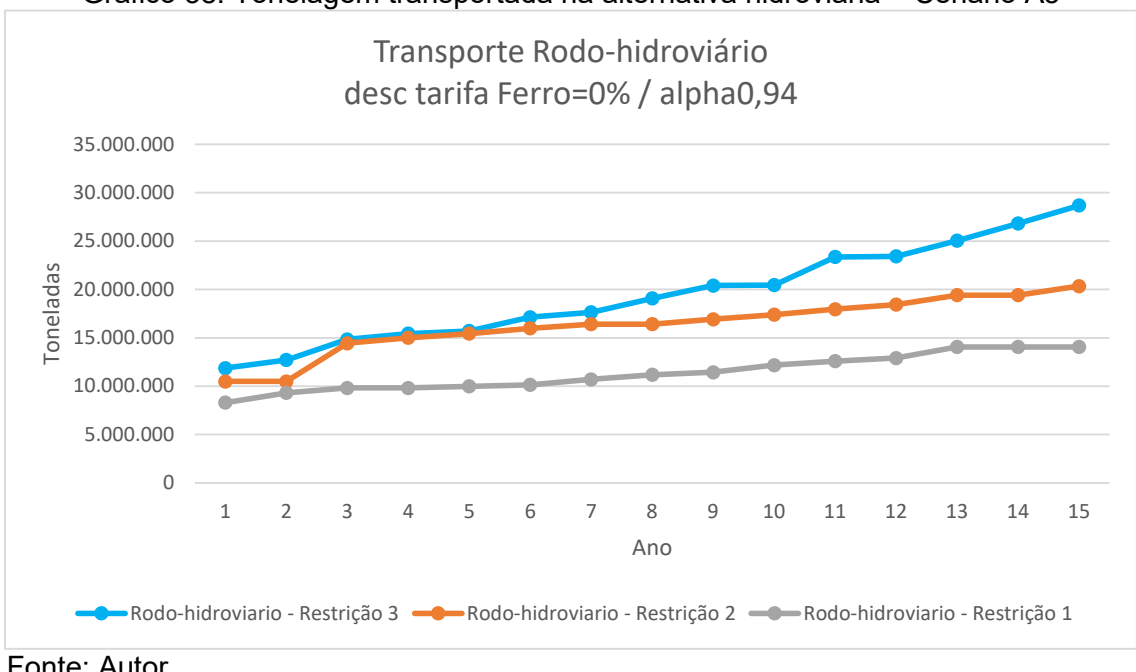

Gráfico 38: Tonelagem transportada na alternativa hidroviária – Cenário A3

Fonte: Autor

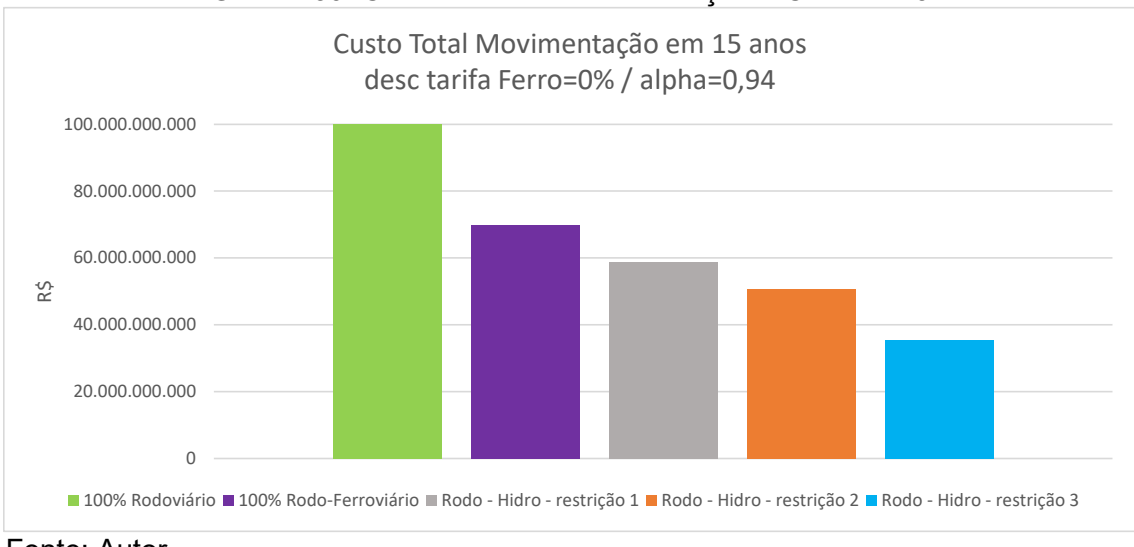

Gráfico 39: Custo Total de Movimentação – Cenário A3

Fonte: Autor

#### **5.3.13 Cenário B1.1**

Considera a tarifa do transporte ferroviário 75% da tarifa máxima para a composição do custo de referência da alternativa com o transporte hidroviário e a restrição 1 de navegação (a passagem nas eclusas permitindo apenas a passagem do comboio tipo 1 em uma única vez). Neste cenário o custo do transporte utilizando a hidrovia precisa ser igual ou menor do que o custo de referência. O comboio escolhido pelo modelo para ambas as rotas 1 e 2 foi o comboio tipo 1 com 4 chatas.

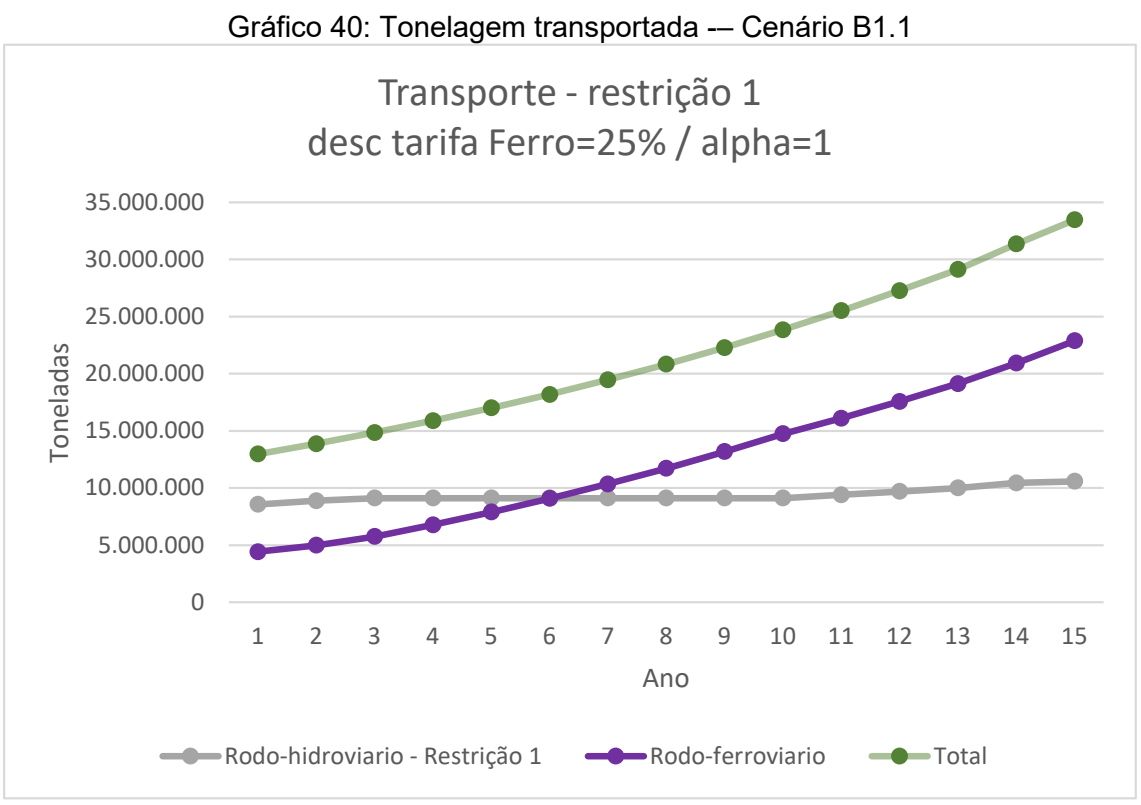

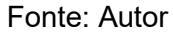

### **5.3.14 Cenário B1.2**

Considera a tarifa do transporte ferroviário 75% da tarifa máxima para a composição do custo de referência da alternativa com o transporte hidroviário e a restrição 2 de navegação (a passagem nas eclusas permitindo apenas a passagem do comboio tipo 2 em uma única vez). Neste cenário o custo do transporte utilizando a hidrovia precisa ser igual ou menor do que o custo de referência. O comboio escolhido pelo modelo para ambas as rotas 1 e 2 foi o comboio tipo 2 com 8 chatas.

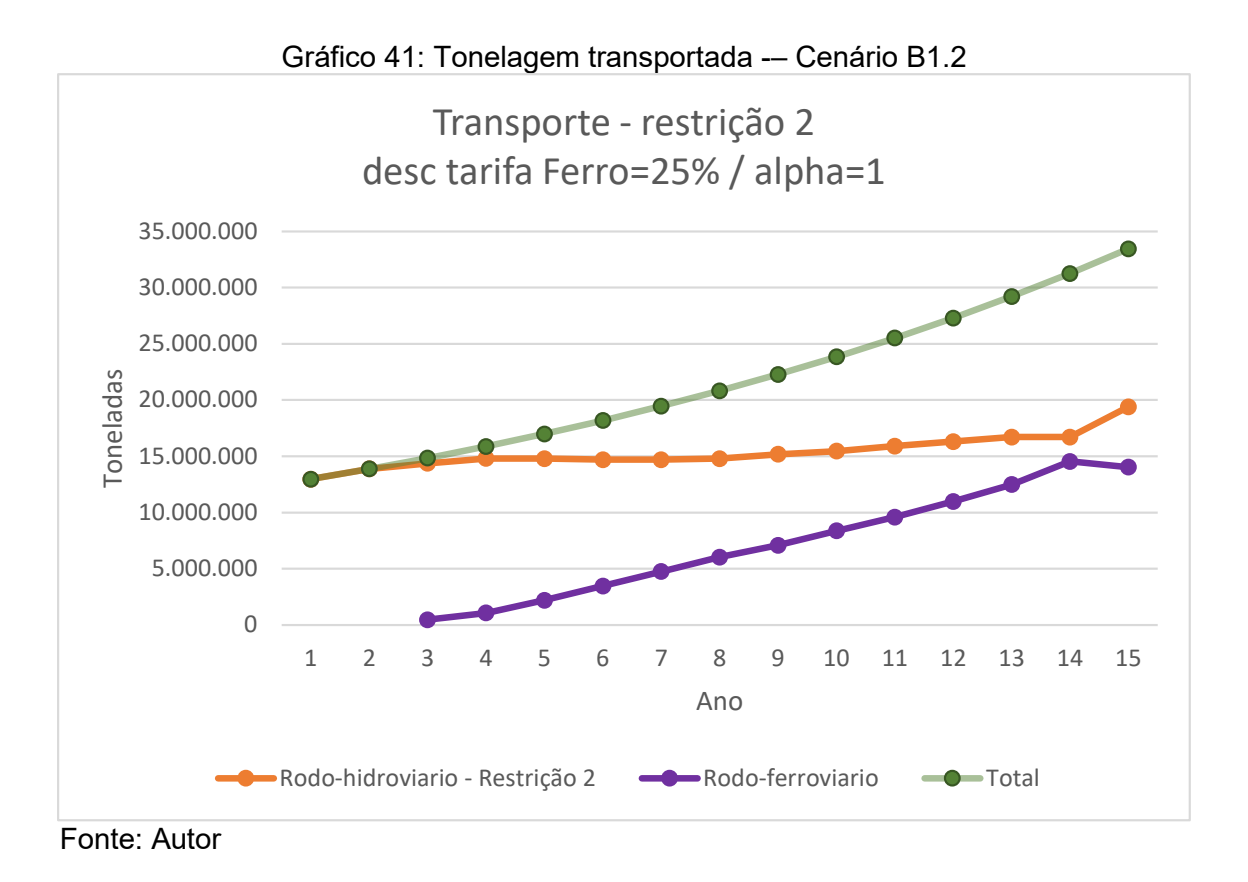

#### **5.3.15 Cenário B1.3**

Considera a tarifa do transporte ferroviário 75% da tarifa máxima para a composição do custo de referência da alternativa com o transporte hidroviário e a restrição 3 de navegação (apenas o comboio tipo 5 com 27 chatas precisa de desmembramento). Neste cenário o custo do transporte utilizando a hidrovia precisa ser igual ou menor do que o custo de referência. O comboio escolhido pelo modelo para ambas as rotas 1 e 2 foi o comboio tipo 4 com 11 a 15 chatas.

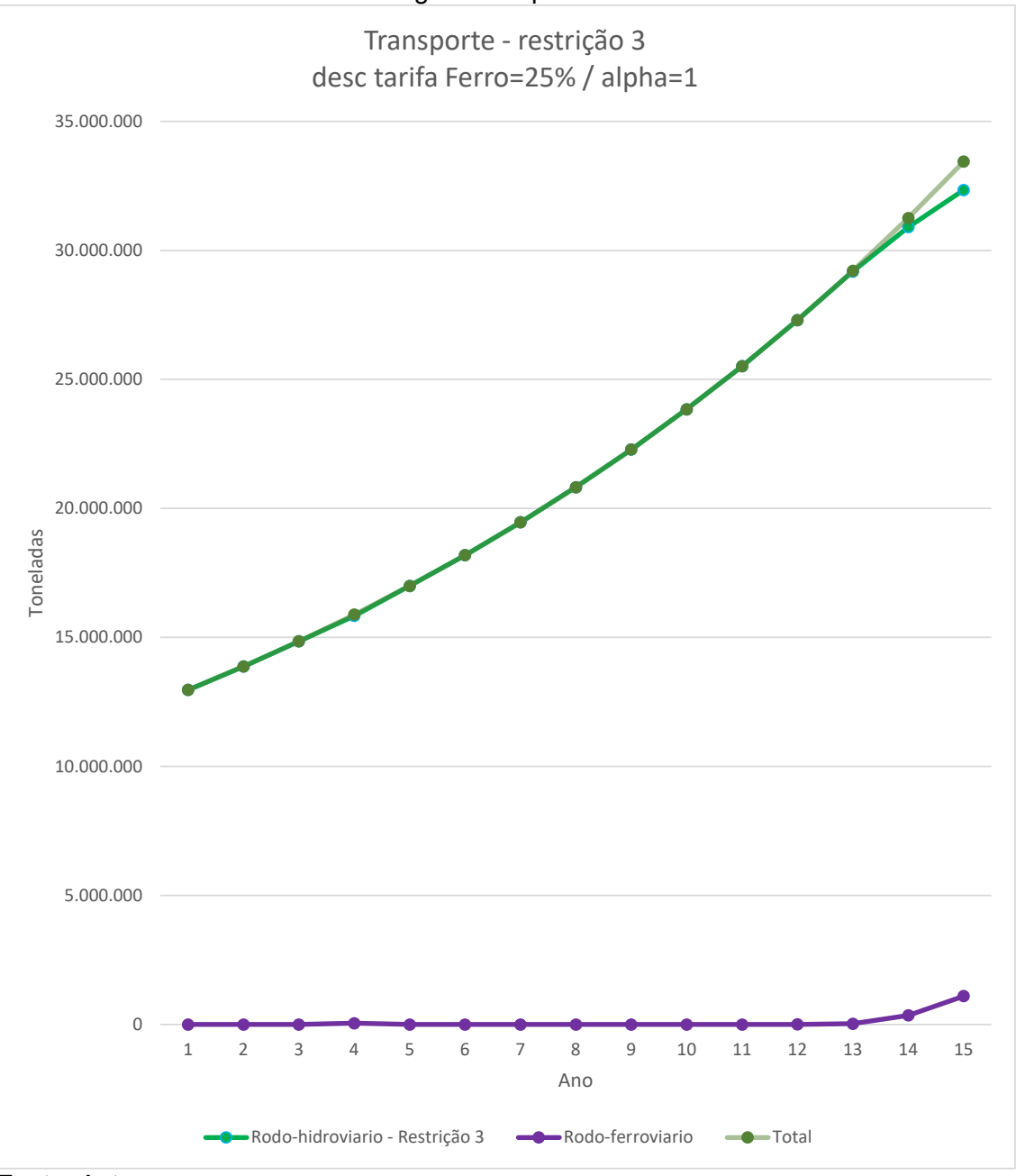

Gráfico 42: Tonelagem transportada -– Cenário B1.3

Fonte: Autor

### **5.3.16 Comparação entre os cenários B1**

A seguir são apresentados os gráficos comparativos da ocupação das eclusas, do número de comboios, dos fretes, da tonelagem transportada e do custo total de movimentação entre as restrições de navegação para o cenário B1.

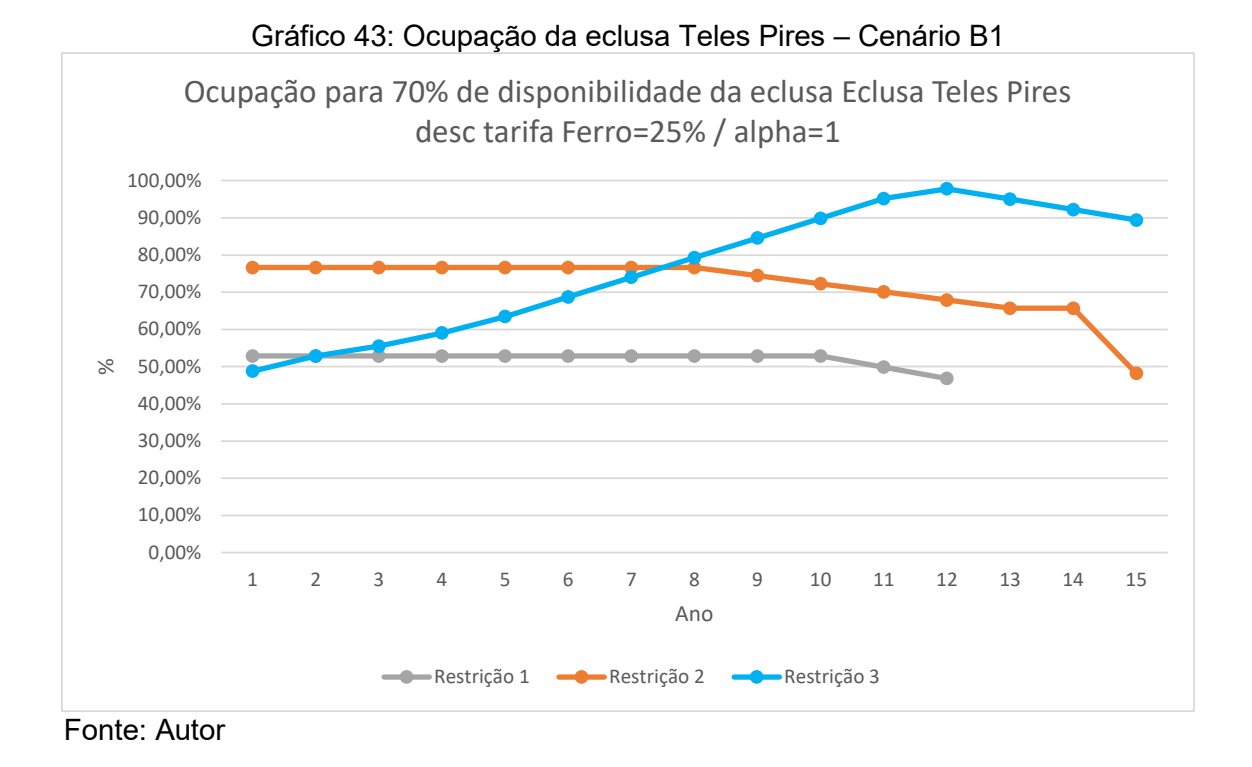

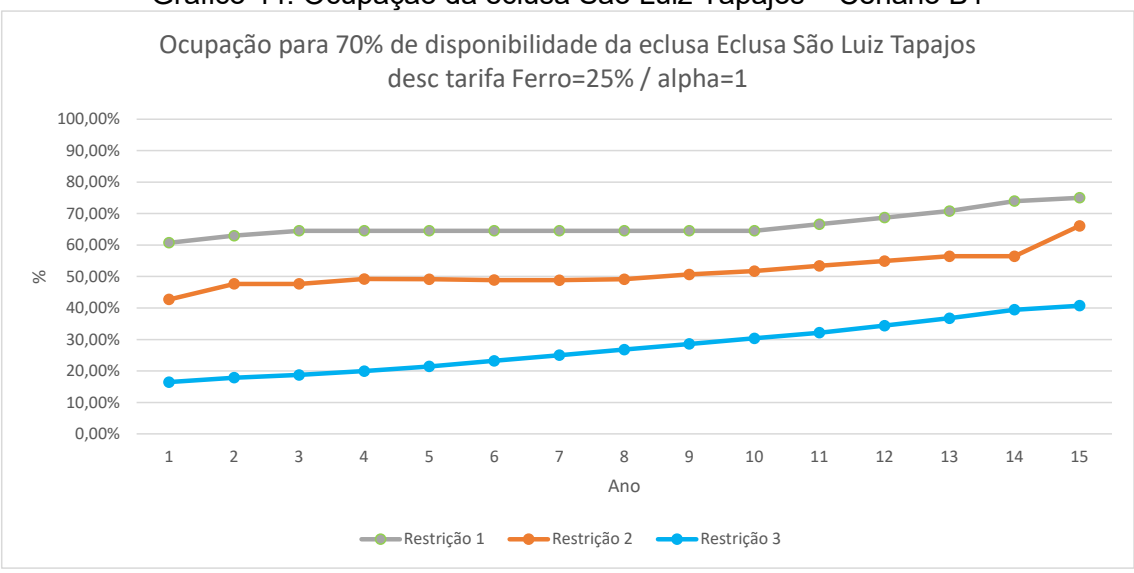

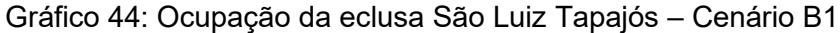

Fonte: Autor
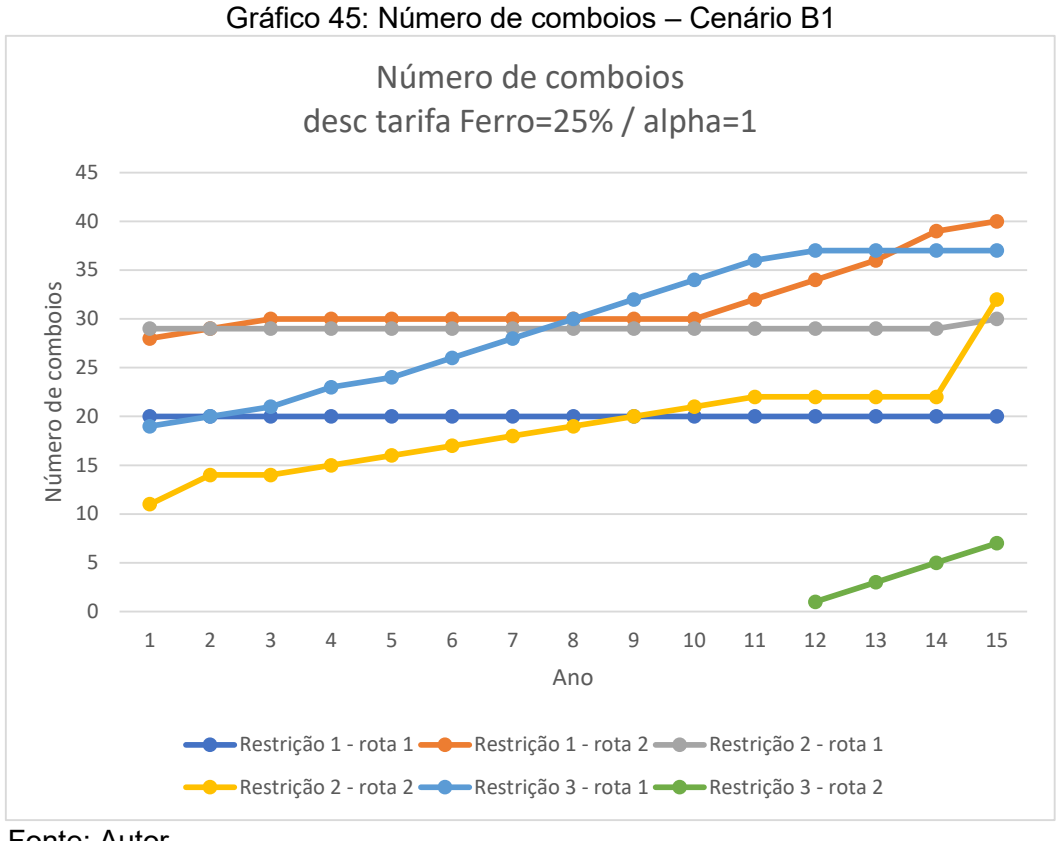

Fonte: Autor

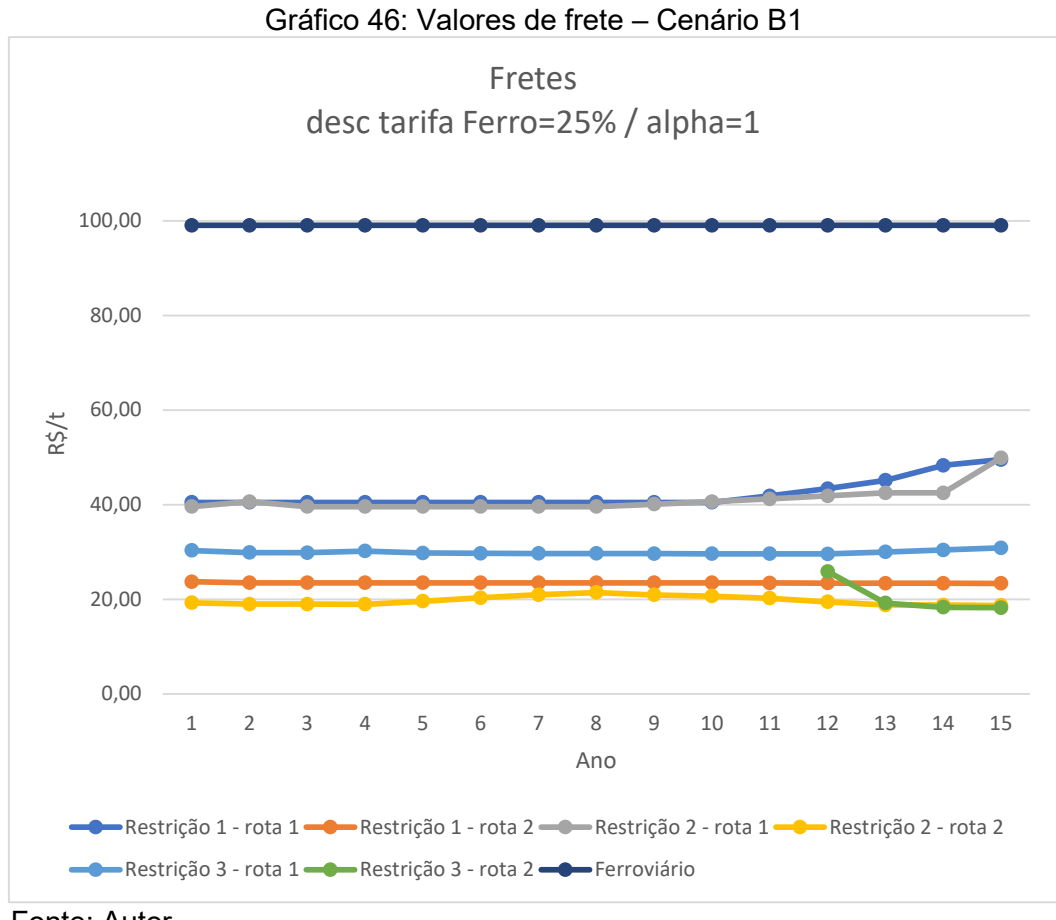

Fonte: Autor

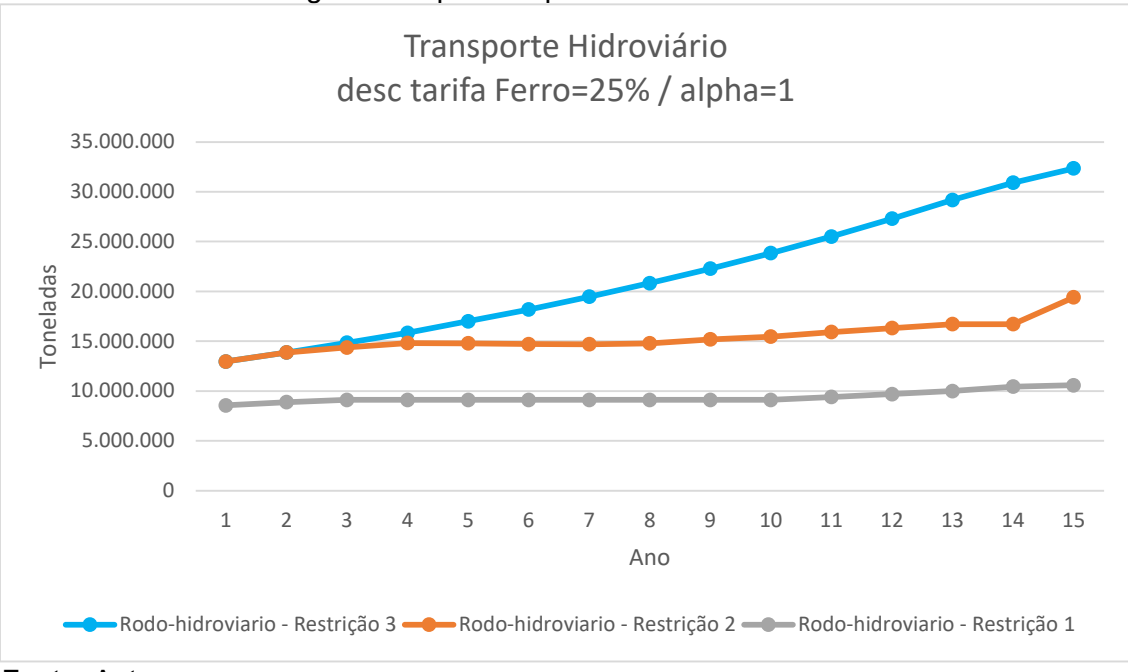

Gráfico 47: Tonelagem transportada pela alternativa hidroviária – Cenário B1

Fonte: Autor

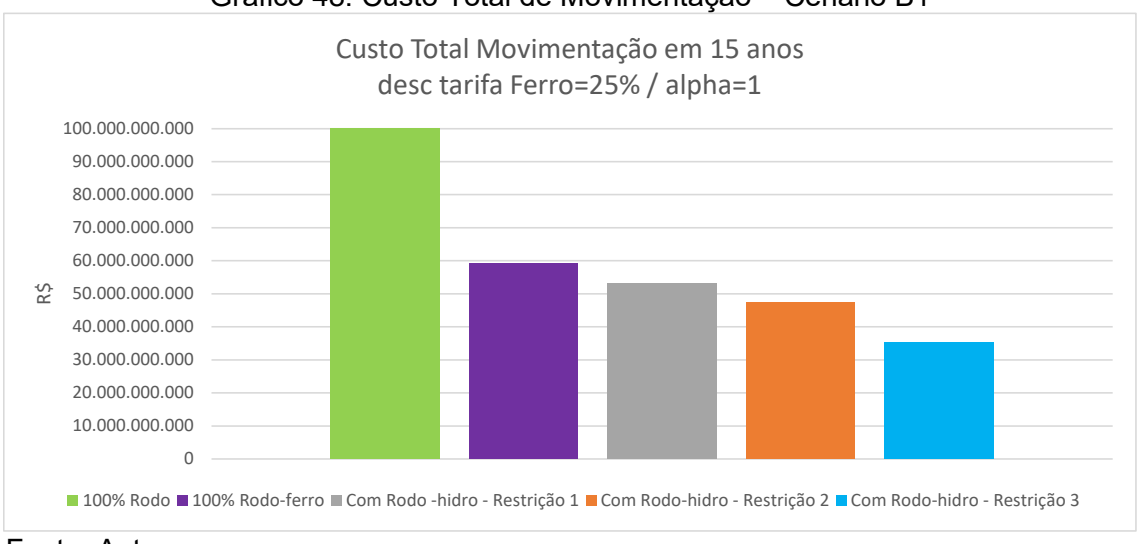

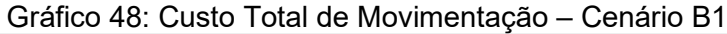

Fonte: Autor

#### **5.3.5 Cenário B2.1**

Considera a tarifa do transporte ferroviário 75% da tarifa máxima para a composição do custo de referência da alternativa com o transporte hidroviário e a restrição 1 de navegação (a passagem nas eclusas permitindo apenas a passagem do comboio tipo 1 em uma única vez). Neste cenário o custo do transporte utilizando a hidrovia precisa ser igual ou menor do que 97% do custo de referência. O comboio escolhido pelo modelo para ambas as rotas 1 e 2 foi o comboio tipo 1 com 4 chatas.

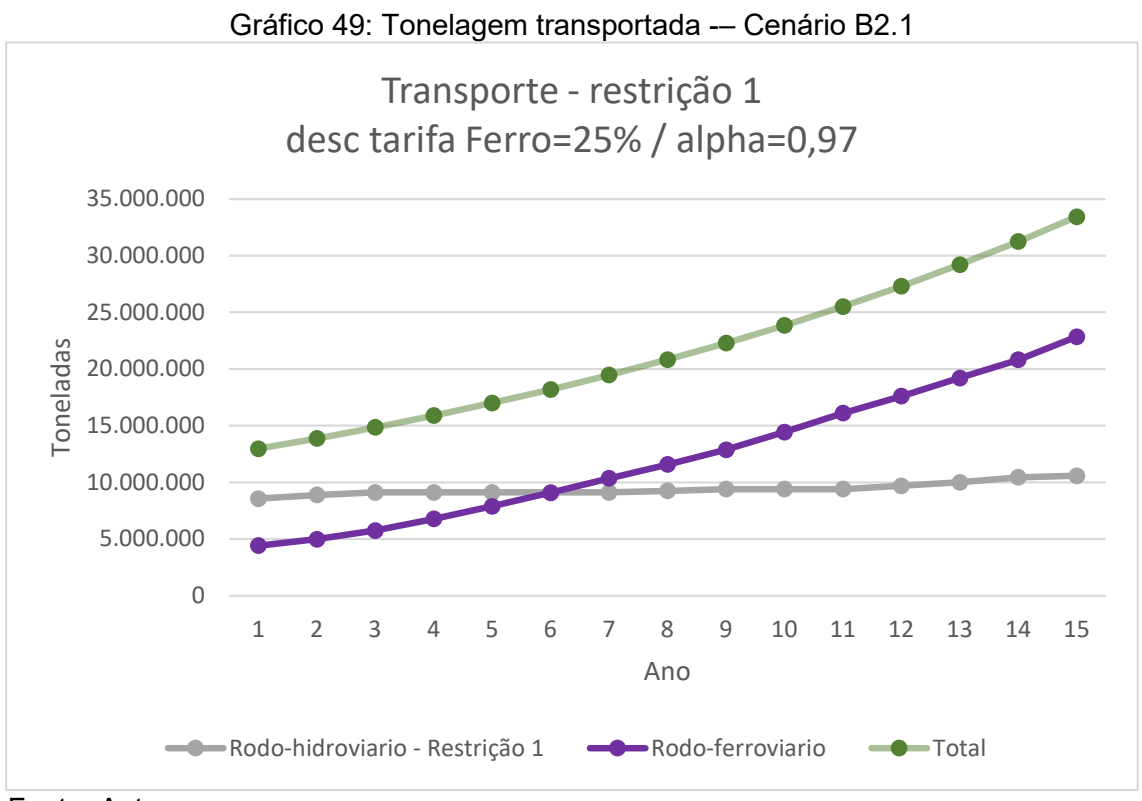

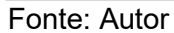

### **5.3.6 Cenário B2.2**

Considera a tarifa do transporte ferroviário 75% da tarifa máxima para a composição do custo de referência da alternativa com o transporte hidroviário e a restrição 2 de navegação (a passagem nas eclusas permitindo apenas a passagem do comboio tipo 2 em uma única vez). Neste cenário o custo do transporte utilizando a hidrovia precisa ser igual ou menor do que 97% do custo de referência. O comboio escolhido pelo modelo para ambas as rotas 1 e 2 foi o comboio tipo 3 com 6 chatas.

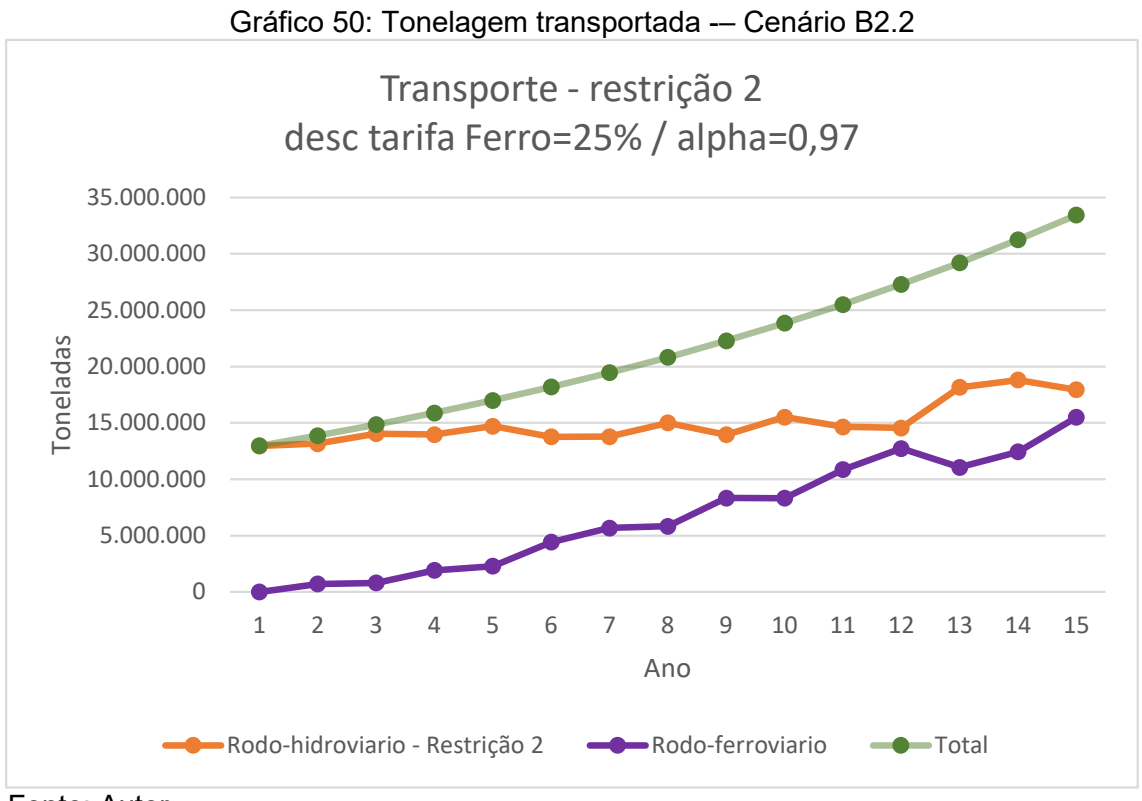

Fonte: Autor

#### **5.3.7 Cenário B2.3**

Considera a tarifa do transporte ferroviário 75% da tarifa máxima para a composição do custo de referência da alternativa com o transporte hidroviário e a restrição 3 de navegação (apenas o comboio tipo 5 com 27 chatas precisa de desmembramento). Neste cenário o custo do transporte utilizando a hidrovia precisa ser igual ou menor do que 97% do custo de referência. O comboio escolhido pelo modelo para ambas as rotas 1 e 2 foi o comboio tipo 4 com 13 a 15 chatas.

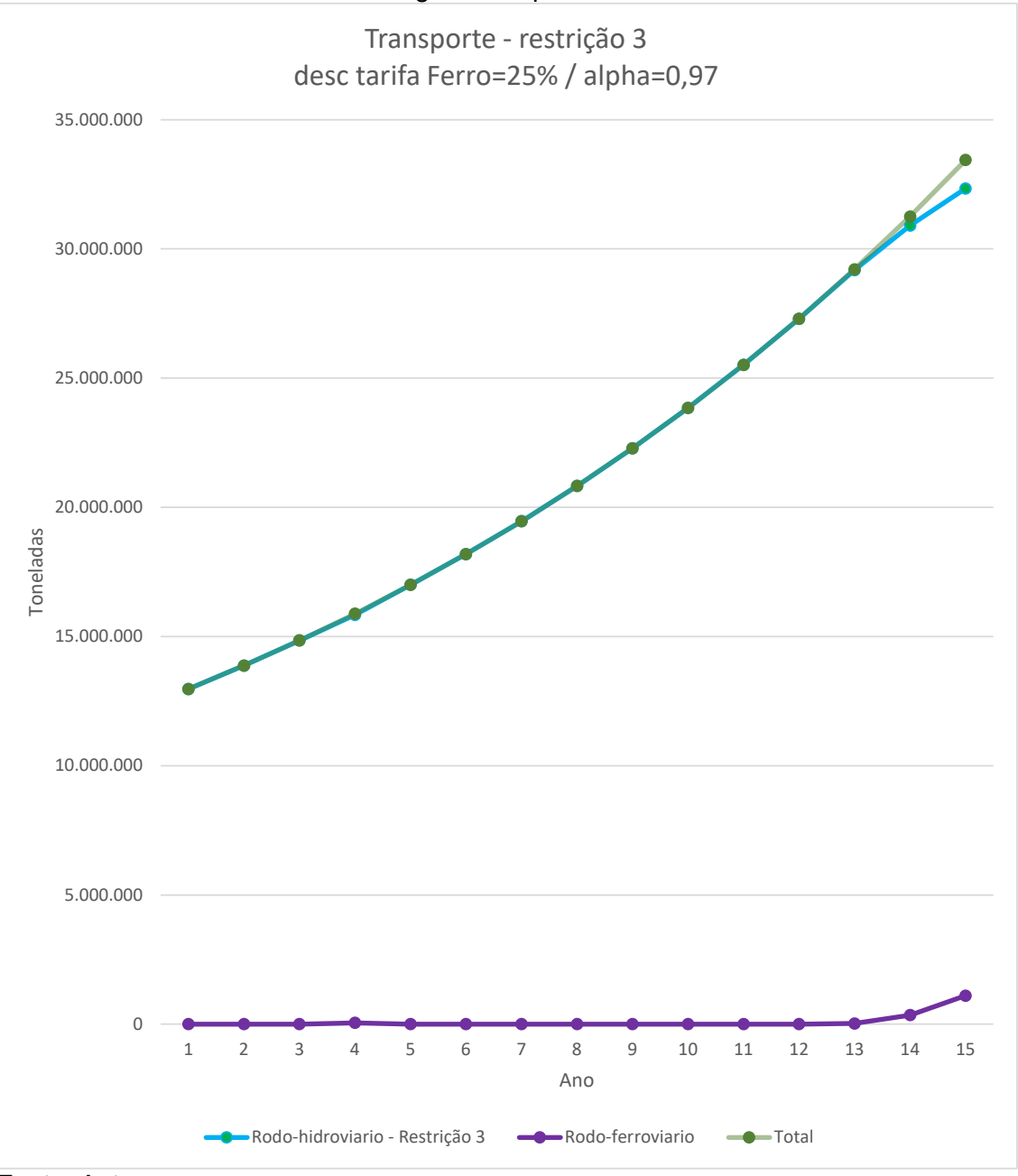

Gráfico 51: Tonelagem transportada -– Cenário B2.3

Fonte: Autor

### **5.3.8 Comparação entre os cenários B2**

A seguir são apresentados os gráficos comparativos da ocupação das eclusas, do número de comboios, dos fretes, da tonelagem transportada e do custo total de movimentação entre as restrições de navegação para o cenário B2.

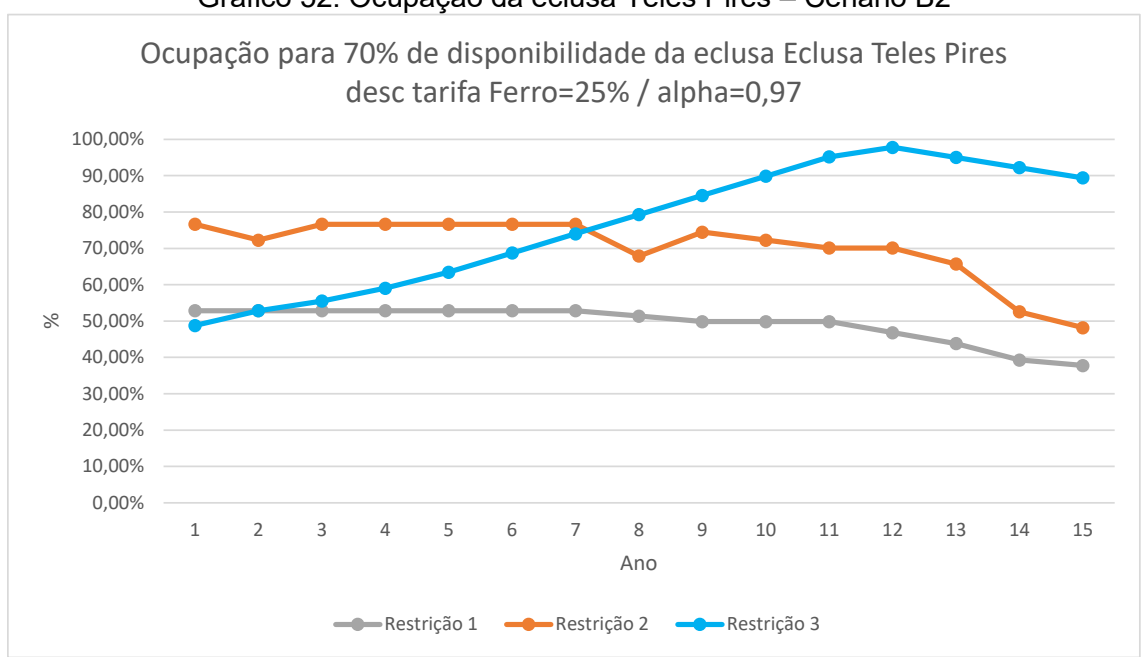

Gráfico 52: Ocupação da eclusa Teles Pires – Cenário B2

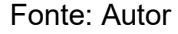

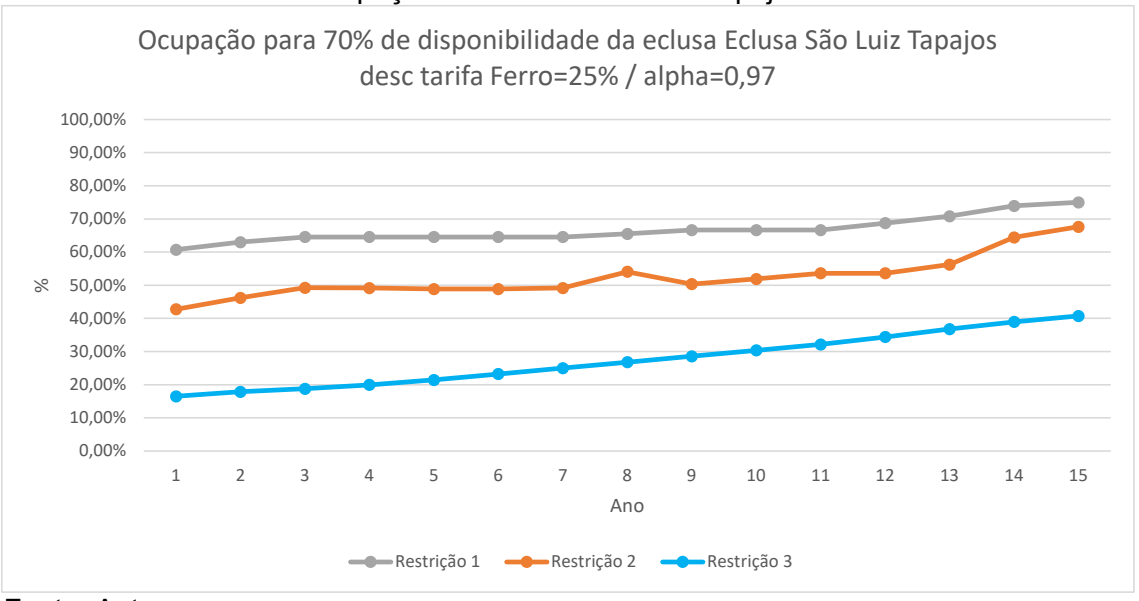

Gráfico 53: Ocupação da eclusa São Luiz Tapajós – Cenário B2

Fonte: Autor

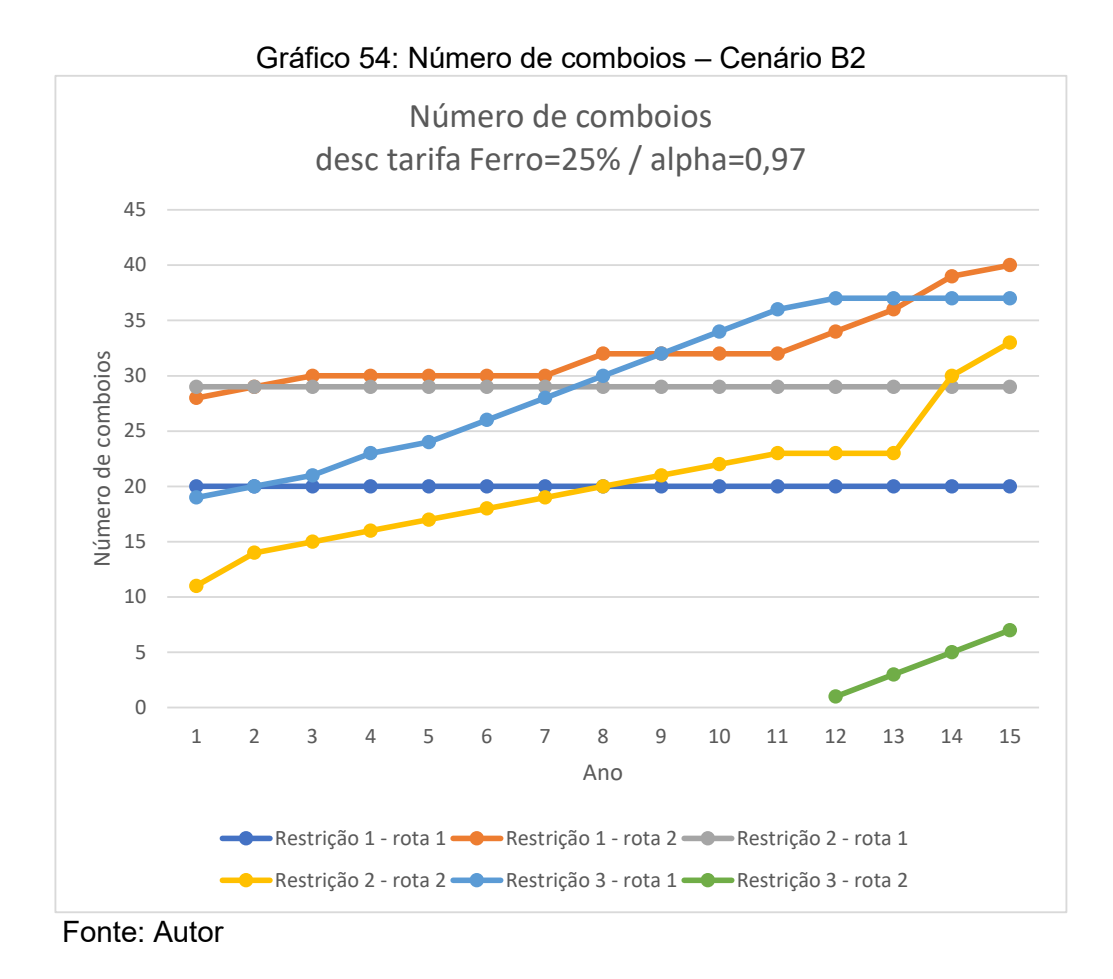

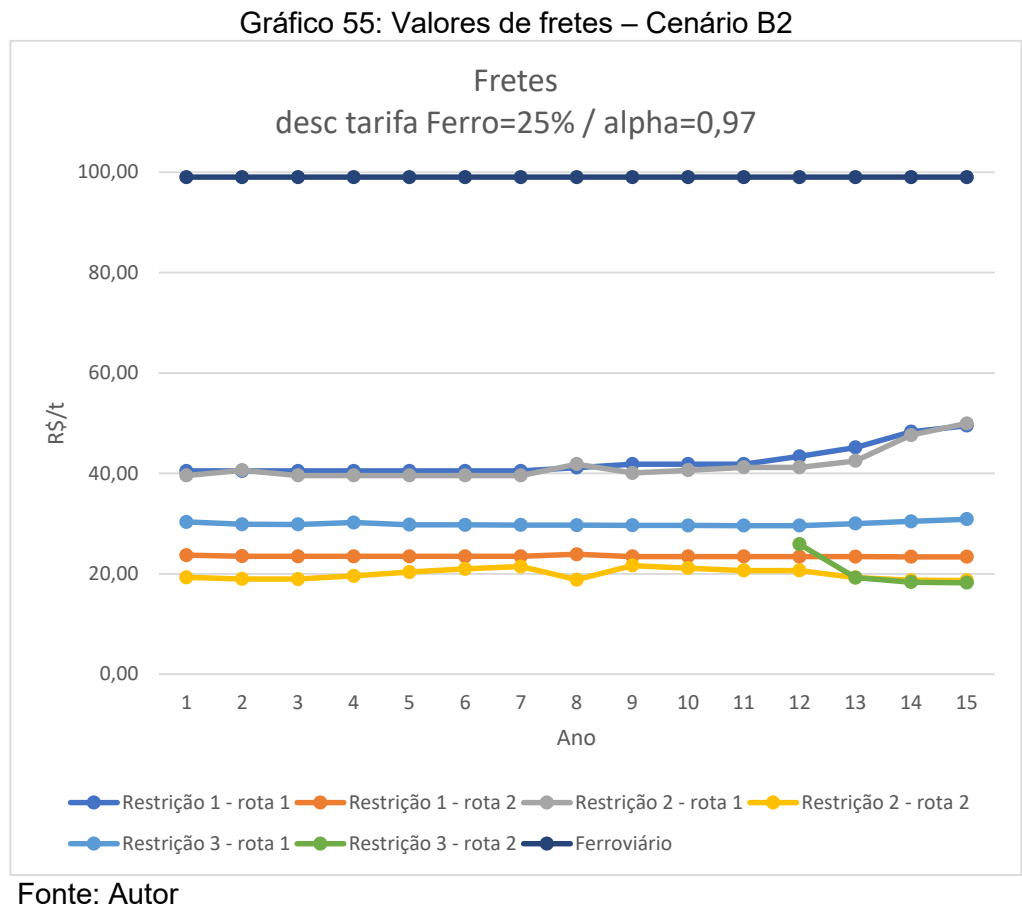

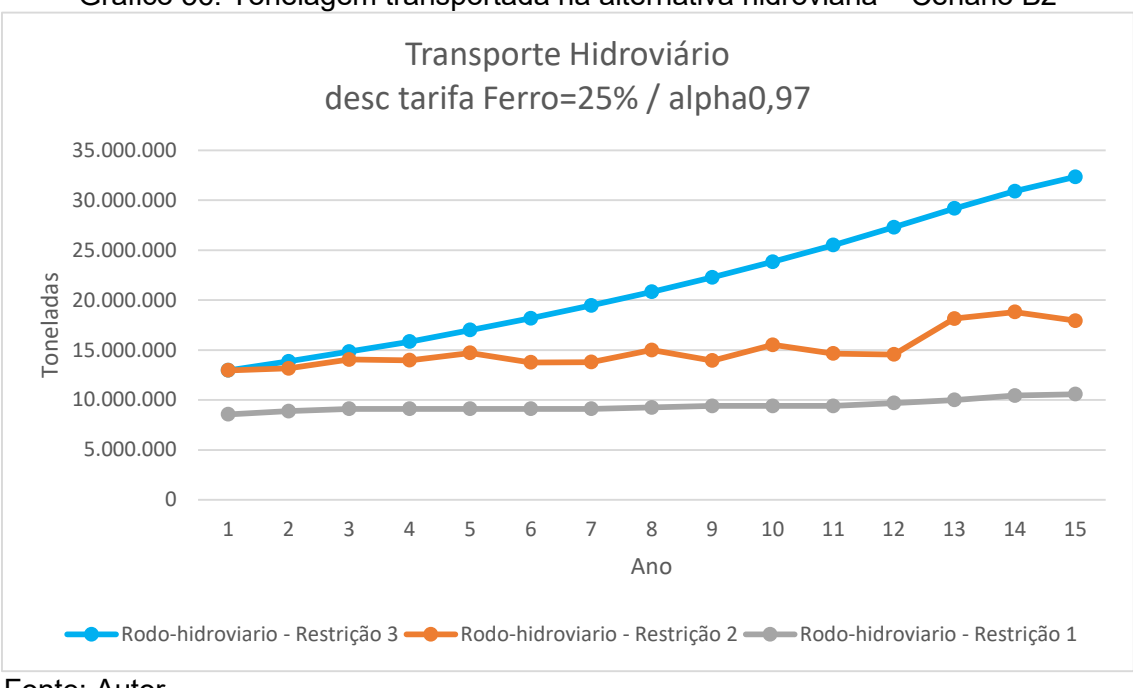

Gráfico 56: Tonelagem transportada na alternativa hidroviária – Cenário B2

Fonte: Autor

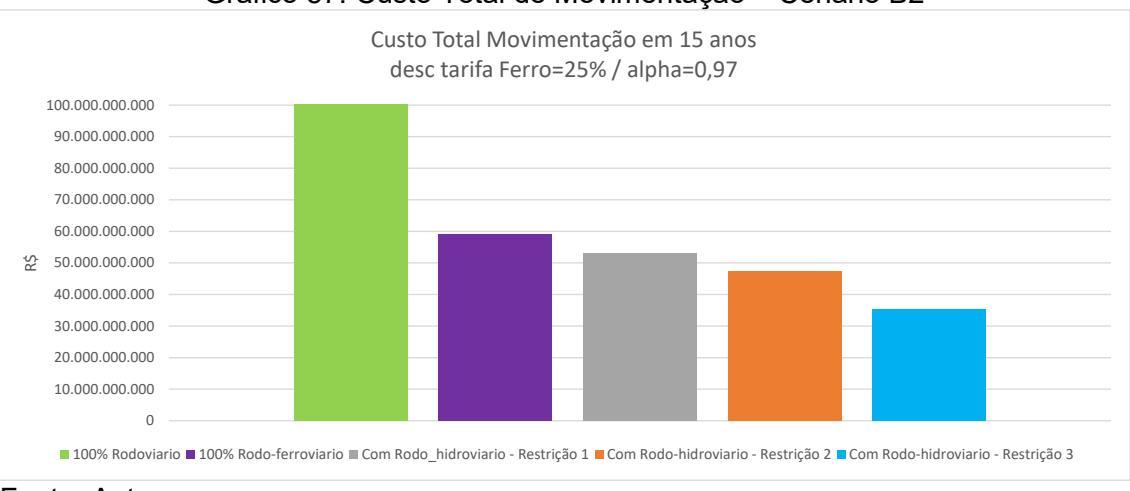

Gráfico 57: Custo Total de Movimentação – Cenário B2

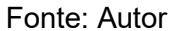

#### **5.3.9 Cenário B3.1**

Considera a tarifa do transporte ferroviário 75% da tarifa máxima para a composição do custo de referência da alternativa com o transporte hidroviário e a restrição 1 de navegação (a passagem nas eclusas permitindo apenas a passagem do comboio tipo 1 em uma única vez). Neste cenário o custo do transporte utilizando a hidrovia precisa ser igual ou menor do que 94% do custo de referência. O comboio escolhido pelo modelo para ambas as rotas 1 e 2 foi o comboio tipo 1 com 4 chatas.

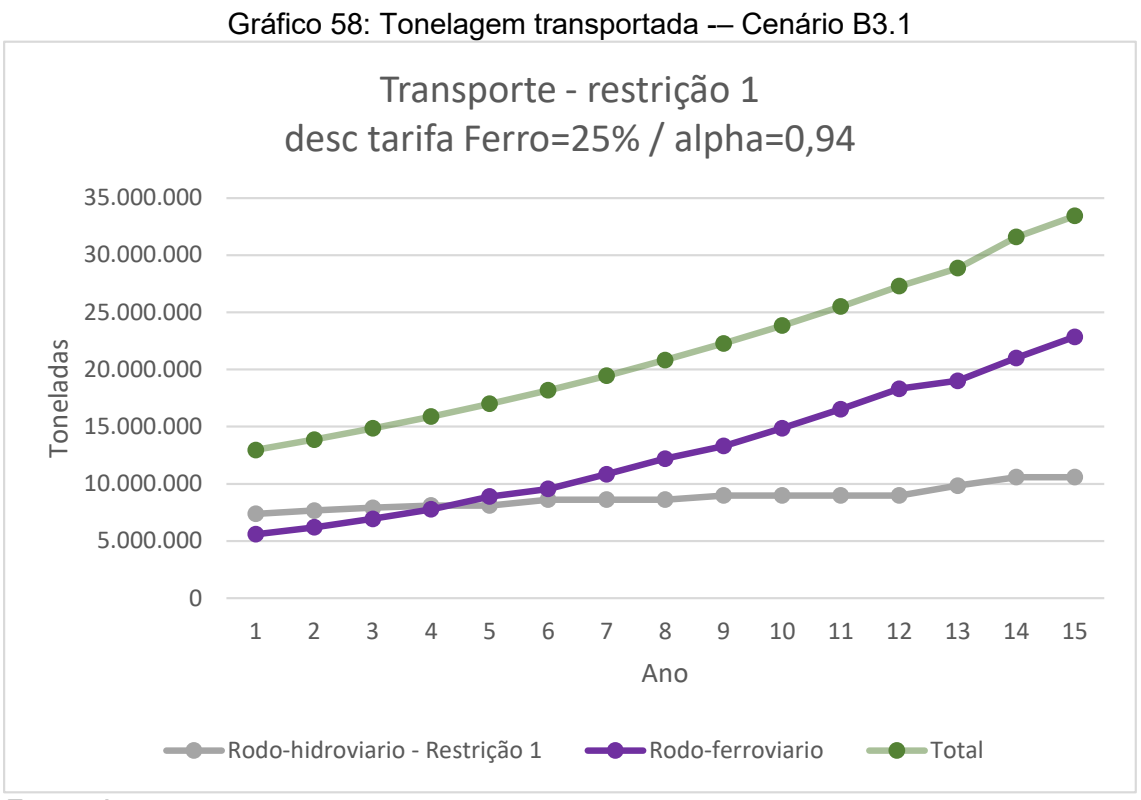

Fonte: Autor

#### **5.3.10 Cenário B3.2**

Considera a tarifa do transporte ferroviário máxima para a composição do custo de referência da alternativa com o transporte hidroviário e a restrição 2 de navegação (a passagem nas eclusas permitindo apenas a passagem do comboio tipo 2 em uma única vez). Neste cenário o custo do transporte utilizando a hidrovia precisa ser igual ou menor do que 94% do custo de referência. O comboio escolhido pelo modelo para ambas as rotas 1 e 2 foi o comboio tipo 2 com 8 chatas.

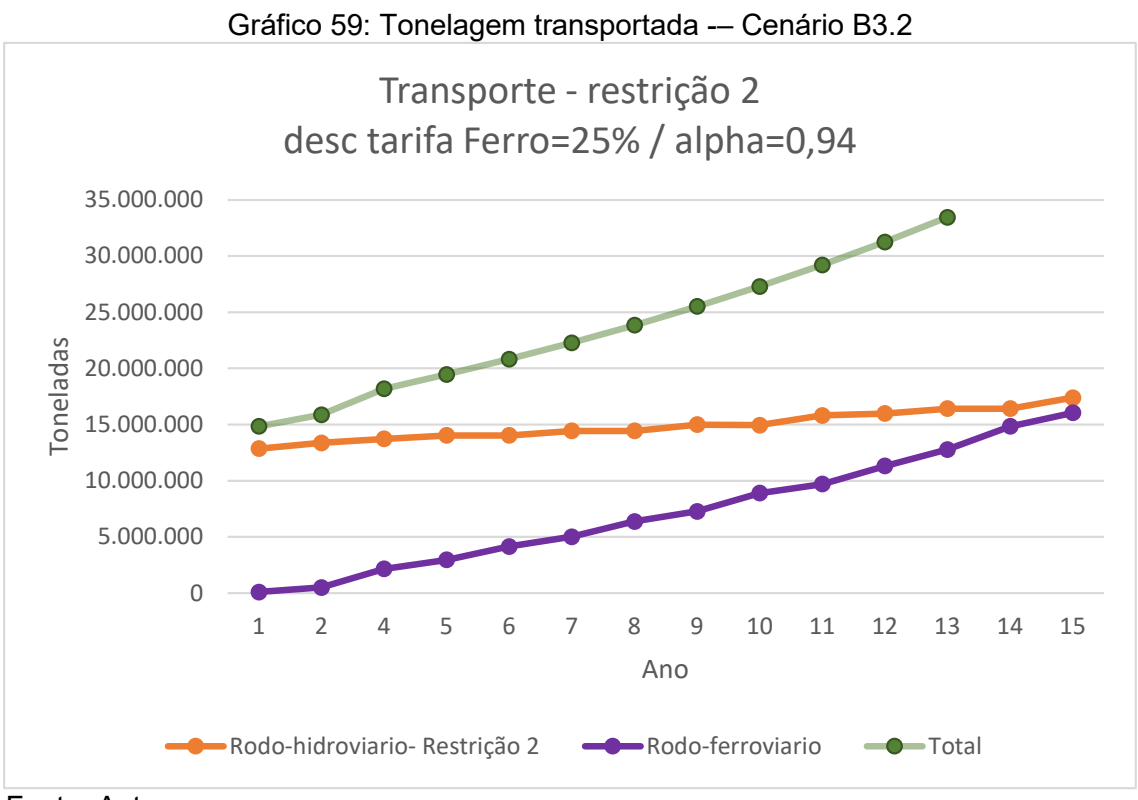

Fonte: Autor

## **5.3.11 Cenário B3.3**

Considera a tarifa do transporte ferroviário 75% da tarifa máxima para a composição do custo de referência da alternativa com o transporte hidroviário e a restrição 3 de navegação (apenas o comboio tipo 5 com 27 chatas precisa de desmembramento). Neste cenário o custo do transporte utilizando a hidrovia precisa ser igual ou menor do que 94% do custo de referência. O comboio escolhido pelo modelo para ambas as rotas 1 e 2 foi o comboio tipo 4 com 14 a 15 chatas.

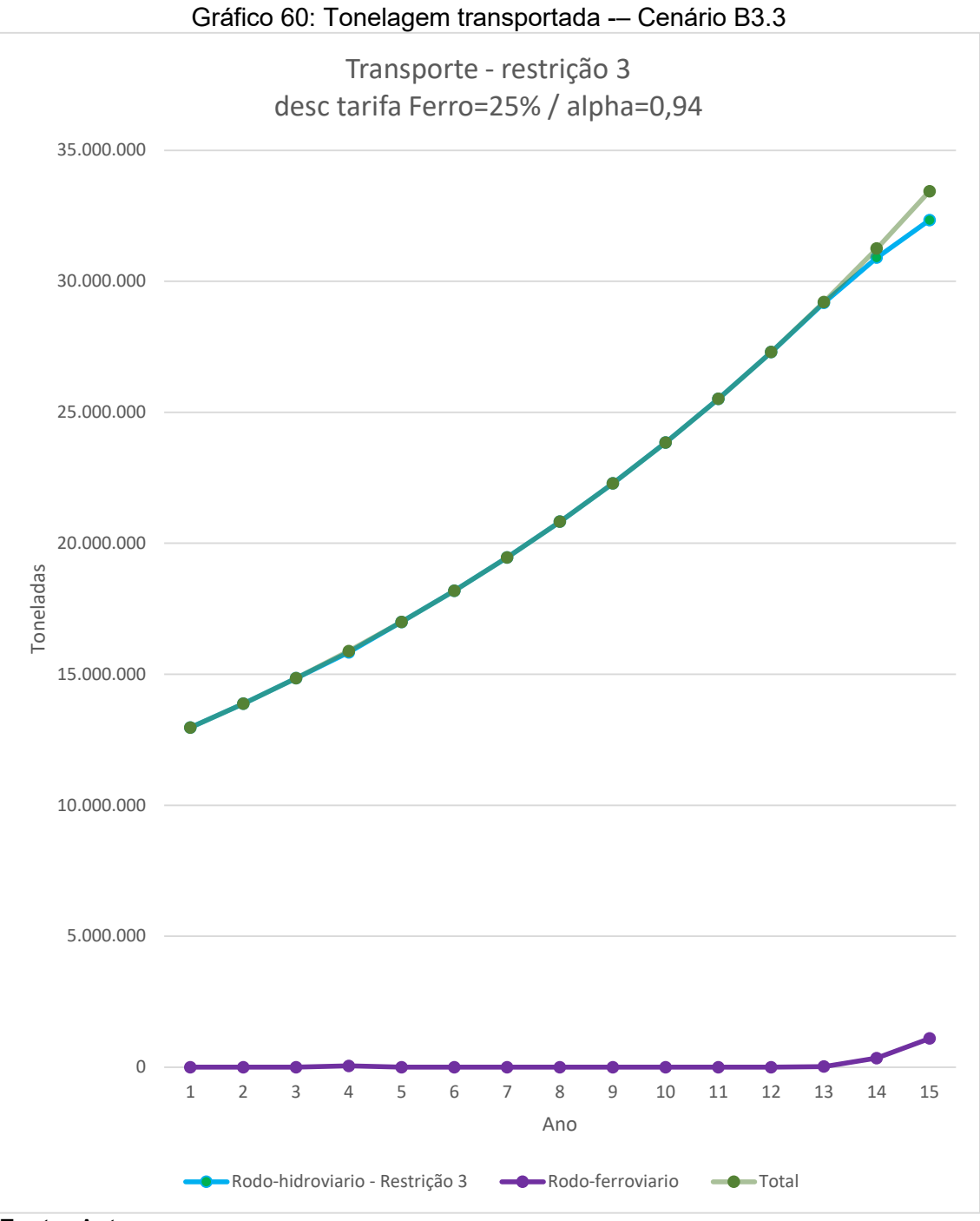

Fonte: Autor

## **5.3.12 Comparação entre os cenários B3**

A seguir são apresentados os gráficos comparativos da ocupação das eclusas, do número de comboios, dos fretes, da tonelagem transportada e do custo total de movimentação entre as restrições de navegação para o cenário B3.

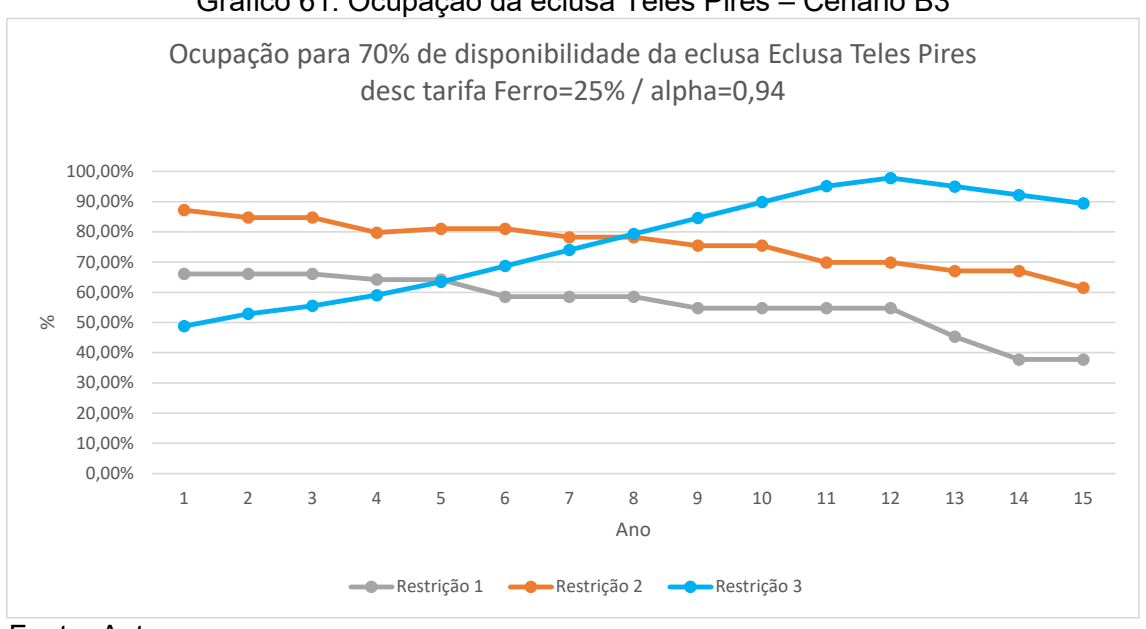

Gráfico 61: Ocupação da eclusa Teles Pires – Cenário B3

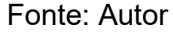

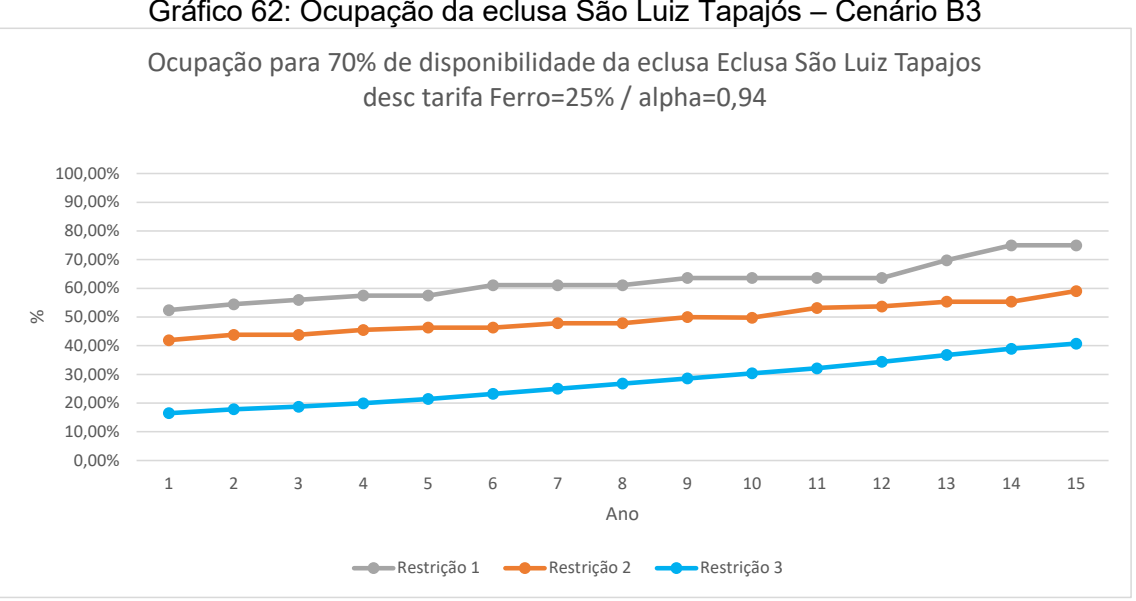

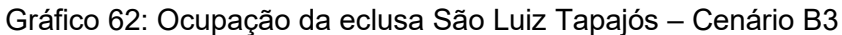

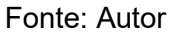

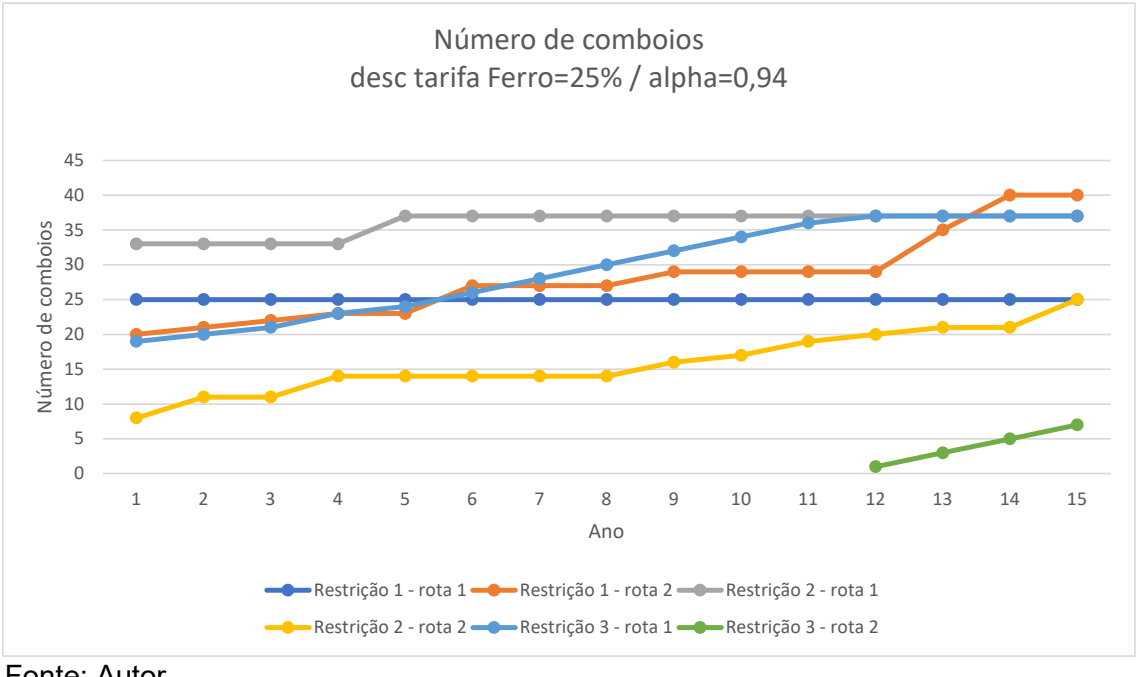

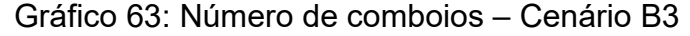

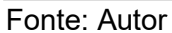

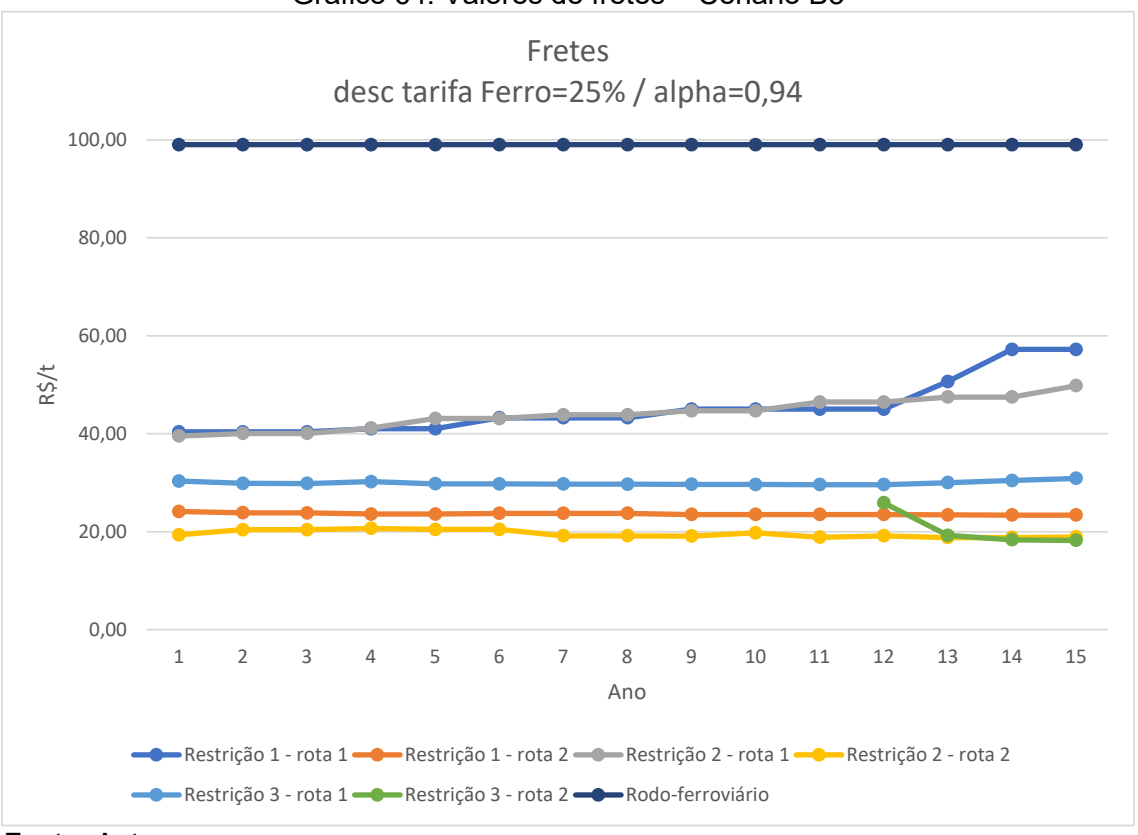

Gráfico 64: Valores de fretes – Cenário B3

Fonte: Autor

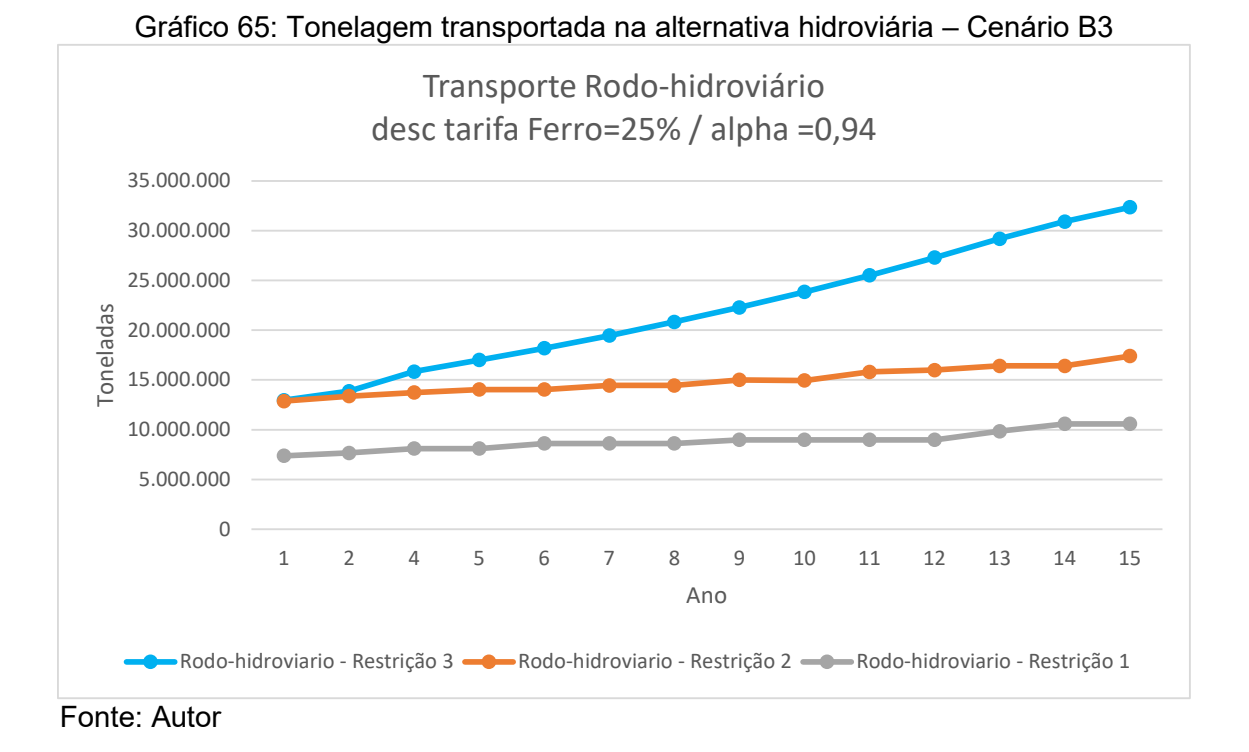

Gráfico 66: Custo Total de Movimentação – Cenário B3 0 10.000.000.000 20.000.000.000 30.000.000.000 40.000.000.000 50.000.000.000 60.000.000.000 70.000.000.000 80.000.000.000 90.000.000.000 100.000.000.000 R\$ Custo Total Movimentação em 15 anos desc tarifa Ferro=25% / alpha=0,94 ■ 100% Rodoviario ■ 100% Rodo-ferroviario ■ Com Rodo-hidroviario - Restrição 1 ■ Com Rodo-hidroviario - Restrição 2 ■ Com Rodo-hidroviario - Restrição 3

Fonte: Autor

#### **5.4 Comentários dos resultados**

#### Cenário A:

Com a restrição 1 à navegação, durante todo o período de 15 anos, o sistema rodohidroviário movimentou 173.872.800 t, o sistema rodo-ferroviário movimentou 152.004.200 t e o sistema rodoviário não foi utilizado. O custo de movimentação total durante os 15 anos pelo sistema rodo-hidroviário + rodo-ferroviário foi de R\$ 58.705.404.920,00. O custo de movimentação sendo feito apenas pelo modal rodoviário tem um custo total de movimentação de R\$ 103.494.723.370,00 o que leva a uma economia de R\$ 44.789.318.450,00, ou seja, uma economia de aproximadamente 43% sobre o custo de movimentação apenas pelo modal rodoviário. Neste cenário, o comboio tipo com melhor desempenho foi o comboio tipo 1 com 4 barcaças. A capacidade da via hidroviária (considerando a limitação dos 70% da capacidade para evitar o a influência do congestionamento), fica tomada na rota 1 apenas com a movimentação da produção de soja e milho considerados a partir do 13⁰ ano, comprometendo a movimentação de outros produtos no mesmo sentido. O modal rodo-ferroviário neste cenário tem uma competitividade maior perante o modal rodo-hidroviário. A variação do coeficiente alpha indica que ações comerciais mais agressivas da ferrovia são capazes de transferir a movimentação de carga do modal rodo-hidroviário para o rodo-ferroviário.

Com a restrição 2 à navegação, durante todo o período de 15 anos, o sistema rodohidroviário movimentou 242.489.700 t, o sistema rodo-ferroviário movimentou 83.387.300 t e o sistema rodoviário não foi utilizado. O custo de movimentação total durante os 15 anos pelo sistema rodo-hidroviário + rodo-ferroviário foi de R\$ 50.787.829.897. O custo de movimentação sendo feito apenas pelo modal rodoviário tem um custo total de movimentação de R\$ 103.494.723.370,00 o que leva a uma economia de R\$ 52.706.893.473,00, ou seja, uma economia de aproximadamente 50% sobre o custo de movimentação apenas pelo modal rodoviário. Neste cenário, o comboio tipo com melhor desempenho foi o comboio tipo 3 com 6 barcaças. A capacidade da via hidroviária (considerando a limitação dos 70% da capacidade para evitar o a influência do congestionamento), atingiu o máximo de ocupação de 89% na rota 1 e 65% na rota 2. O modal rodo-ferroviário neste cenário mantém uma

competitividade maior perante o modal rodo-hidroviário. A variação do coeficiente alpha indica que ações comerciais mais agressivas da ferrovia são capazes de transferir a movimentação de carga do modal rodo-hidroviário para o rodo-ferroviário.

Com a restrição 3 à navegação, durante todo o período de 15 anos, o sistema rodohidroviário movimentou 325.334.250 t, o sistema rodo-ferroviário movimentou 542.750 t e o sistema rodoviário não foi utilizado. O custo de movimentação total durante os 15 anos pelo sistema rodo-hidroviário + rodo-ferroviário foi de R\$ 35.379.291.127,00. O custo de movimentação sendo feito apenas pelo modal rodoviário tem um custo total de movimentação de R\$ 103.494.723.370,00 o que leva a uma economia de R\$ 68.115.432.243,00, ou seja, uma economia de aproximadamente 65% sobre o custo de movimentação apenas pelo modal rodoviário. Neste cenário, o comboio tipo com melhor desempenho foi o comboio tipo 4 com 15 barcaças. A capacidade da via hidroviária (considerando a limitação dos 70% da capacidade para evitar o a influência do congestionamento), atingiu o máximo de ocupação de 95% na rota 1 e 42% na rota 2. O modal rodo-ferroviário neste cenário não tem uma competitividade maior perante o modal rodo-hidroviário indicando uma condição de equilíbrio entre os modais. A variação do coeficiente alpha indica que ações comerciais mais agressivas da ferrovia com descontos acima de 6% podem ocasionar uma maior transferência de movimentação de carga do modal rodo-hidroviário para o rodo-ferroviário.

#### Cenário B:

Com a restrição 1 à navegação, durante todo o período de 15 anos, o sistema rodohidroviário movimentou 140.426.000 t, o sistema rodo-ferroviário movimentou 185.451.000 t e o sistema rodoviário não foi utilizado. O custo de movimentação total durante os 15 anos pelo sistema rodo-hidroviário + rodo-ferroviário foi de R\$ 53.119.289.545,00. O custo de movimentação sendo feito apenas pelo modal rodoviário tem um custo total de movimentação de R\$ 103.494.723.370,00 o que leva a uma economia de R\$ 50.375.433.825,00, ou seja, uma economia de aproximadamente 48% sobre o custo de movimentação apenas pelo modal rodoviário. Neste cenário, o comboio tipo com melhor desempenho foi o comboio tipo 1 com 4 barcaças. A capacidade da via hidroviária (considerando a limitação dos 70% da

capacidade para evitar o a influência do congestionamento), atinge 53% na rota 1 e 75% na rota 2. O modal rodo-ferroviário neste cenário tem uma competitividade maior perante o modal rodo-hidroviário. A variação do coeficiente alpha indica que ações comerciais mais agressivas da ferrovia são capazes de transferir a movimentação de carga do modal rodo-hidroviário para o rodo-ferroviário.

Com a restrição 2 à navegação, durante todo o período de 15 anos, o sistema rodohidroviário movimentou 230.700.200 t, o sistema rodo-ferroviário movimentou 95.176.800 t e o sistema rodoviário não foi utilizado. O custo de movimentação total durante os 15 anos pelo sistema rodo-hidroviário + rodo-ferroviário foi de R\$ 53.119.289.545,00. O custo de movimentação sendo feito apenas pelo modal rodoviário tem um custo total de movimentação de R\$ 103.494.723.370,00 o que leva a uma economia de R\$ 56.234.076.045,00, ou seja, uma economia de aproximadamente 54% sobre o custo de movimentação apenas pelo modal rodoviário. Neste cenário, o comboio tipo com melhor desempenho na rota 1 foi o comboio tipo 3 com 6 barcaças e na rota 2 foi o comboio tipo 2 com 8 barcaças. A capacidade da via hidroviária (considerando a limitação dos 70% da capacidade para evitar o a influência do congestionamento), atingiu o máximo de ocupação de 76% na rota 1 e 66% na rota 2. O modal rodo-ferroviário neste cenário mantém uma competitividade maior perante o modal rodo-hidroviário. A variação do coeficiente alpha indica que ações comerciais mais agressivas da ferrovia são capazes de transferir a movimentação de carga do modal rodo-hidroviário para o rodo-ferroviário.

Com a restrição 3 à navegação, durante todo o período de 15 anos, o sistema rodohidroviário movimentou 324.348.500 t, o sistema rodo-ferroviário movimentou 1.528.500 t e o sistema rodoviário não foi utilizado. O custo de movimentação total durante os 15 anos pelo sistema rodo-hidroviário + rodo-ferroviário foi de R\$ 35.369.473.126,00. O custo de movimentação sendo feito apenas pelo modal rodoviário tem um custo total de movimentação de R\$ 103.494.723.370,00 o que leva a uma economia de R\$ 68.125.250.244,00, ou seja, uma economia de aproximadamente 65% sobre o custo de movimentação apenas pelo modal rodoviário. Neste cenário, o comboio tipo com melhor desempenho foi o comboio tipo 4 com 15 barcaças. A capacidade da via hidroviária (considerando a limitação dos 70% da capacidade para evitar o a influência do congestionamento), atingiu o máximo de

ocupação de 97% na rota 1 e 40% na rota 2. O modal rodo-ferroviário neste cenário não tem uma competitividade maior perante o modal rodo-hidroviário indicando uma condição de equilíbrio entre os modais. A variação do coeficiente alpha indica também uma boa condição de equilíbrio entre os modais.

O modelo se mostrou bastante consistente realizando o ajuste da quantidade de carga transportada por cada modal, no horizonte definido, com os valores de custo considerados, escolhendo o melhor empurrador e a composição do número de chatas ao longo do período analisado para a definição do comboio tipo.

Com as restrições de navegação 1 e 2 o sistema rodo-hidroviário tem um bom equilíbrio de competitividade como sistema rodo-ferroviário nas regiões dos municípios de Sapezal, Brasnorte, Porto dos Gaúchos e Tabaporã. Já com a condição de navegação 3 essa boa condição de equilíbrio de competitividade se estende para toda a região produtiva, indicando ser a melhor opção para um equilíbrio da matriz de transporte da região.

A importância na definição correta do comboio tipo pode ser observada na economia proporcionada, no horizonte analisado, entre os cenários A1.1 e A1.3 onde comboio tipo 1 e o comboio tipo 4, da ordem de 40% no cenário B1.1 e B1.3 da ordem de 33%.

O comboio tipo 4, a partir dos dados considerados, se mostrou o comboio mais indicado para ser adotado como padrão para as dimensões a serem adotadas nos projetos das obras de engenharia para a implantação da hidrovia, de forma que o mercado tenha as condições necessárias e suficientes para por si só equilibrar a matriz de transporte na rede analisada.

Ainda, uma comparação com as embarcações que operam no sistema do Mississipi nos Estados Unidos, que tem uma boa correlação com esse sistema estuda, mostra que os resultados obtidos são coerentes.

Na parte B do Anexo encontram-se as tabelas de inserção dos dados econômicos do custo hidroviário.

#### **5.5 Definição dos parâmetros básicos de engenharia**

No Brasil, a Marinha possui normas específicas para a navegação, que são definidas como NORMAM – Normas da Autoridade Marítima. A NORMAM 02 é a que trata das embarcações empregadas na navegação interior. Entre os assuntos tratados para a segurança da navegação está a linha de visada do passadiço. Esse requisito estabelece a altura mínima acima da linha d'água que a vista do condutor deve ficar.

Conforme definição da NORMAN 02, a visão do passadiço "não deve ser obstruída além de uma distância correspondente a mais do que 2 (dois) comprimentos da embarcação, ou 500 m, o que for menor, em um arco de 10° da linha de centro para cada bordo, independente do calado da embarcação, do trim ou da carga no convés". Ainda, também conforme a NORMAN 02, a altura do topo das janelas frontais do passadiço deverá permitir a visão do horizonte, na direção da proa, para uma pessoa com altura dos olhos de 1,80 m, situada na posição de governo principal (posição do timoneiro), quando o navio estiver caturrando.

Assim, uma vez adotado por exemplo o comboio tipo 4, cujo comprimento é de 340- 350 metros, as linhas da barcaça de proa (levante) e considerando a altura da braçola das escotilhas e das tampas dos porões de carga ou a possibilidade de carregamento de containers até 3 de altura (container de 40 pés com c=12,192 x l=2,438 x h=2,591 m), sendo esta última consideração a mais restritiva, a altura de obstrução da visão do passadiço na proa do comboio na condição de calado leve, tomando-se por base a linha d'água, deve se situar no mínimo em torno de 8,0 – 8,1 metros. Portanto, no passadiço, para uma altura dos olhos de 1,80 m, esta deve estar aproximadamente 12,80 m acima da linha d'água. Assim na condição de calado mínimo do empurrador e considerando uma folga entre a altura dos olhos e o tijupá de no mínimo 0,80 m, e um mastro de 1,5 metros, a altura do empurrador acima da linha d'água será de aproximadamente 14,58 m (Figura 17).

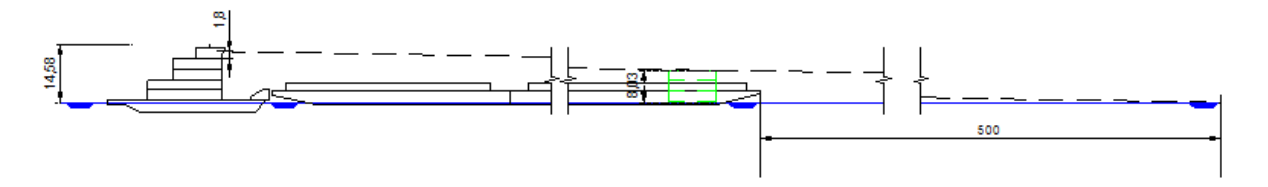

Figura 17: Linha de visada do comboio 15 barcaças Fonte: Autor

Desta maneira, as dimensões físicas do comboio tipo a serem adotadas para o projeto das obras de engenharia da via navegável ficam perfeitamente definidos:

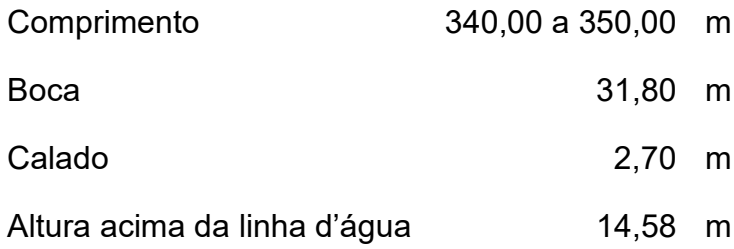

As definições dos parâmetros básicos das obras para implantação de uma hidrovia devem ser cuidadosamente estudadas de modo a permitirem uma navegação franca, segura e evitando a criação de gargalos.

A tarefa dessa definição também é complexa e exige o conhecimento em vários campos da engenharia. Entre as fontes de consulta internacionalmente consagradas nesse campo podemos citar a PIANC WG141, o USACE 1, a CANADIAN WATERWAYS NATIONAL MANOEUVRING GUIDELINES: CHANNEL DESIGN PARAMETERS além de estudos técnicos específicos publicados em periódicos. Como recomendação geral, sempre que possível, os mínimos recomendados devem ser evitados.

# **6. Conclusões & Futuros Desenvolvimentos**

A motivação do desenvolvimento deste trabalho foi a busca de indicações para a baixa participação do transporte hidroviário e que podem ajudar no entendimento do desequilíbrio da matriz de transporte no Brasil. Nesse contexto, no âmbito do planejamento a nível estratégico, o modelo oferece condições para a análise das composições de comboios fluviais que melhor se encaixam na cadeia logística analisada, de forma a permitir que o transporte hidroviário seja competitivo com o modal ferroviário, tenha uma vida útil próxima da sua vida útil logística, oferecendo condições ao mercado para a utilização mais racional dos meios de transporte. Essas são as condições básicas para se atingir um equilíbrio na composição da matriz de transporte de um País.

O modelo apresentado se mostrou consistente com relação a todas as variáveis consideradas no problema, inclusive com a alocação de diferentes comboios em cada rota dependendo das condições impostas para a análise. Como o modelo é bastante suscetível aos valores econômicos, aos volumes de carga e ao horizonte analisado, a avaliação desses parâmetros deve ser feita com a maior acuracidade possível para impedir que ocorra qualquer vício de direcionamento, como por exemplo o superdimensionamento das obras de engenharia da hidrovia, elevando o seu custo de implantação, ou o seu subdimensionamento, que acarretaria na perda de competitividade do modal hidroviário e a consequente distribuição ineficiente da matriz de transporte da região.

É possível perceber que os comboios tipo 1 e 2 embora economicamente viáveis, possuem pouca competitividade frente ao sistema rodoferroviário. Esta situação é a que tem mostrado corrente nas hidrovias do Brasil onde obras de engenharia foram executadas. Em razão da utilização de conceitos de implantação antigos e ultrapassados e pela falta de uma análise mais acurada da malha logística de transporte, vias navegáveis já deixaram e, pior, continuam deixando de ser utilizadas pelo mercado.

A concepção de uma hidrovia é uma tarefa complexa e multidisciplinar. Uma condução sem adoção de sólidos critérios pode levar a uma concepção equivocada da hidrovia com a sua restrição de área de atuação e consequentemente interferindo no equilíbrio entre ela e os modais ferroviário e rodoviário.

Por definição, a vida logística é o período no qual o modal permanece economicamente competitivo perante os modais concorrentes. Assim, os parâmetros básicos do projeto das obras de infraestrutura de uma hidrovia devem levar em conta a vida logística esperada, que deve minimamente se situar no intervalo de 50 a 100 anos. Assim, o horizonte de avaliação também é um fator importante, uma vez que a distribuição e quantidade de carga, também influenciam diretamente na concepção do comboio tipo.

Esses parâmetros básicos, (a) calado; (b) dimensões da câmara da eclusa; (c) seção transversal dos canais, (d) raios de curvatura; (e) tirante de ar e (f) tempo total de eclusagem (tempo decorrido entre a saída e o retorno ao regime de navegação de cruzeiro), são os que, corretamente avaliados, garantirão a competitividade da hidrovia na sua vida logística.

O que se nota no Brasil é um direcionamento apontando para uma sistêmica restrição ao desenvolvimento das hidrovias. Diferente do que ocorre com o sistema ferroviário ou o rodoviário, a imposição de obras de engenharia para a transposição de obstáculos, que restringem a passagem a apenas comboios com pequena capacidade de carga em relação ao modal concorrente, especialmente o ferroviário, é um enorme limitador da participação das hidrovias no transporte de cargas. Ainda, a imposição de gabaritos com dimensão de tirantes de ar para as pontes com pequenos valores, também impõe pesada penalidade à participação da hidrovia no transporte de cargas de convés, especialmente containerizadas.

O equilíbrio da matriz de transporte depende exclusivamente da capacidade de competitividade que os modais têm entre si. O modal hidroviário é o único modal capaz de competir com o modal ferroviário e provocar o equilíbrio natural da matriz de transporte.

O País mais semelhante ao Brasil, em extensão territorial e volume de transporte, é o Estados Unidos. O cuidado na manutenção da competitividade entre si dos modais é visível e constante. O desenvolvimento do modal ferroviário (passando a utilizar grandes composições) levou à duplicação das eclusas na hidrovia do Mississipi e da construção do canal Tombigbee, de maneira a permitir um melhor fluxo e, que comboios com maior capacidade de carga pudessem trafegar com menor tempo de total de eclusagem, mantendo a competitividade do modal hidroviário frente ao ferroviário, e consequentemente o natural equilíbrio da matriz de transporte.

A incorreta definição dos parâmetros básicos de uma hidrovia, com consequente subdimensionamento das dimensões de suas obras de infraestrutura, provocam uma redução na competitividade da hidrovia dentro da cadeia logística e automaticamente um desiquilíbrio na matriz de transporte. Em alguns casos esse desequilíbrio pode até chegar a inviabilizar a utilização do sistema hidroviário para certos tipos de cargas.

Do ponto de vista do meio ambiente, o modal hidroviário é considerado o modo de transporte mais limpo, com baixa emissão de carbono e boa eficiência energética. Não há desmatamento e ainda a hidrovia não segrega nenhum bioma natural o que é bastante relevante para uma ocupação e operação sustentável.

Como futuras sugestões para o desenvolvimento do modelo, a introdução de múltiplos pontos de descarga ao longo da hidrovia, a interconexão entre as rotas em um ponto comum e de modelo econômico que considere o ganho de escala na empresa de navegação, poderão com mais acuracidade indicar o melhor comboio tipo a ser adotado para o projeto de uma hidrovia de forma a atingir a plenitude não só da sua competitividade, mas também da sua vida logística.

A consideração da ocupação dos berços e capacidade de carga e descarga nos terminais, um caso de fila fechada, também, uma vez introduzida, aproximaria o modelo do comportamento real do sistema.

Ainda, a alteração da variável NRT que no modelo atual obriga todos os comboios da frota a executarem o mesmo número de viagens, para representar a condição onde só é adicionado um comboio quando todos os anteriores já atingiram a condição do

número máximo viagens possíveis, aproximaria mais o modelo do comportamento real da operação de uma empresa.

# **7. Referências Bibliográficas**

**AHIMOR - Administração das Hidrovias da Amazônia Oriental**. Sistema de Transposição de Desnível da Região das Cachoeiras na Hidrovia do Rio Tapajós. Relatório Final. Ministério dos Transportes. 1996

**Al Enerzy, O., van Hassel, E., Sys, C., & Vanelslander, T.** Developing a cost calculation model for inland navigation. Research in Transportation Business & Management 23 (2017) 64-74.

**ALFREDINI**, Paolo. Obras e Gestão de Portos e Costas: a Técnica Aliada ao Enfoque Logístico e Ambiental. Editora Blucher. 2005

**Alvarenga** H., Lobo A. - Perspectivas para a infraestrutura brasileira – 2020 – disponível em: https://www.ilos.com.br/web/tag/matriz-de-transporte/ - acesso em 02/03/2021

**ANTAQ** - TKU da navegação interior e de cabotagem – 2014 – disponível em: http://web.antag.gov.br/portalv3/pdf/EstatisticaNavInterior/Transporte\_de\_Cargas\_Hi drovias\_Brasileiras\_2015TKU.pdf - acesso em 02/03/2021

**BALAU, J. A. C.** Otimização de comboio integrado e barcaças para transporte de bauxita na amazônia. São Paulo, 1981. Dissertação (Mestrado) – Escola Politécnica, Universidade de São Paulo.

**Bienstock, D., Chopra, S., Günlük, O. et al**, Minimum cost capacity installation for multicommodity network flows, Mathematical Programming, April 1998, Volume 81, Issue 2, pp 177–199.

**Biswas, A.,** Inland waterways for transportation of agricultural, industrial and energy products. International Journal of Water Resources Development 3.1 1987:9-22 Doi:10.1080/07900628708722329.

**Blonk, W. A. G**. Short sea shipping and inland waterways as part of a sustainable transportation system. Marine Pollution Bulletin, Volume 29, Issues 6–12, 1994, Pages 389-392, ISSN 0025-326X, https://doi.org/10.1016/0025-326X(94)90659-9. (https://www.sciencedirect.com/science/article/pii/0025326X94906599)

**Brasil**. **Ministério dos Transportes, Portos e Aviação Civil** - Corredores Logísticos Estratégicos: Complexo de Soja e Milho - Brasília: MTPA, 2017. 2 v.: gráfs., Il. Disponível em: https://www.gov.br/infraestrutura/pt-br/assuntos/politica-eplanejamento/politica-e-planejamento/cle. Acesso em 08/03/2021

**Caixeta-Filho J. V. et al**. Transporte e Logística em Sistemas Agroindustriais – A Competitividade do Transporte no Agribusiness Brasileiro – São Paulo – Atlas – 2001 – pg 11 a 20

**C. F. Loureiro and B. Ralston**, Investment Selection Model for Multicommodity Multimodal Transportation Networks, Transportation Research Record: Journal of the Transportation Research Board, vol. 1522, pp. 38–46, Jan. 1996.

**CARIS**, A, et al. Integration of inland waterway transport in the intermodal supply chain: a taxonomy of research challenges. Journal of Transport Geography, Volume 41, December 2014, Pages 126-136

**Chang, T. S**. Best routes selection in international intermodal networks. Computers and Operations Research, 35 (9), 2877-2891, 2008

**Cullinane, K.; Toy, N.**. Identifying influential attributes in freight route/mode choice decisions: a content analysis, Transportation Research Part E: Logistics and Transportation Review, Elsevier, vol. 36(1), pages 41-53, March, 2000.

**CUNHA e SILVA, José L.; SOUZA, Wanda F.; CHAVES Neto, Elizário.** Cabotagem e Navegação Interior: instrumentos de minimização do "custo Brasil" gerado nos transportes. In: 17º SOBENA – Sociedade Brasileira de Engenharia Naval, Rio de Janeiro, setembro/1998.

**Dixit**, A. K.; **Pindyck**, R. S. Investment under Uncertainty. Princeton University Press. 1993

**Frittelli J**. Prioritizing Waterway Lock Projects: Barge Traffic Changes – Congressional Research Service – disponível em: https://fas.org/sgp/crs/misc/R45211.pdf - Acesso em 02/03/2021

**Garcia, B.T.d.G. et al**. Analysis of the Performance of Transporting Soybeans from Mato Grosso for Export: A Case Study of the Tapajós-Teles Pires Waterway. *Sustainability* 2019, *11*, 6124. https://doi.org/10.3390/su11216124

**GARCIA, Hilton Aparecido** Análise dos Procedimentos de Projeto e Desenvolvimento de Método para Determinação de Custos de Construção e Operação de Embarcações Fluviais. São Paulo, 2001. Tese (Doutorado) – Escola Politécnica, Universidade de São Paulo.

**Historic American Engineering Record**, Creator, et al. Upper Mississippi River 9- Foot Channel Project History, Mississippi River between Minneapolis & Guttenberg, IA, Red Wing, Goodhue County, MN. Documentation Compiled After. Photograph. Retrieved from the Library of Congress, www.loc.gov/item/mn0119/

**Keuken, M. P. et al**.. Impact of inland shipping emissions on elemental carbon concentrations near waterways in The Netherlands. Atmospheric Environment. 95. 1- 9. 10.1016/j.atmosenv. 2014.

**Kooman, C., and P. A. De Bruijn**. Lock capacity and traffic resistance of locks. Rep. No. 22. The Hague, Netherlands: Rijkswaterstaat Communications. 1975

**Ministério da Infraestrutura** – 2000 – disponível em: https://antigo.infraestrutura.gov.br/component/content/article/119-geipot/9277 indicadores-do-setor-transporte-geipot.html - acesso em 02/03/2021

**MENDES**, A. B. Modelo econômico-operacional para o dimensionamento do transporte intermodal de cargas pela hidrovia Tietê-Paraná. São Paulo, 1999. Tese (Mestrado) - Escola Politécnica, Universidade de São Paulo.

**MORAES**, E. J. Navegação Interior do Brasil. Rio de Janeiro: Typografia Universal de Laemmert, 1869. Disponível em: https://ia600300.us.archive.org/6/items/navegaointerior00moragoog/navegaointerior0 0moragoog.pdf. Acesso em 08/03/2021.

**National Park Service**, 1 - River of History - Chapter 4 – disponível em https://www.nps.gov/miss/learn/historyculture/river-of-history-chapter-4.htm. Acesso em 07/03/2021.

**NORMAN 02** - NORMAS DA AUTORIDADE MARÍTIMAPARA EMBARCAÇÕES EMPREGADAS NANAVEGAÇÃO INTERIOR – Diretoria de Portos e Costas – Marinha do Brasil. Rio de Janeiro. Disponível em https://www.marinha.mil.br/dpc/sites/www.marinha.mil.br.dpc/files/normam-02\_dpc\_mod18.pdf . Acesso em 07/03/2021

**PADOVEZI,** C. D. Potência mínima para a garantia de segurança de operação de comboios fluviais. 19º Congresso Nacional de Transportes Marítimos, Construção Naval e Offshore, Rio de Janeiro, Outubro, 2002.

**PADOVEZI**, C. D. Conceito de embarcações adaptadas à via aplicado à navegação fluvial no Brasil. São Paulo, 2003. Tese (Doutorado) - Escola Politécnica, Universidade de São Paulo.

**Park, M.; Regan, A**. Capacity Modeling in Transportation: A Multimodal Perspective. Transportation Research Record, vol. 1906, pages 97-104, 2005

**P8\_TA (2019)0131** – Parlamento Europeu – https://www.europarl.europa.eu/doceo/document/TA-8-2019-0131\_PT.html. Acesso em 01-03-2021

**PIANC** Design Guidelines for Inland Waterways Dimensions. InCom WG Report n°141 - 2019

**Portal Transporta Brasil -** http://www.transportabrasil.com.br/2015/08/testamos-oscania-r-480-la-6x4-highline/ - Acesso em 06/08/2018

**Rico, A.; Mendoza, A.; Mayoral, E**. Applications of Economic Value of Freight Flows to Transport Planning. Transportation Research Record: Journal of the Transportation Research Board, vol. 1522, 122–128, Jan. 1996

**RIVA**, Joaquim Carlos T. Sobrelargura de Vias Navegáveis. São Paulo, 1982. Tese (Doutorado) - Escola Politécnica, Universidade de São Paulo.

**Rohacs, J., Simongati, G**.. The role of inland waterway navigation in a sustainable transport system. Transport. 22. Doi:10.1080/16484142.2007.9638117. 2007.

**SANDOVAL**, M. A. L. - Breve Histórico Sobre a Evolução do Planejamento Nacional de Transportes - DNIT - DEPARTAMENTO NACIONAL DEINFRAESTRUTURA DE TRANSPORTES – 2011 - Disponível em: https://transportadormineiro.files.wordpress.com/2012/09/historico-do-planejamentode-transportes.pdf. Acesso em: 08/03/2021

**Scarpino**, P. V. - Great River: An Environmental History of the Upper Mississippi, 1890-1950 (Columbia: University of Missouri Press, 1985), 166-167.

**SHEFFI**, Y. Eskandari, B. Koutsopoulos, H. Transportation Mode Choice Based On Total Logistics Costs Journal of Business Logistics – 1988 - ABI/INFORM Global pg. 137

**Southworth, F., B. Peterson, and B. Lambert**. Development of a Regional Routing Model for Strategic Waterway Analysis. In Transportation Research Record: Journal of the Transportation Research Board, No. 1993, Transportation Research Board of the National Academies, Washington, D.C., 2007, pp. 109-116

**Sudar, A.** Measuring Nontraditional Benefits and Costs of Inland Navigation. Transportation Research Record. 2005; 1909 (1): 47-53. Doi:10.3141/1909-07. 2005.

**TOLEDO, P. E. N**. de. Perspectivas do sistema hidroviário Tietê-Paraná no transporte do calcário agrícola no Estado de São Paulo. Piracicaba, 1982. Dissertação (Mestrado) - Escola Superior de Agricultura "Luiz de Queiroz", Universidade de São Paulo.

**USACE, 1 - U.S. Army Corps of Engineers** Layout and Design of Shallow-Draft Waterways - EM 1110-2-1611. December 1980 – Revised 1997

**USACE**, 2 - Gateways to Commerce: The U.S. Army Corps of Engineers' 9-Foot Channel Project on the Upper Mississippi River – disponível em https://www.nps.gov/parkhistory/online\_books/rmr/2/chap1.htm. Acesso em 07/03/2021.

**Wang, S.L., Schonfeld, P.:** Demand Elasticity and Benefit Measurement in a Waterway Simulation Model, Transportation Research Record: Journal of the Transportation Research Board, Transportation Research Board of the National Academies, ISSN: 0361-1981, Volume 2033 / 2007, pp. 53-61, 2008

**Waterways Development, Marine Navigation Services, Canadian Coast Guard, Fisheries and Oceans Canada** CANADIAN WATERWAYS NATIONAL MANOEUVRING GUIDELINES: CHANNEL DESIGN PARAMETERS. Revised June, 1999

**Wiegmans, B., Konings, R**.: Intermodal Inland Waterway Transport: Modelling Conditions Influencing Its Cost Competitiveness, The Korean Association of Shipping and Logistics, Inc, 2015.

**Willems, J.**. Navigating waterway renewal: Actor-centred institutional perspectives on the planning of ageing waterways in the Netherlands. University of Groningen.2018.

**Yamada et al**. Designing Multimodal Freight Transport Networks. Transportation Science 43(2), pp. 129–143, ©2009 INFORMS.

# **ANEXO**

# **Parte A**

AI – Resultados obtidos para os cenários A1.1. A1.2 e A1.3

|              |          | Hidro - Rota 1 |                     | Hidro - Rota 2     | Ferro |           | Rodo | Total     |
|--------------|----------|----------------|---------------------|--------------------|-------|-----------|------|-----------|
| $\mathbf{1}$ |          |                | x 2 2 1             | 2.025.000          |       |           |      | 2.025.000 |
|              |          |                | $x_2_2_2$           | 2.167.000          |       |           |      | 2.167.000 |
|              |          |                | $x_{22}$ $-3$       | 2.319.000          |       |           |      | 2.319.000 |
|              |          |                | $x_2_2_4$           | 2.481.000          |       |           |      | 2.481.000 |
|              |          |                | $x_{22}$ 5          | 2.655.000          |       |           |      | 2.655.000 |
|              |          |                | $x_{22-6}$          | 2.841.000          |       |           |      | 2.841.000 |
|              |          |                | $x_{22}$            | 3.040.000          |       |           |      | 3.040.000 |
|              |          |                | $x_{22}$ $8$        | 3.253.000          |       |           |      | 3.253.000 |
|              |          |                | x 2 2 9             | 3.481.000          |       |           |      | 3.481.000 |
|              |          |                | x 2 2 10            | 3.725.000          |       |           |      | 3.725.000 |
|              |          |                | x 2 2 11            | 3.986.000          |       |           |      | 3.986.000 |
|              |          |                | $x_2_2_12$          | 4.265.000          |       |           |      | 4.265.000 |
|              |          |                | $x_2_2_13$          | 4.564.000          |       |           |      | 4.564.000 |
|              |          |                | $x_2_2_14$          | 4.883.000          |       |           |      | 4.883.000 |
|              |          |                | $x_2_2_15$          | 5.225.000          |       |           |      | 5.225.000 |
| 2            |          |                | $x_2_6_1$           | 1.813.000          |       |           |      | 1.813.000 |
|              |          |                | $x_2_6_2$           | 1.940.000          |       |           |      | 1.940.000 |
|              |          |                | $x_{26}$ 3          | 2.076.000          |       |           |      | 2.076.000 |
|              |          |                | $x_{264}$           | 2.221.000          |       |           |      | 2.221.000 |
|              |          |                | $x_{26}$            | 2.376.000          |       |           |      | 2.376.000 |
|              | x 1 5 6  |                | 343.800 x 2 6 6     | 2.198.200          |       |           |      | 2.542.000 |
|              |          |                | $x_{26}$            | 2.442.000 x 177    |       | 278.000   |      | 2.720.000 |
|              | x 1 5 8  |                | 34.600 x 2 6 8      | 2.875.400          |       |           |      | 2.910.000 |
|              | x 1 5 9  |                | 55.800 x 2 6 9      | 3.058.200          |       |           |      | 3.114.000 |
|              |          |                | $x_2_6_10$          | 3.332.000          |       |           |      | 3.332.000 |
|              | x 1 5 11 |                | 22.600 x 2 6 11     | 3.542.400          |       |           |      | 3.565.000 |
|              |          |                | $x_2$ 6 12          | 3.815.000          |       |           |      | 3.815.000 |
|              |          |                | $x_2_6_13$          | 4.082.000          |       |           |      | 4.082.000 |
|              |          |                | x 2 6 14            | 3.867.400 x 1 7 14 |       | 500.600   |      | 4.368.000 |
|              |          |                | x 2 6 15            | 3.154.400 x 1 7 15 |       | 1.519.600 |      | 4.674.000 |
| 3            |          |                | x 2 10 1            | 882.000            |       |           |      | 882.000   |
|              |          |                | x 2 10 2            | 944.000            |       |           |      | 944.000   |
|              |          |                | x 2 10 3            | 1.010.000          |       |           |      | 1.010.000 |
|              |          |                | $x_2$ 10_4          | 1.081.000          |       |           |      | 1.081.000 |
|              |          |                | x 2 10 5            | 1.157.000          |       |           |      | 1.157.000 |
|              |          |                | $x_2$ 10_6          | 1.238.000          |       |           |      | 1.238.000 |
|              |          |                | $x_2$ 10_7          | 1.325.000          |       |           |      | 1.325.000 |
|              |          |                | $x_2$ 10 $8$        | 1.418.000          |       |           |      | 1.418.000 |
|              |          |                | $x_2$ 10 9          | 1.517.000          |       |           |      | 1.517.000 |
|              |          |                | x_2_10_10 1.623.000 |                    |       |           |      | 1.623.000 |
|              |          |                | x 2_10_11 1.737.000 |                    |       |           |      | 1.737.000 |
|              |          |                | x_2_10_12 1.859.000 |                    |       |           |      | 1.859.000 |
|              |          |                | x_2_10_13 1.989.000 |                    |       |           |      | 1.989.000 |
|              |          |                | x 2 10 14 2.128.000 |                    |       |           |      | 2.128.000 |
|              |          |                | x_2_10_15 2.277.000 |                    |       |           |      | 2.277.000 |

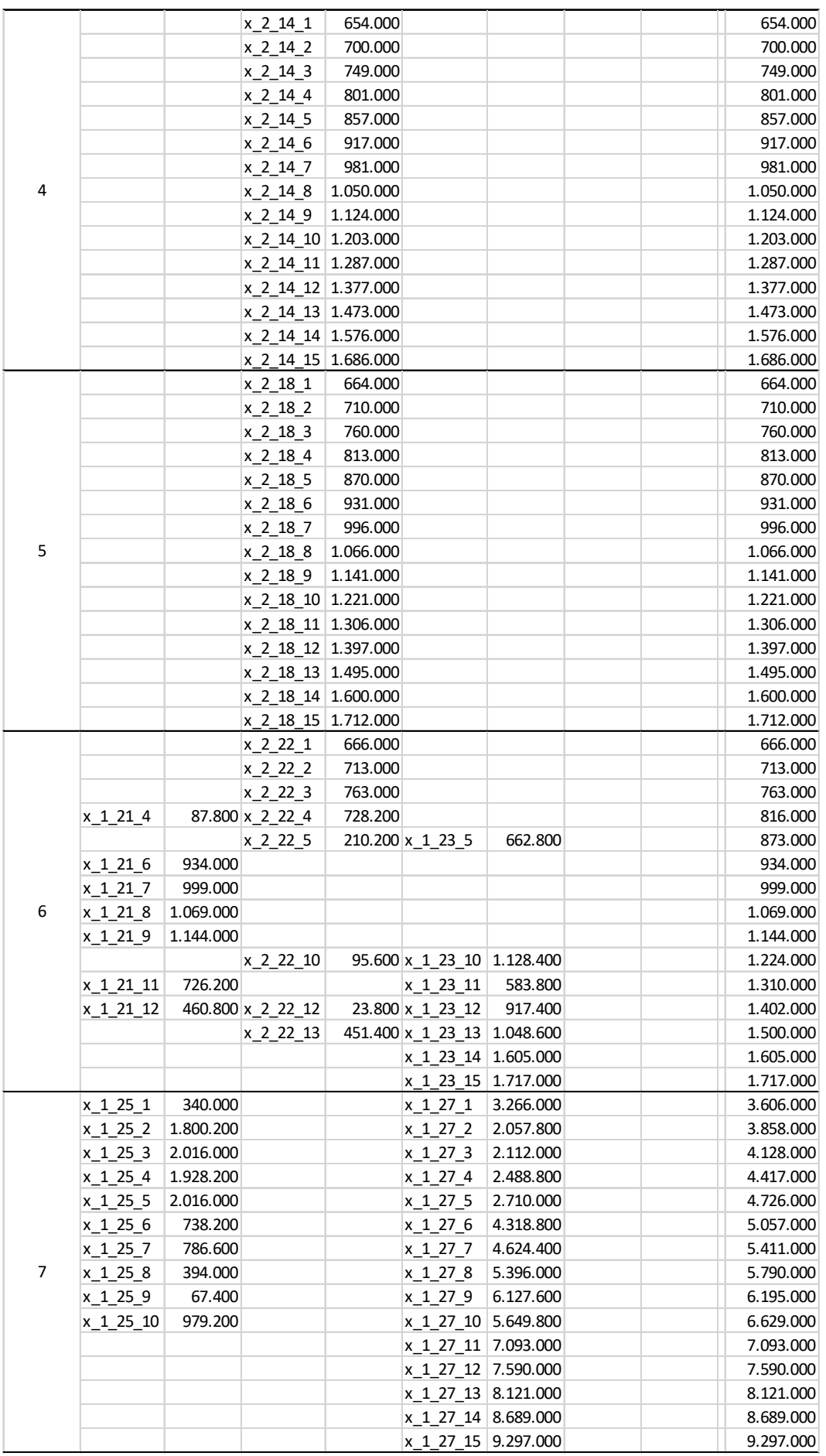

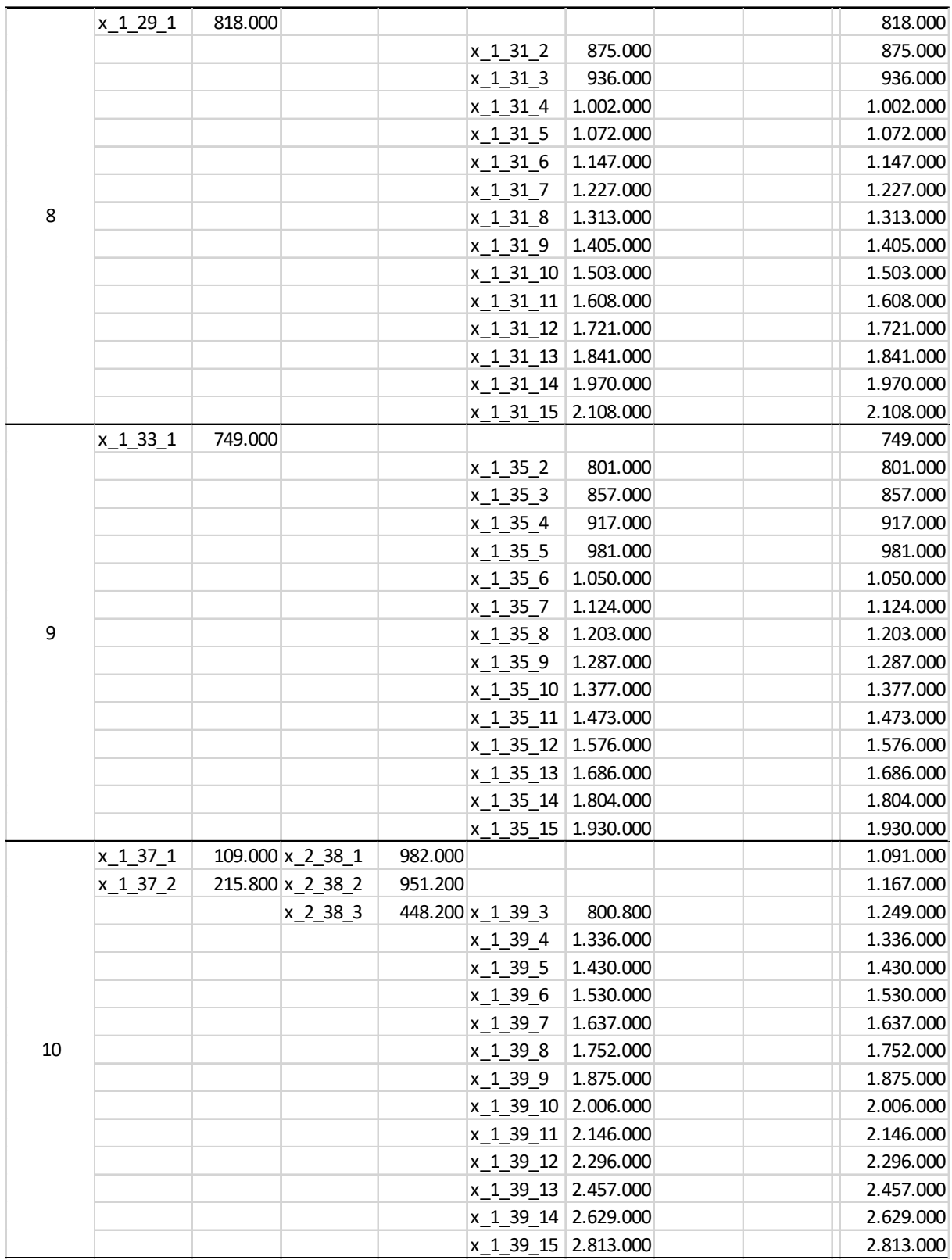

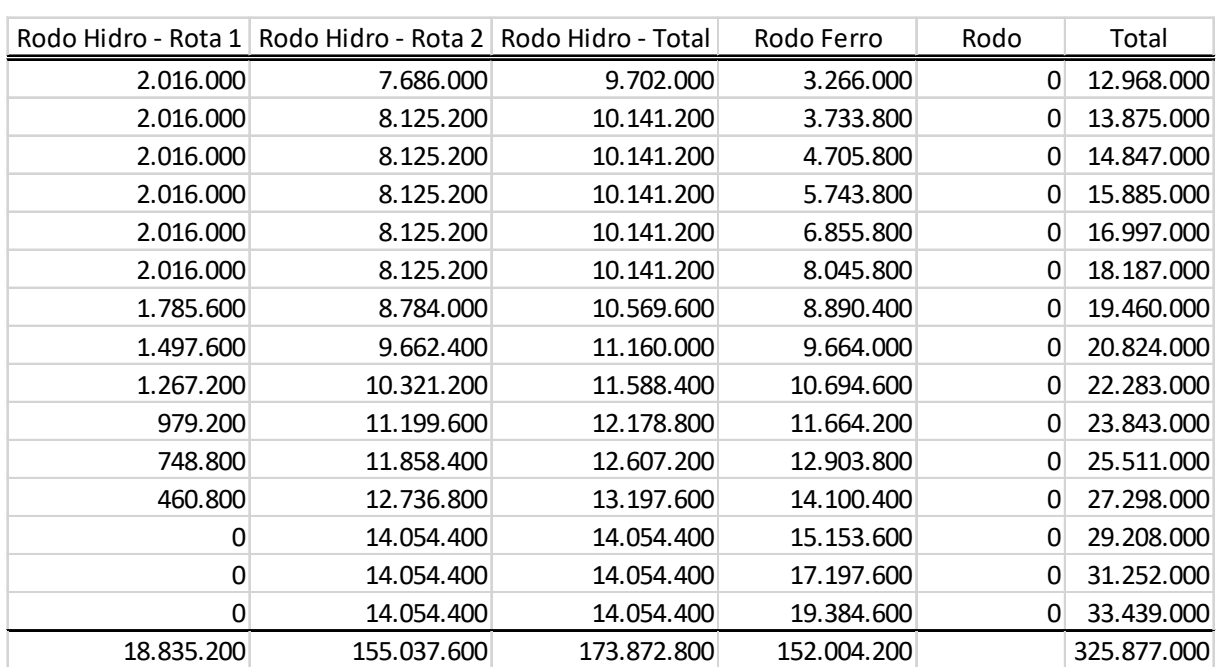

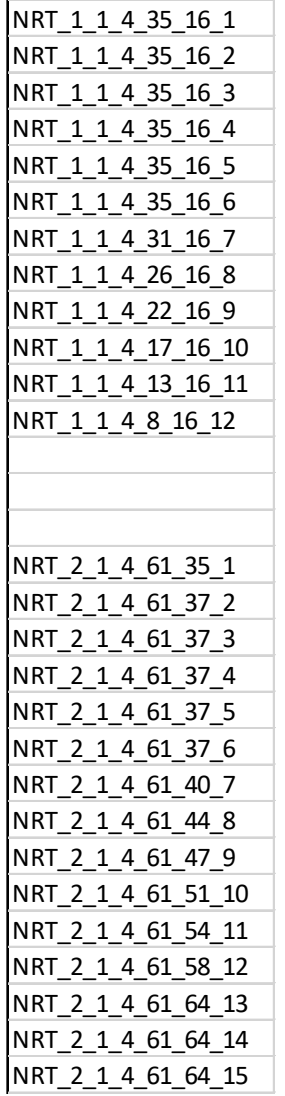

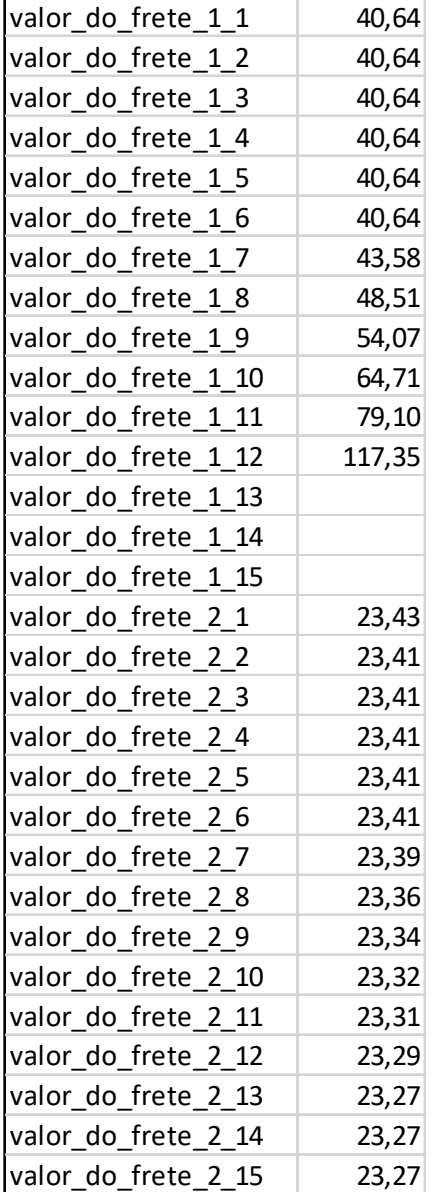
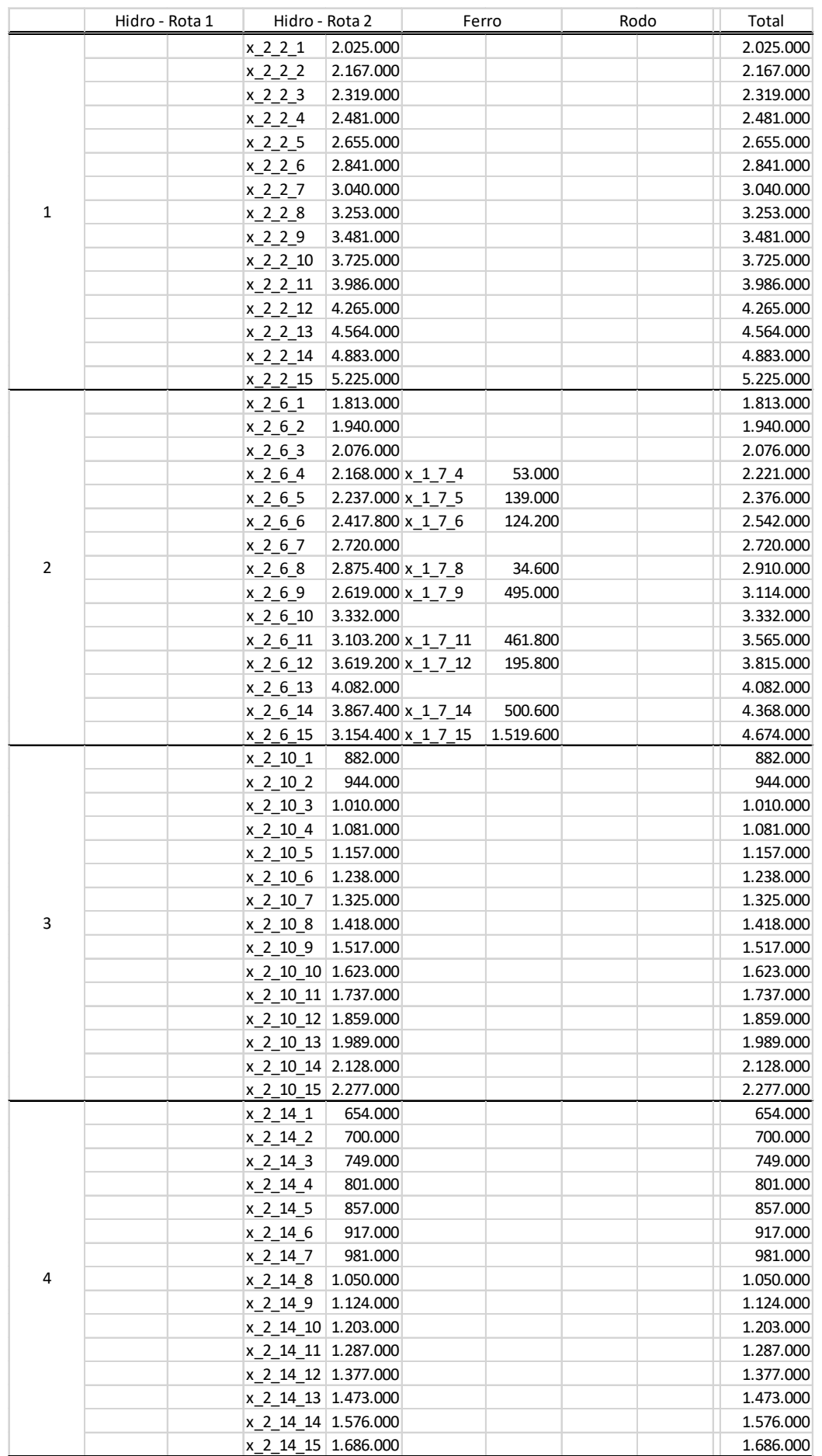

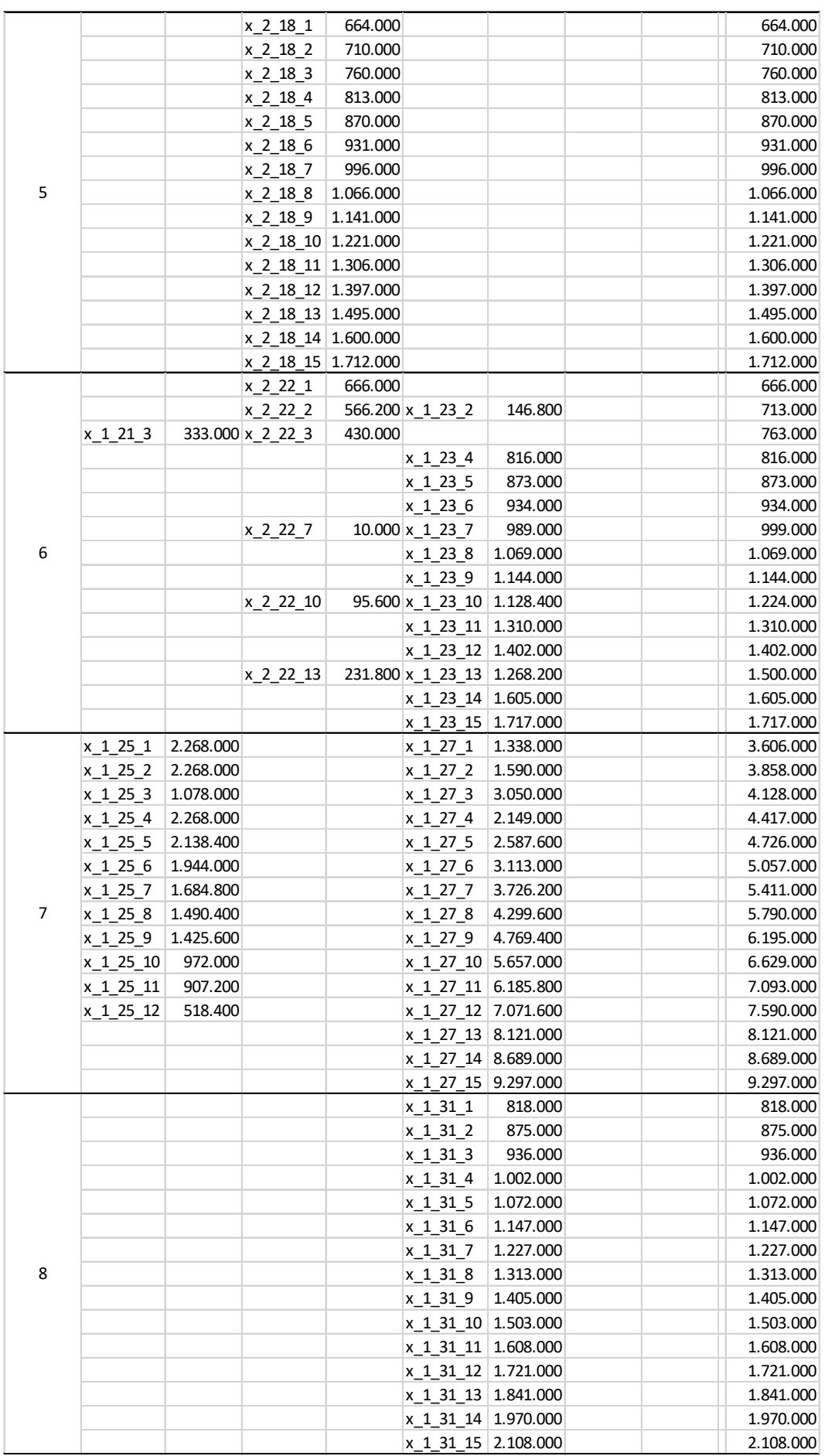

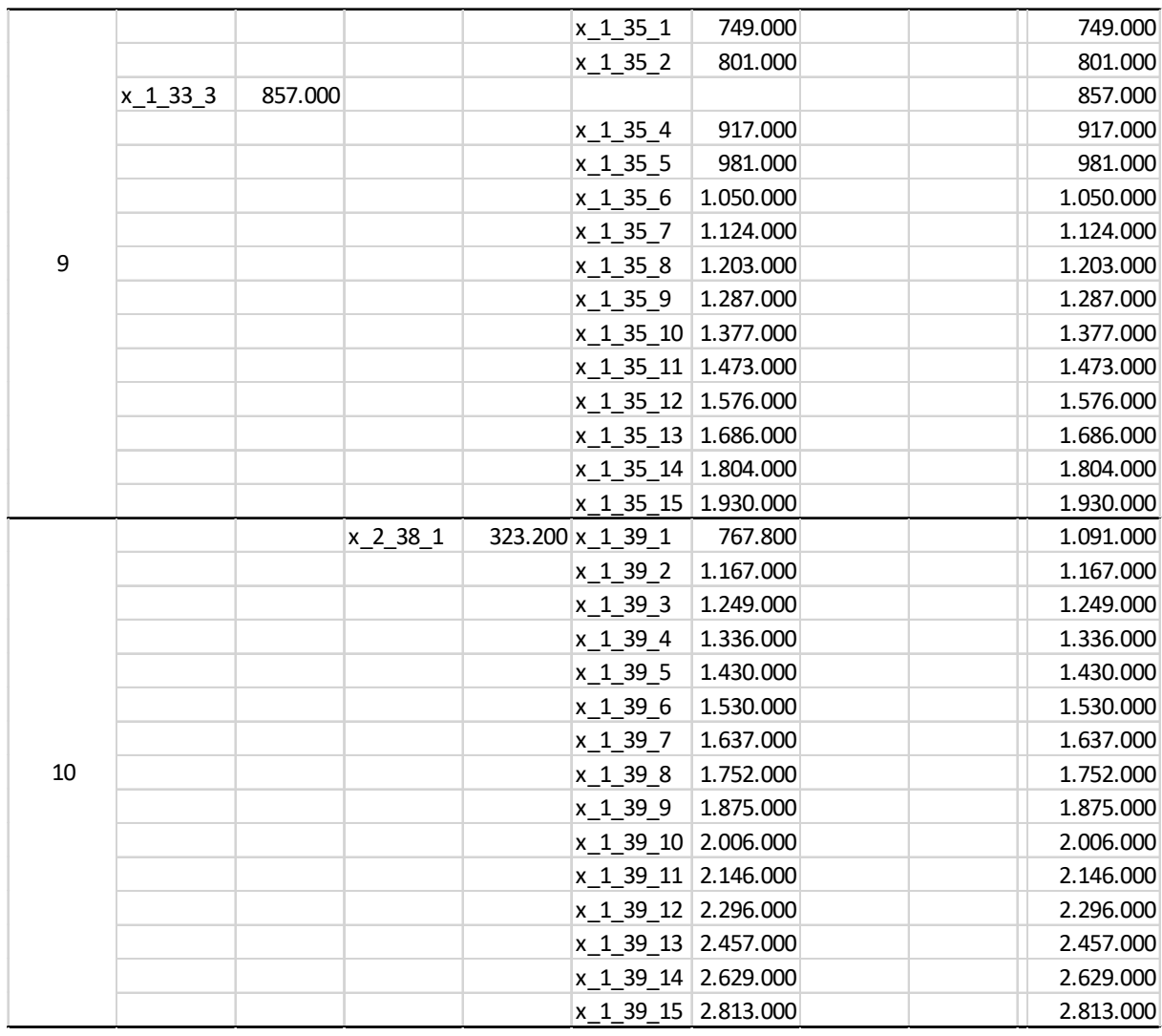

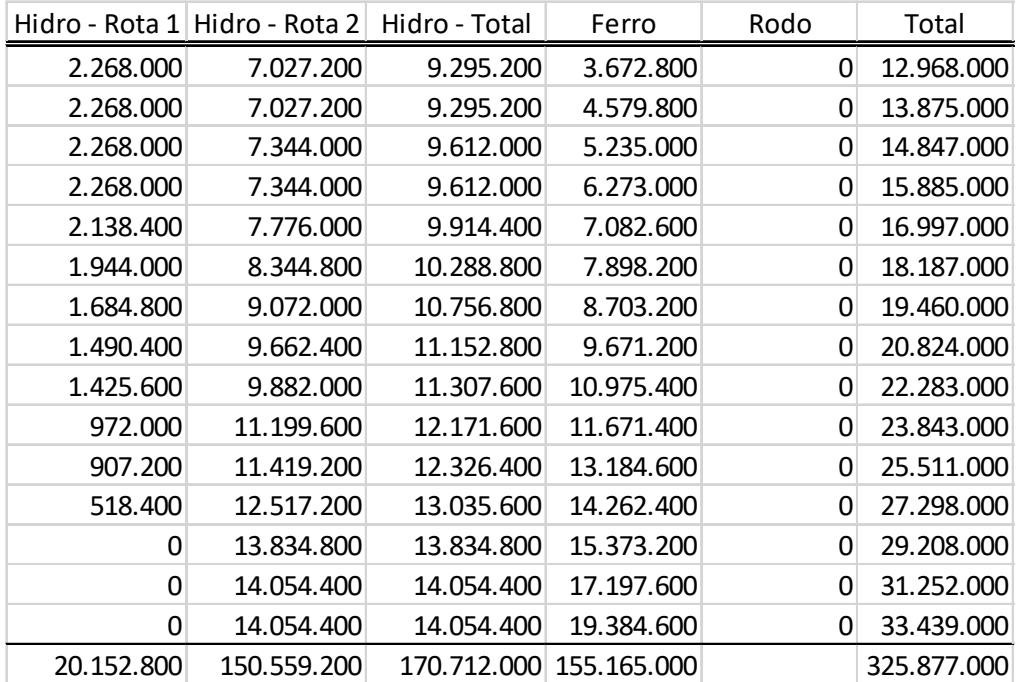

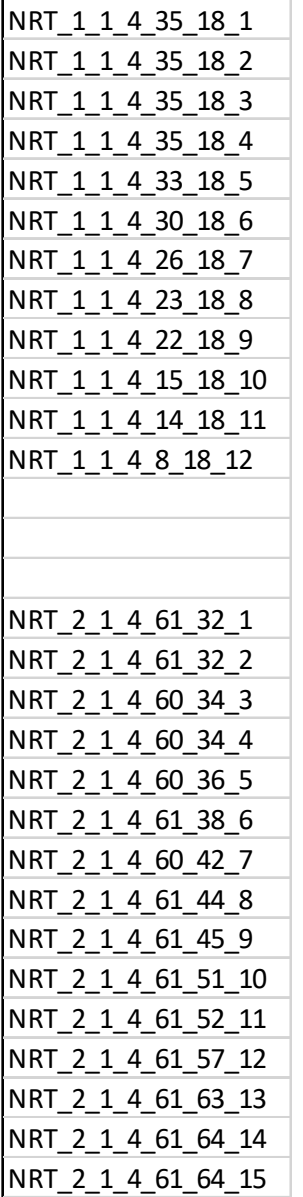

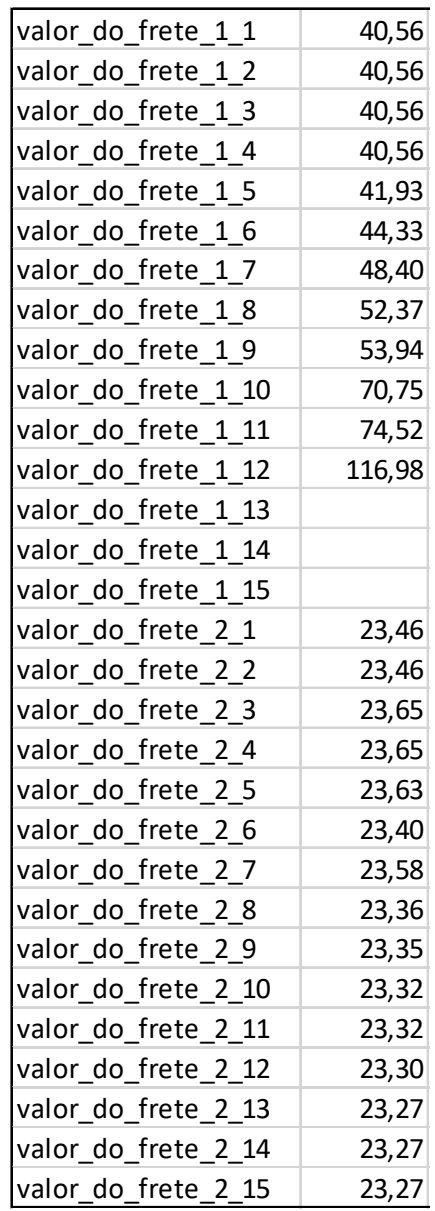

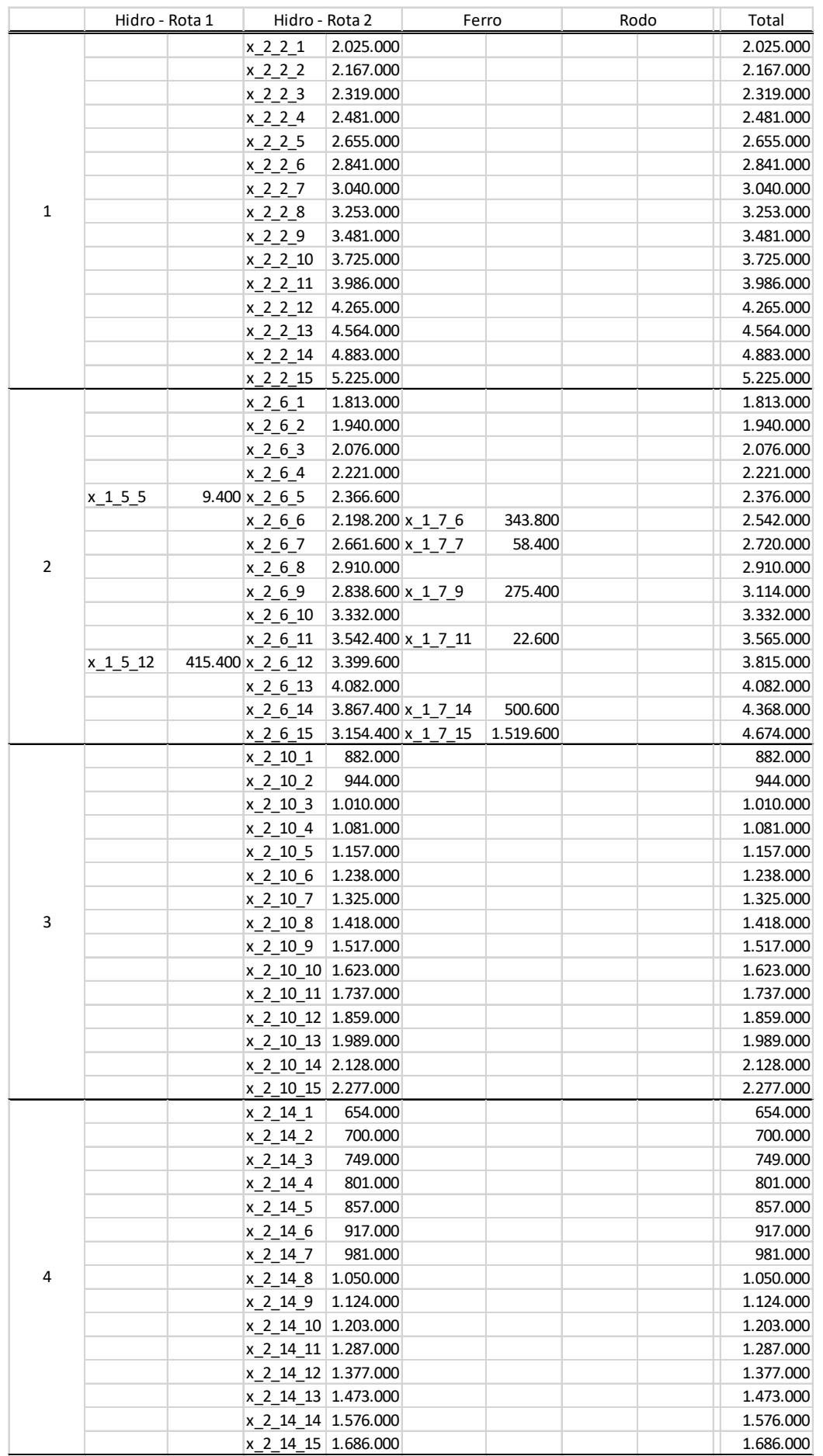

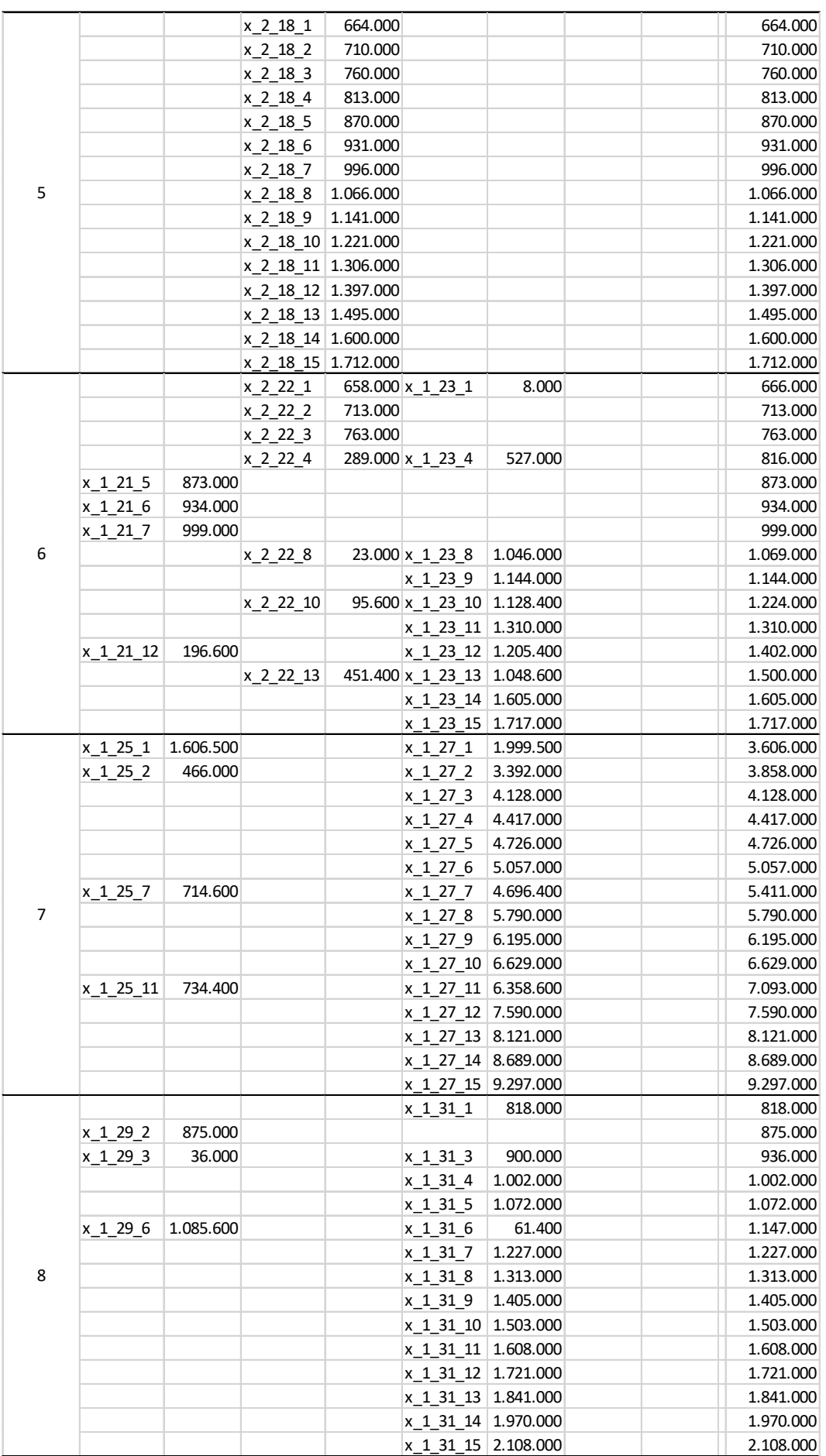

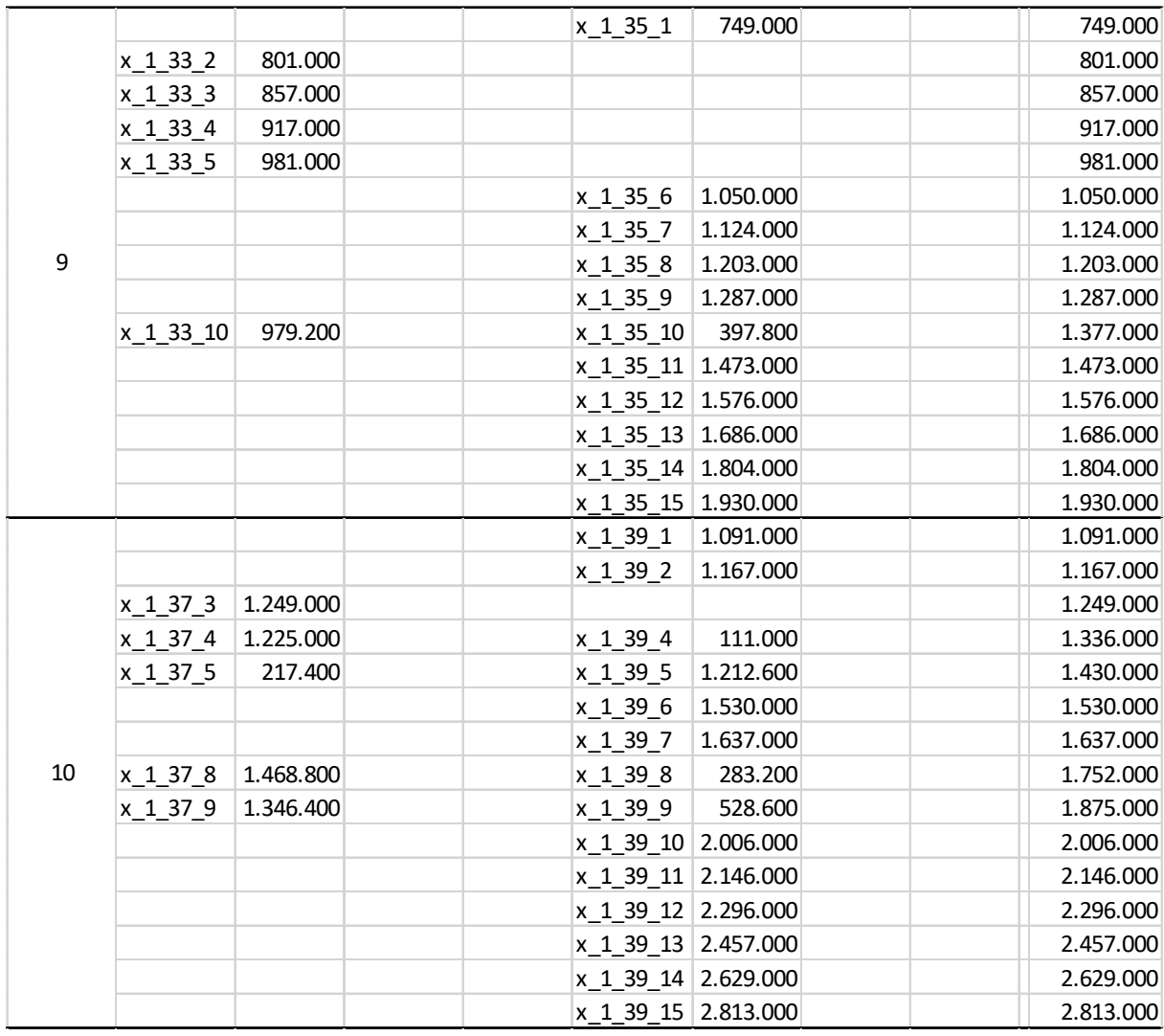

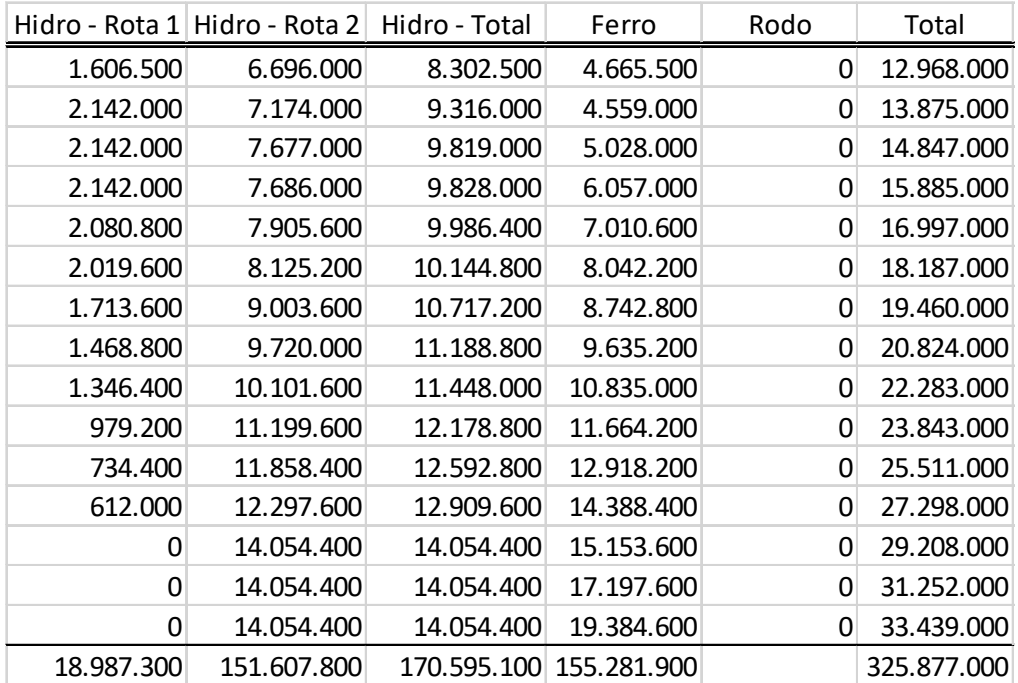

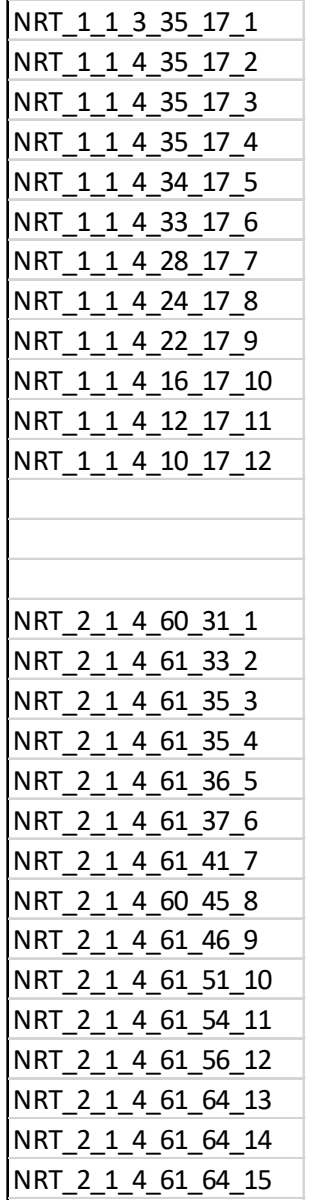

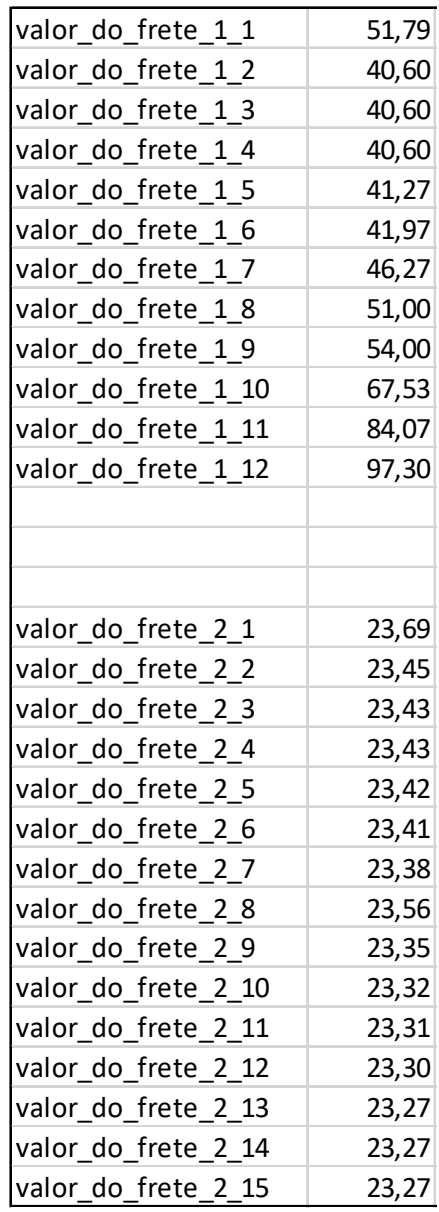

|                |           | Hidro - Rota 1         |                  | Hidro - Rota 2          |                 | Ferro     | Rodo | Total     |
|----------------|-----------|------------------------|------------------|-------------------------|-----------------|-----------|------|-----------|
|                | x 1 1 1   |                        | 385.800 x 2 2 1  | 1.639.200               |                 |           |      | 2.025.000 |
| 1              |           |                        | x 2 2 2          | 2.167.000               |                 |           |      | 2.167.000 |
|                |           |                        | $x_{22}$ $3$     | 2.319.000               |                 |           |      | 2.319.000 |
|                | x 1 1 4   | 2.481.000              |                  |                         |                 |           |      | 2.481.000 |
|                |           |                        | $x_2_2_5$        | 2.655.000               |                 |           |      | 2.655.000 |
|                |           |                        | x 2 2 6          | 2.841.000               |                 |           |      | 2.841.000 |
|                |           |                        | $x_{22}$         | 3.040.000               |                 |           |      | 3.040.000 |
|                |           |                        | x 2 2 8          | 3.253.000               |                 |           |      | 3.253.000 |
|                | x 1 1 9   | 2.337.000 x 2 2 9      |                  |                         | 56.700 x 1 3 9  | 1.087.300 |      | 3.481.000 |
|                |           |                        | $x_2_2_10$       | 3.725.000               |                 |           |      | 3.725.000 |
|                |           |                        | x 2 2 11         | 3.986.000               |                 |           |      | 3.986.000 |
|                |           |                        | x 2 2 12         | 4.265.000               |                 |           |      | 4.265.000 |
|                |           |                        | x 2 2 13         | 4.564.000               |                 |           |      | 4.564.000 |
|                |           |                        | x 2 2 14         | 4.883.000               |                 |           |      | 4.883.000 |
|                |           |                        | x 2 2 15         | 5.225.000               |                 |           |      | 5.225.000 |
|                | $x_{151}$ | 1.813.000              |                  |                         |                 |           |      | 1.813.000 |
|                | x 1 5 2   | 1.674.200 x 2 6 2      |                  |                         | 258.000 x 1 7 2 | 7.800     |      | 1.940.000 |
|                | x 1 5 3   | $1.973.000 \times 263$ |                  | 103.000                 |                 |           |      | 2.076.000 |
|                | x 1 5 4   | 2.221.000              |                  |                         |                 |           |      | 2.221.000 |
|                | $x_1 5 5$ | 2.083.000 x 2_6_5      |                  | 293.000                 |                 |           |      | 2.376.000 |
|                | $x$ 1 5 6 | 2.045.700 x 2 6 6      |                  | 496.300                 |                 |           |      | 2.542.000 |
|                |           |                        | $x_{26}$         | $2.057.700 \times 17.7$ |                 | 662.300   |      | 2.720.000 |
| $\overline{2}$ |           |                        | x 2 6 8          | 1.612.700 x_1_7_8       |                 | 1.297.300 |      | 2.910.000 |
|                | $x_15_9$  | 3.114.000              |                  |                         |                 |           |      | 3.114.000 |
|                | x 1 5 10  |                        | 112.300 x 2 6 10 | 3.219.700               |                 |           |      | 3.332.000 |
|                |           |                        | x 2 6 11         | 3.542.400 x 1 7 11      |                 | 22.600    |      | 3.565.000 |
|                |           |                        | x 2 6 12         | 3.738.000 x 1 7 12      |                 | 77.000    |      | 3.815.000 |
|                |           |                        | x 2 6 13         | 4.082.000               |                 |           |      | 4.082.000 |
|                | x 1 5 14  |                        | 226.100 x 2 6 14 | 4.141.900               |                 |           |      | 4.368.000 |
|                |           |                        | x 2 6 15         | 4.417.100 x 1 7 15      |                 | 256.900   |      | 4.674.000 |
|                |           |                        | x 2 10 1         | 882.000                 |                 |           |      | 882.000   |
|                |           |                        | x 2 10 2         | 944.000                 |                 |           |      | 944.000   |
|                |           |                        | x 2 10 3         | 1.010.000               |                 |           |      | 1.010.000 |
|                |           |                        | x 2 10 4         | 1.081.000               |                 |           |      | 1.081.000 |
|                |           |                        | x 2 10 5         | 1.157.000               |                 |           |      | 1.157.000 |
|                |           |                        | $x_2$ 10_6       | 1.238.000               |                 |           |      | 1.238.000 |
|                |           |                        | x 2 10 7         | 1.325.000               |                 |           |      | 1.325.000 |
| 3              |           |                        | x 2 10 8         | 1.418.000               |                 |           |      | 1.418.000 |
|                | x 1 9 9   |                        | 59.000 x 2 10 9  | 1.458.000               |                 |           |      | 1.517.000 |
|                |           |                        | x_2_10_10        | 1.623.000               |                 |           |      | 1.623.000 |
|                |           |                        | x 2_10_11        | 1.737.000               |                 |           |      | 1.737.000 |
|                |           |                        | x 2 10 12        | 1.859.000               |                 |           |      | 1.859.000 |
|                |           |                        | x 2 10 13        | 1.989.000               |                 |           |      | 1.989.000 |
|                |           |                        | x 2 10 14        | 2.128.000               |                 |           |      | 2.128.000 |
|                |           |                        | x 2 10 15        | 2.277.000               |                 |           |      | 2.277.000 |
|                |           |                        | x 2 14 1         | 654.000                 |                 |           |      | 654.000   |
| 4              |           |                        | x 2 14 2         | 700.000                 |                 |           |      | 700.000   |
|                |           |                        | $x_2_14_3$       | 749.000                 |                 |           |      | 749.000   |
|                | x 1 13 4  |                        | 343.000 x 2_14_4 | 458.000                 |                 |           |      | 801.000   |
|                |           |                        | x 2 14 5         | 857.000                 |                 |           |      | 857.000   |
|                |           |                        | x 2 14 6         | 917.000                 |                 |           |      | 917.000   |
|                |           |                        | x 2 14 7         | 981.000                 |                 |           |      | 981.000   |
|                |           |                        | x 2 14 8         | 1.050.000               |                 |           |      | 1.050.000 |
|                | x 1 13 9  | 1.124.000              |                  |                         |                 |           |      | 1.124.000 |
|                |           |                        | $x_2$ 14_10      | 1.203.000               |                 |           |      | 1.203.000 |
|                |           |                        | x 2 14 11        | 1.287.000               |                 |           |      | 1.287.000 |
|                |           |                        | x 2 14 12        | 1.377.000               |                 |           |      | 1.377.000 |
|                |           |                        | x 2 14 13        | 1.473.000               |                 |           |      | 1.473.000 |
|                |           |                        | x 2 14 14        | 1.576.000               |                 |           |      | 1.576.000 |
|                |           |                        | x 2 14 15        | 1.686.000               |                 |           |      | 1.686.000 |

AII – Resultados obtidos para os cenários A2.1, A2.2 e A2.3

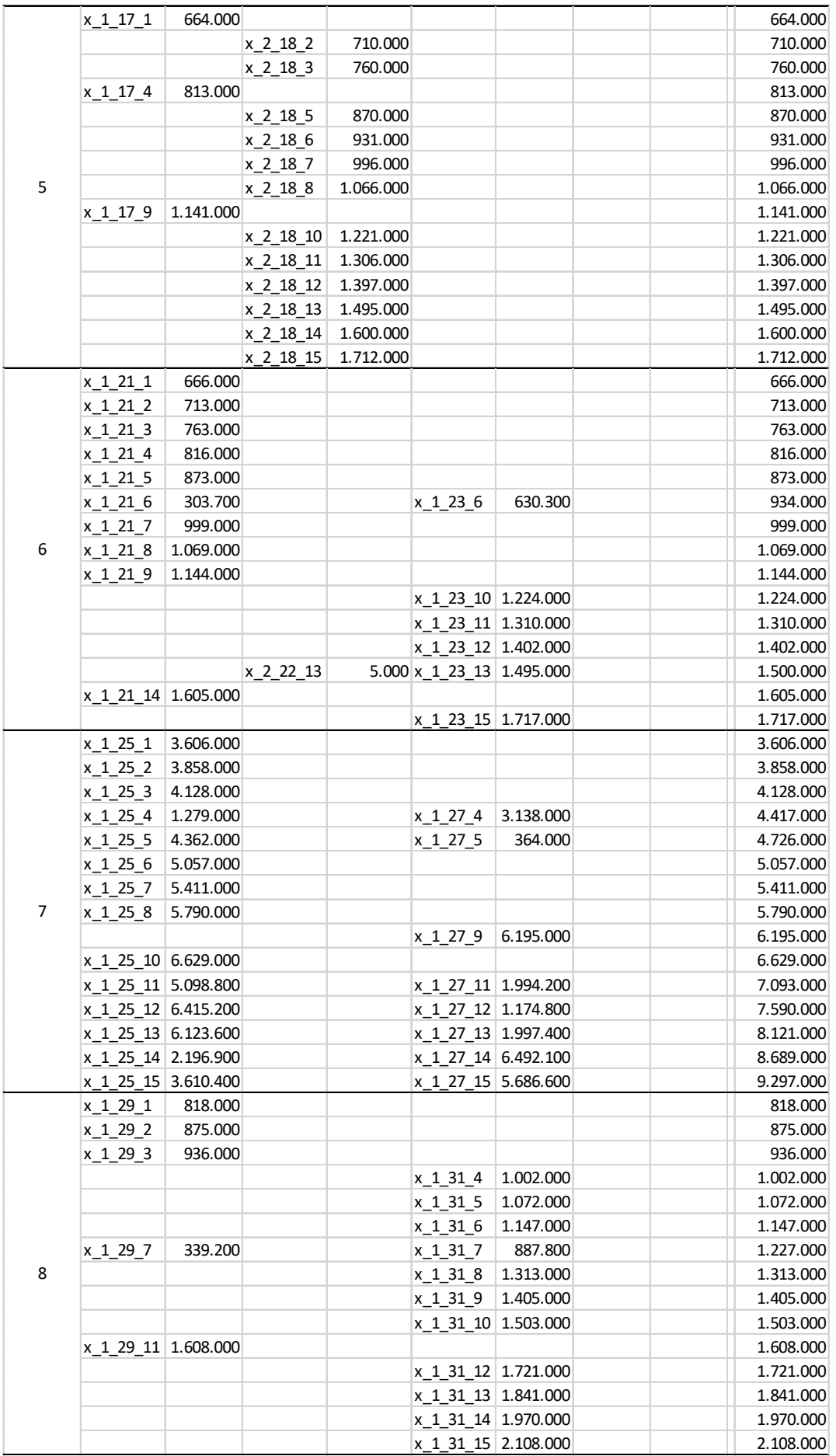

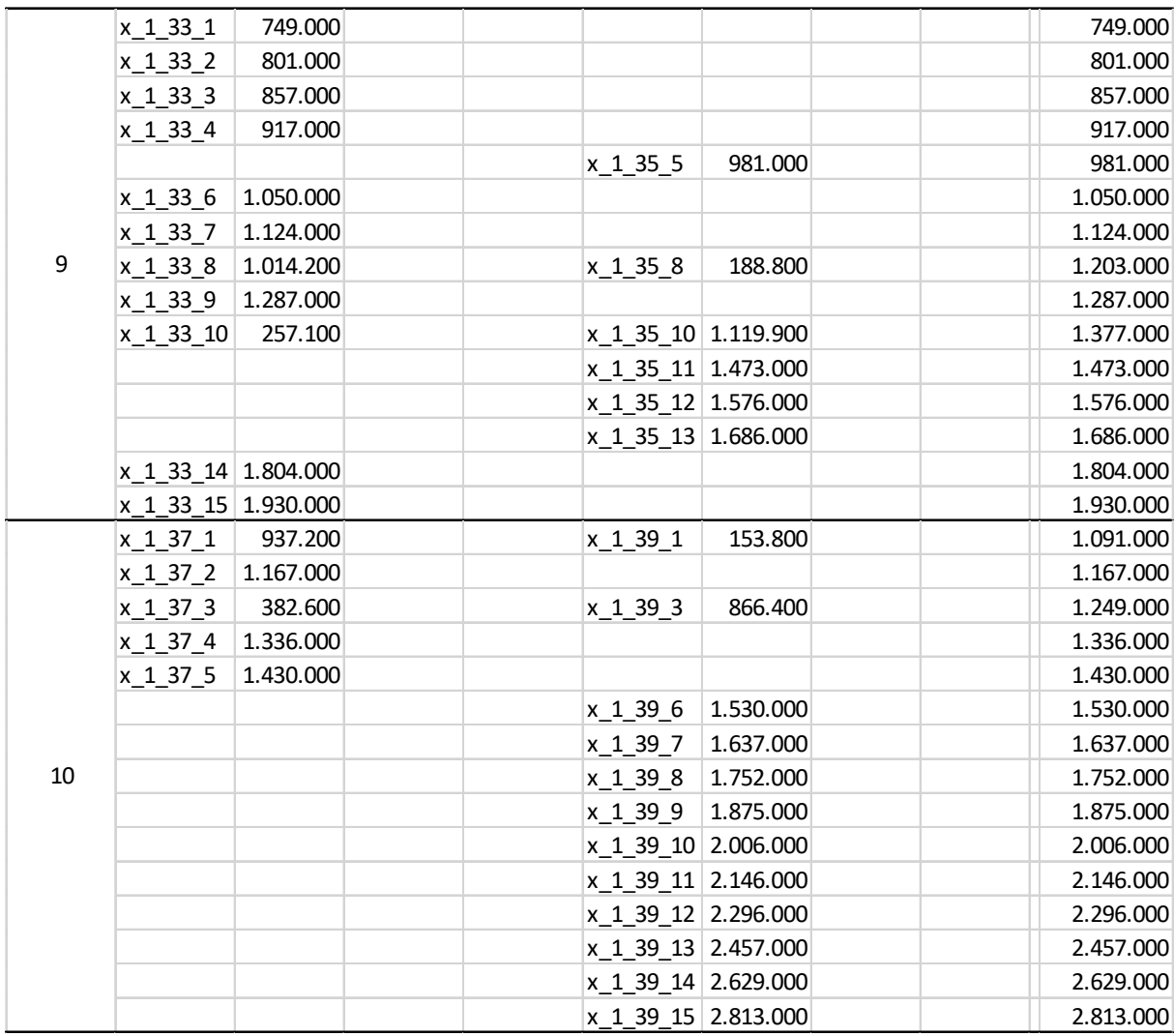

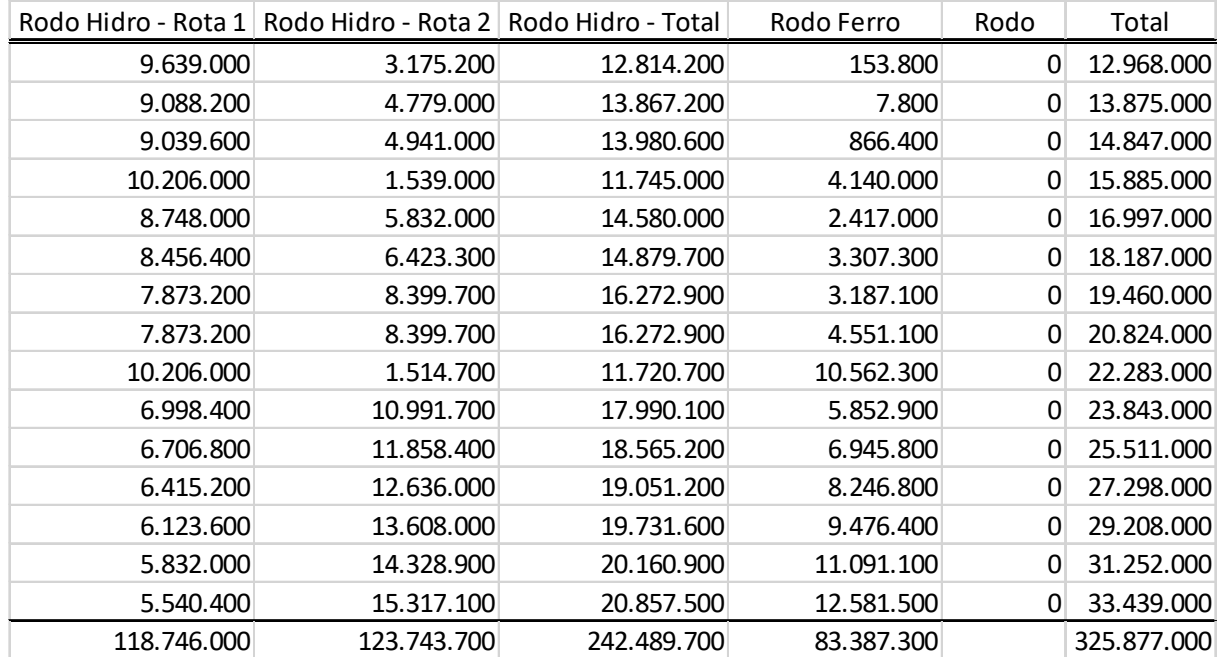

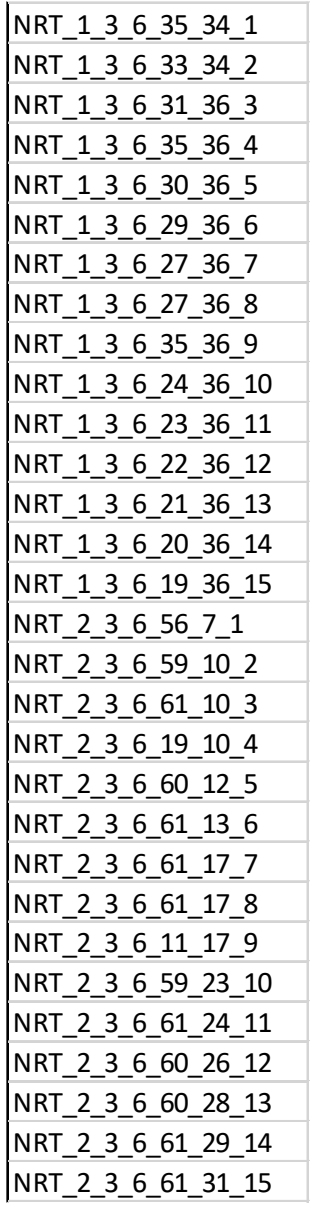

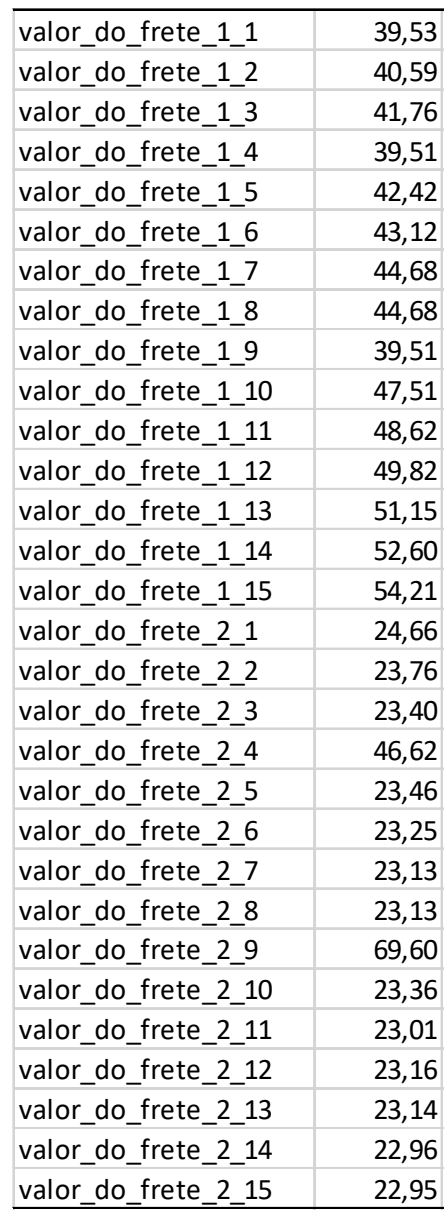

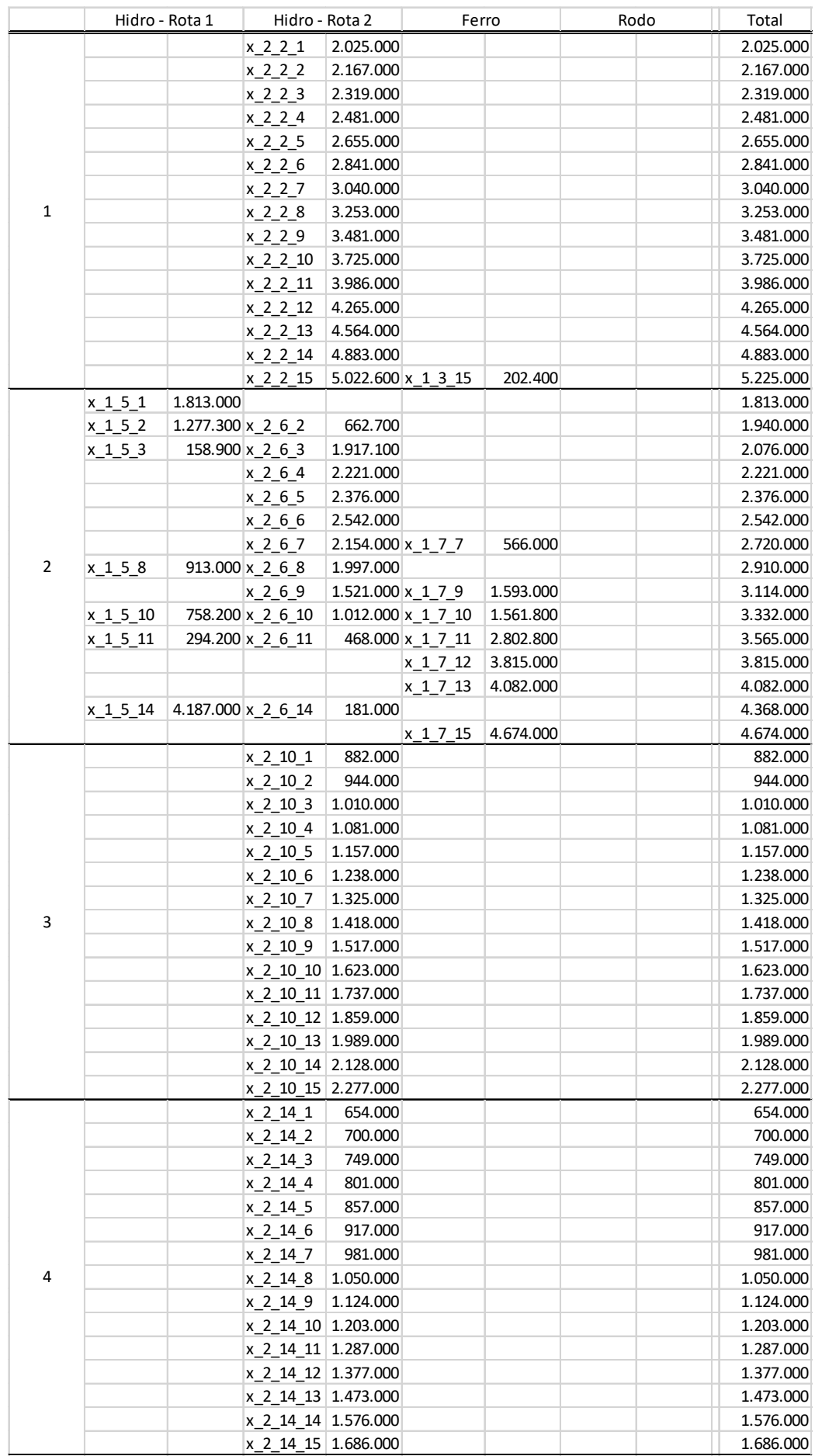

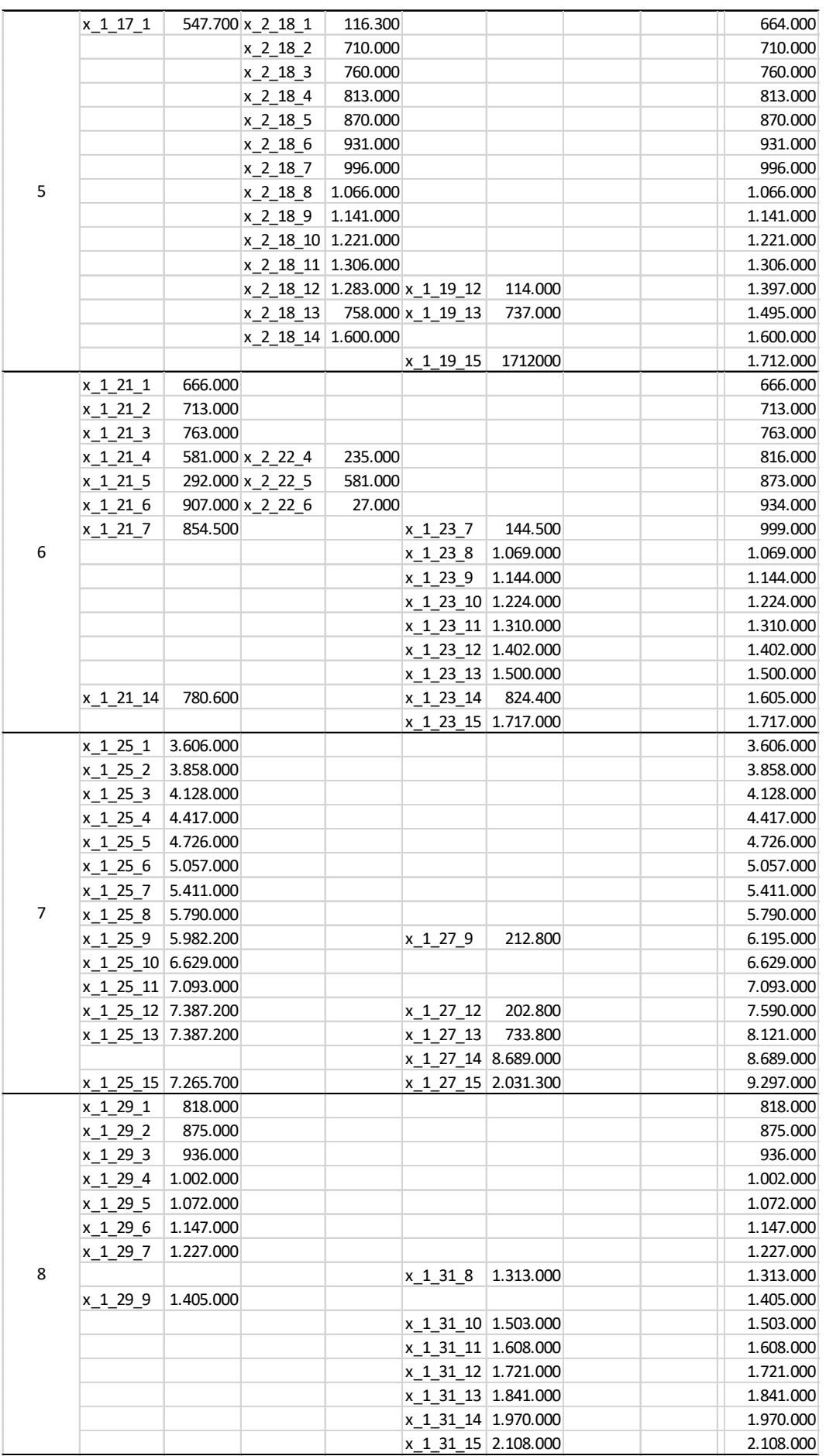

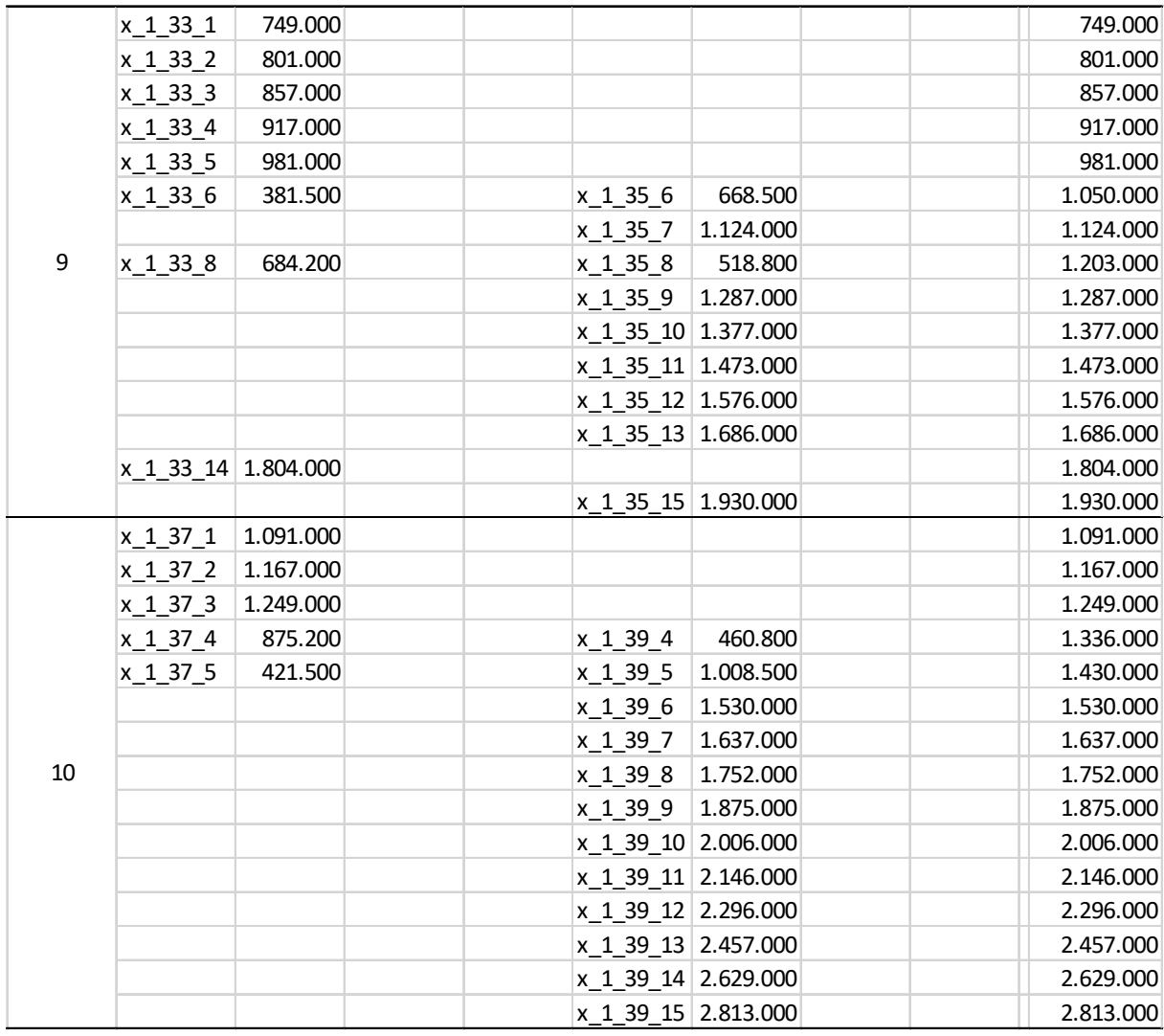

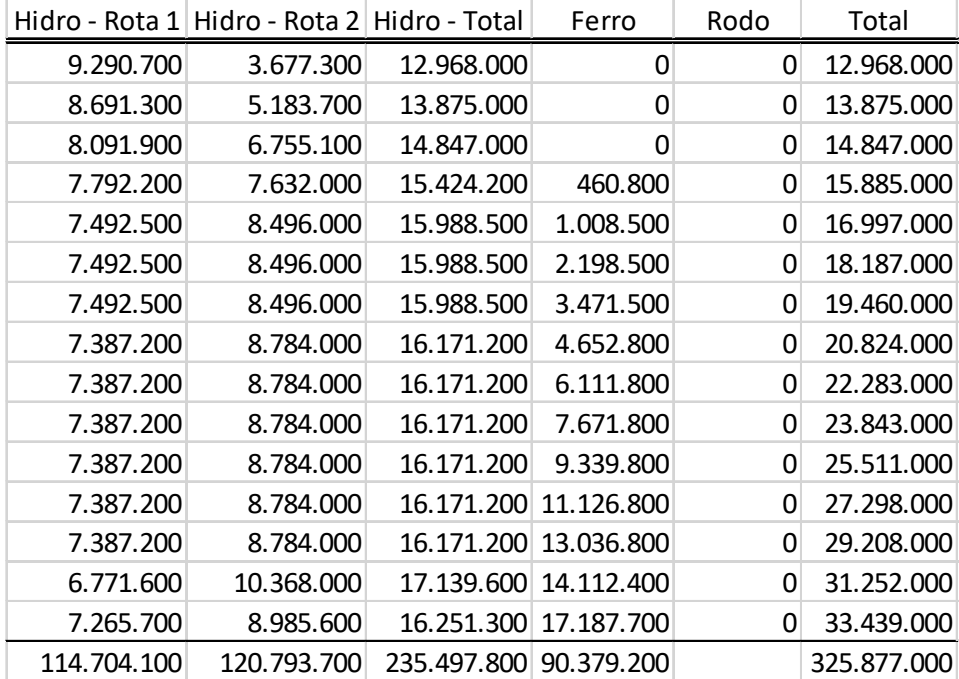

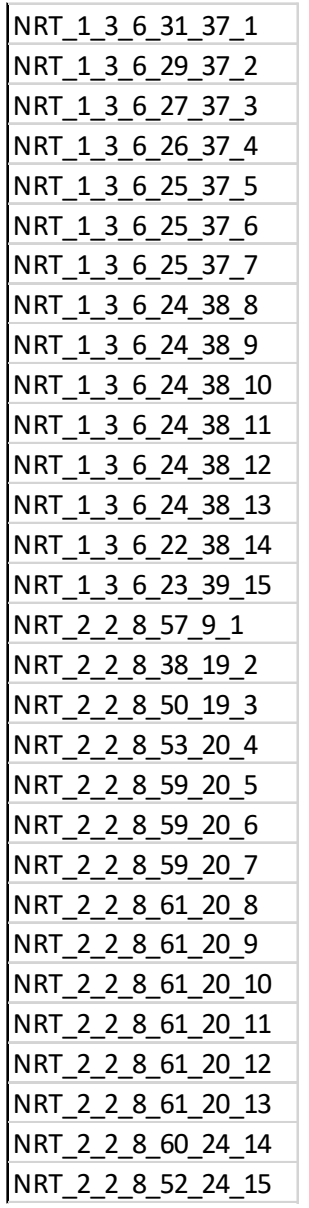

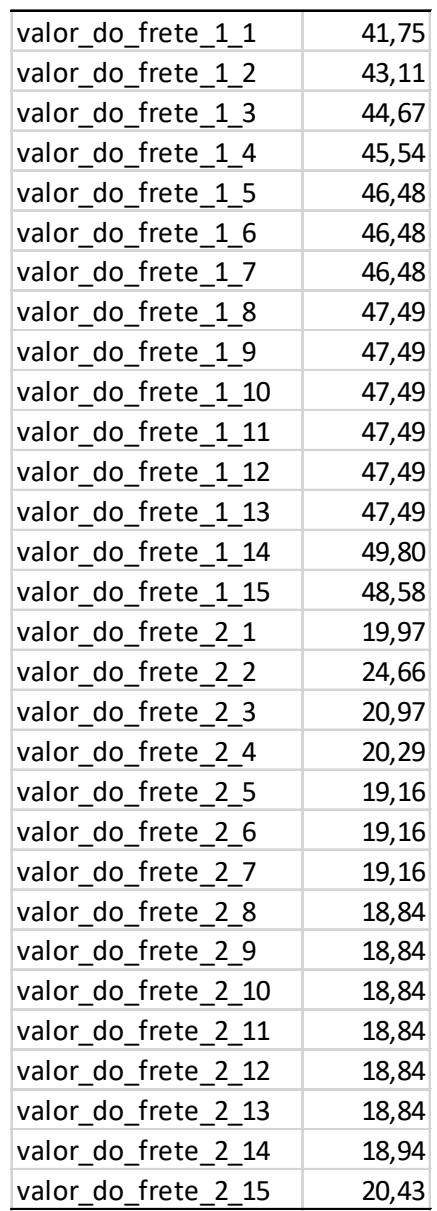

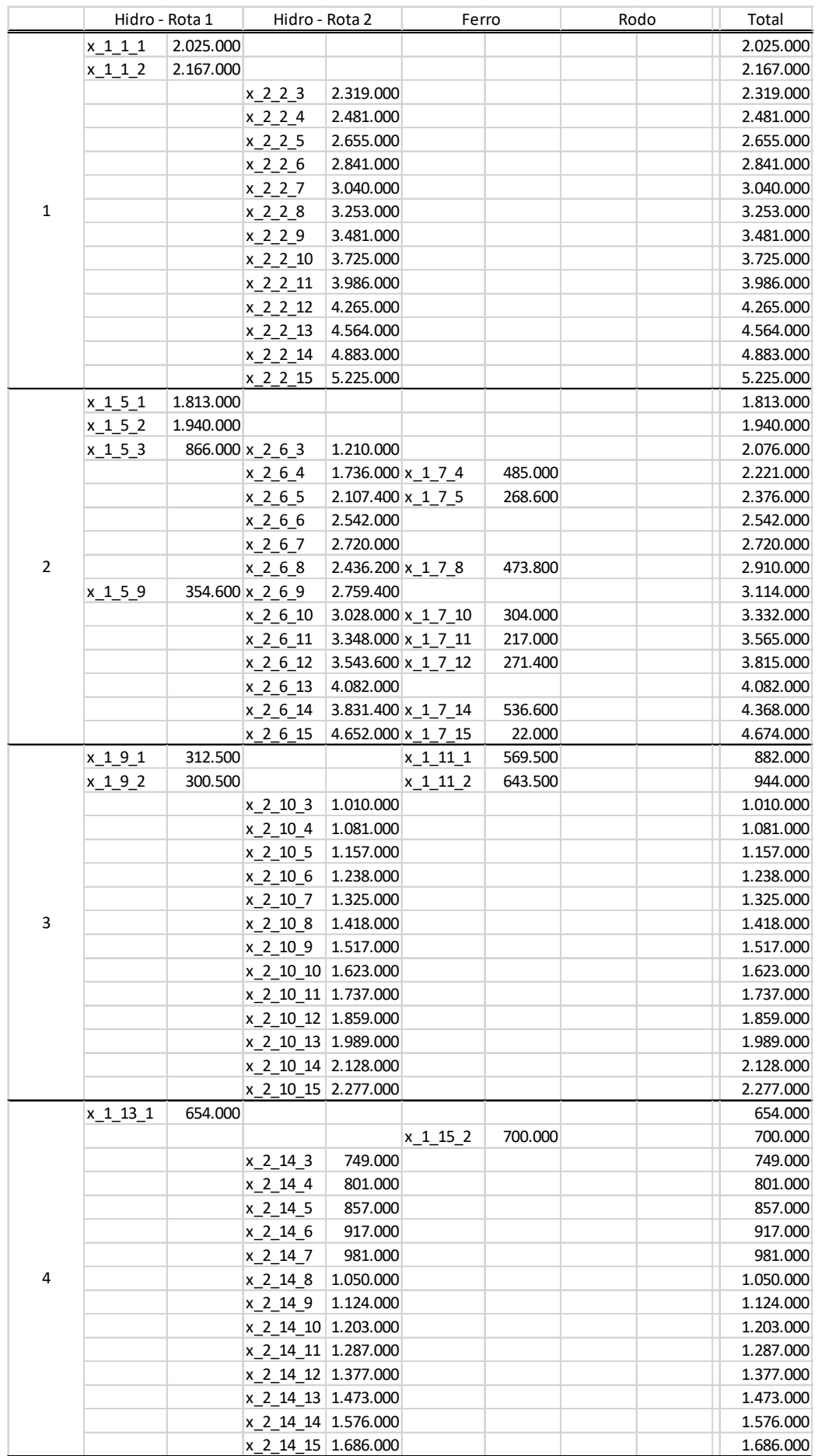

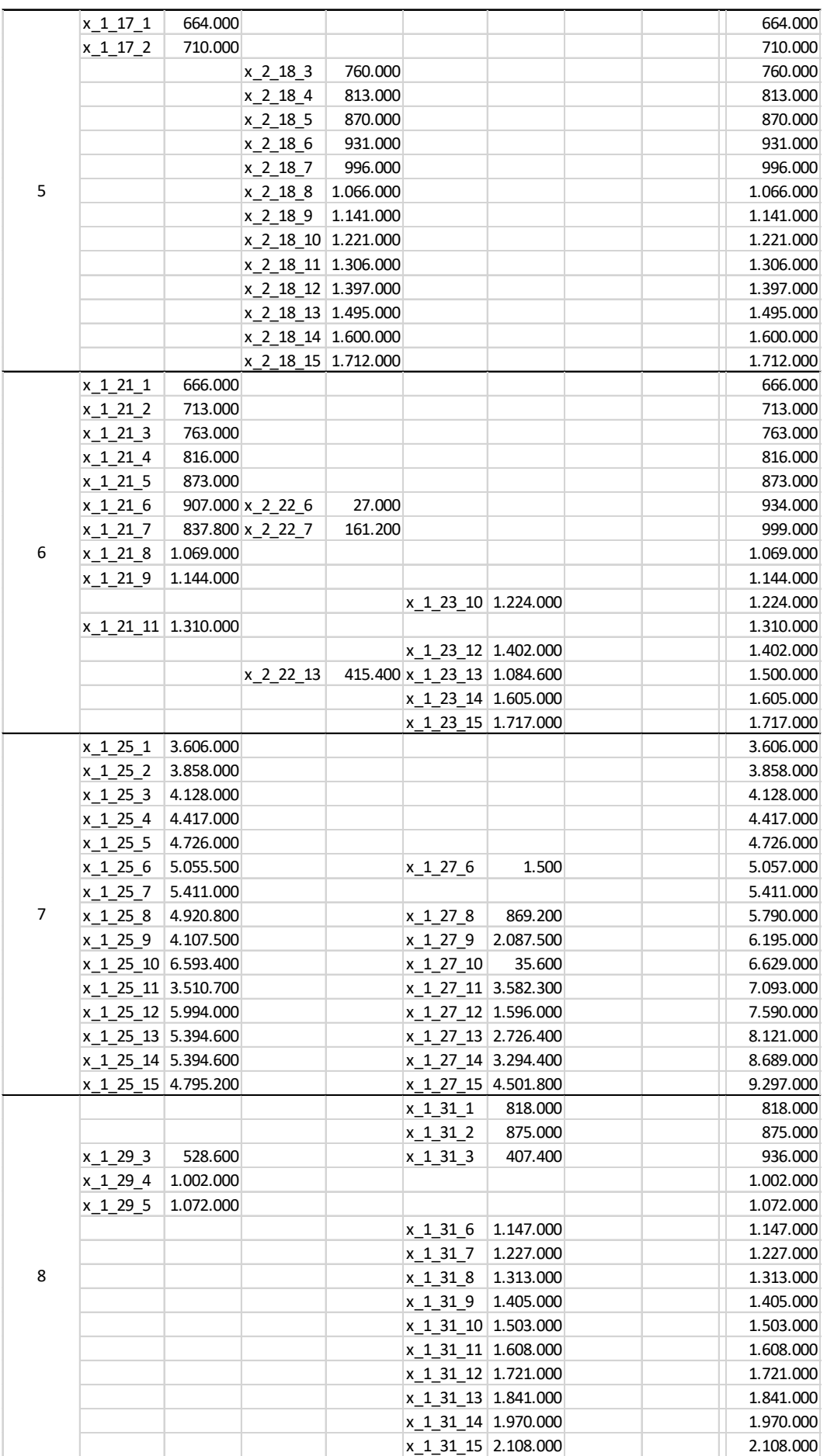

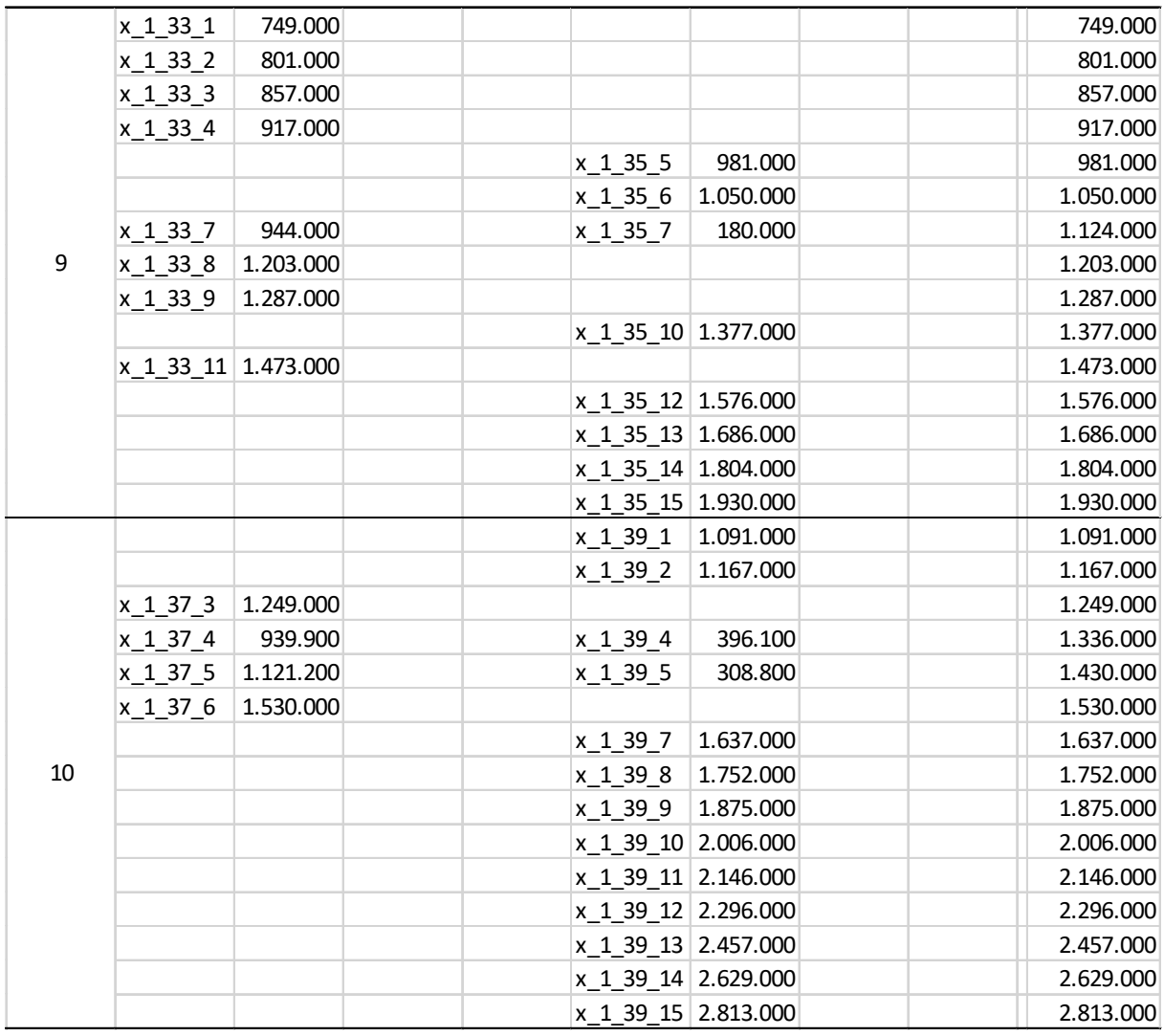

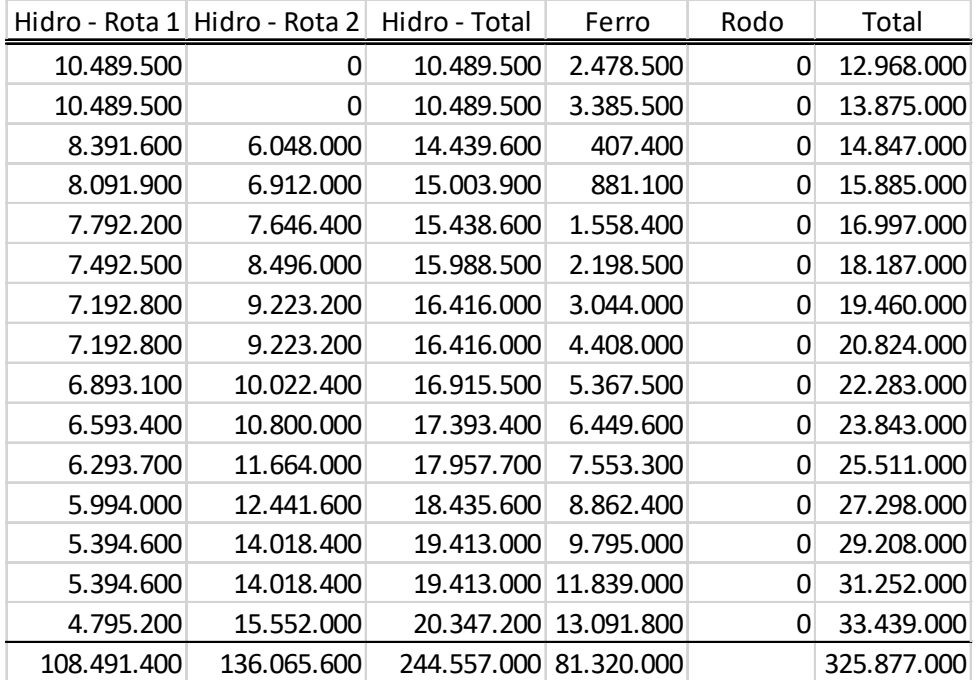

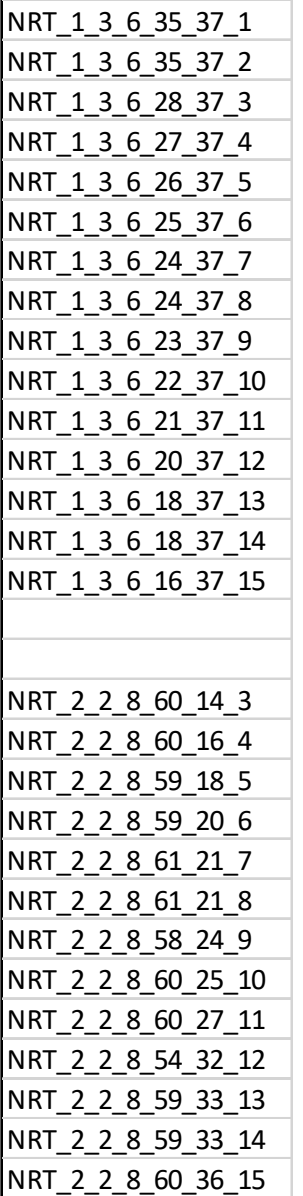

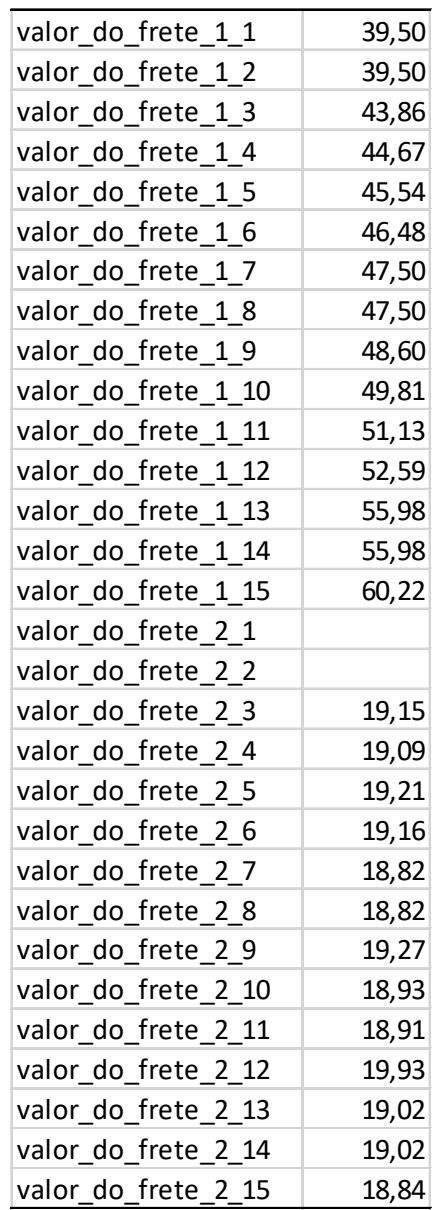

|   | Hidro - Rota 1      |           | Hidro - Rota 2                                                 |           | Ferro | Rodo | Total              |
|---|---------------------|-----------|----------------------------------------------------------------|-----------|-------|------|--------------------|
|   | $x_11_1$            | 2.025.000 |                                                                |           |       |      | 2.025.000          |
|   | x 1 1 2             | 2.167.000 |                                                                |           |       |      | 2.167.000          |
|   | $x$ 1 1 3           | 2.319.000 |                                                                |           |       |      | 2.319.000          |
|   | x 1 1 4             | 2.481.000 |                                                                |           |       |      | 2.481.000          |
|   | x 1 1 5             | 2.655.000 |                                                                |           |       |      | 2.655.000          |
|   | $x_11_6$            | 2.841.000 |                                                                |           |       |      | 2.841.000          |
|   | $x$ 1 1 7           | 3.040.000 |                                                                |           |       |      | 3.040.000          |
| 1 | $x$ 1 1 8           | 3.253.000 |                                                                |           |       |      | 3.253.000          |
|   | x 1 1 9             | 3.481.000 |                                                                |           |       |      | 3.481.000          |
|   | x 1 1 10            | 3.725.000 |                                                                |           |       |      | 3.725.000          |
|   | $x_1_1_1_1$         | 3.986.000 |                                                                |           |       |      | 3.986.000          |
|   | $x_11_12$           | 4.265.000 |                                                                |           |       |      | 4.265.000          |
|   | x 1 1 13            |           | $4.333.000 \times 2 \times 13$                                 | 231.000   |       |      | 4.564.000          |
|   | x 1 1 14            |           | $2.613.250 \times 2 \times 14$                                 | 2.269.750 |       |      | 4.883.000          |
|   |                     |           | x 2 2 15                                                       | 5.225.000 |       |      | 5.225.000          |
|   | x 1 5 1             | 1.813.000 |                                                                |           |       |      | 1.813.000          |
|   | $x_1 5_2$           | 1.940.000 |                                                                |           |       |      | 1.940.000          |
|   | x 1 5 3             | 2.076.000 |                                                                |           |       |      | 2.076.000          |
|   | $x_15_4$            | 2.221.000 |                                                                |           |       |      | 2.221.000          |
|   | $x_1 5 5$           | 2.376.000 |                                                                |           |       |      | 2.376.000          |
|   | $x_15_6$            | 2.542.000 |                                                                |           |       |      | 2.542.000          |
|   | $x_15_7$            | 2.720.000 |                                                                |           |       |      | 2.720.000          |
| 2 | $x$ 1 5 8           | 2.910.000 |                                                                |           |       |      | 2.910.000          |
|   | $x_1 5 9$           | 3.114.000 |                                                                |           |       |      | 3.114.000          |
|   | $x_1 5 10$          | 3.332.000 |                                                                |           |       |      | 3.332.000          |
|   | $x_1 5 11$          | 3.565.000 |                                                                |           |       |      | 3.565.000          |
|   |                     |           |                                                                |           |       |      |                    |
|   | $x_1 5 12$          |           | 3.815.000 x 2_10_12 1.782.000                                  |           |       |      | 5.597.000          |
|   | x 1 5 13            |           | 4.082.000 x 2 10 13 1.989.000                                  |           |       |      | 6.071.000          |
|   | x 1 5 14            |           | 4.368.000 x 2 10 14 2.128.000<br>4.674.000 x 2_10_15 2.277.000 |           |       |      | 6.496.000          |
|   | x 1 5 15            |           |                                                                |           |       |      | 6.951.000          |
|   | $x_{191}$           | 882.000   |                                                                |           |       |      | 882.000            |
|   | $x_{19}$            | 944.000   |                                                                |           |       |      | 944.000            |
|   | $x$ 193             | 1.010.000 |                                                                |           |       |      | 1.010.000          |
|   | $x$ 194             | 1.081.000 |                                                                |           |       |      | 1.081.000          |
|   | $x_195$             | 1.157.000 |                                                                |           |       |      | 1.157.000          |
|   | $x_196$             | 1.238.000 |                                                                |           |       |      | 1.238.000          |
| 3 | $x_197$             | 1.325.000 |                                                                |           |       |      | 1.325.000          |
|   | $x$ 198             | 1.418.000 |                                                                |           |       |      | 1.418.000          |
|   | x 1 9 9             | 1.517.000 |                                                                |           |       |      | 1.517.000          |
|   | x 1 9 10            | 1.623.000 |                                                                |           |       |      | 1.623.000          |
|   | $x_1_9_11$          | 1.737.000 |                                                                |           |       |      | 1.737.000          |
|   | x 1 9 12            | 77.000    |                                                                |           |       |      | 77.000             |
|   |                     |           |                                                                |           |       |      | 0                  |
|   |                     |           |                                                                |           |       |      | $\mathbf 0$        |
|   |                     |           |                                                                |           |       |      | 0                  |
|   | $x_113_1$           | 654.000   |                                                                |           |       |      | 654.000            |
|   | $x_1132$            | 700.000   |                                                                |           |       |      | 700.000            |
|   | x 1 13 3            | 749.000   |                                                                |           |       |      | 749.000<br>801.000 |
|   | x 1 13 4            | 801.000   |                                                                |           |       |      |                    |
|   | x 1 13 5            | 857.000   |                                                                |           |       |      | 857.000            |
| 4 | x 1 13 6            | 917.000   |                                                                |           |       |      | 917.000            |
|   | $x_1137$            | 981.000   |                                                                |           |       |      | 981.000            |
|   | $x_1$ 13 8          | 1.050.000 |                                                                |           |       |      | 1.050.000          |
|   | $x_1139$            | 1.124.000 |                                                                |           |       |      | 1.124.000          |
|   | x 1 13 10 1.203.000 |           |                                                                |           |       |      | 1.203.000          |
|   | x_1_13_11 1.287.000 |           |                                                                |           |       |      | 1.287.000          |
|   | x 1 13 12 1.377.000 |           |                                                                |           |       |      | 1.377.000          |
|   |                     |           | $x$ 2 14 13 1.473.000                                          |           |       |      | 1.473.000          |
|   |                     |           | x_2_14_14 1.576.000                                            |           |       |      | 1.576.000          |
|   |                     |           | x 2 14 15 1.686.000                                            |           |       |      | 1.686.000          |

AIII – Resultados obtidos para os cenários A3.1, A3.2 e A3.3

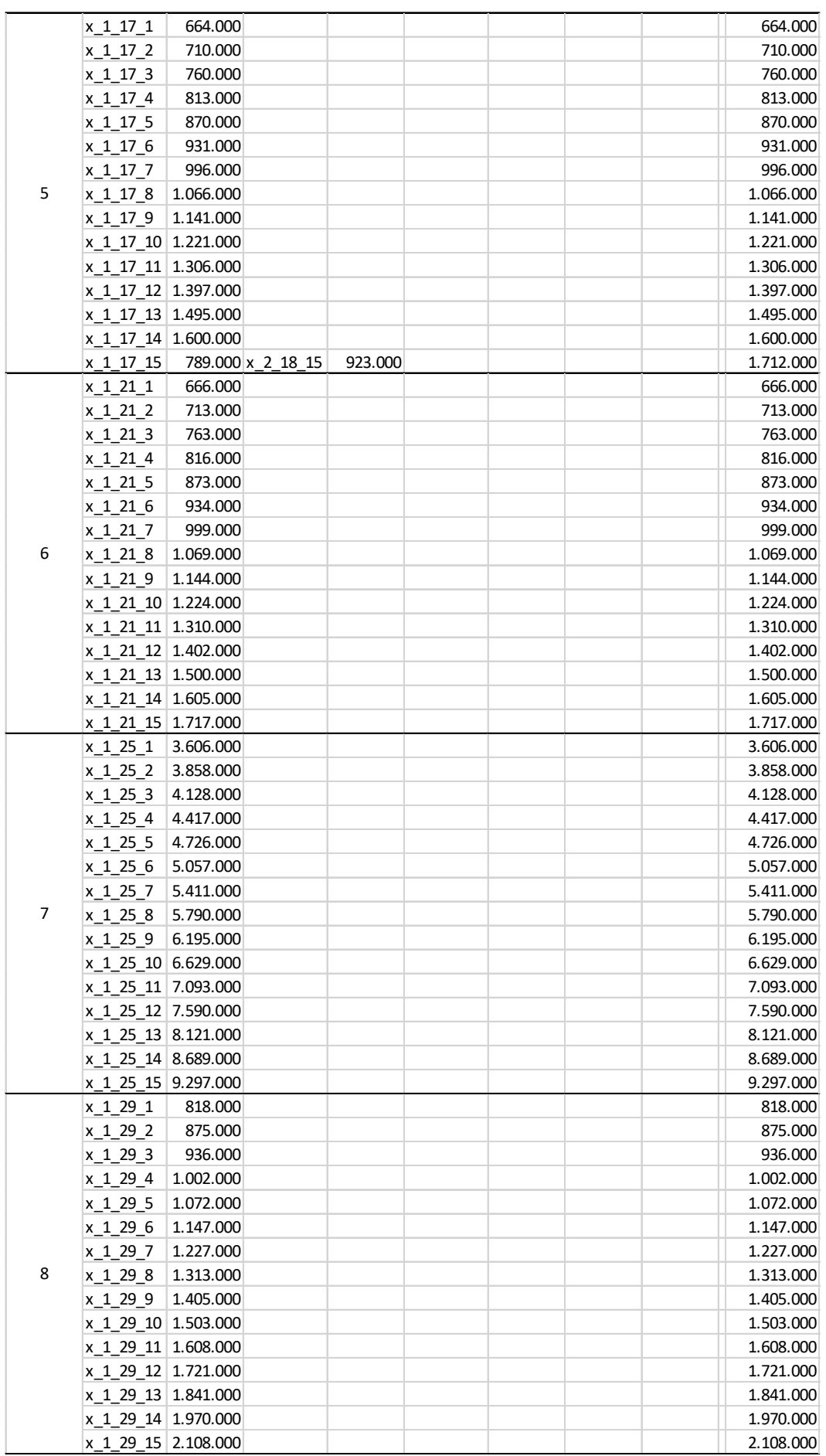

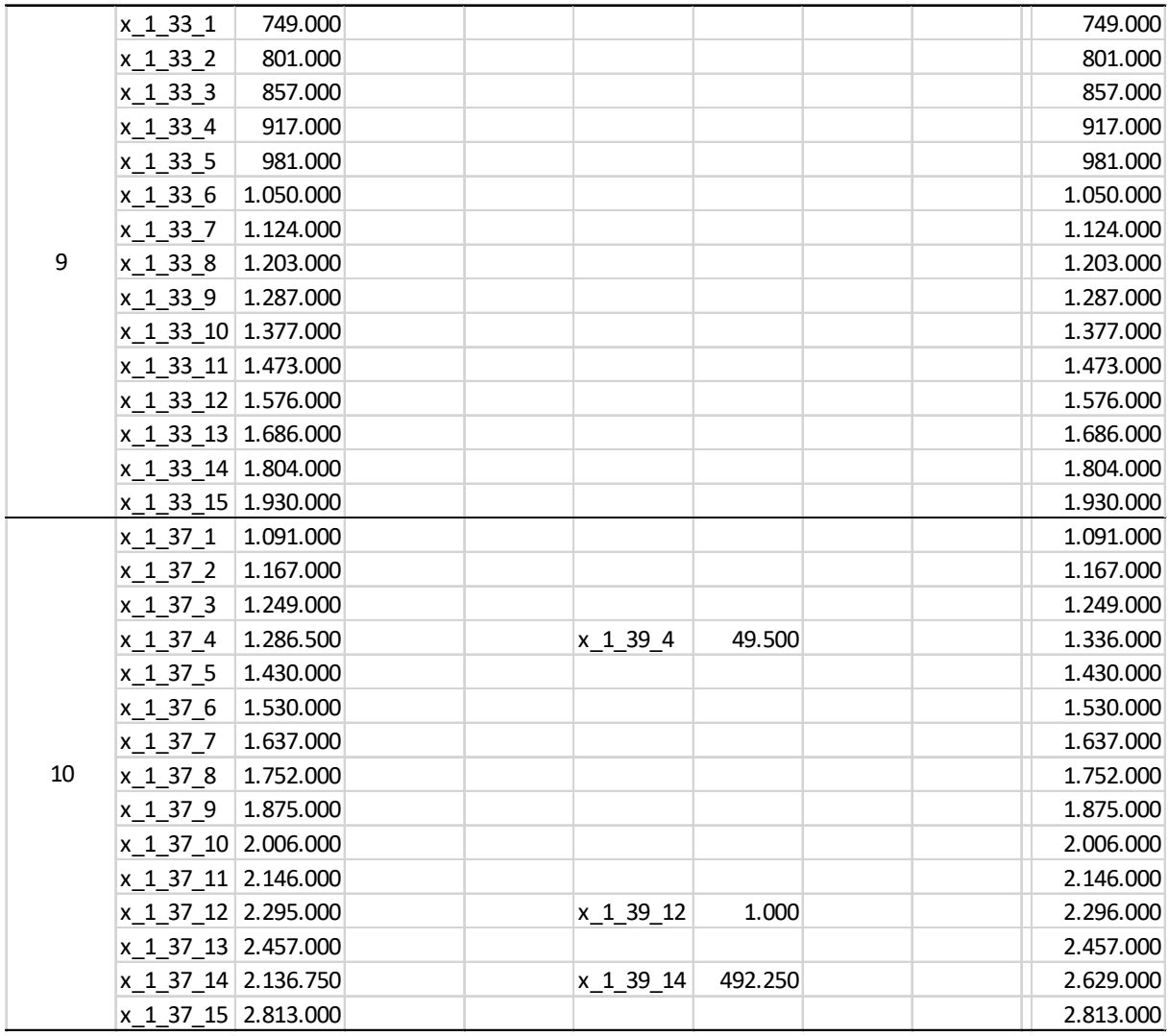

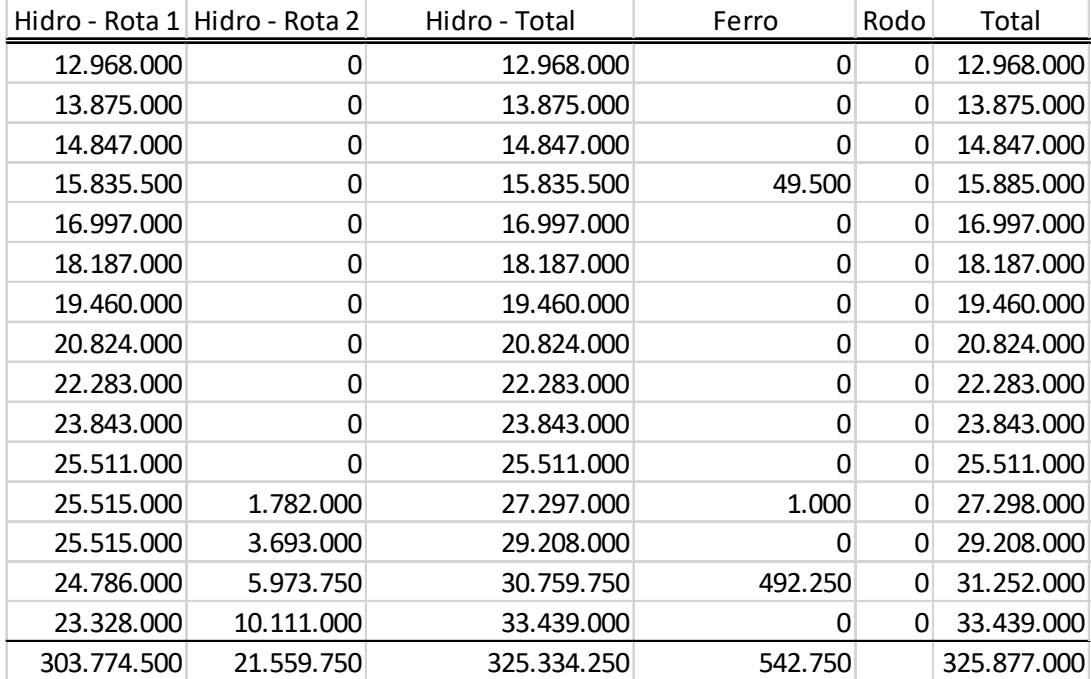

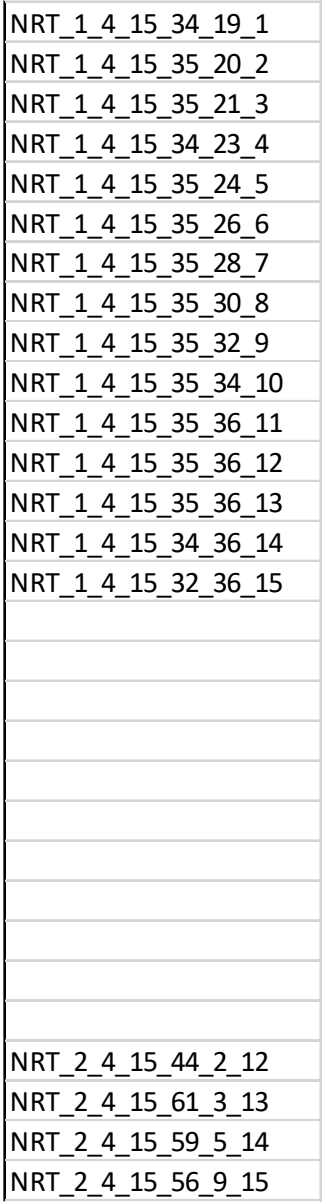

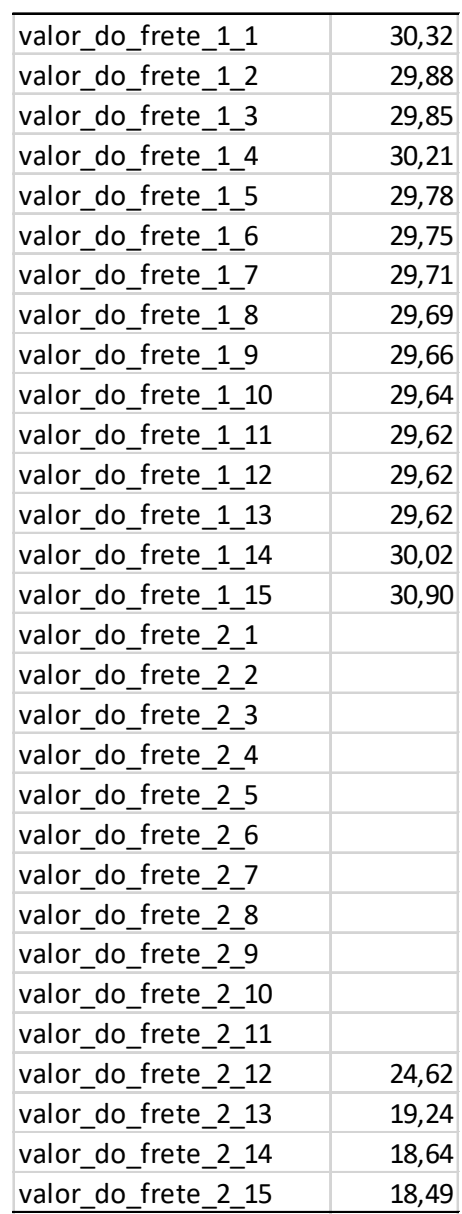

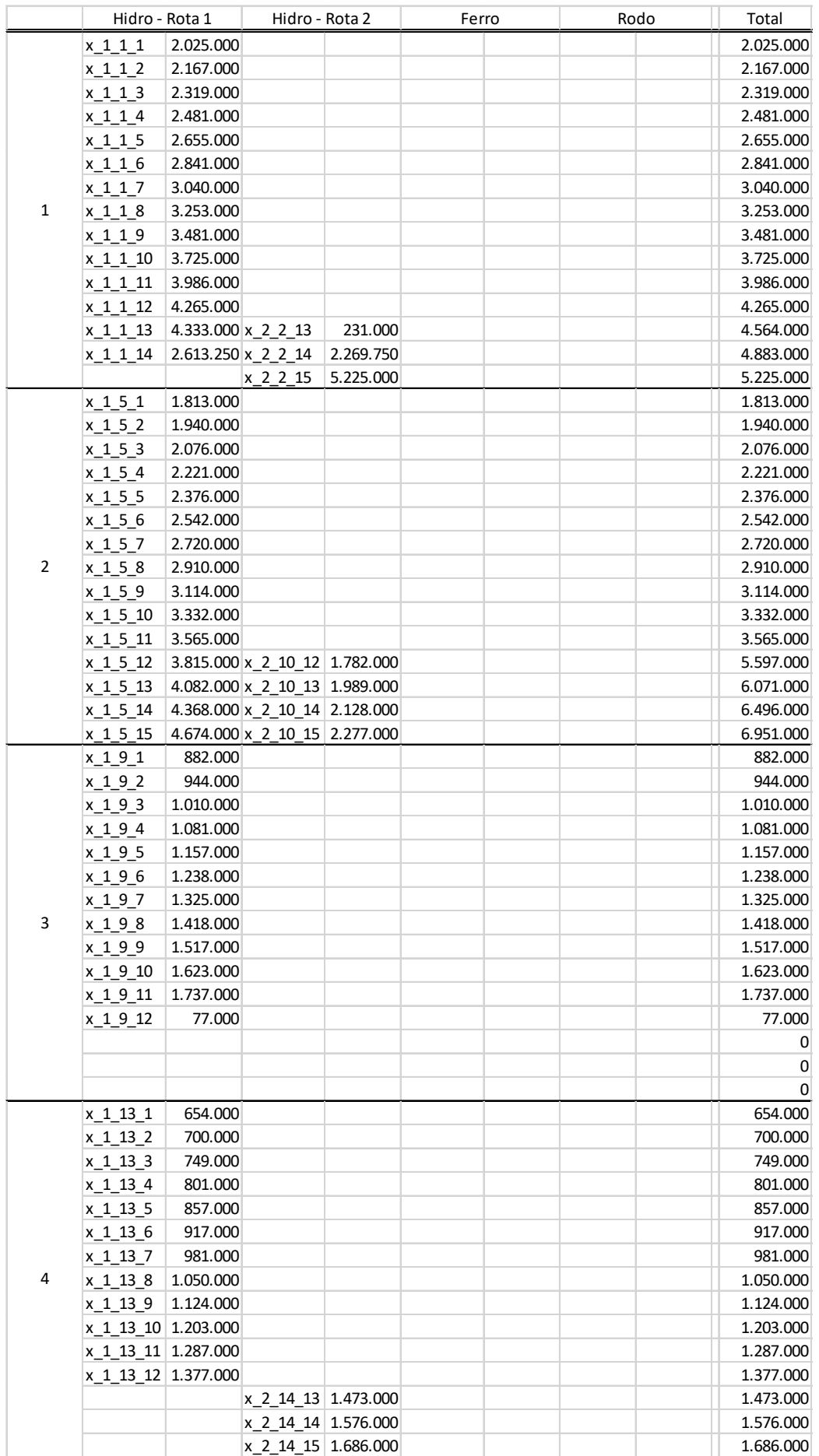

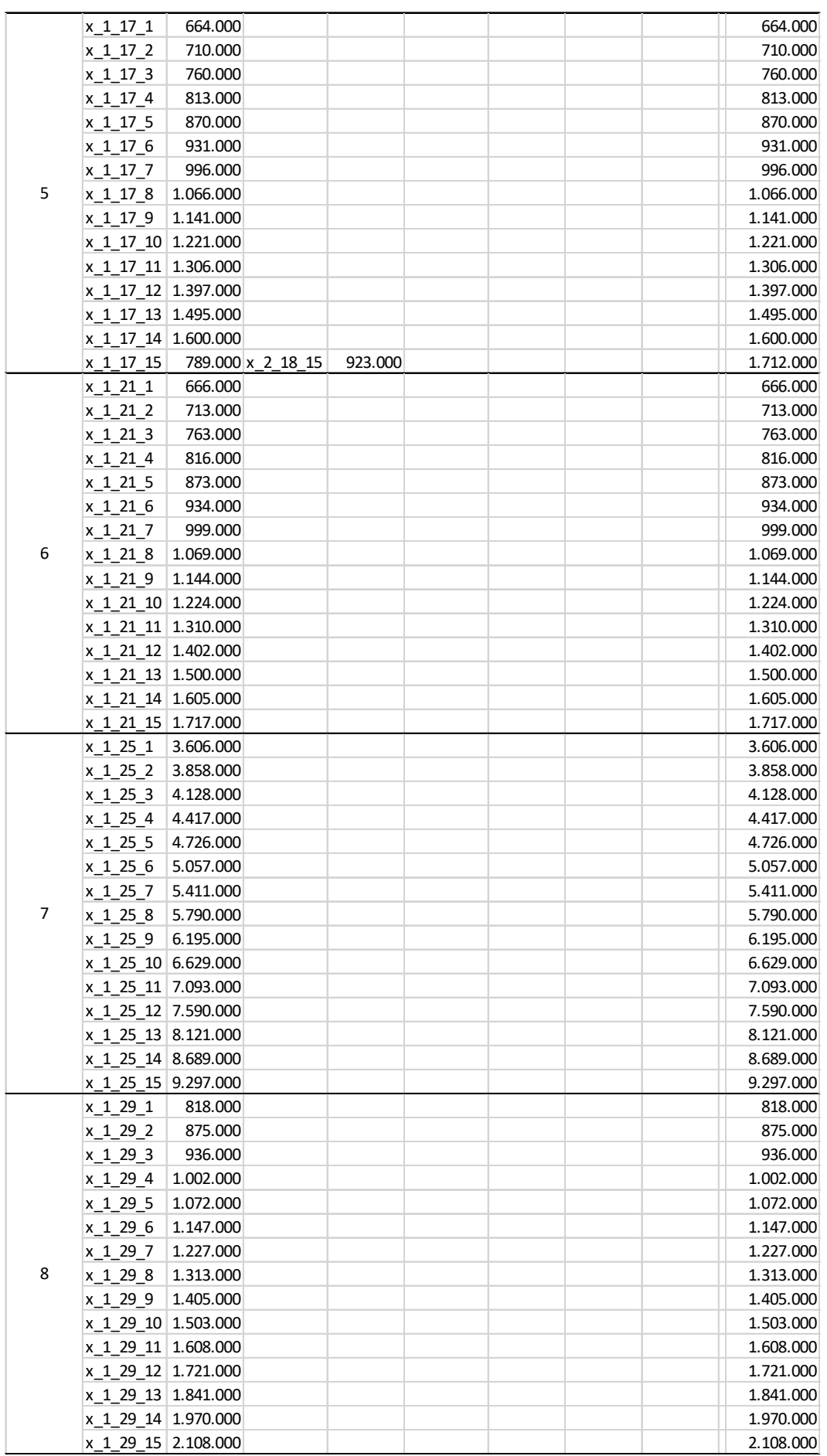

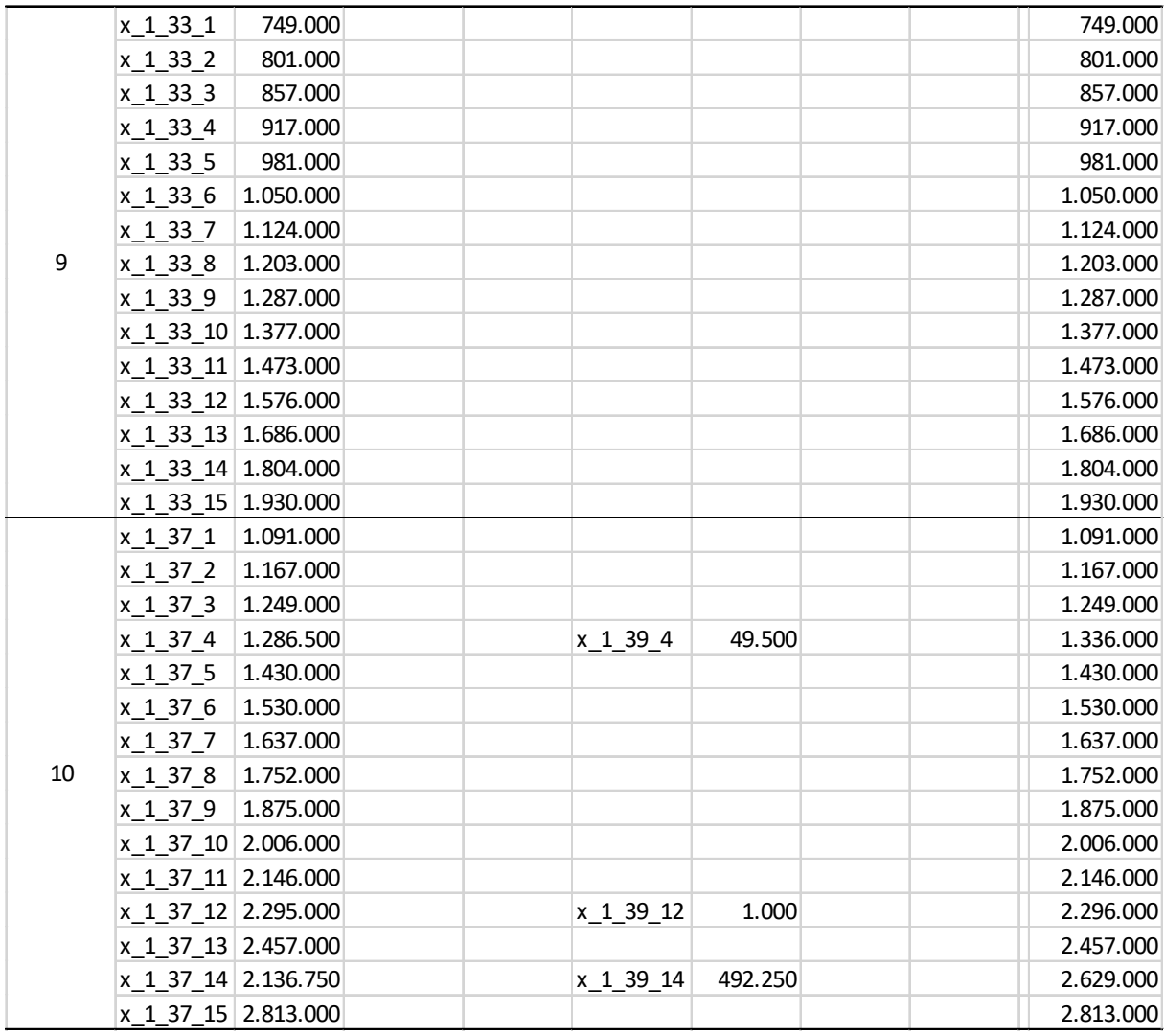

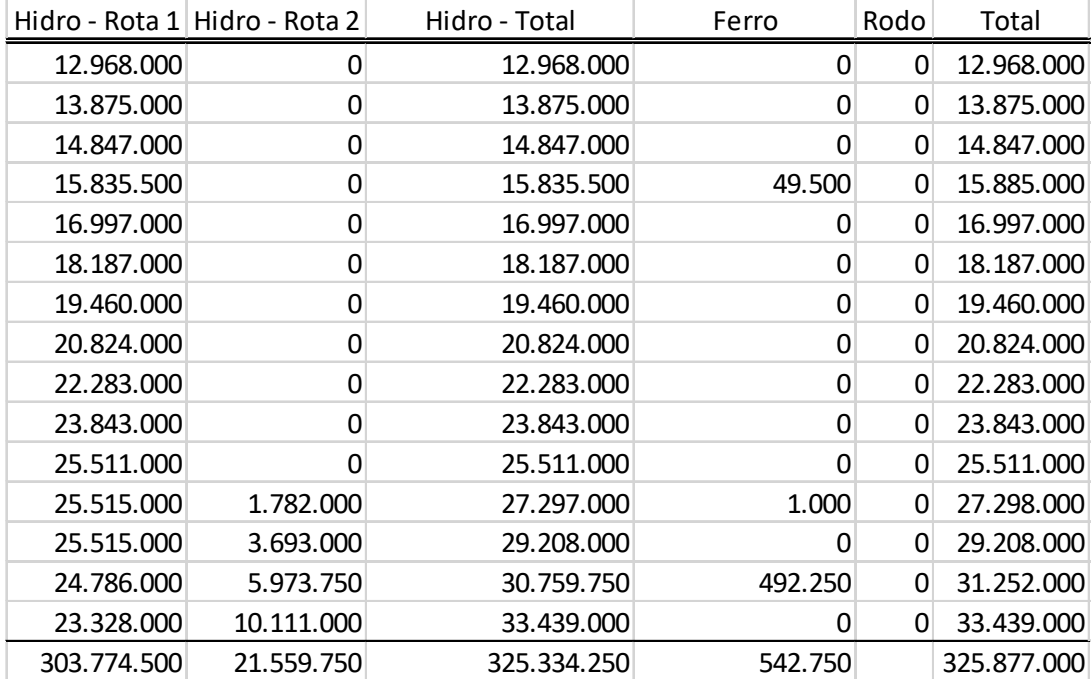

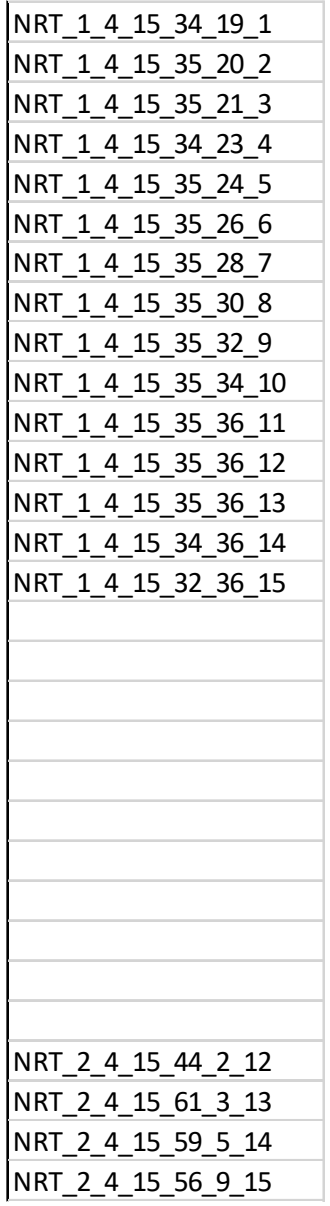

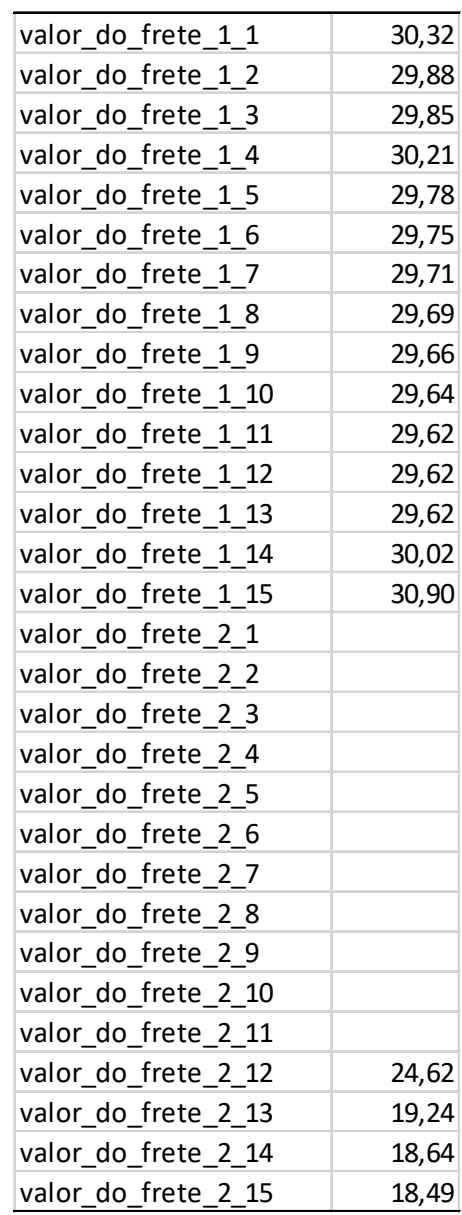

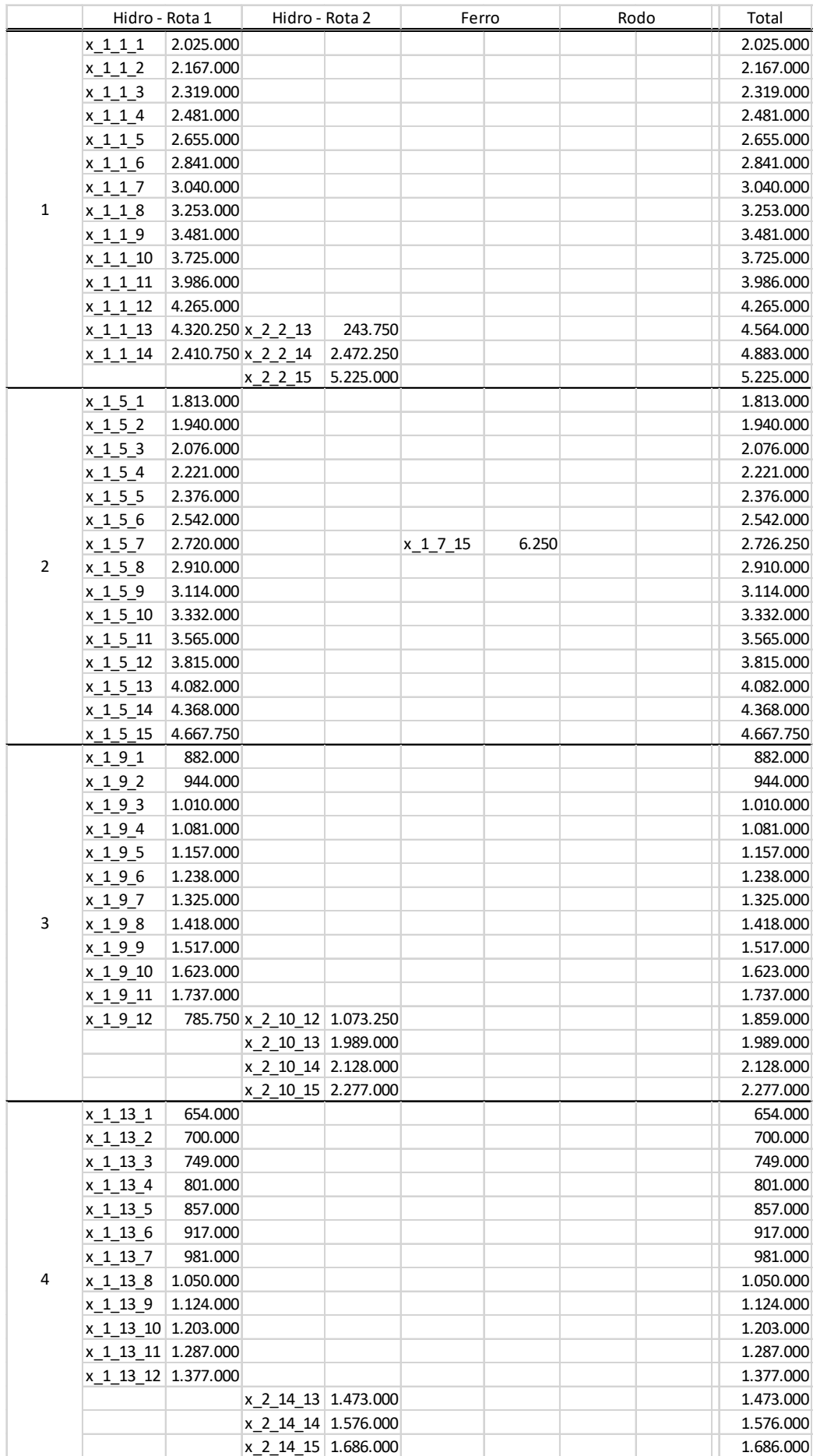

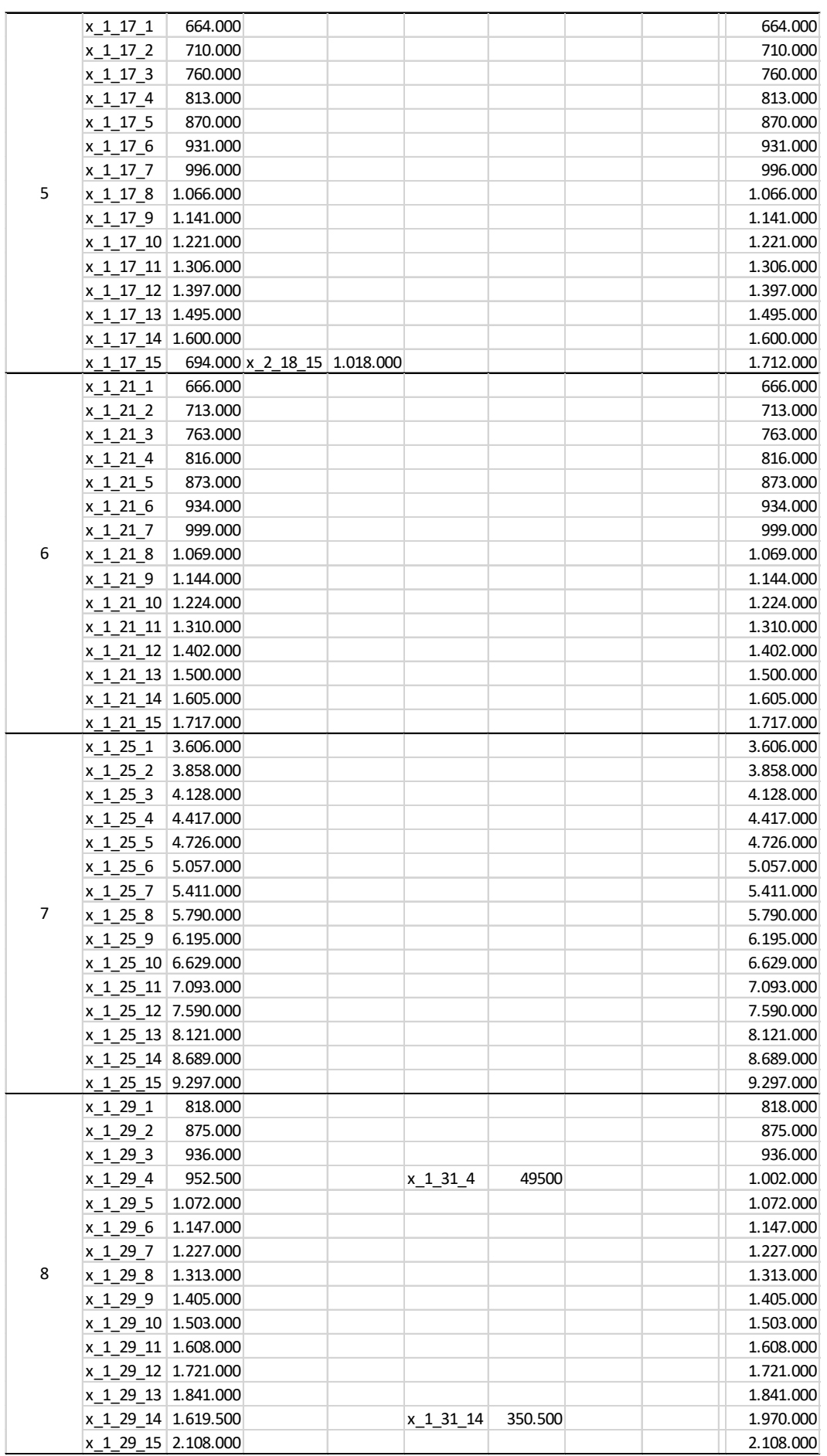

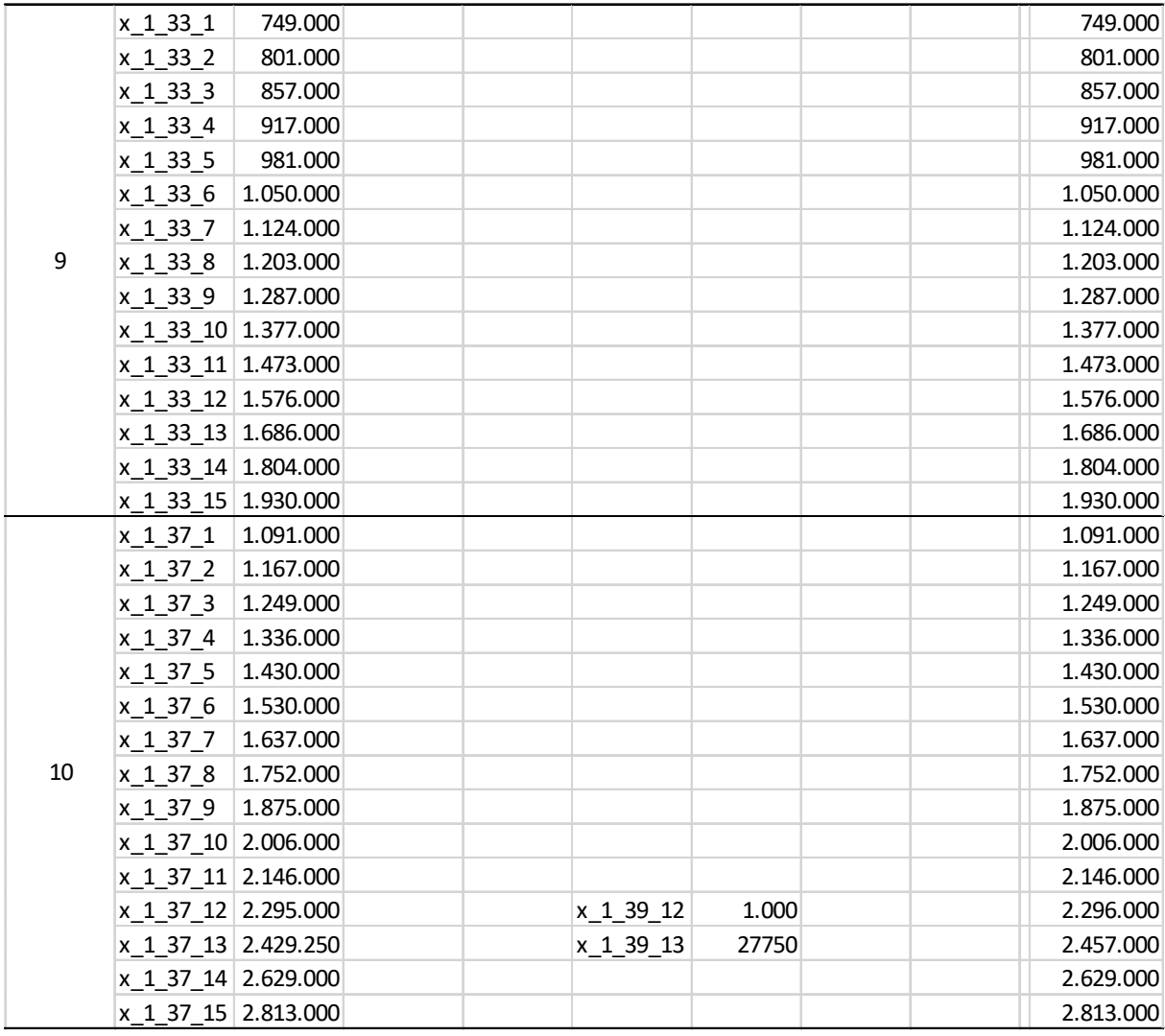

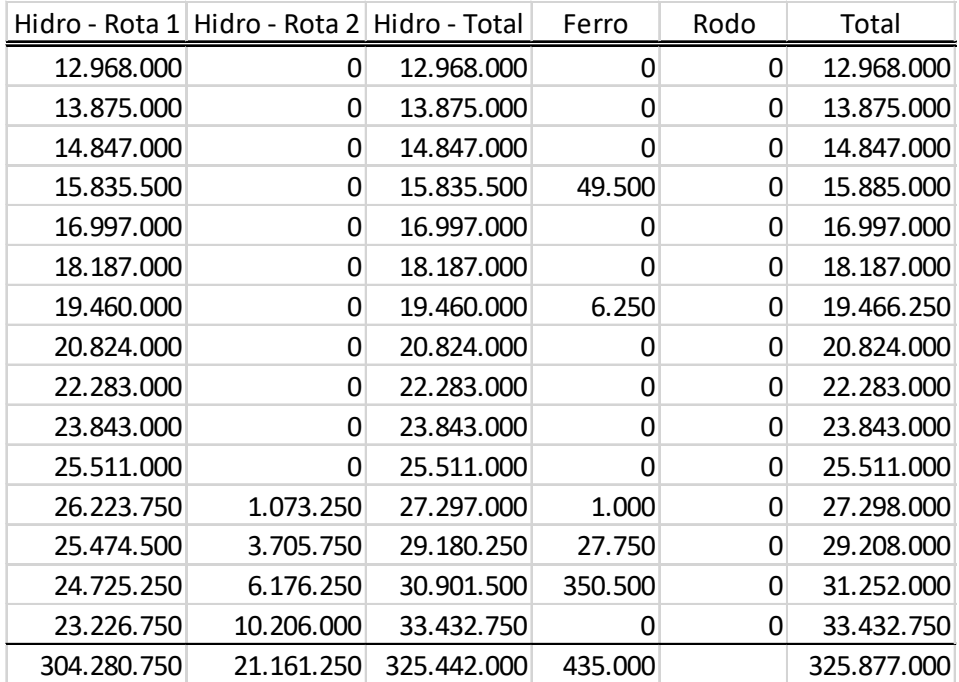

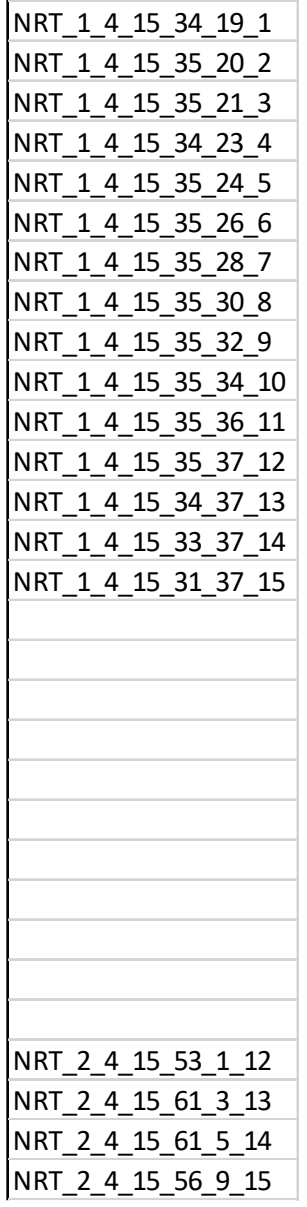

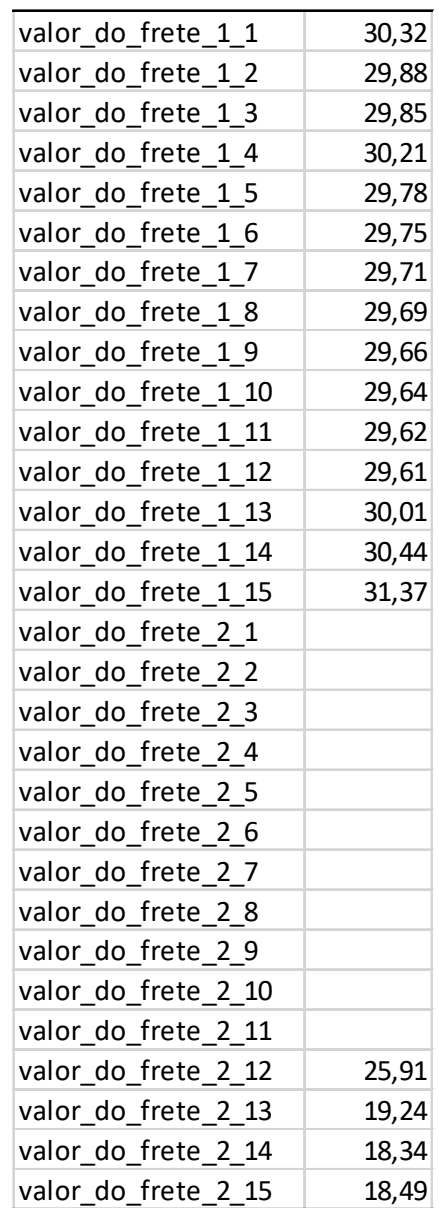

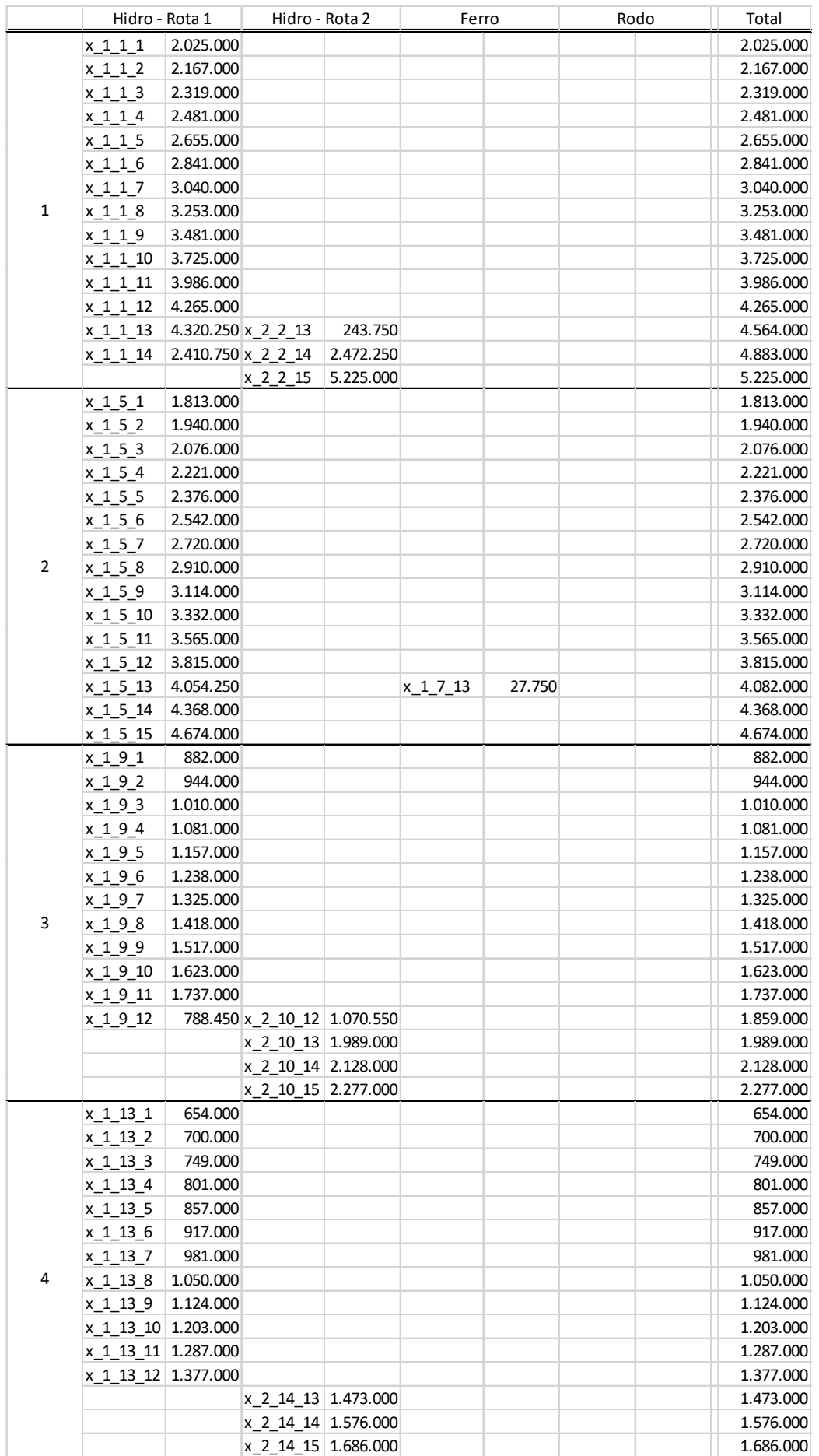

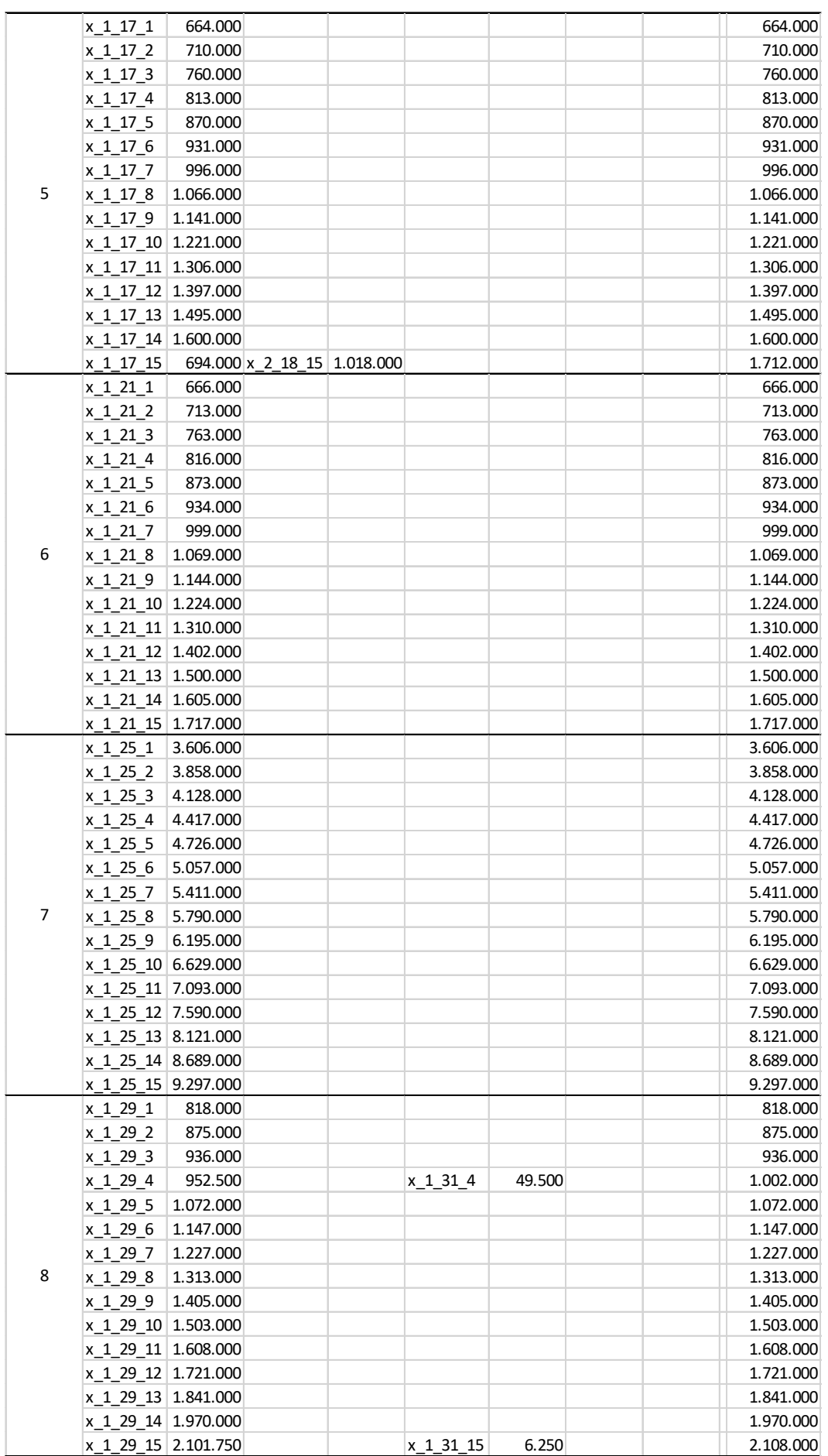

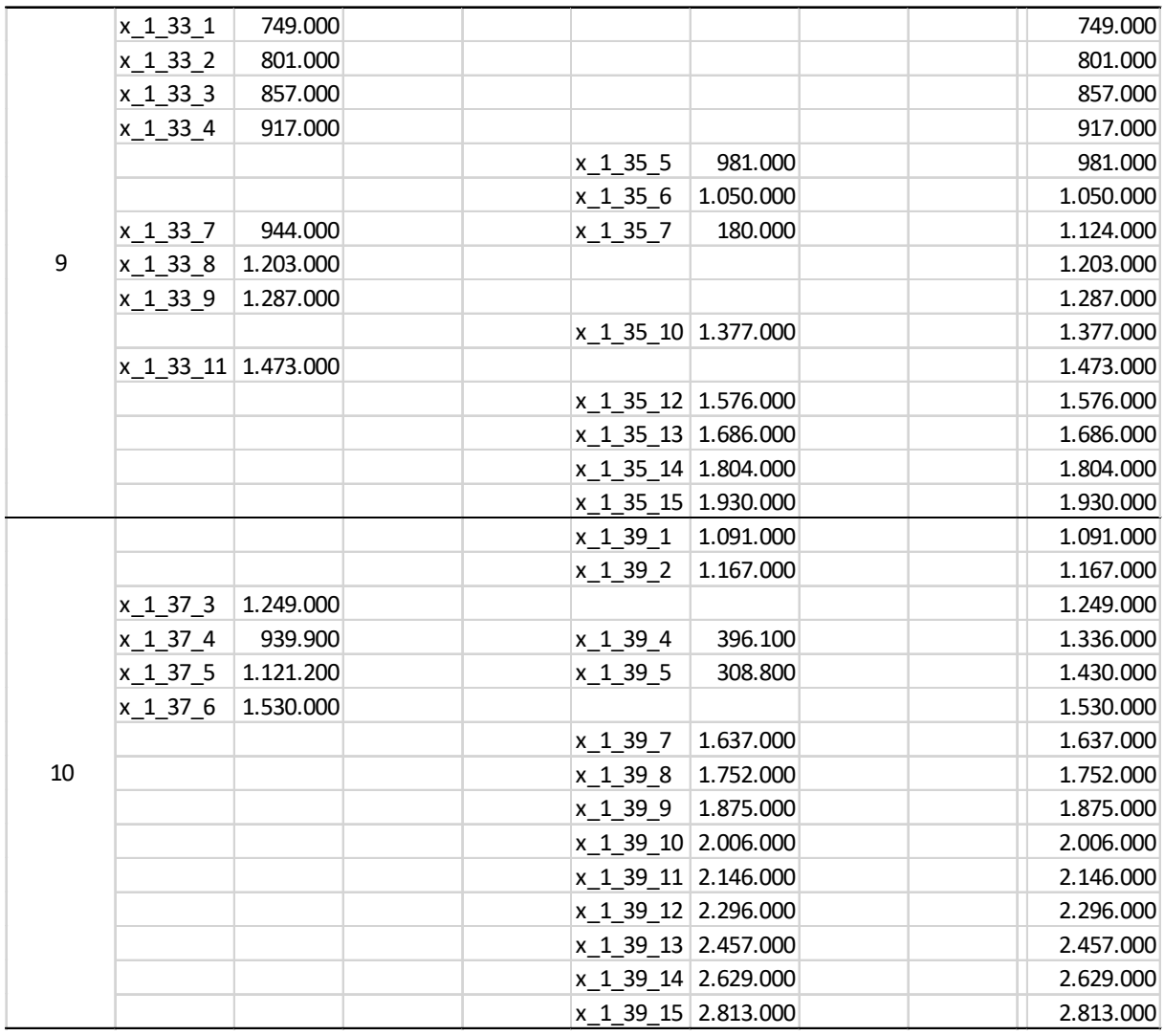

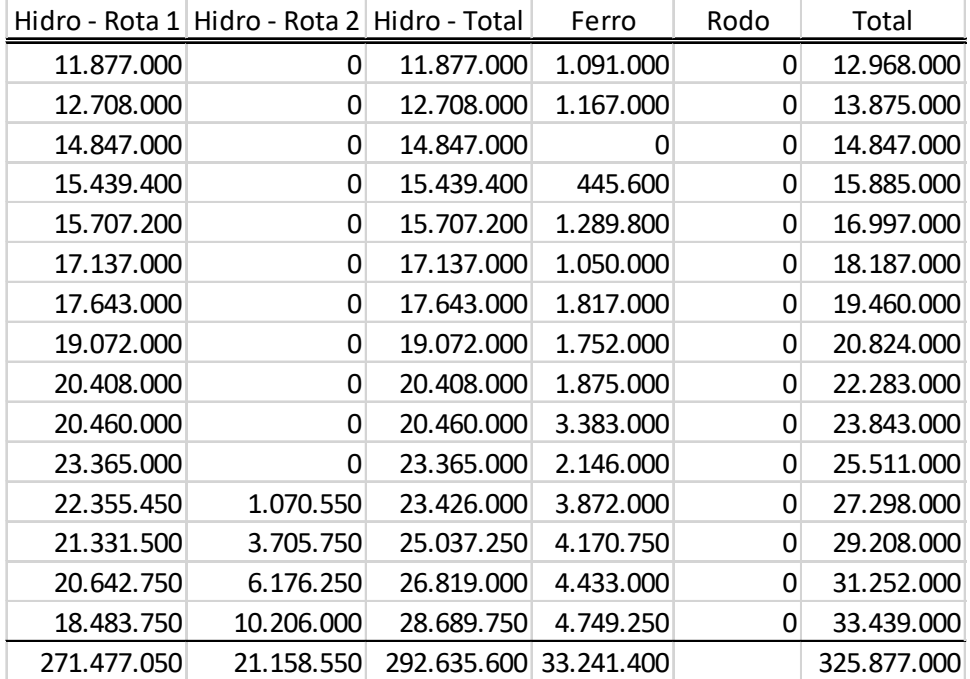

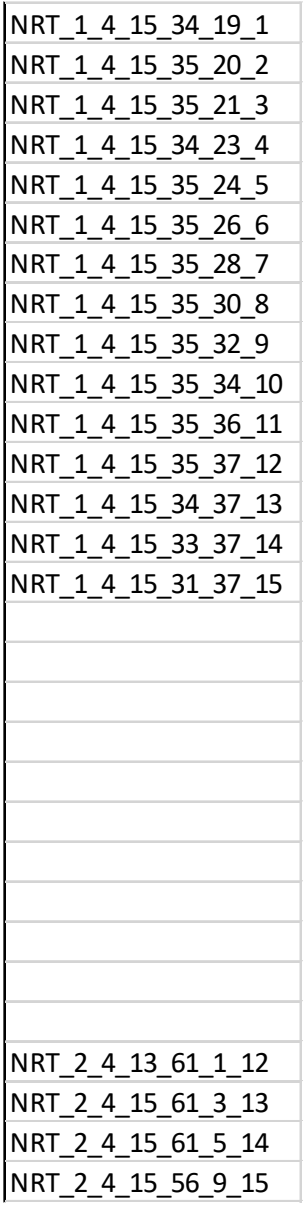

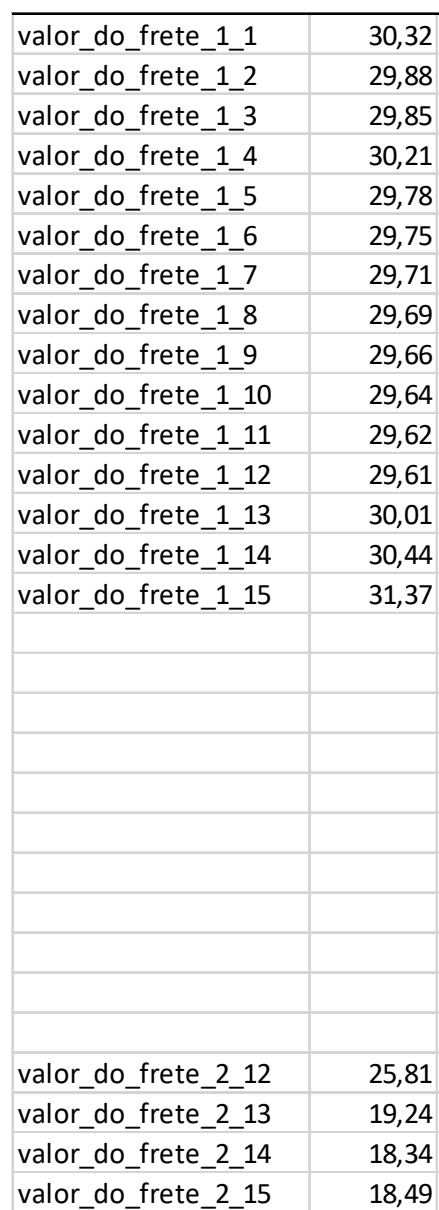
|   | Hidro - Rota 1 |                        | Hidro - Rota 2                   |                    | Ferro              |           | Rodo | Total     |
|---|----------------|------------------------|----------------------------------|--------------------|--------------------|-----------|------|-----------|
| 1 |                |                        | $x_2_2_1$                        | 2.025.000          |                    |           |      | 2.025.000 |
|   |                |                        | x 2 2 2                          | 2.167.000          |                    |           |      | 2.167.000 |
|   |                |                        | $x_{22}$ $-3$                    | 2.319.000          |                    |           |      | 2.319.000 |
|   |                |                        | $x_{224}$                        | 2.481.000          |                    |           |      | 2.481.000 |
|   |                |                        | $x_2_2_5$                        | 2.655.000          |                    |           |      | 2.655.000 |
|   |                |                        | $x_2_2_6$                        | 2.841.000          |                    |           |      | 2.841.000 |
|   |                |                        | $x_{22}$                         | 3.040.000          |                    |           |      | 3.040.000 |
|   |                |                        | x 2 2 8                          | 3.253.000          |                    |           |      | 3.253.000 |
|   |                |                        | $x_{229}$                        | 3.481.000          |                    |           |      | 3.481.000 |
|   |                |                        | x 2 2 10                         | 3.725.000          |                    |           |      | 3.725.000 |
|   |                |                        | $x_2_2_11$                       | 3.986.000          |                    |           |      | 3.986.000 |
|   |                |                        | x 2 2 12                         | 4.230.400          |                    |           |      | 4.230.400 |
|   |                |                        | x 2 2 13                         | 4.443.600 x 1 3 12 |                    | 34.600    |      | 4.478.200 |
|   |                |                        | x 2 2 14                         |                    | 4.860.400 x 1 3 13 | 120.400   |      | 4.980.800 |
|   | x 1 1 15       |                        | 404.000 x 2 2 15                 |                    | 4.821.000 x 1 3 14 | 22.600    |      | 5.247.600 |
|   |                |                        | $x_{261}$                        | 1.813.000          |                    |           |      | 1.813.000 |
|   | $x_15_2$       |                        | 92.600 x 2 6 2                   | 1.847.400          |                    |           |      | 1.940.000 |
|   | x 1 5 3        |                        | 326.000 x 2 6 3                  | 1.750.000          |                    |           |      | 2.076.000 |
|   |                |                        | x 2 6 4                          | 1.412.000 x_1_7_4  |                    | 809.000   |      | 2.221.000 |
|   |                |                        | x 2 6 5                          | 1.049.000 x 1 7 5  |                    | 1.327.000 |      | 2.376.000 |
|   | $x_15_6$       | $1.881.000 \times 266$ |                                  | 661.000            |                    |           |      | 2.542.000 |
|   |                |                        | x 2 6 7                          |                    | 246.000 x 1 7 7    | 2.474.000 |      | 2.720.000 |
| 2 | x 1 5 8        | 2.520.000              |                                  |                    | $x_1 78$           | 390.000   |      | 2.910.000 |
|   |                |                        |                                  |                    | x 1 7 9            | 3.114.000 |      | 3.114.000 |
|   | x 1 5 10       | 2.520.000              |                                  |                    | x 1 7 10           | 812.000   |      | 3.332.000 |
|   |                |                        |                                  |                    | x 1 7 11           | 3.565.000 |      | 3.565.000 |
|   | x 1 5 12       | 2.232.000              |                                  |                    | x 1 7 12           | 1.583.000 |      | 3.815.000 |
|   | x 1 5 13       | 2.088.000              |                                  |                    | $x_1$ 7 13         | 1.994.000 |      | 4.082.000 |
|   |                |                        |                                  |                    | $x_1$ 7 14         | 4.368.000 |      | 4.368.000 |
|   | x 1 5 15       | 1.396.000              |                                  |                    | x 1 7 15           | 3.278.000 |      | 4.674.000 |
|   |                |                        | x 2 10 1                         | 882.000            |                    |           |      | 882.000   |
|   |                |                        | x 2 10 2                         | 944.000            |                    |           |      | 944.000   |
|   |                |                        | x 2 10 3                         | 1.010.000          |                    |           |      | 1.010.000 |
|   |                |                        | x 2 10 4                         | 1.081.000          |                    |           |      | 1.081.000 |
|   |                |                        | x 2 10 5                         | 1.157.000          |                    |           |      | 1.157.000 |
|   |                |                        | x 2 10 6                         | 1.238.000          |                    |           |      | 1.238.000 |
|   |                |                        | x 2 10 7                         | 1.325.000          |                    |           |      | 1.325.000 |
| 3 |                |                        | x 2 10 8                         | 1.418.000          |                    |           |      | 1.418.000 |
|   |                |                        | x 2 10 9                         | 1.517.000          |                    |           |      | 1.517.000 |
|   |                |                        | x 2 10 10 1.623.000              |                    |                    |           |      | 1.623.000 |
|   |                |                        | x 2 10 11 1.737.000              |                    |                    |           |      | 1.737.000 |
|   |                |                        | x 2_10_12 1.859.000              |                    |                    |           |      | 1.859.000 |
|   |                |                        | x 2 10 13 1.989.000              |                    |                    |           |      | 1.989.000 |
|   |                |                        | x_2_10_14 2.128.000              |                    |                    |           |      | 2.128.000 |
|   |                |                        | x_2_10_15 2.277.000              |                    |                    |           |      | 2.277.000 |
|   |                |                        | x 2 14 1                         | 654.000            |                    |           |      | 654.000   |
|   |                |                        | $x_2_14_2$                       | 700.000            |                    |           |      | 700.000   |
|   |                |                        | x 2 14 3                         | 749.000            |                    |           |      | 749.000   |
|   |                |                        | x 2 14 4                         | 801.000            |                    |           |      | 801.000   |
|   |                |                        | $x_2$ 14_5                       | 857.000            |                    |           |      | 857.000   |
|   |                |                        | x 2 14 6                         | 917.000            |                    |           |      | 917.000   |
|   |                |                        | $x_2$ 14_7                       | 981.000            |                    |           |      | 981.000   |
| 4 |                |                        | x 2 14 8                         | 1.050.000          |                    |           |      | 1.050.000 |
|   |                |                        | x 2 14 9                         | 1.124.000          |                    |           |      | 1.124.000 |
|   |                |                        | x 2 14 10 1.203.000              |                    |                    |           |      | 1.203.000 |
|   |                |                        | x 2 14 11 1.287.000              |                    |                    |           |      | 1.287.000 |
|   |                |                        | x 2 14 12 1.377.000              |                    |                    |           |      | 1.377.000 |
|   |                |                        | x <sub>_2</sub> _14_13 1.473.000 |                    |                    |           |      | 1.473.000 |
|   |                |                        | x 2_14_14 1.576.000              |                    |                    |           |      | 1.576.000 |
|   |                |                        | x_2_14_15 1.686.000              |                    |                    |           |      | 1.686.000 |

A.IV – Resultados obtidos para os cenários B1.1, B1.2 e B1.3

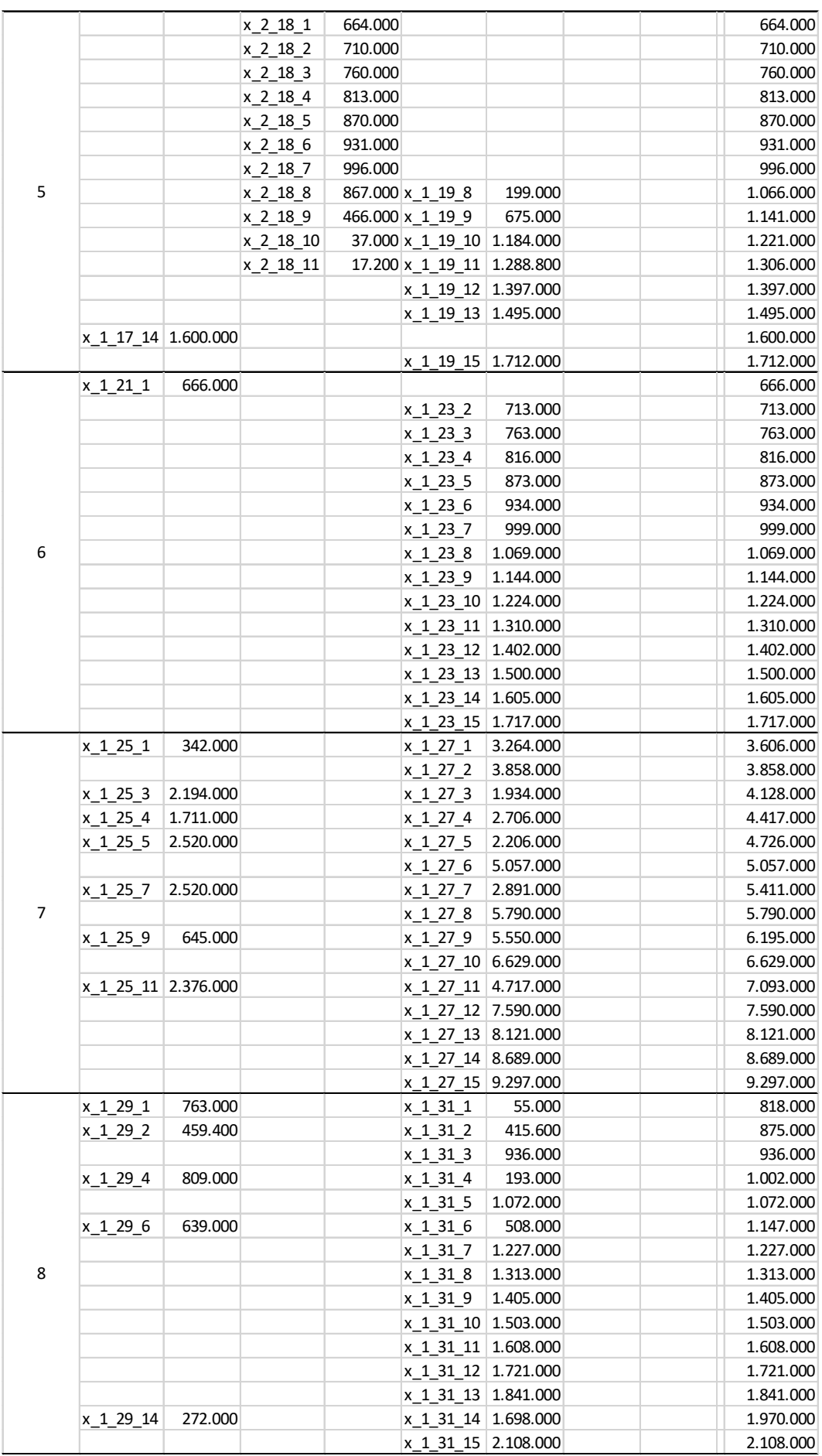

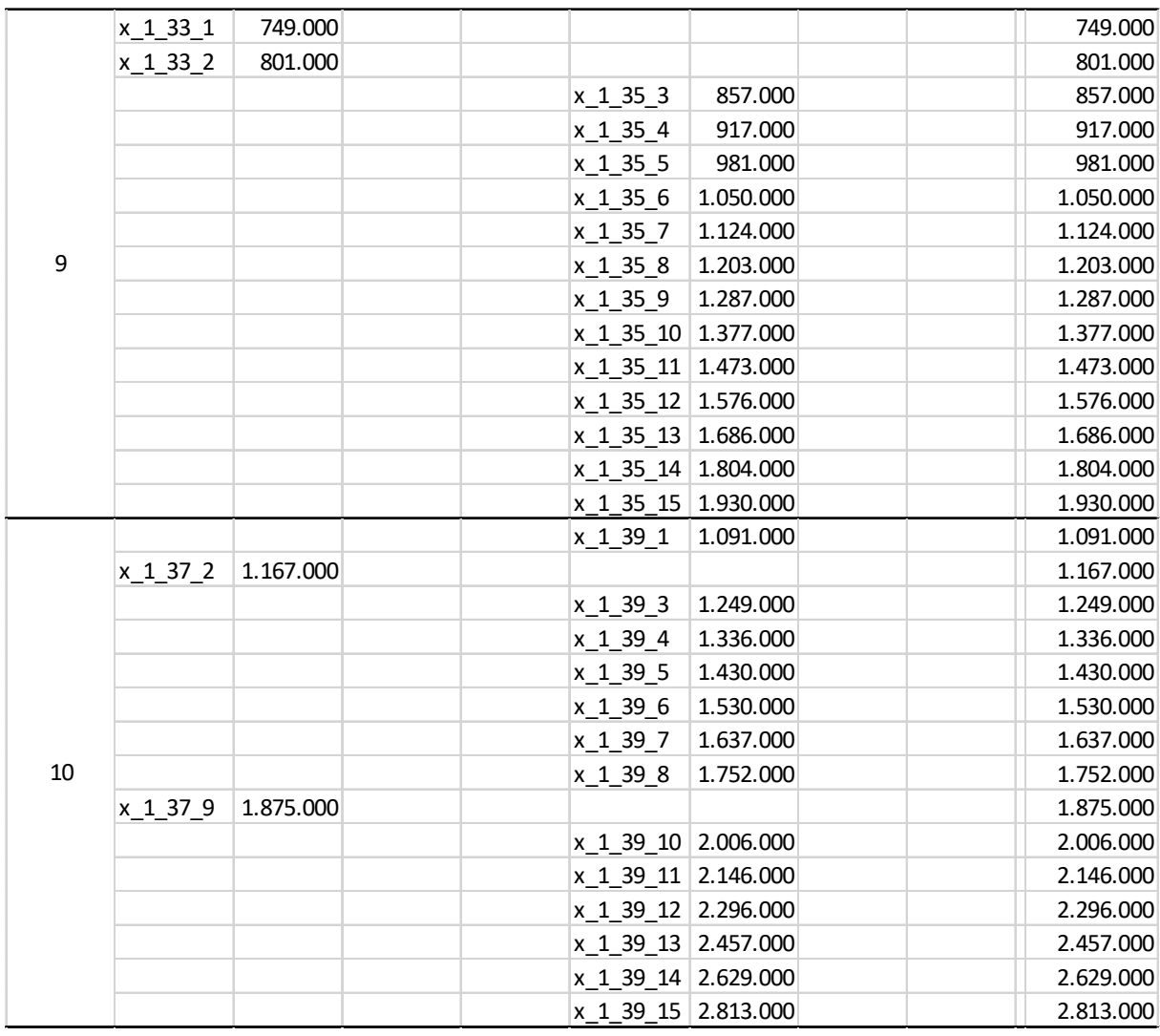

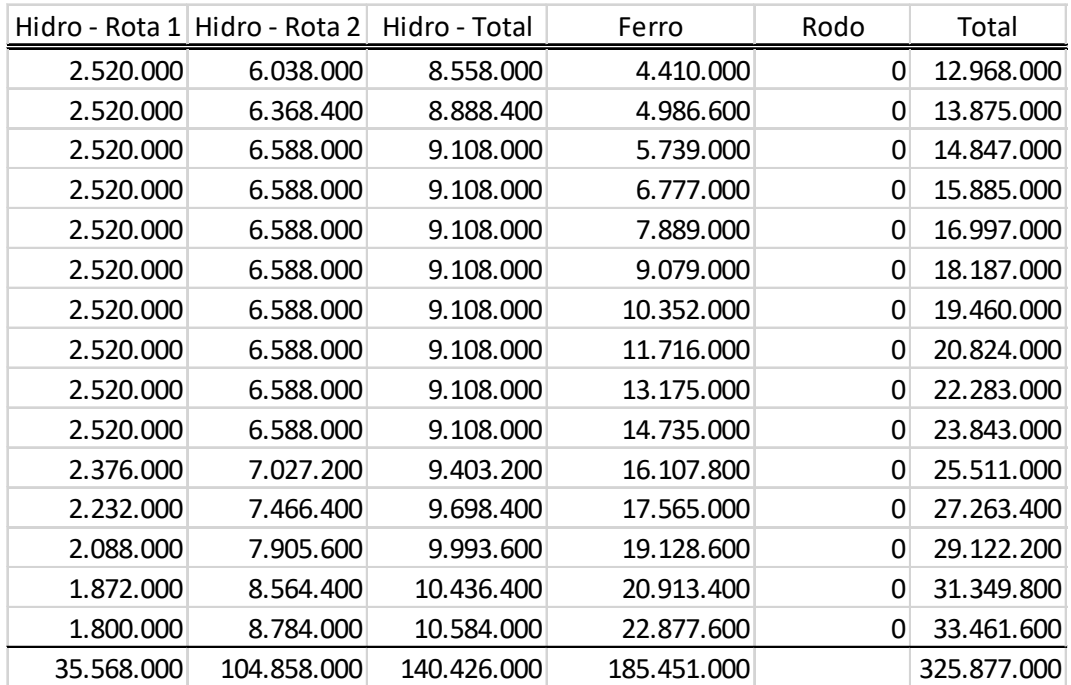

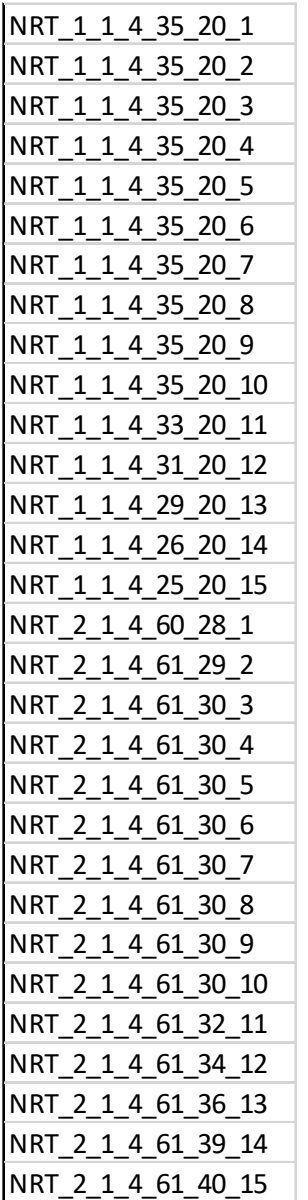

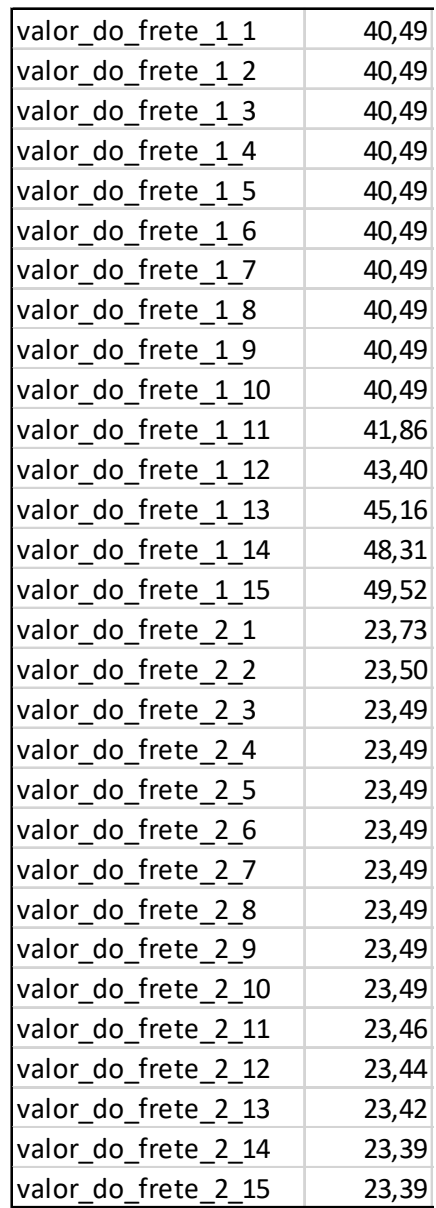

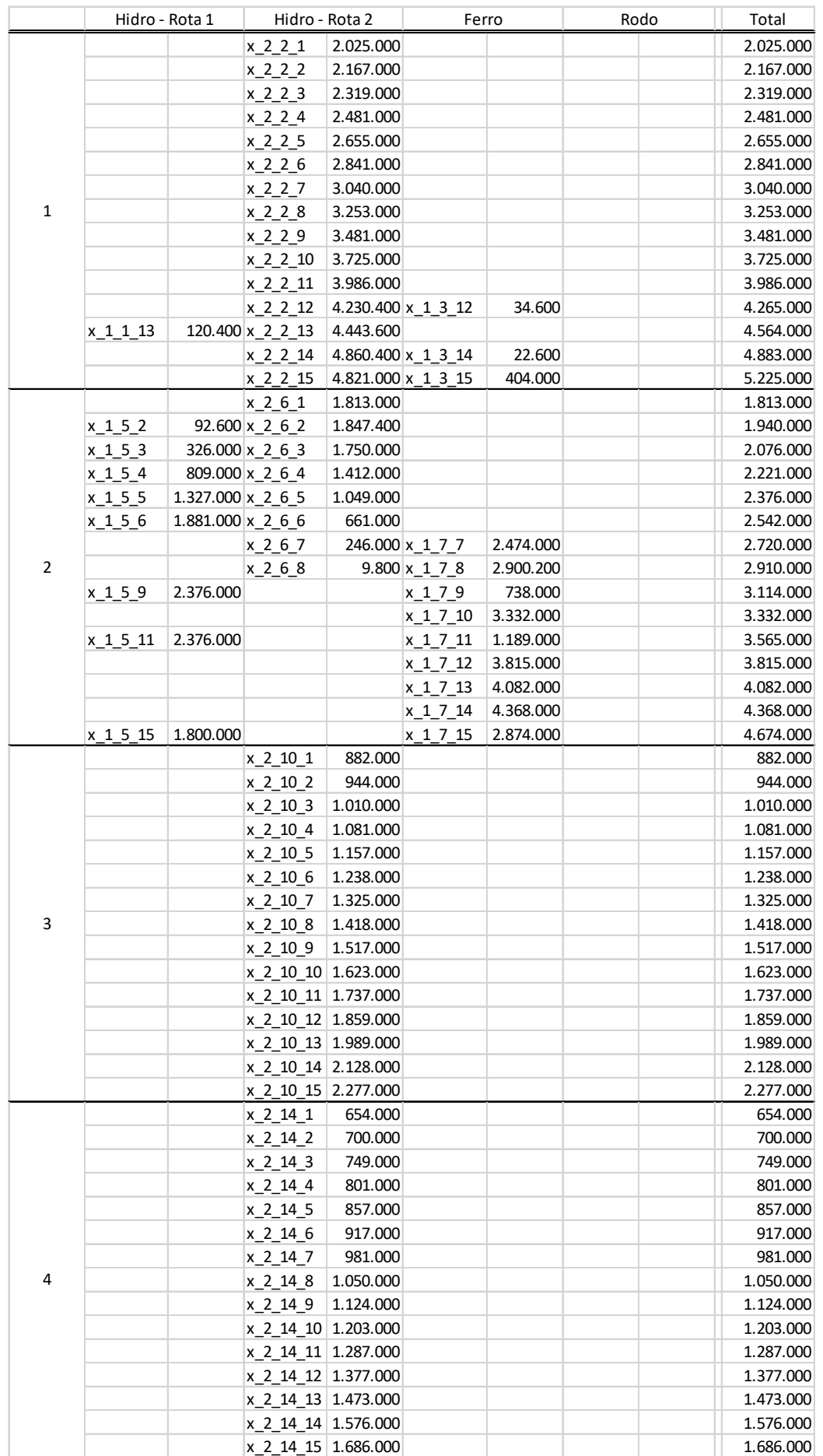

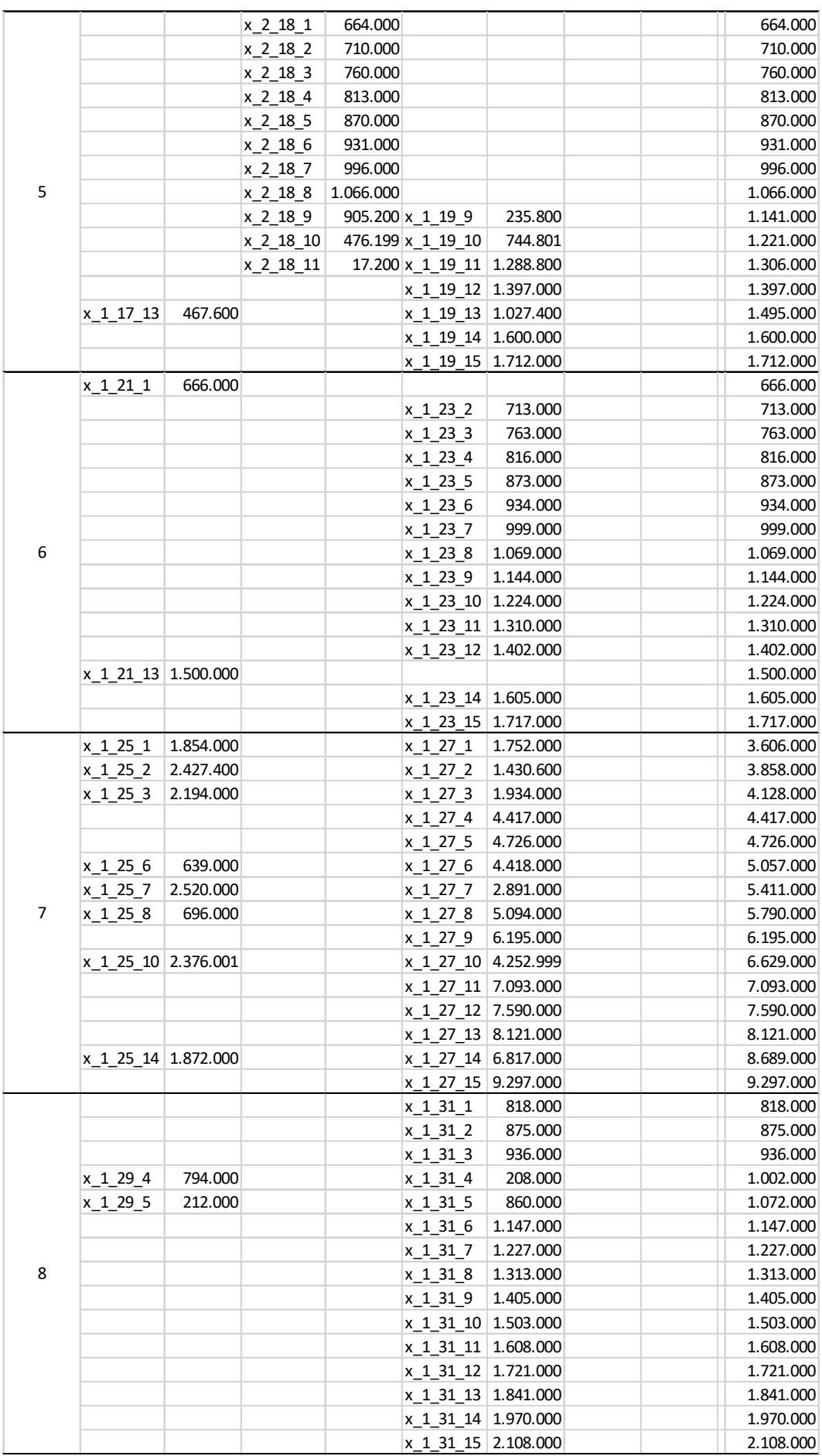

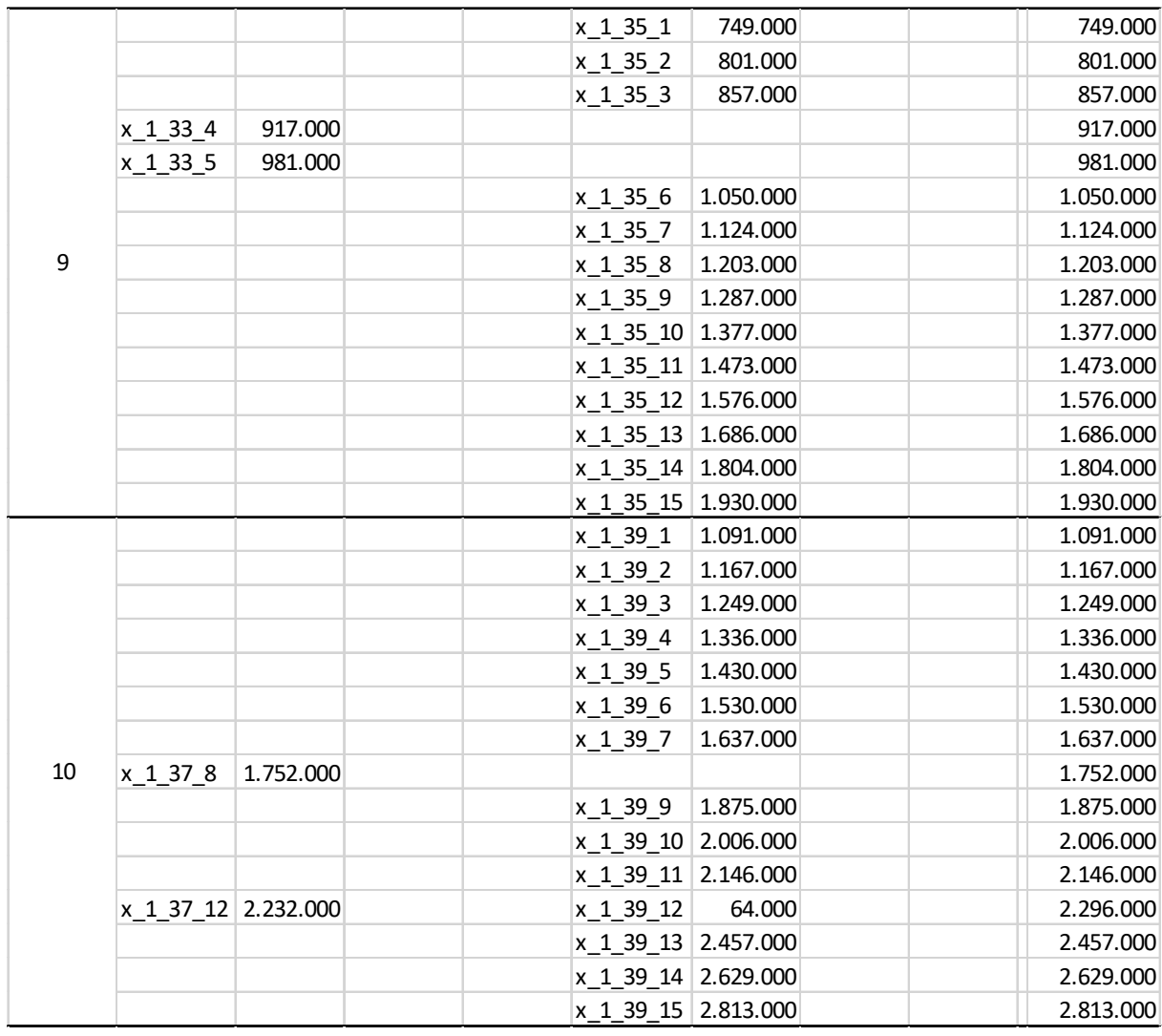

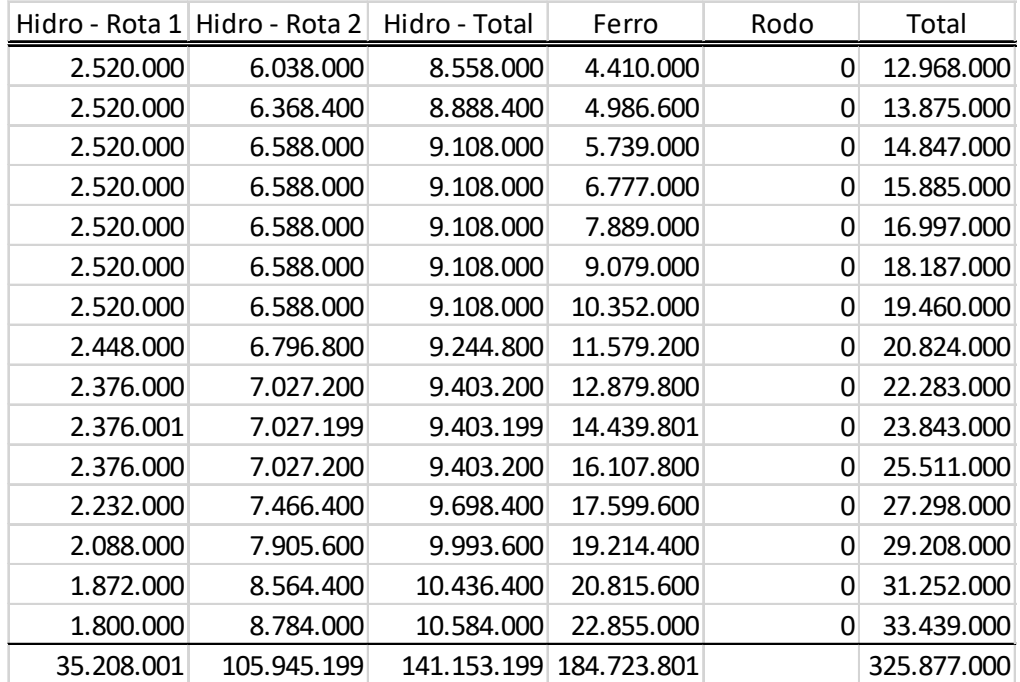

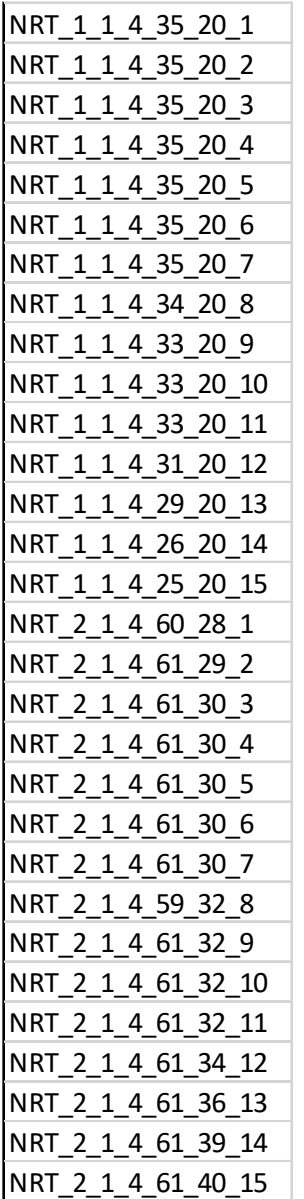

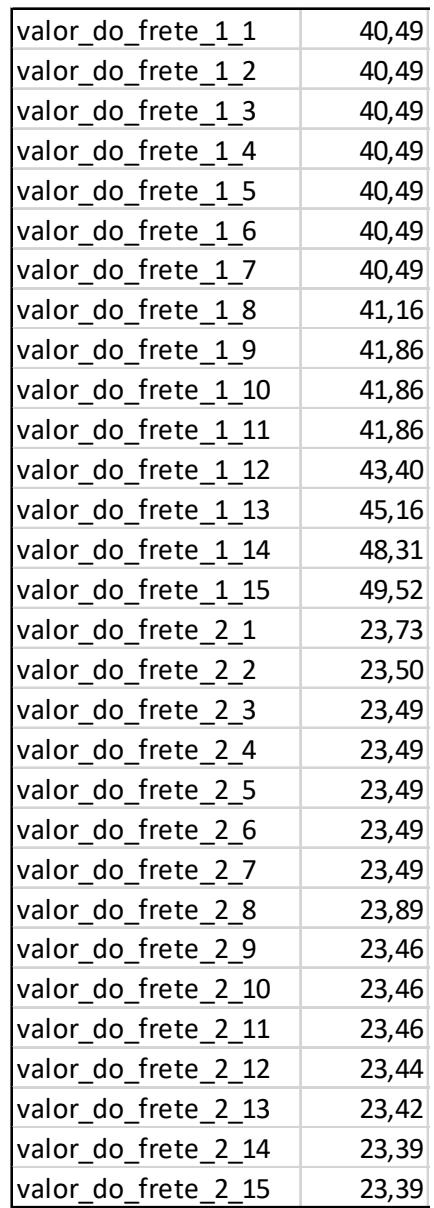

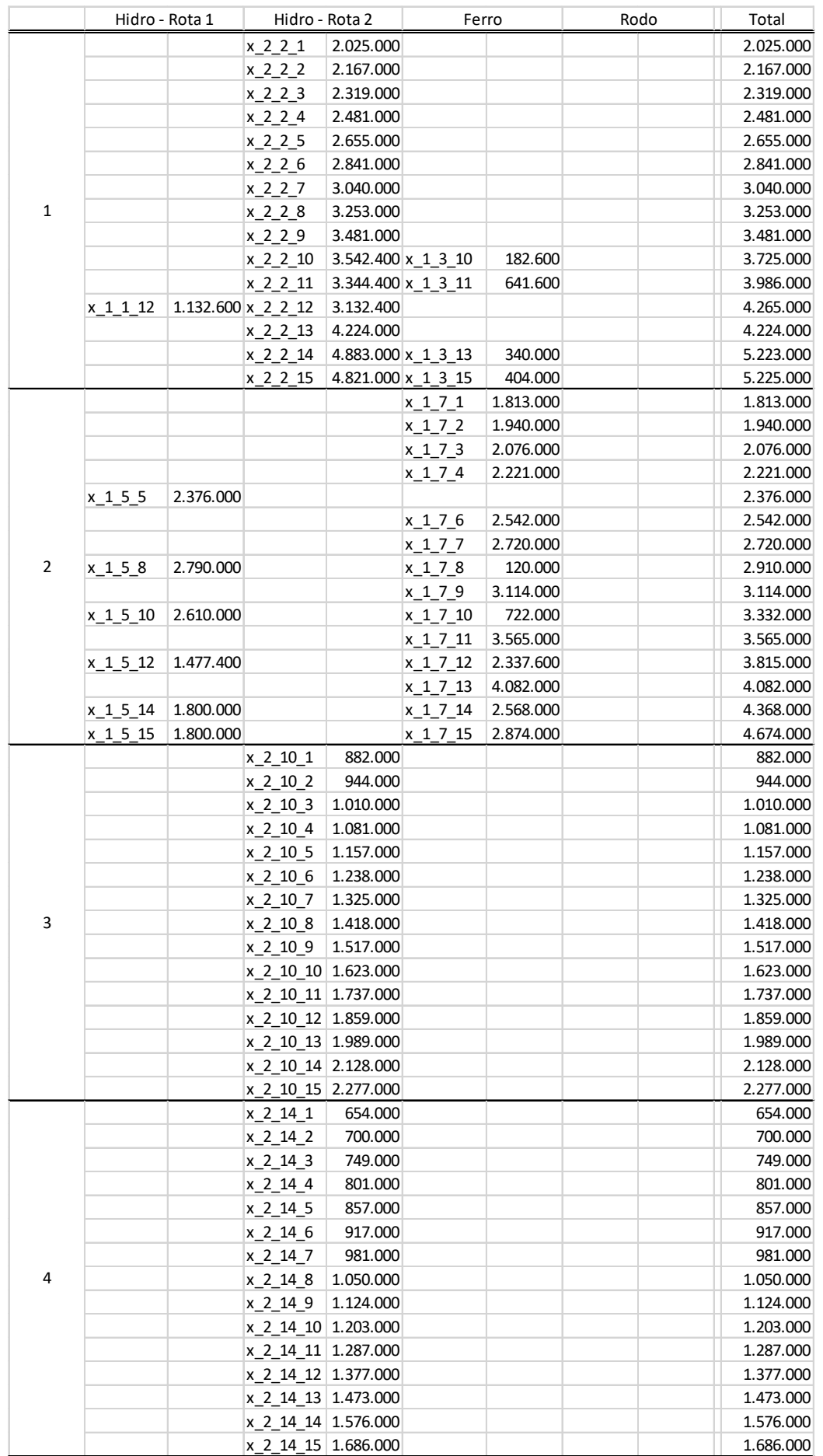

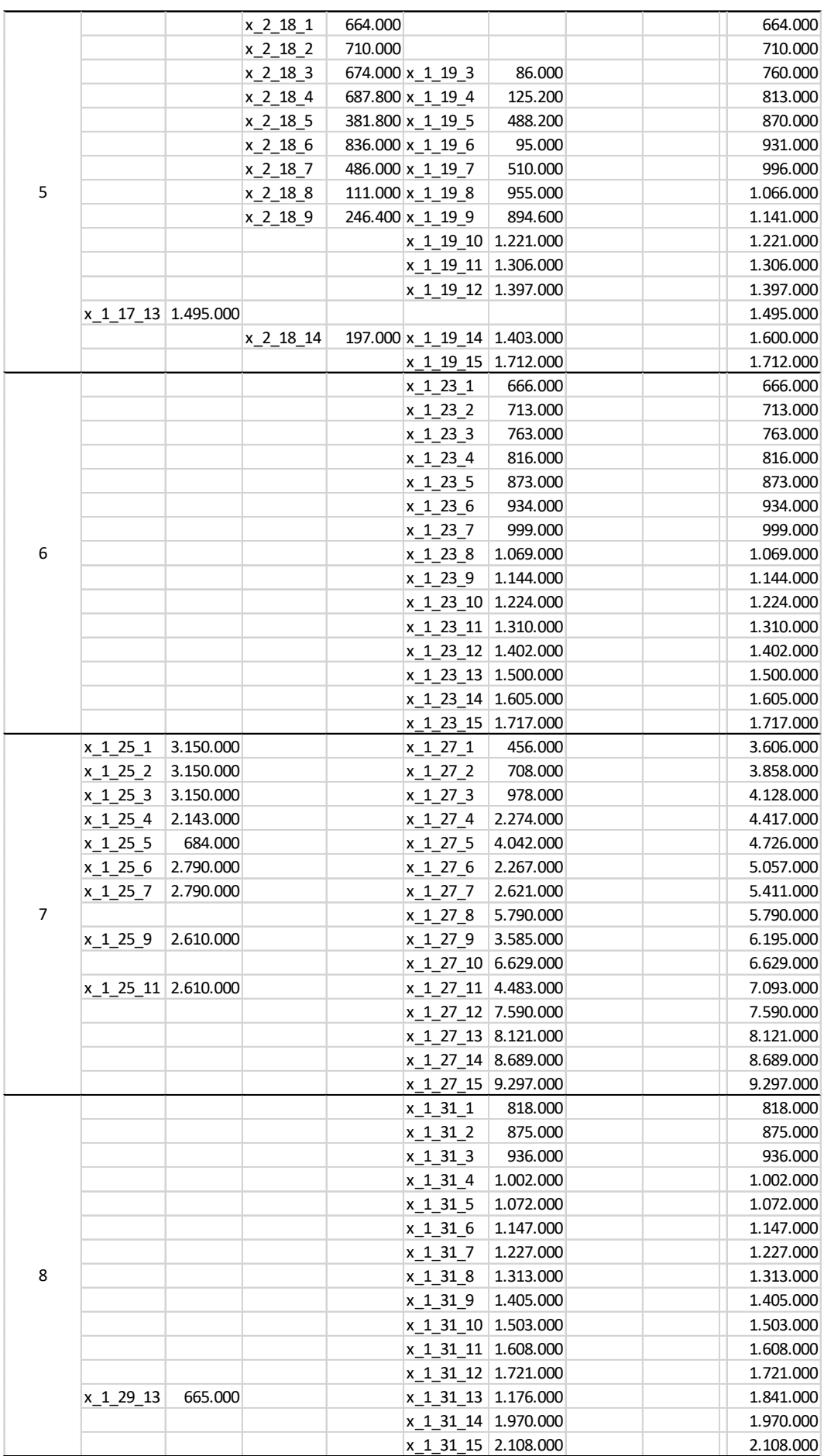

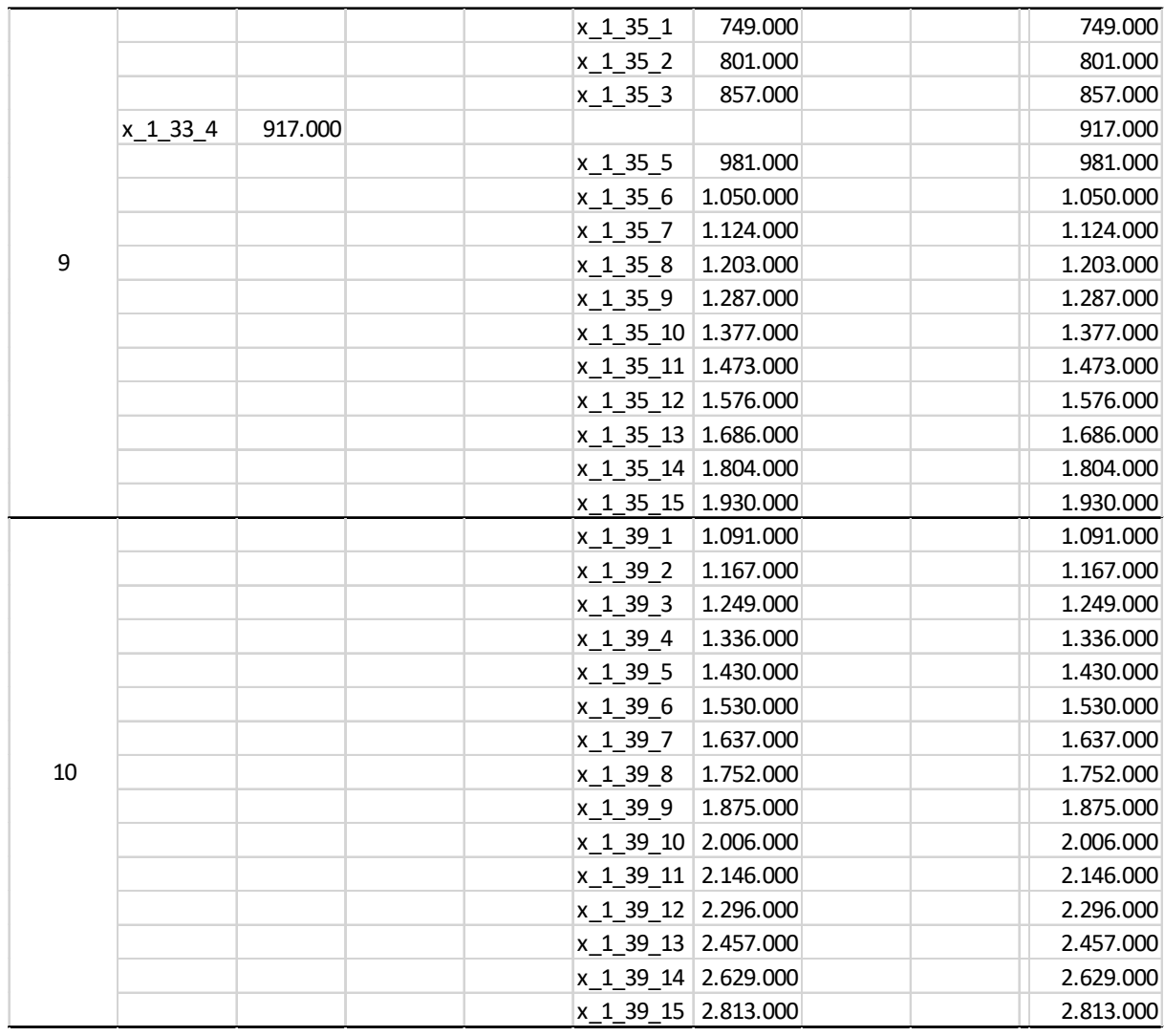

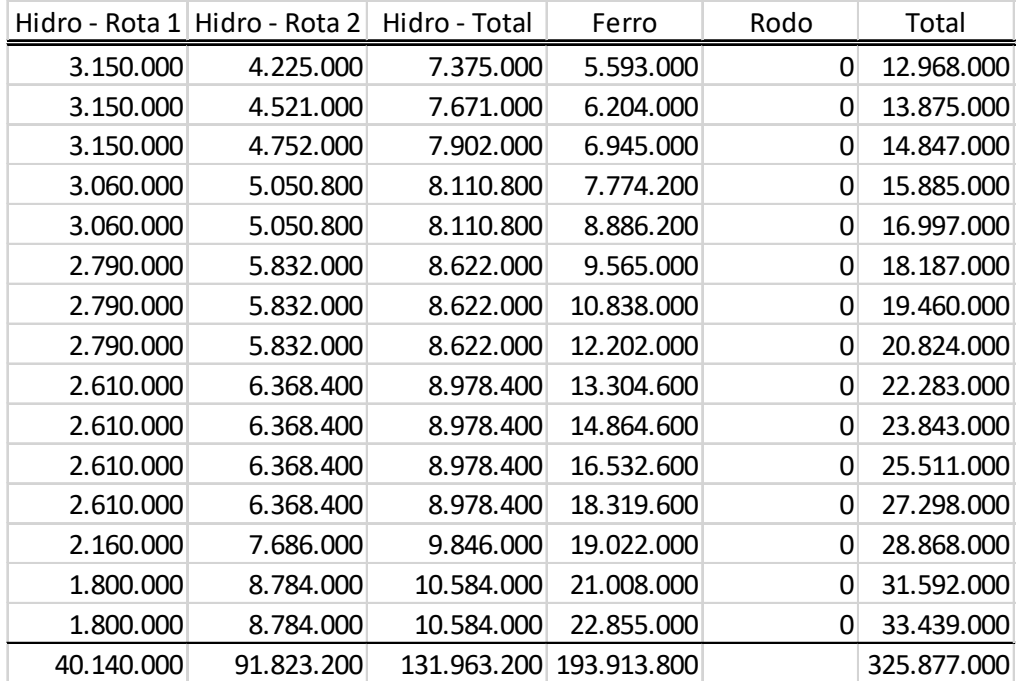

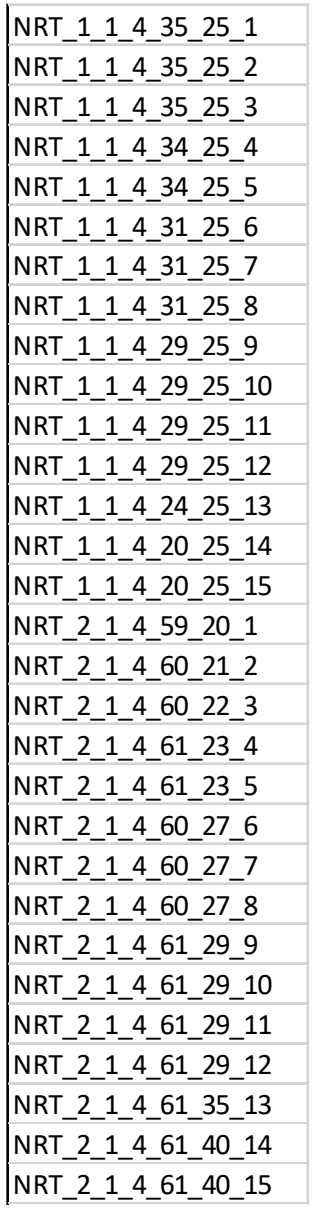

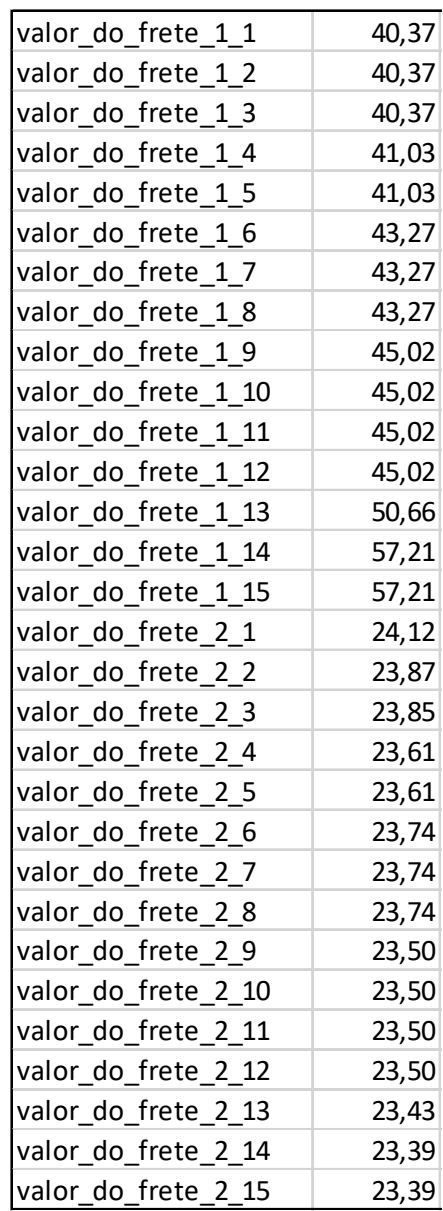

A.V – Resultados obtidos para o cenário B2.1, B2.2 e B2.3

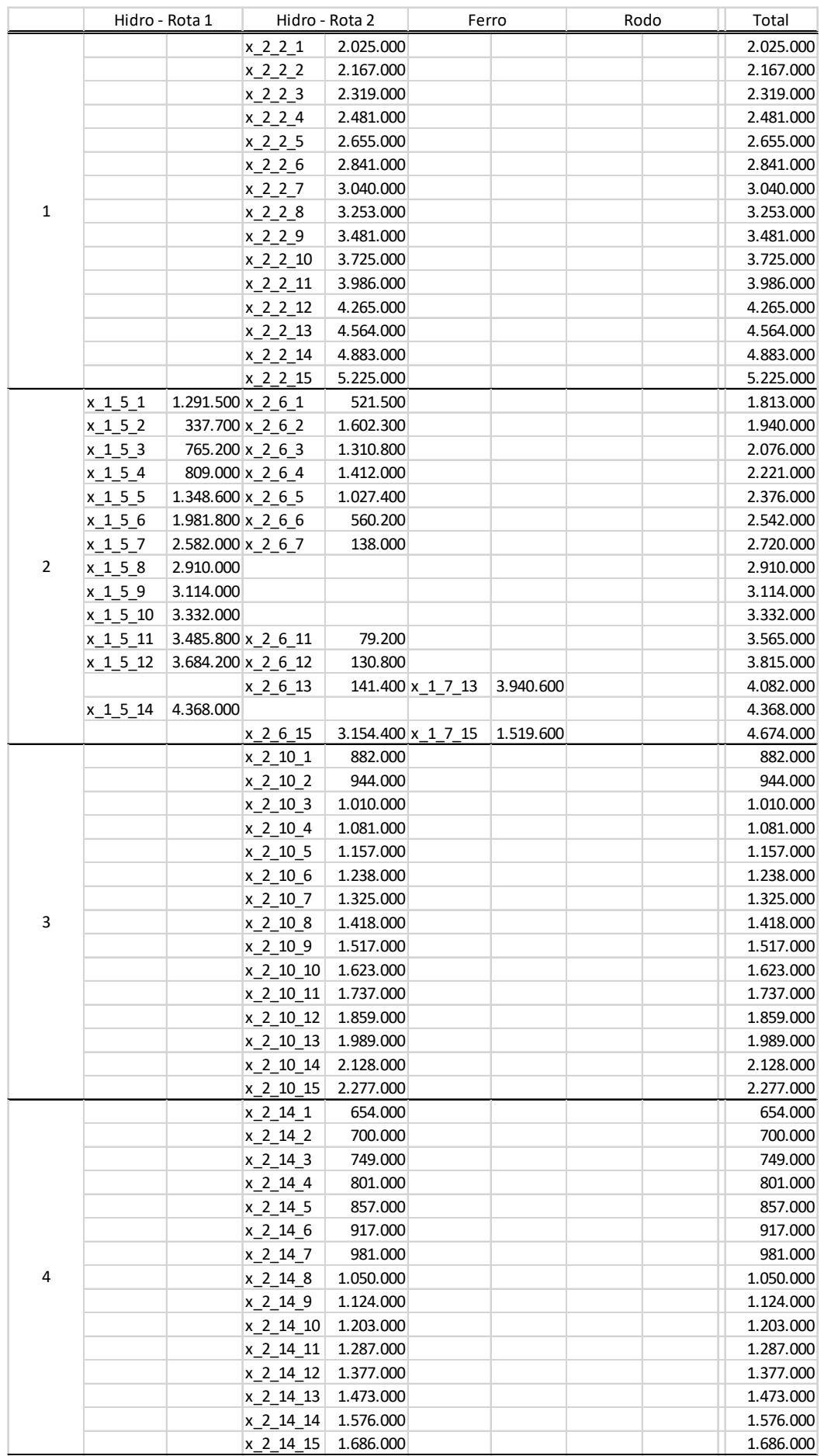

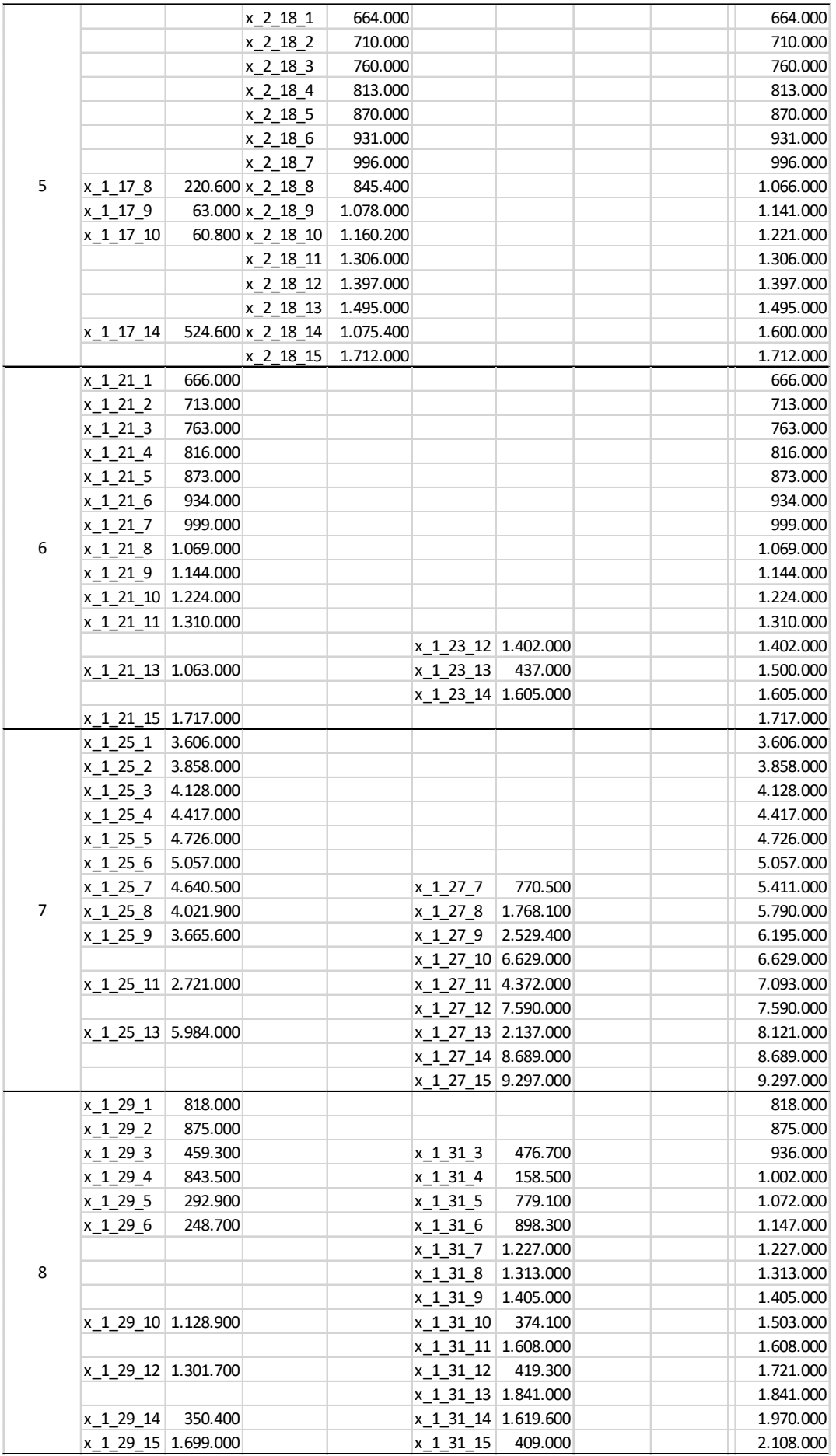

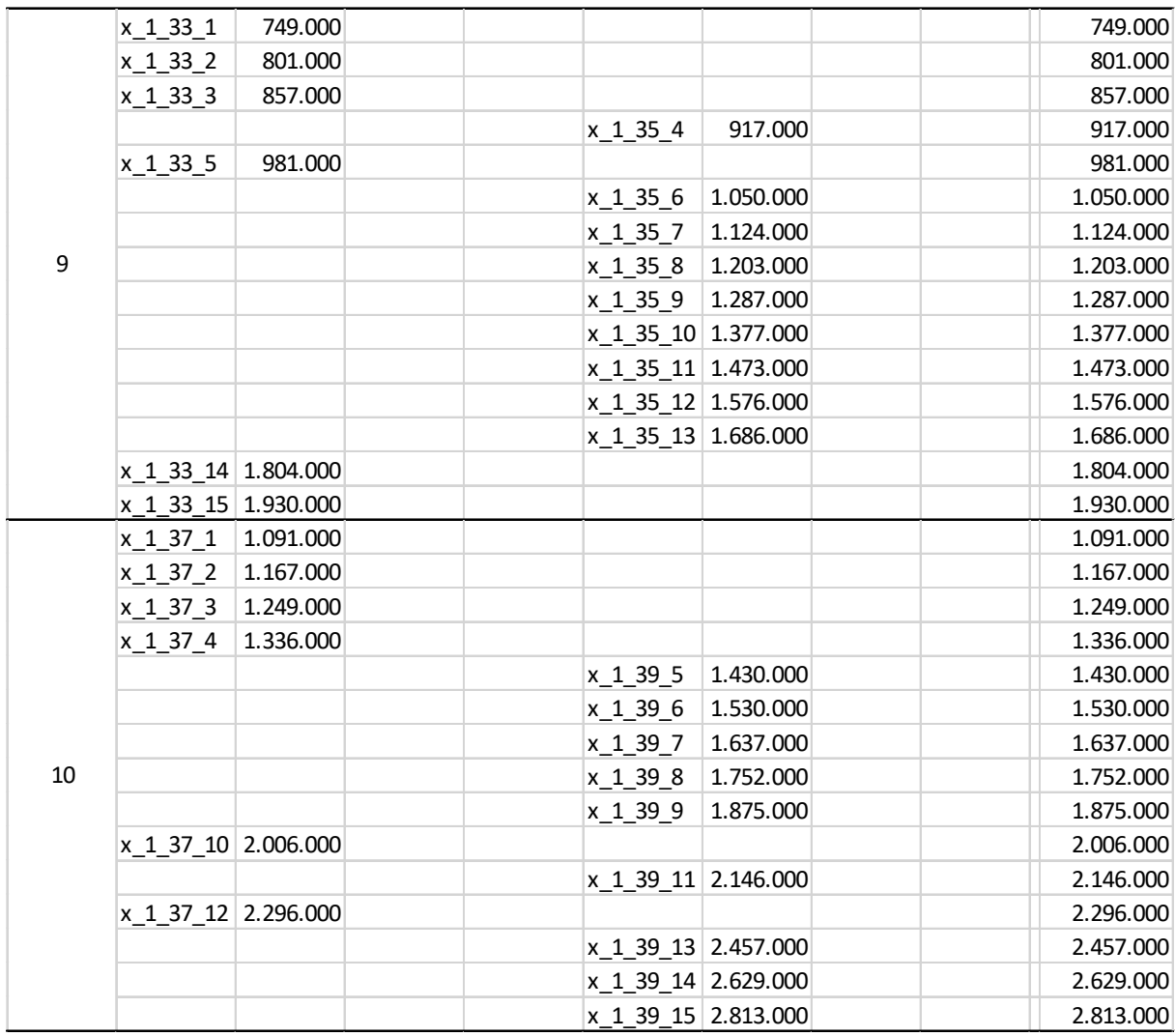

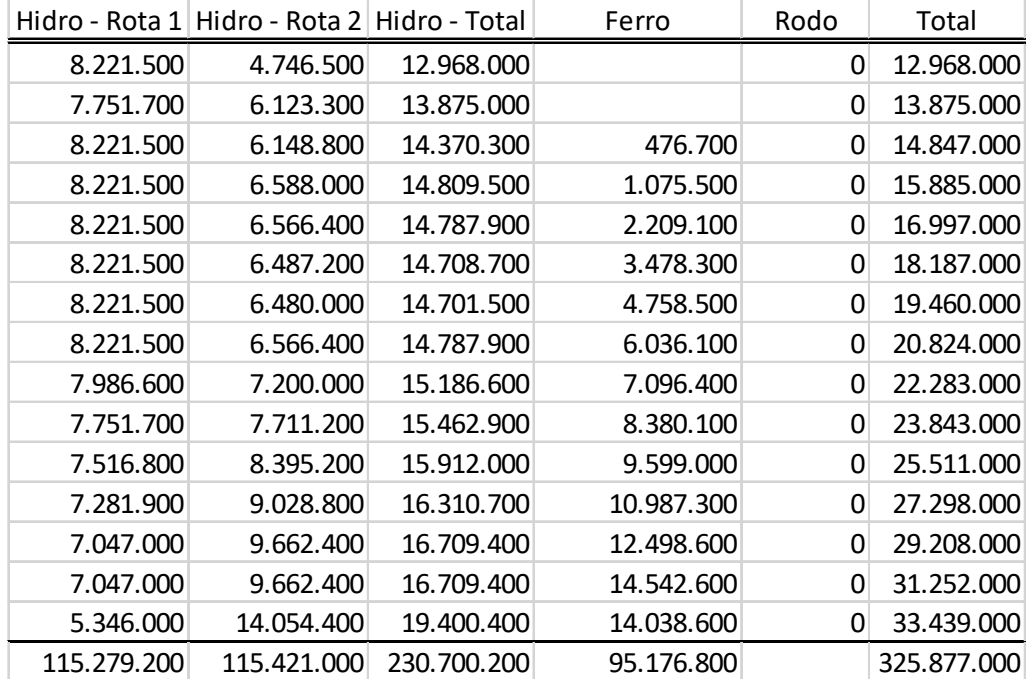

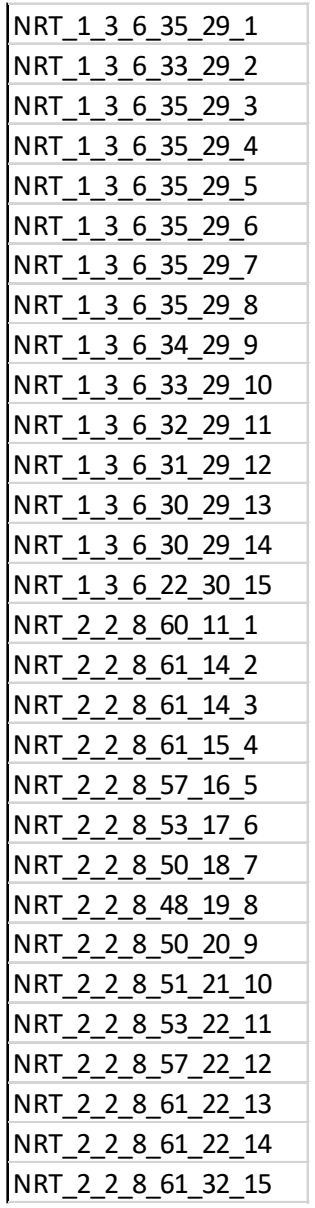

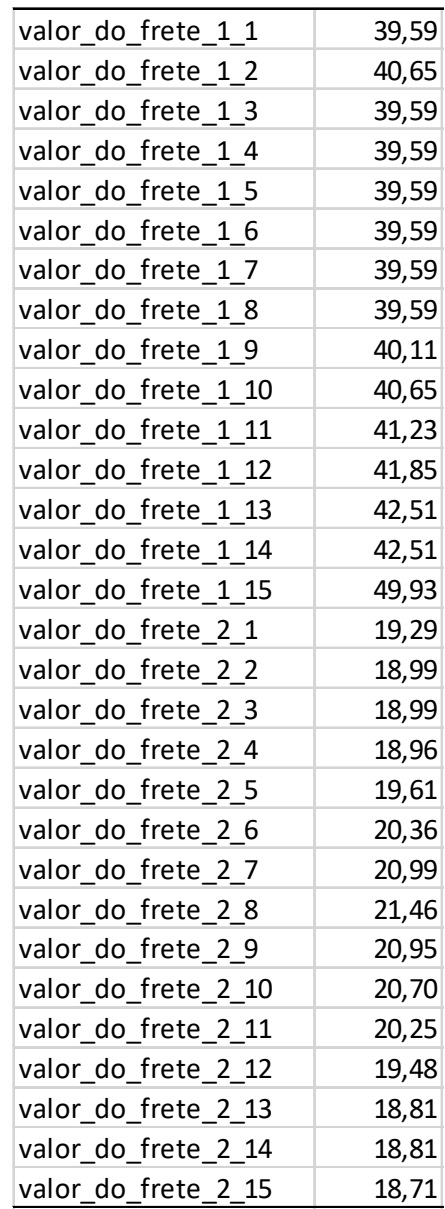

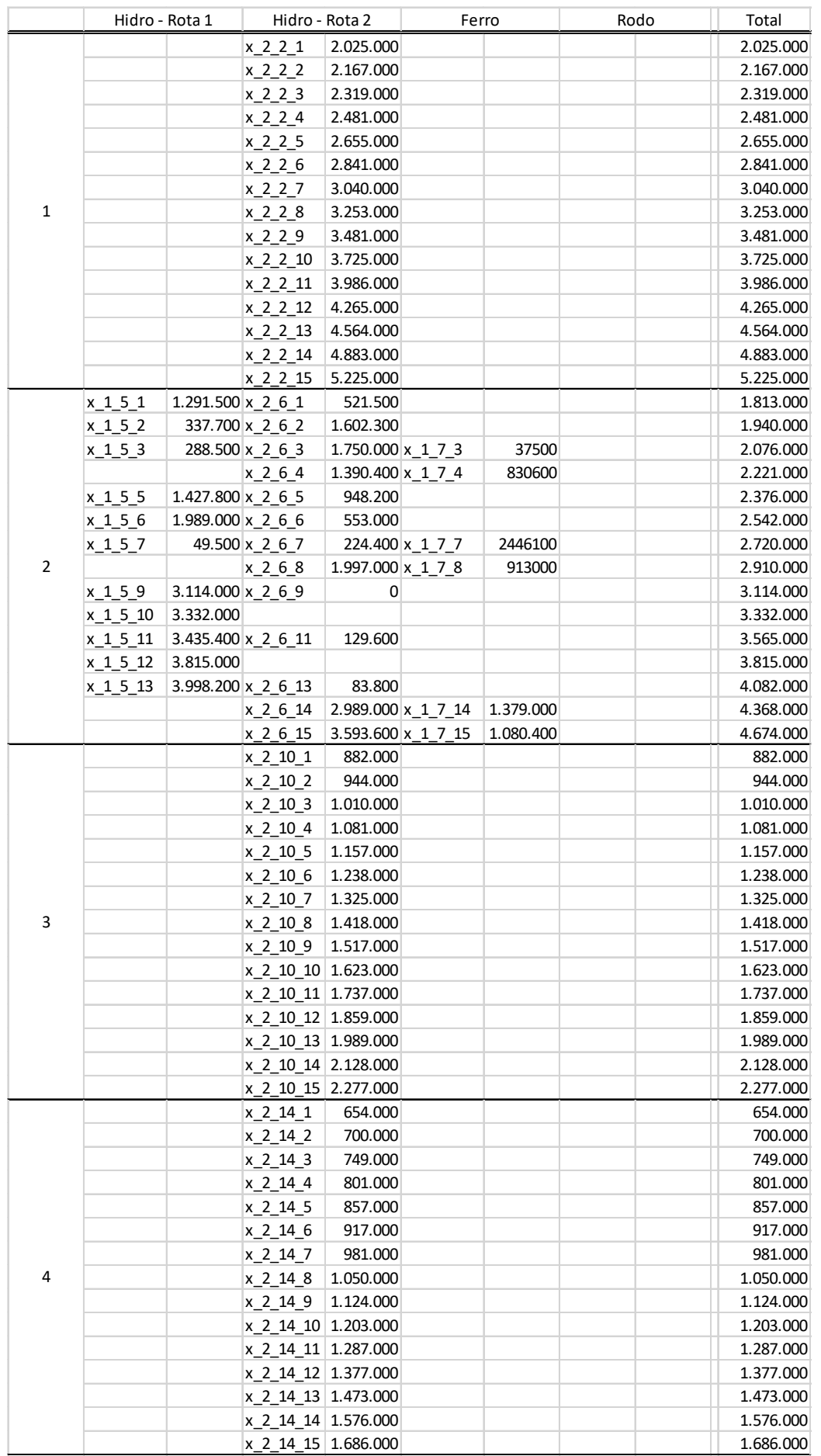

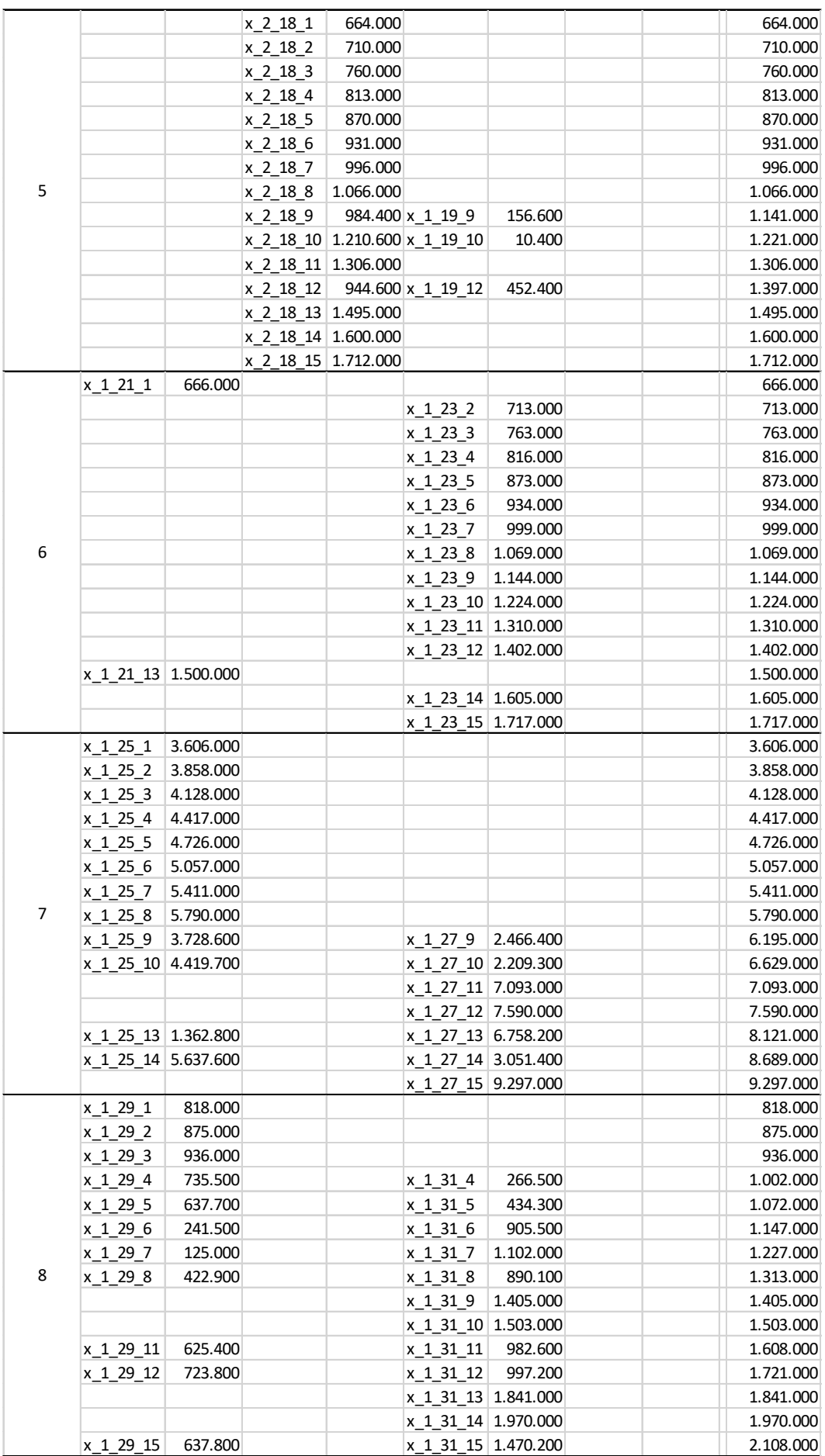

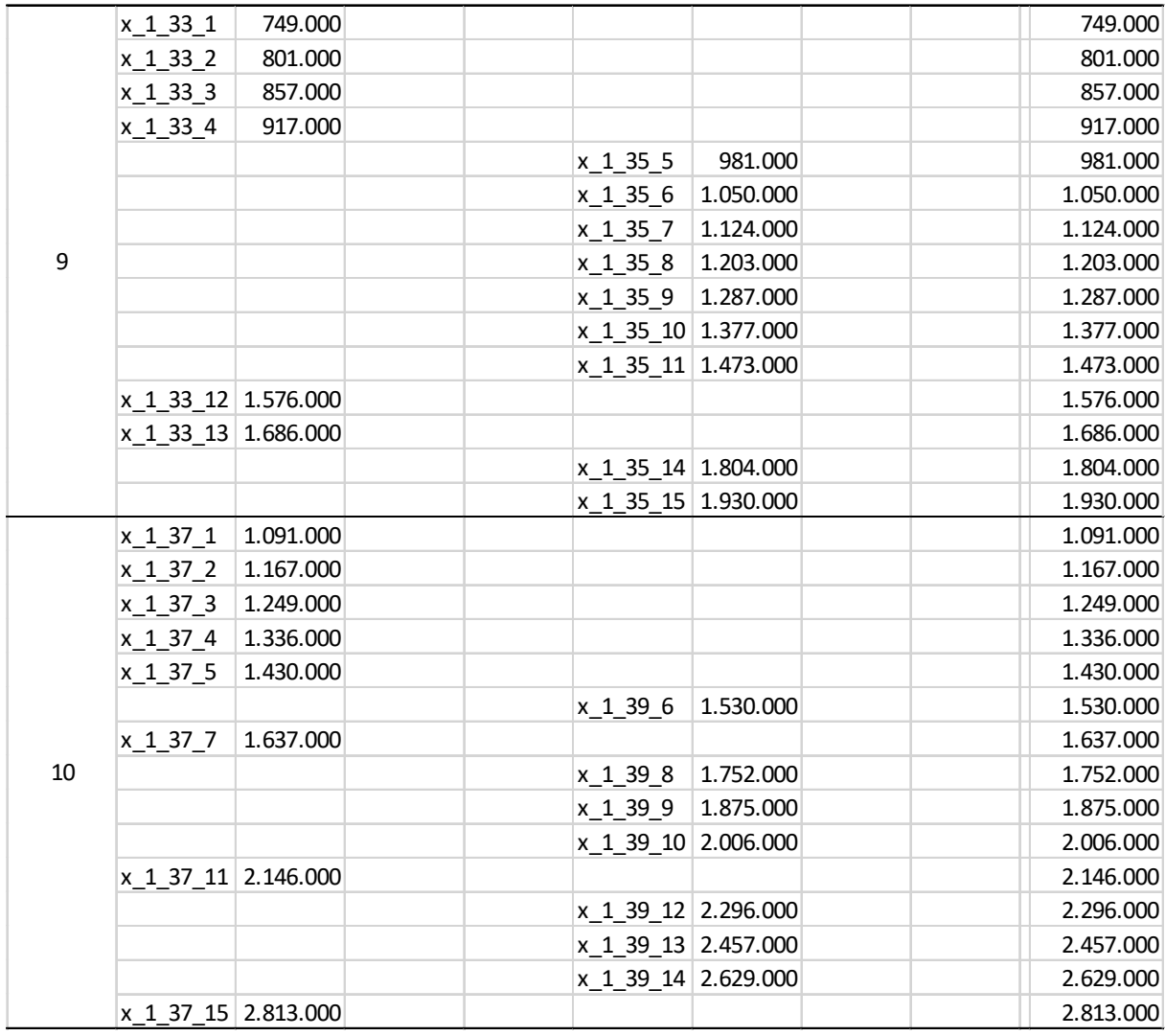

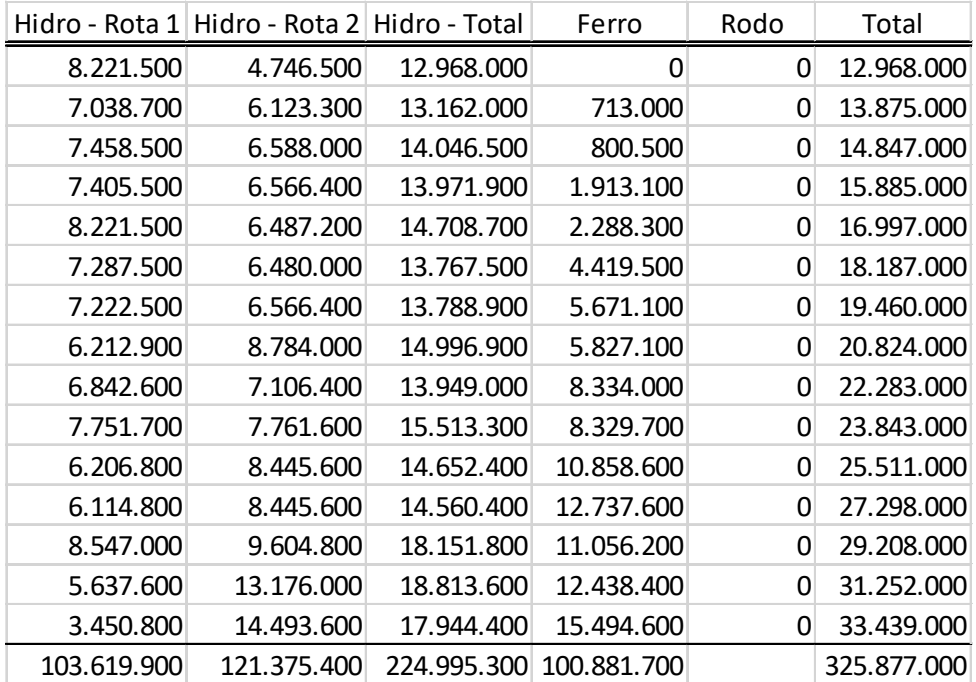

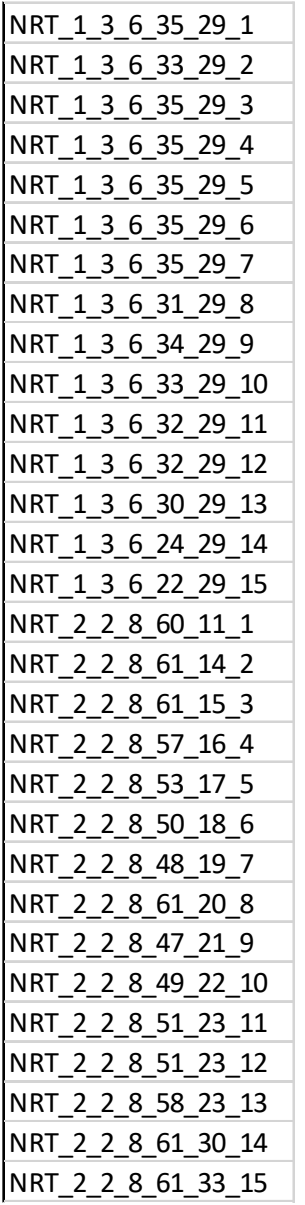

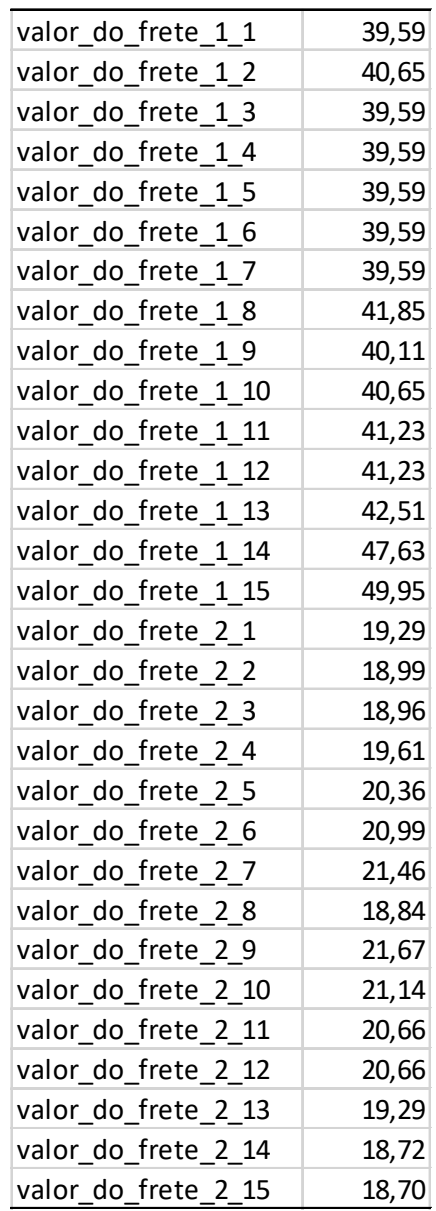

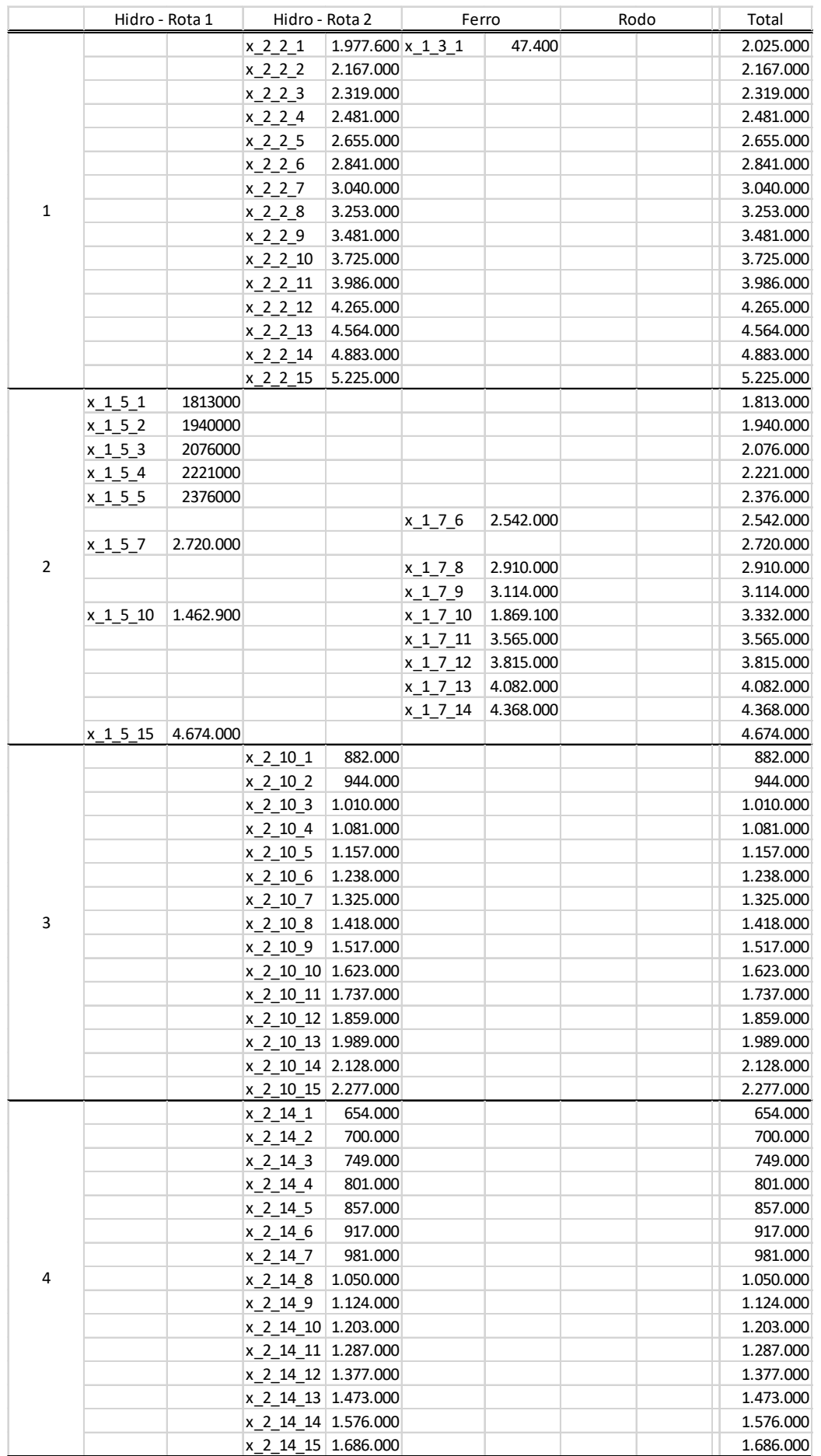

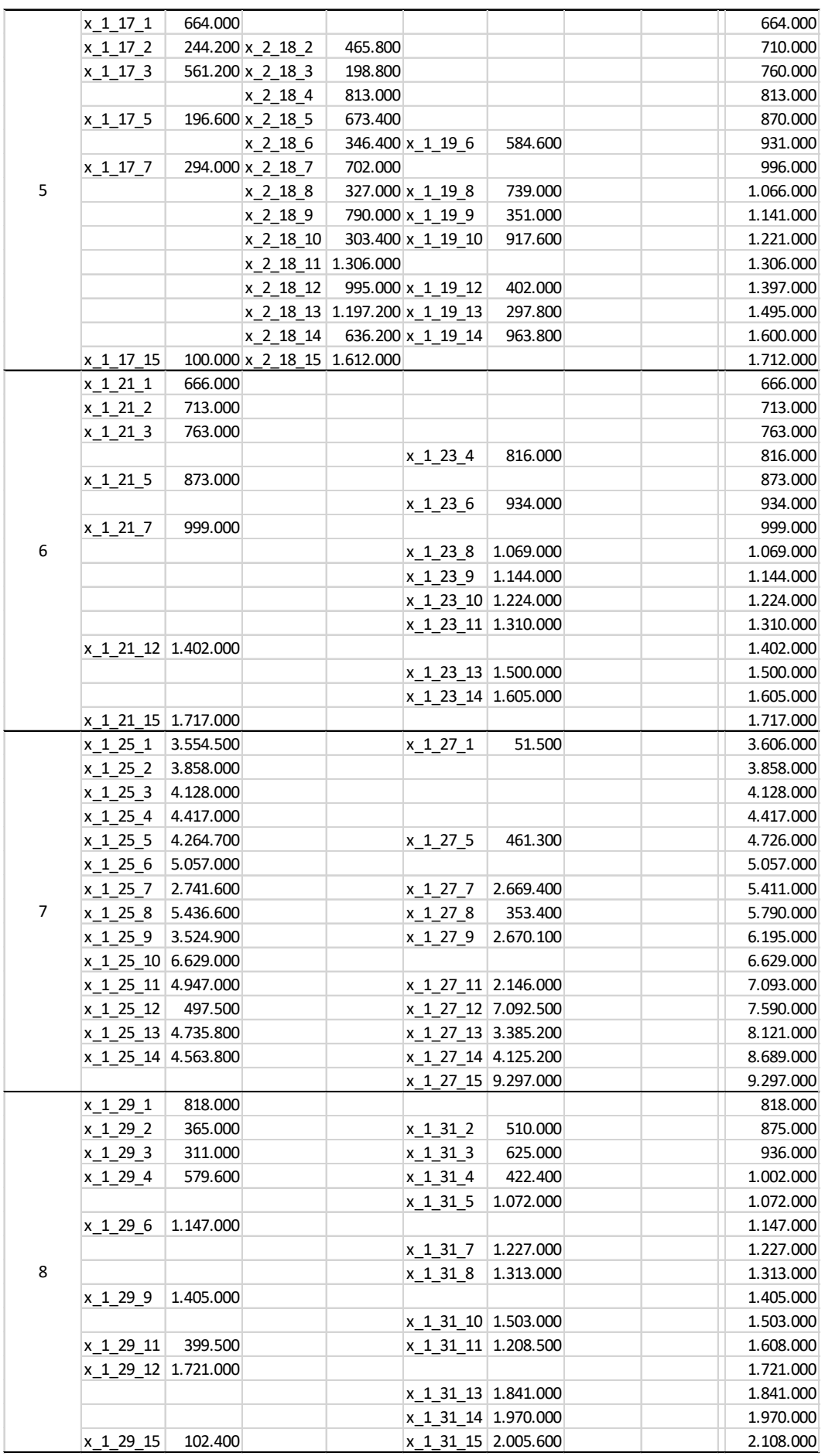

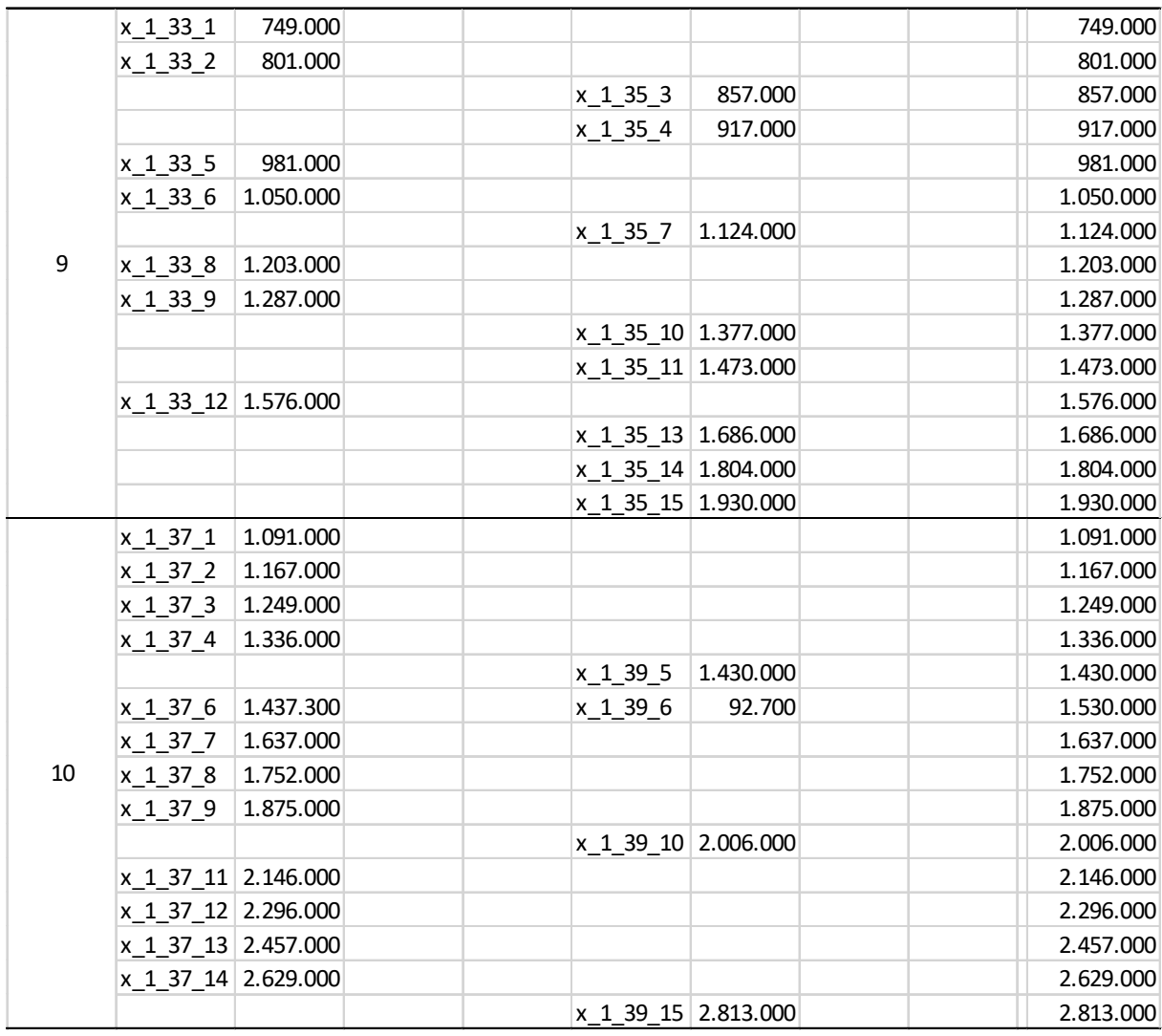

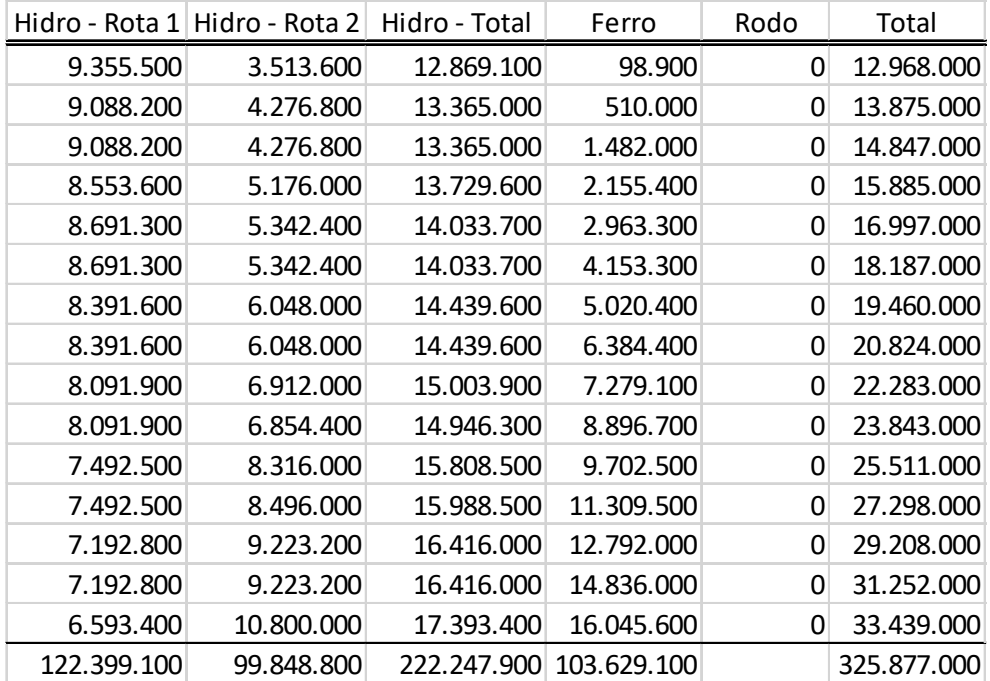

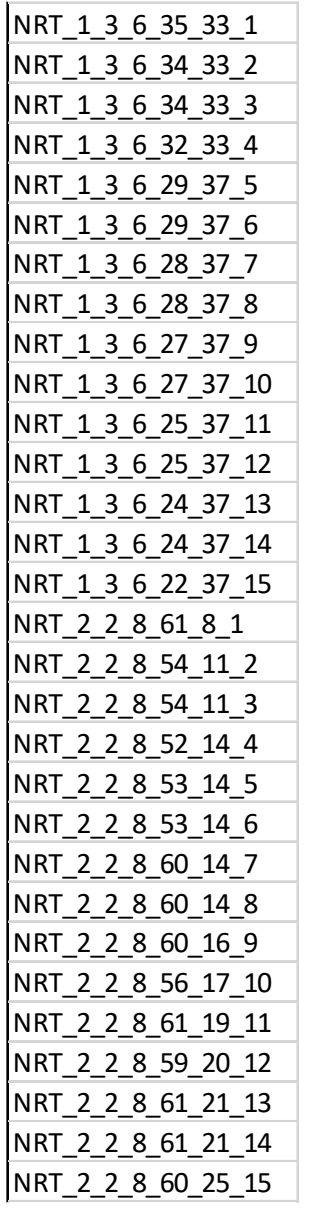

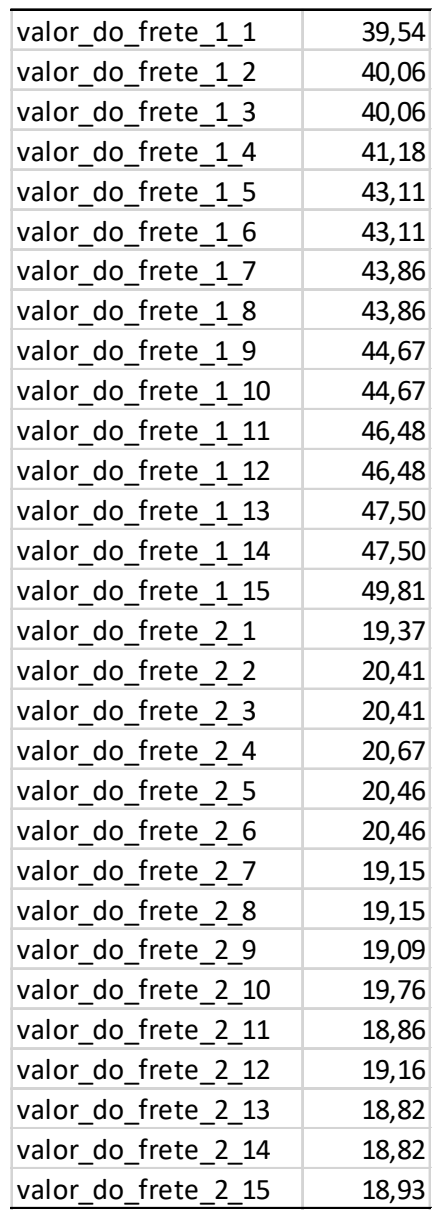

|                | Hidro - Rota 1      |           | Hidro - Rota 2              |           | Ferro    |        | Rodo | Total     |
|----------------|---------------------|-----------|-----------------------------|-----------|----------|--------|------|-----------|
|                | x 1 1 1             | 2.025.000 |                             |           |          |        |      | 2.025.000 |
|                | $x_11_2$            | 2.167.000 |                             |           |          |        |      | 2.167.000 |
|                | $x_11_3$            | 2.319.000 |                             |           |          |        |      | 2.319.000 |
|                | $x_11_4$            | 2.431.500 |                             |           | $x_13_4$ | 49.500 |      | 2.481.000 |
|                | $x_1 1 5$           | 2.655.000 |                             |           |          |        |      | 2.655.000 |
|                | $x_1 1_6$           | 2.841.000 |                             |           |          |        |      | 2.841.000 |
|                | $x_11_7$            | 3.040.000 |                             |           |          |        |      | 3.040.000 |
| 1              | $x_11_8$            | 3.253.000 |                             |           |          |        |      | 3.253.000 |
|                | x 1 1 9             | 3.481.000 |                             |           |          |        |      | 3.481.000 |
|                | x 1 1 10            | 3.725.000 |                             |           |          |        |      | 3.725.000 |
|                | x 1 1 11            | 3.986.000 |                             |           |          |        |      | 3.986.000 |
|                | $x_1 1 12$          | 4.264.000 |                             |           | x 1 3 12 | 1.000  |      | 4.265.000 |
|                | $x_11_13$           |           | 4.320.250 x 2 2 13          | 243.750   |          |        |      | 4.564.000 |
|                | x 1 1 14            |           | 2.410.750 x 2 2 14          | 2.472.250 |          |        |      | 4.883.000 |
|                | x 1 1 15            |           | 824.750 x 2 2 15            | 4.400.250 |          |        |      | 5.225.000 |
|                | $x_{151}$           | 1.813.000 |                             |           |          |        |      | 1.813.000 |
|                | $x_15_2$            | 1.940.000 |                             |           |          |        |      | 1.940.000 |
|                | $x_153$             | 2.076.000 |                             |           |          |        |      | 2.076.000 |
|                | $x_15_4$            | 2.221.000 |                             |           |          |        |      | 2.221.000 |
|                | x 1 5 5             | 2.376.000 |                             |           |          |        |      | 2.376.000 |
|                | $x_15_6$            | 2.542.000 |                             |           |          |        |      | 2.542.000 |
|                | $x_15_7$            | 2.720.000 |                             |           |          |        |      | 2.720.000 |
| $\overline{2}$ | $x_15_8$            | 2.910.000 |                             |           |          |        |      | 2.910.000 |
|                | x 1 5 9             | 3.114.000 |                             |           |          |        |      | 3.114.000 |
|                | x 1 5 10            | 3.332.000 |                             |           |          |        |      | 3.332.000 |
|                | $x_1 5 11$          | 3.565.000 |                             |           |          |        |      | 3.565.000 |
|                | $x_15_12$           | 3.815.000 |                             |           |          |        |      | 3.815.000 |
|                | x 1 5 13            | 4.082.000 |                             |           |          |        |      | 4.082.000 |
|                | x 1 5 14            | 4.368.000 |                             |           |          |        |      | 4.368.000 |
|                | x 1 5 15            | 4.674.000 |                             |           |          |        |      | 4.674.000 |
|                | $x_{191}$           | 882.000   |                             |           |          |        |      | 882.000   |
|                | x 1 9 2             | 944.000   |                             |           |          |        |      | 944.000   |
|                | $x$ 193             | 1.010.000 |                             |           |          |        |      | 1.010.000 |
|                | $x_1 94$            | 1.081.000 |                             |           |          |        |      | 1.081.000 |
|                | $x_195$             | 1.157.000 |                             |           |          |        |      | 1.157.000 |
|                | $x_196$             | 1.238.000 |                             |           |          |        |      | 1.238.000 |
|                | $x_197$             | 1.325.000 |                             |           |          |        |      | 1.325.000 |
| 3              | x 1 9 8             | 1.418.000 |                             |           |          |        |      | 1.418.000 |
|                | $x$ 199             | 1.517.000 |                             |           |          |        |      | 1.517.000 |
|                | x 1 9 10            | 1.623.000 |                             |           |          |        |      | 1.623.000 |
|                | $x_19_11$           | 1.737.000 |                             |           |          |        |      | 1.737.000 |
|                | x 1 9 12            |           | 785.750 x 2 10 12 1.073.250 |           |          |        |      | 1.859.000 |
|                |                     |           | x 2 10 13 1.989.000         |           |          |        |      | 1.989.000 |
|                |                     |           | x 2 10 14 2.128.000         |           |          |        |      | 2.128.000 |
|                |                     |           | x 2 10 15 2.277.000         |           |          |        |      | 2.277.000 |
|                | $x_113_1$           | 654.000   |                             |           |          |        |      | 654.000   |
|                | x 1 13 2            | 700.000   |                             |           |          |        |      | 700.000   |
|                | x 1 13 3            | 749.000   |                             |           |          |        |      | 749.000   |
|                | $x_1134$            | 801.000   |                             |           |          |        |      | 801.000   |
|                | x 1 13 5            | 857.000   |                             |           |          |        |      | 857.000   |
|                | x 1 13 6            | 917.000   |                             |           |          |        |      | 917.000   |
|                | $x_1137$            | 981.000   |                             |           |          |        |      | 981.000   |
| 4              | $x_1138$            | 1.050.000 |                             |           |          |        |      | 1.050.000 |
|                | $x_1139$            | 1.124.000 |                             |           |          |        |      | 1.124.000 |
|                | x 1 13 10 1.203.000 |           |                             |           |          |        |      | 1.203.000 |
|                | x_1_13_11 1.287.000 |           |                             |           |          |        |      | 1.287.000 |
|                | x 1 13 12 1.377.000 |           |                             |           |          |        |      | 1.377.000 |
|                |                     |           | x 2 14 13 1.473.000         |           |          |        |      | 1.473.000 |
|                |                     |           | x 2 14 14 1.576.000         |           |          |        |      | 1.576.000 |
|                |                     |           | x 2 14 15 1.686.000         |           |          |        |      | 1.686.000 |

A.VI – Resultados obtidos para os cenários A3.1, A3.2 e A3.3

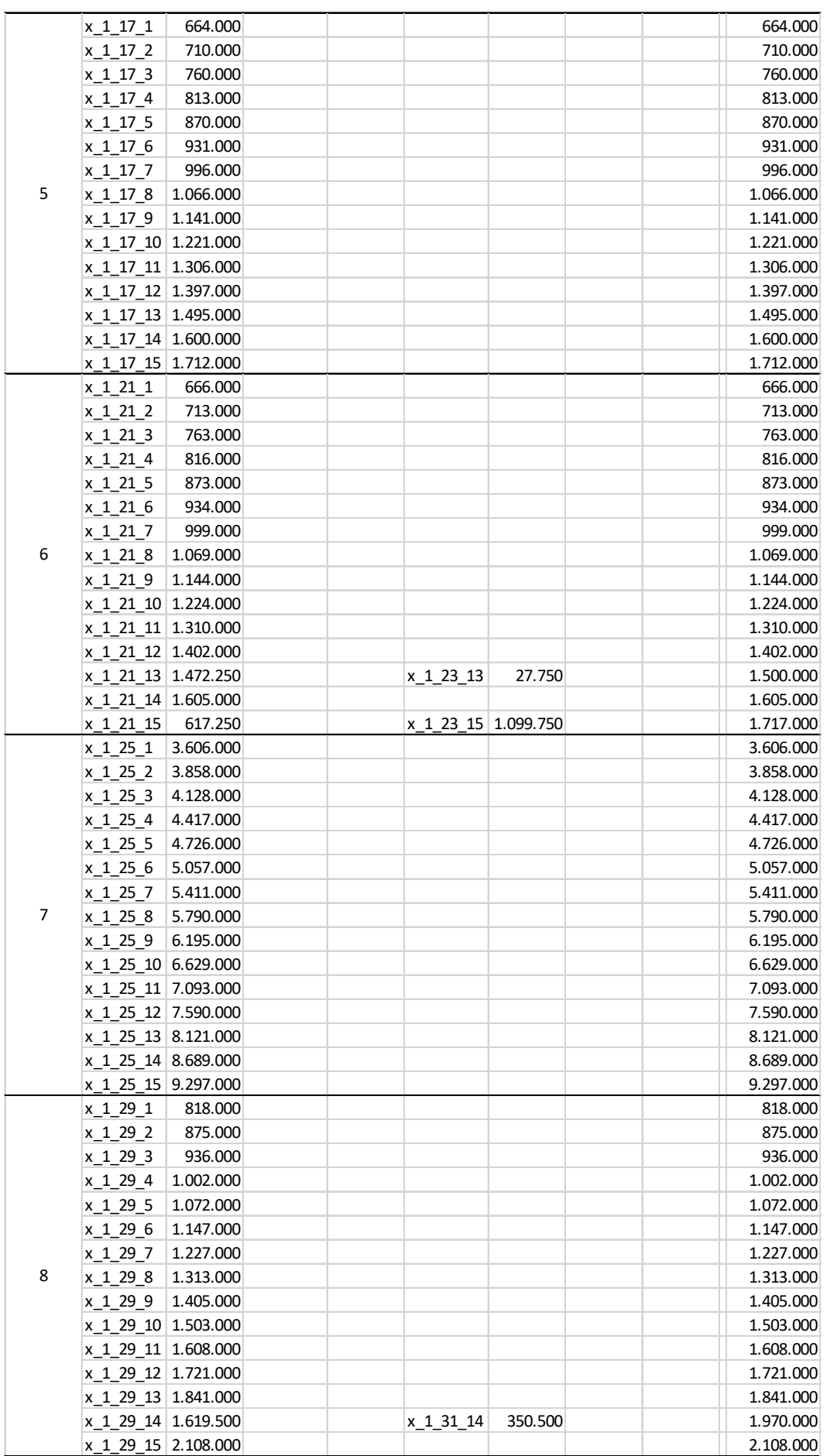

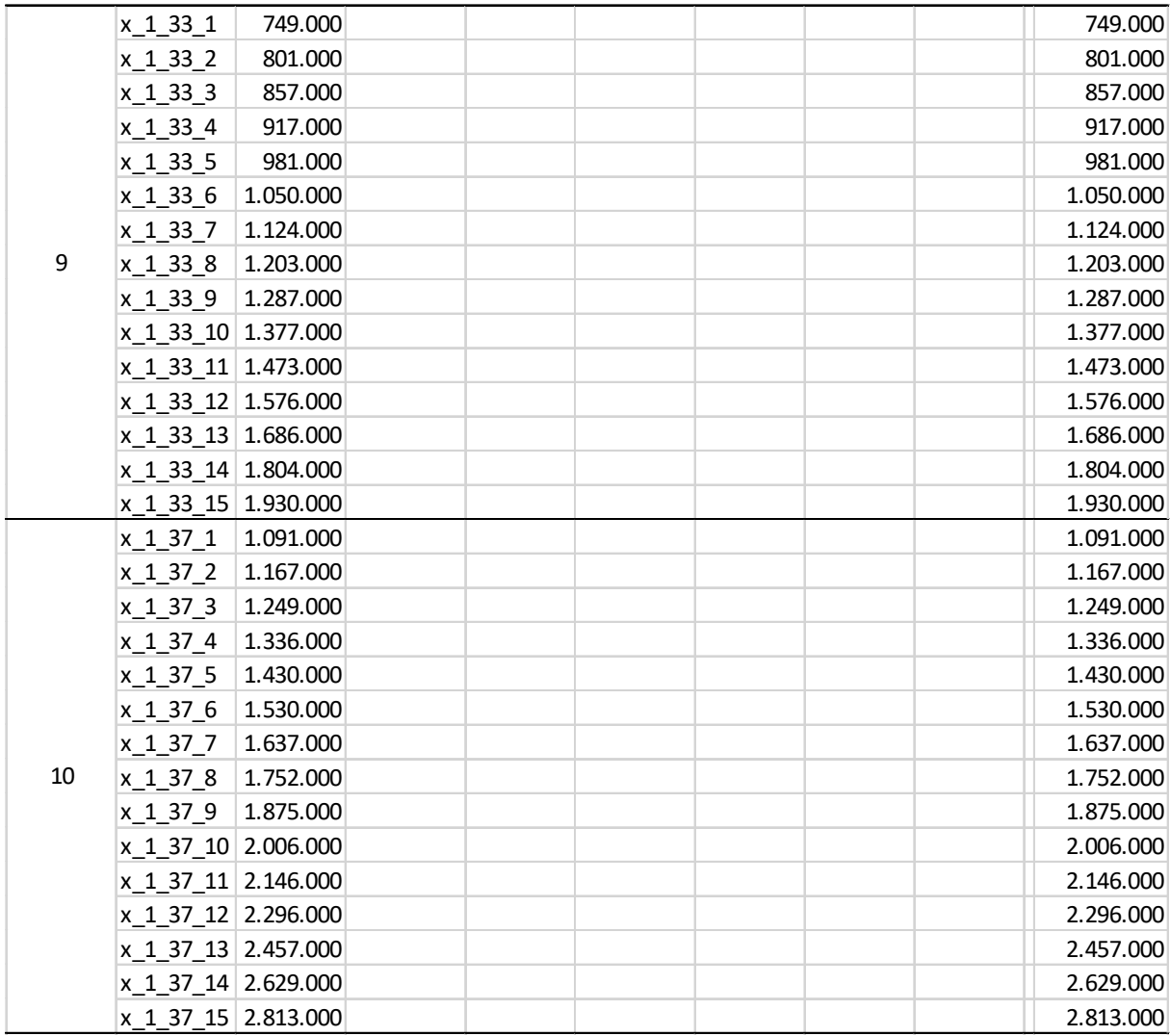

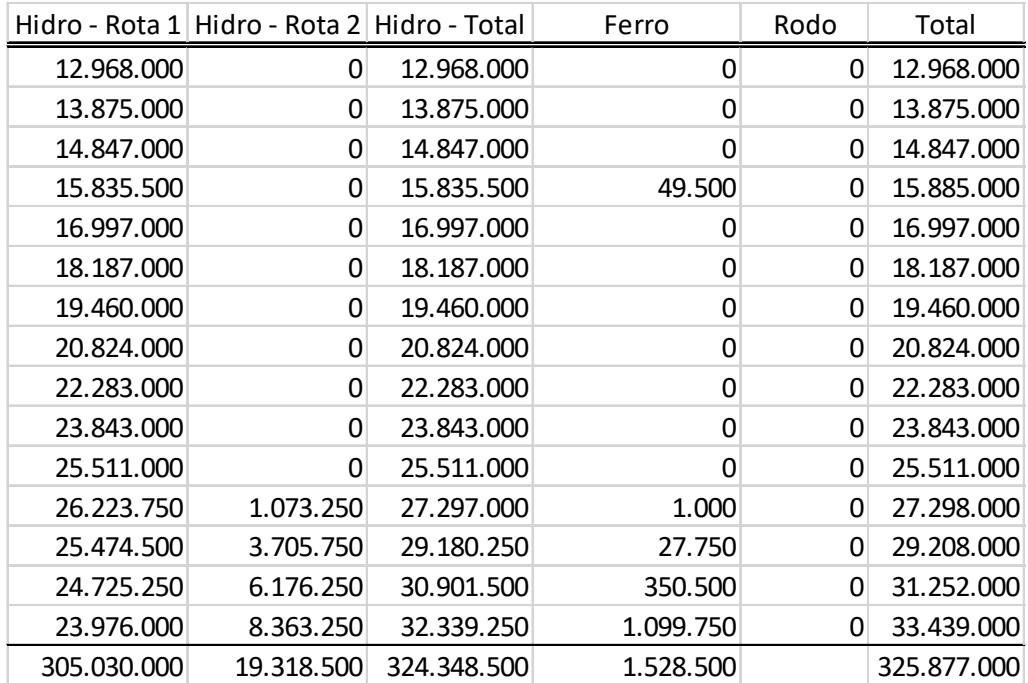

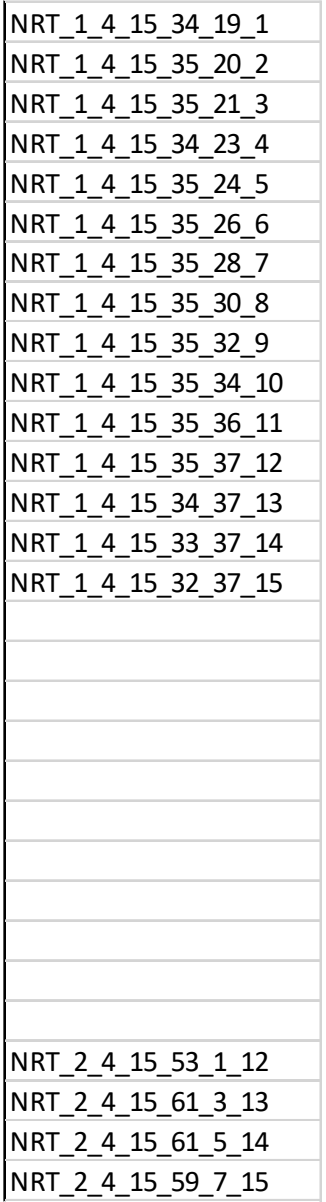

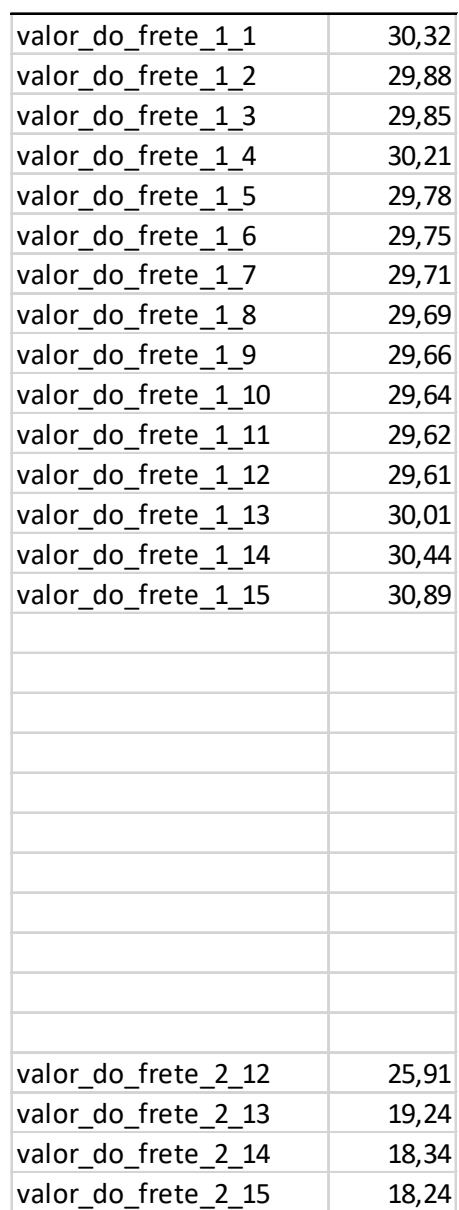

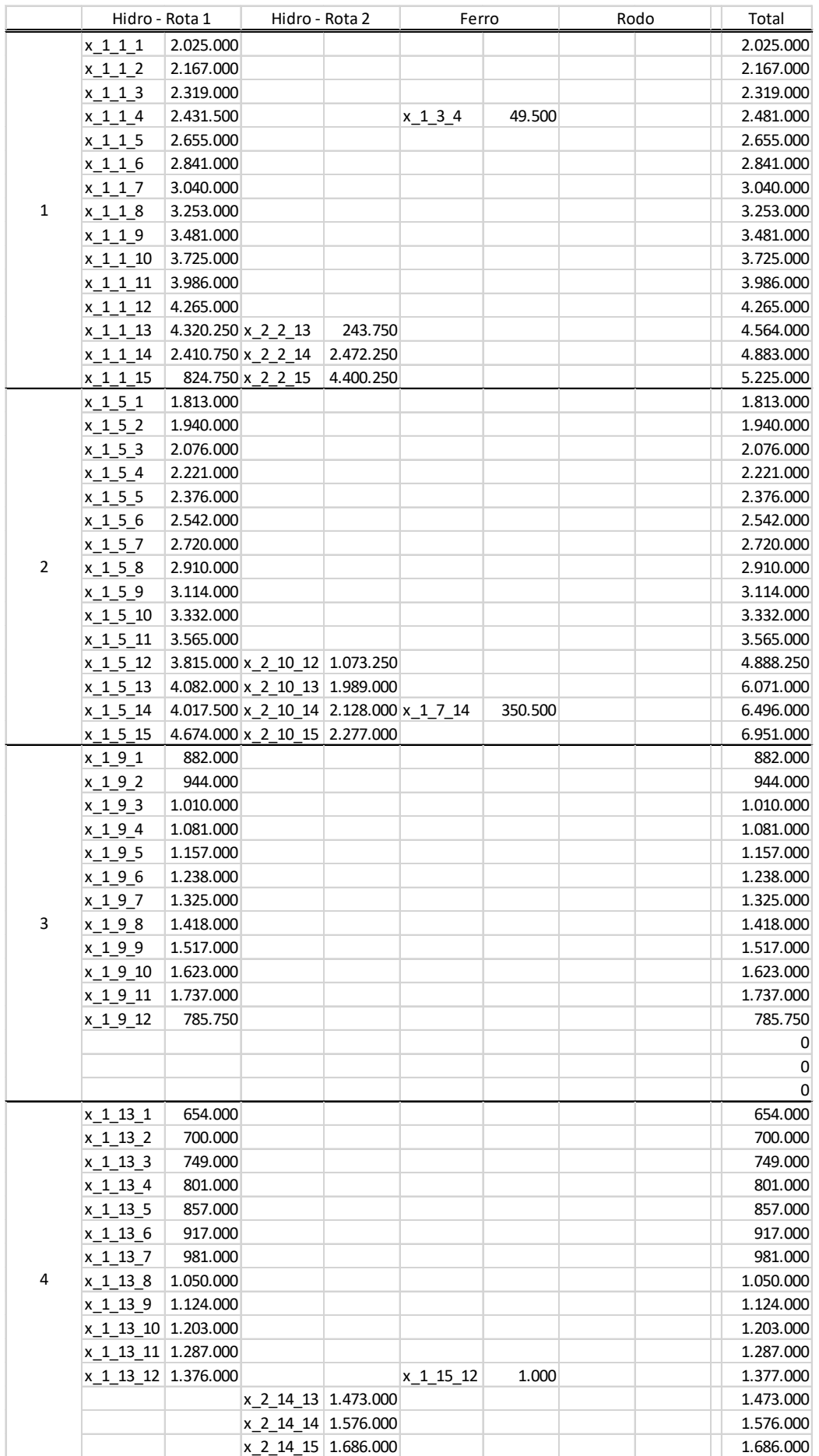

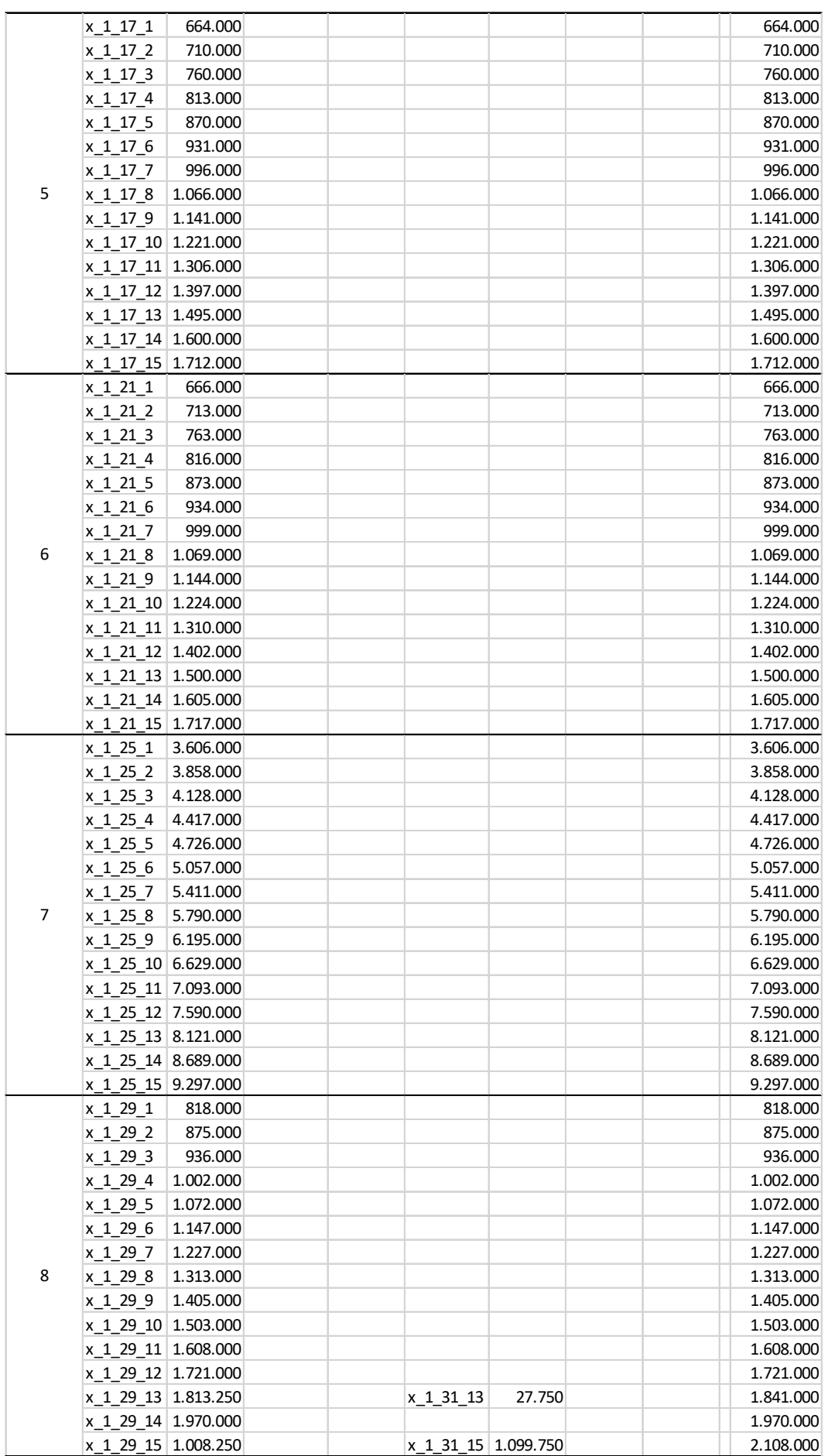

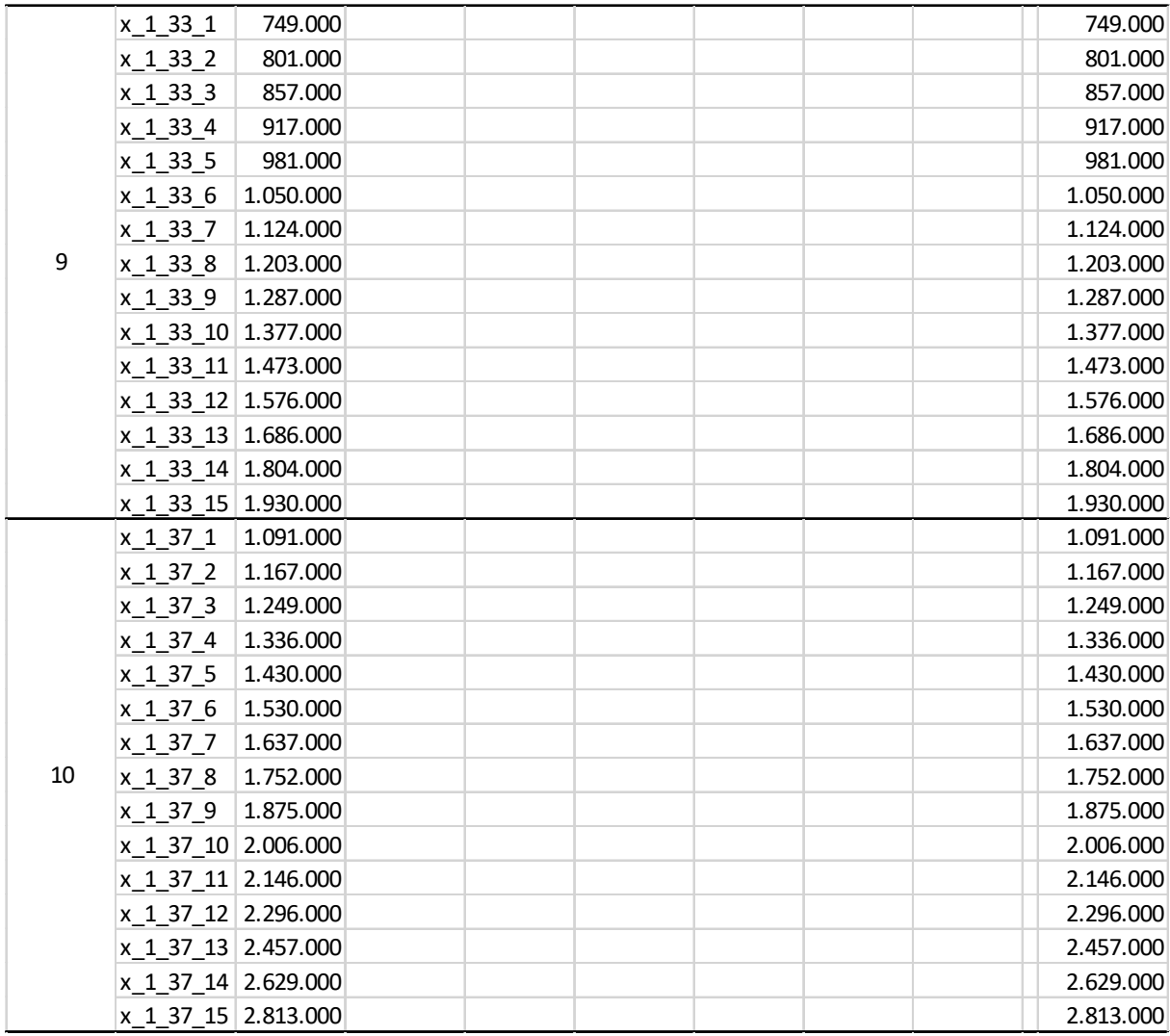

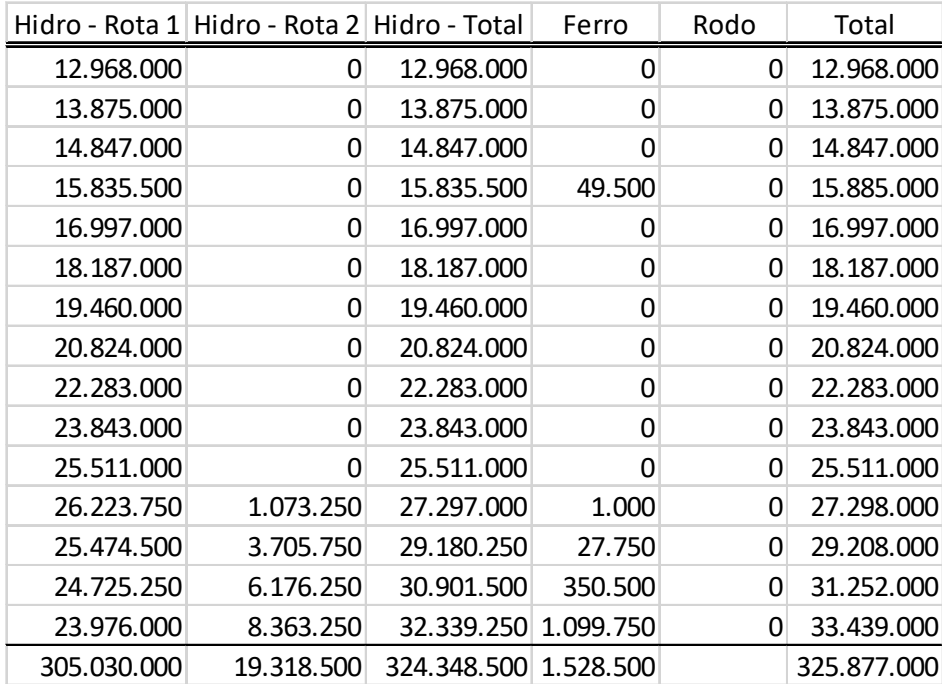

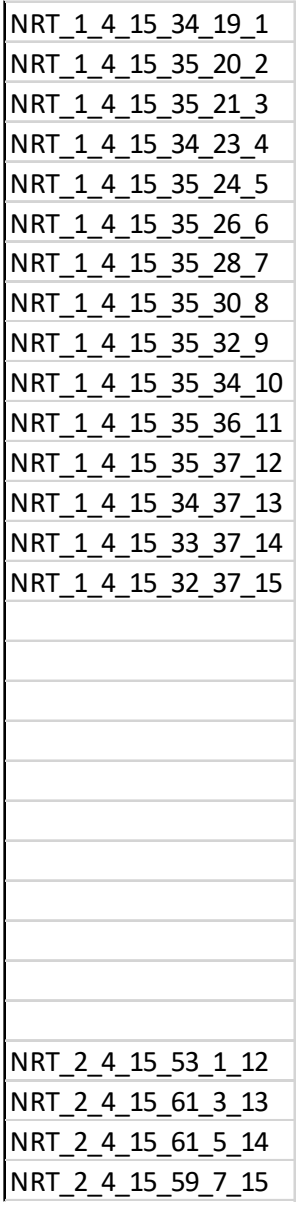

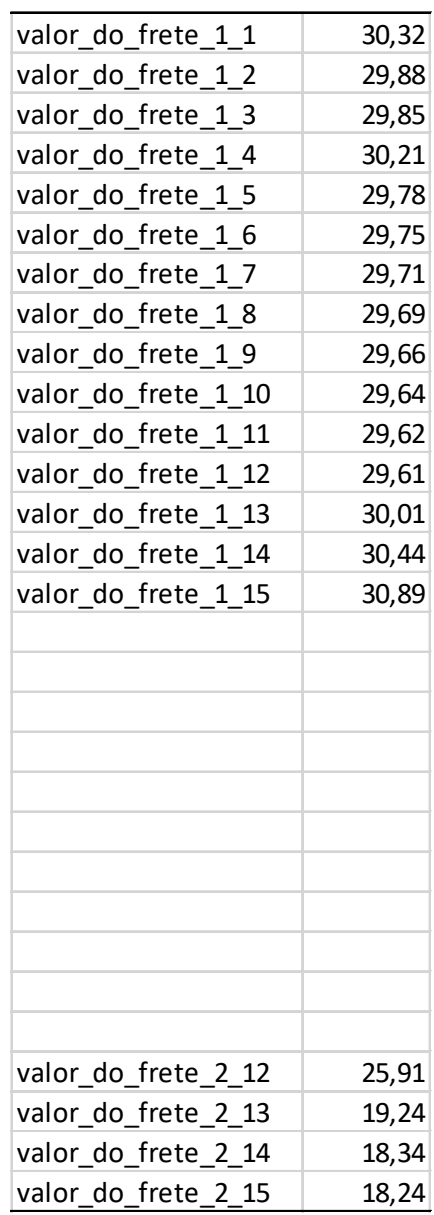

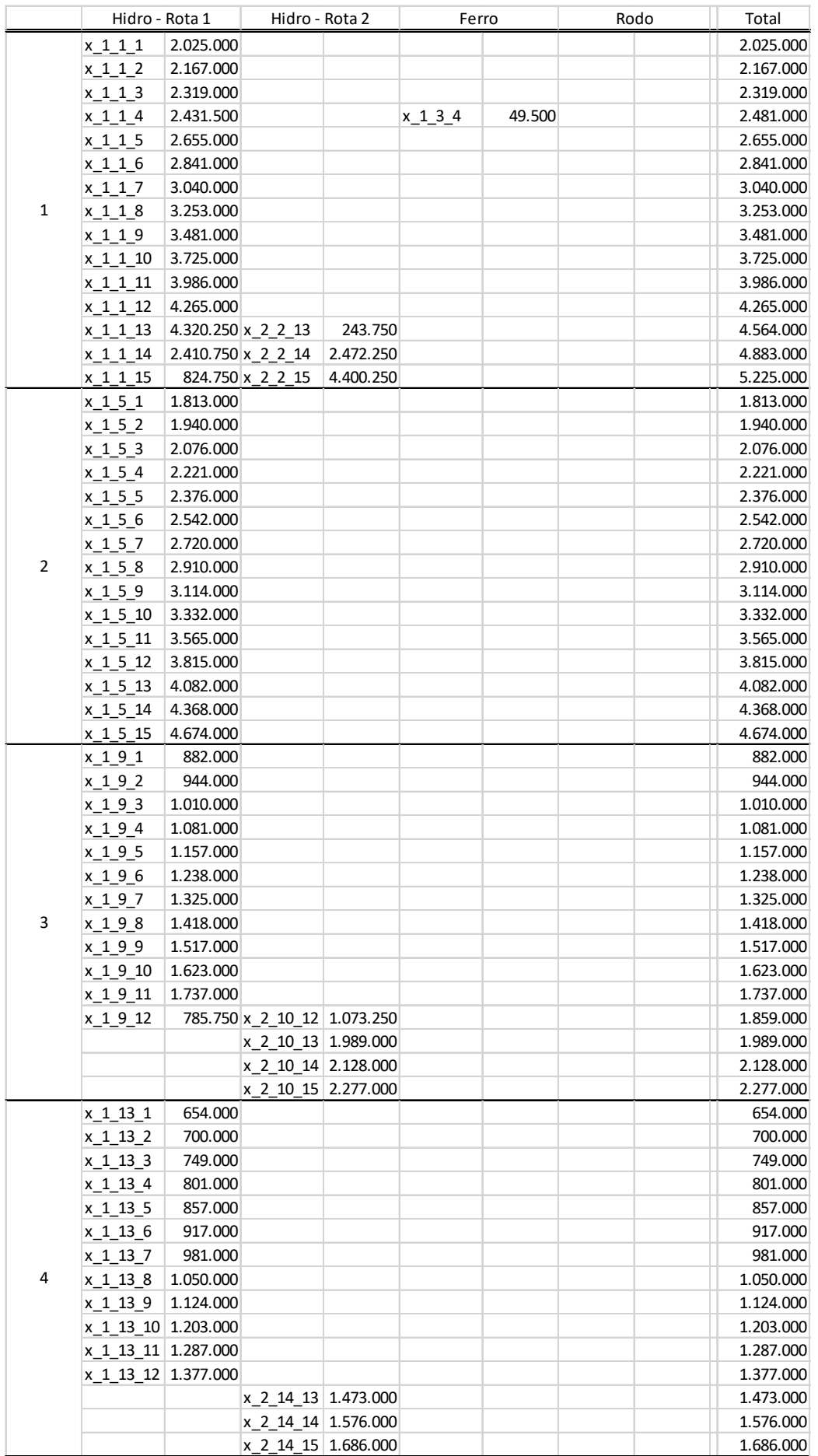

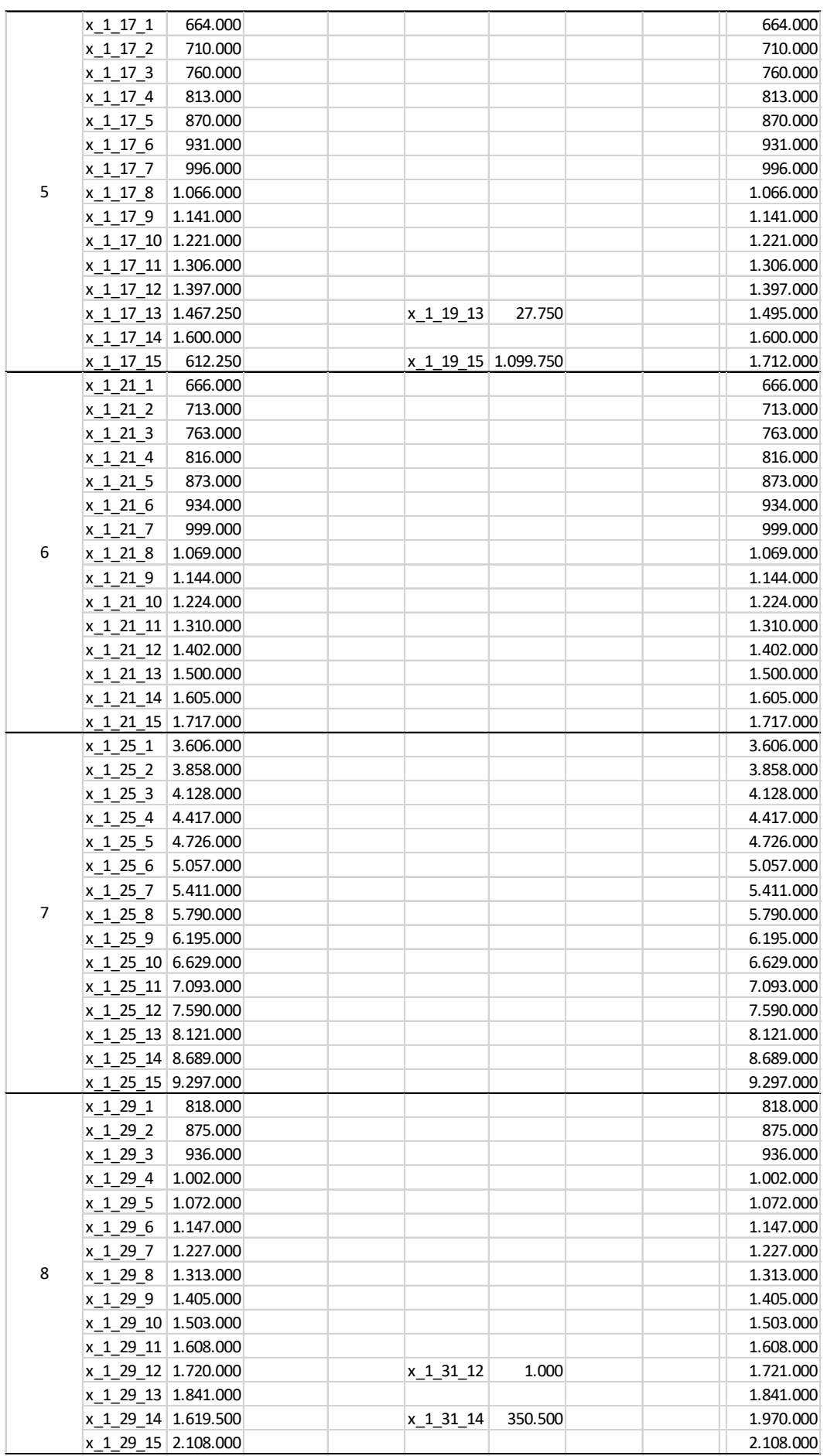

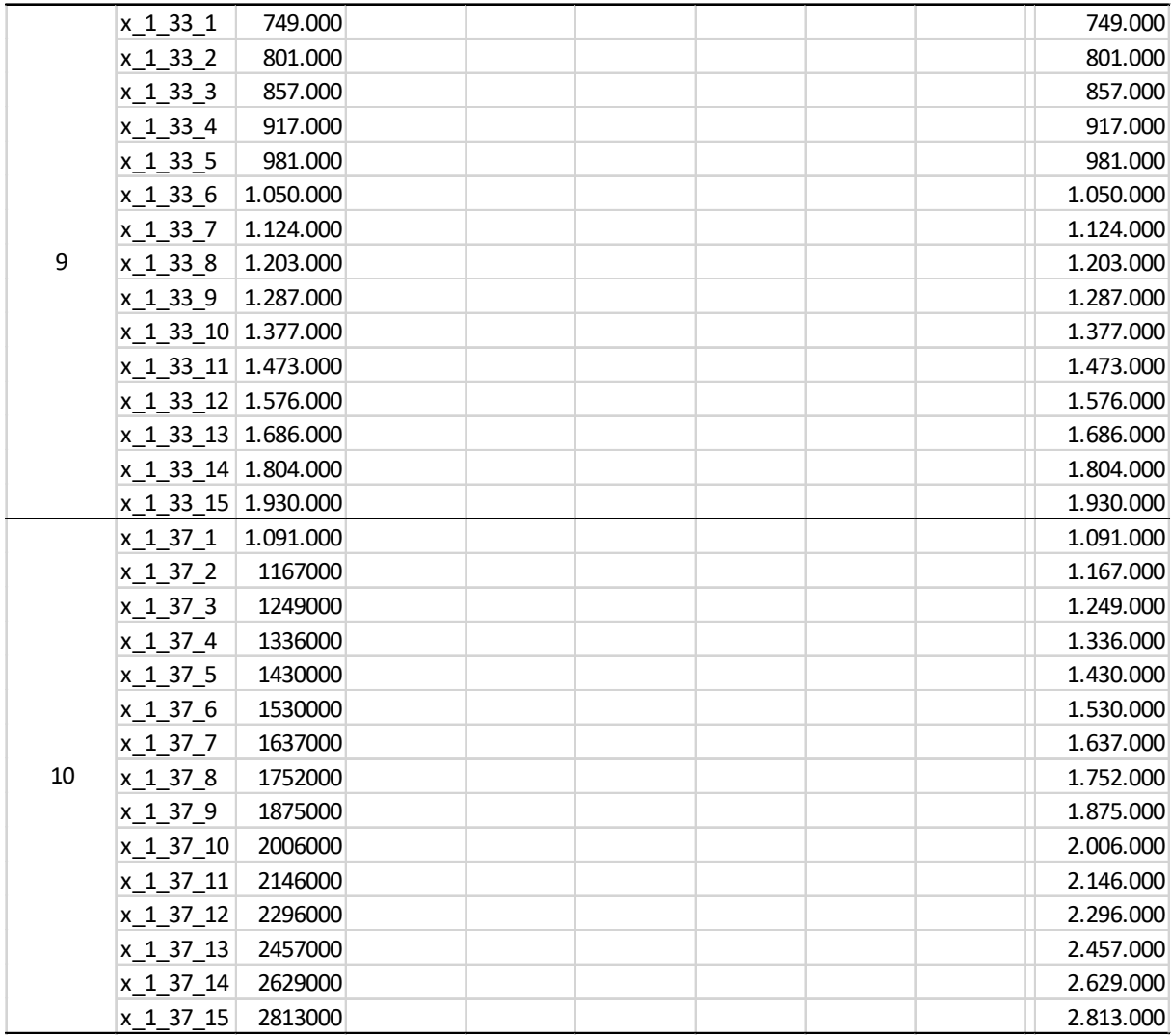

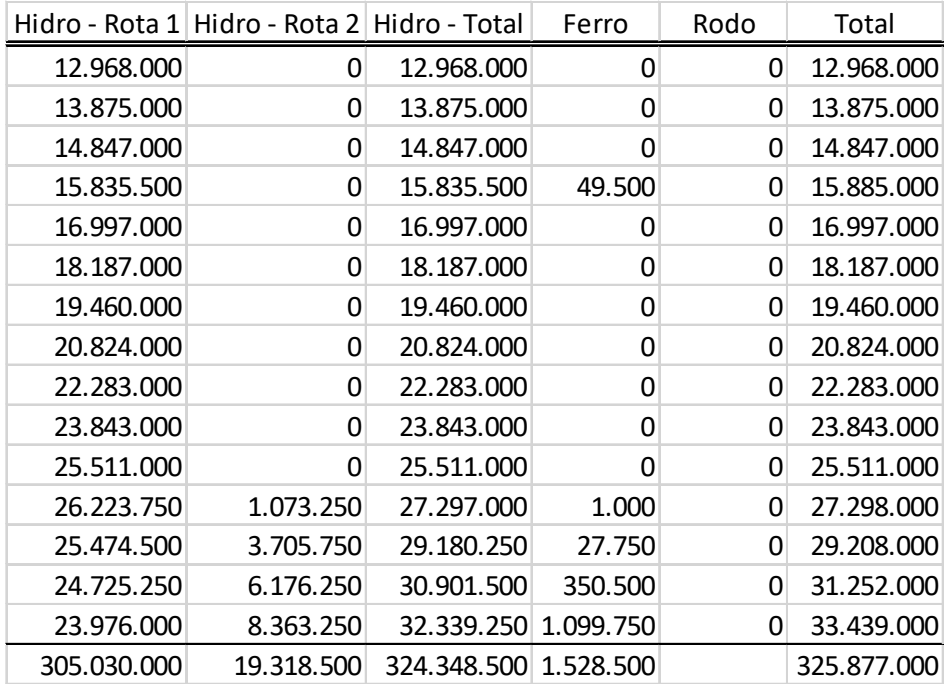
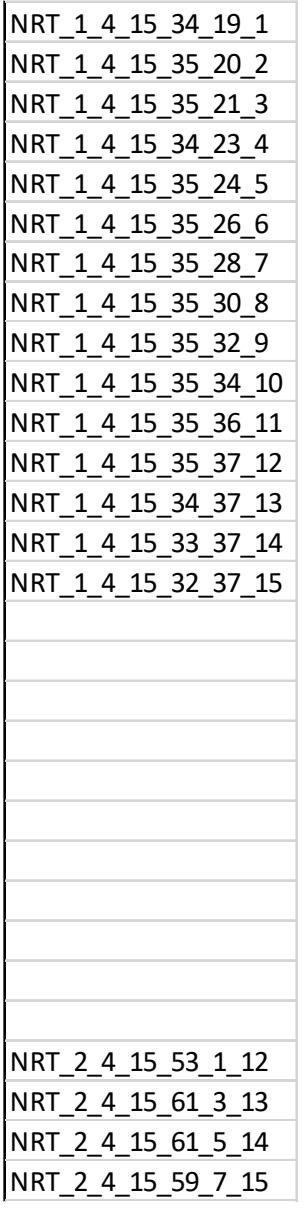

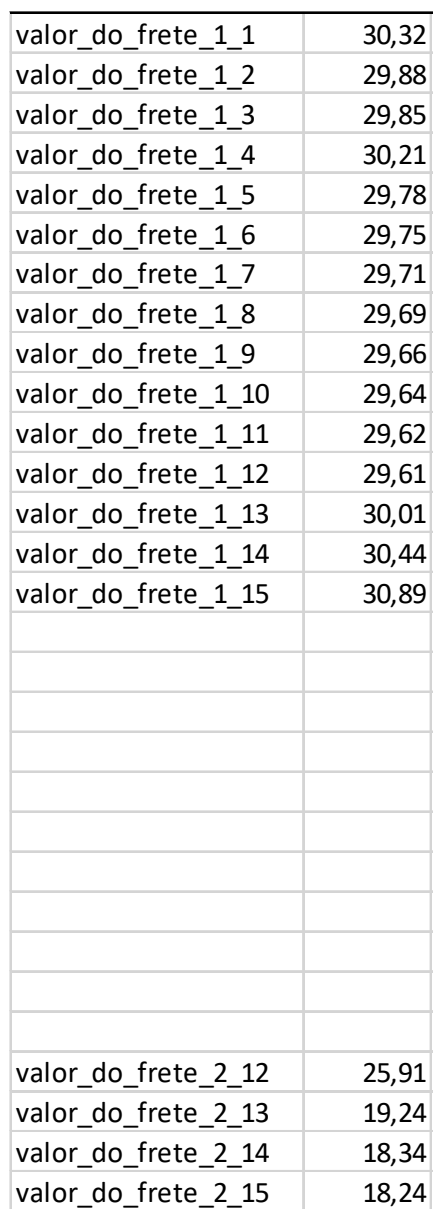

## **Parte B**

Tabela tipo dos valores econômicos do custo hidroviário:

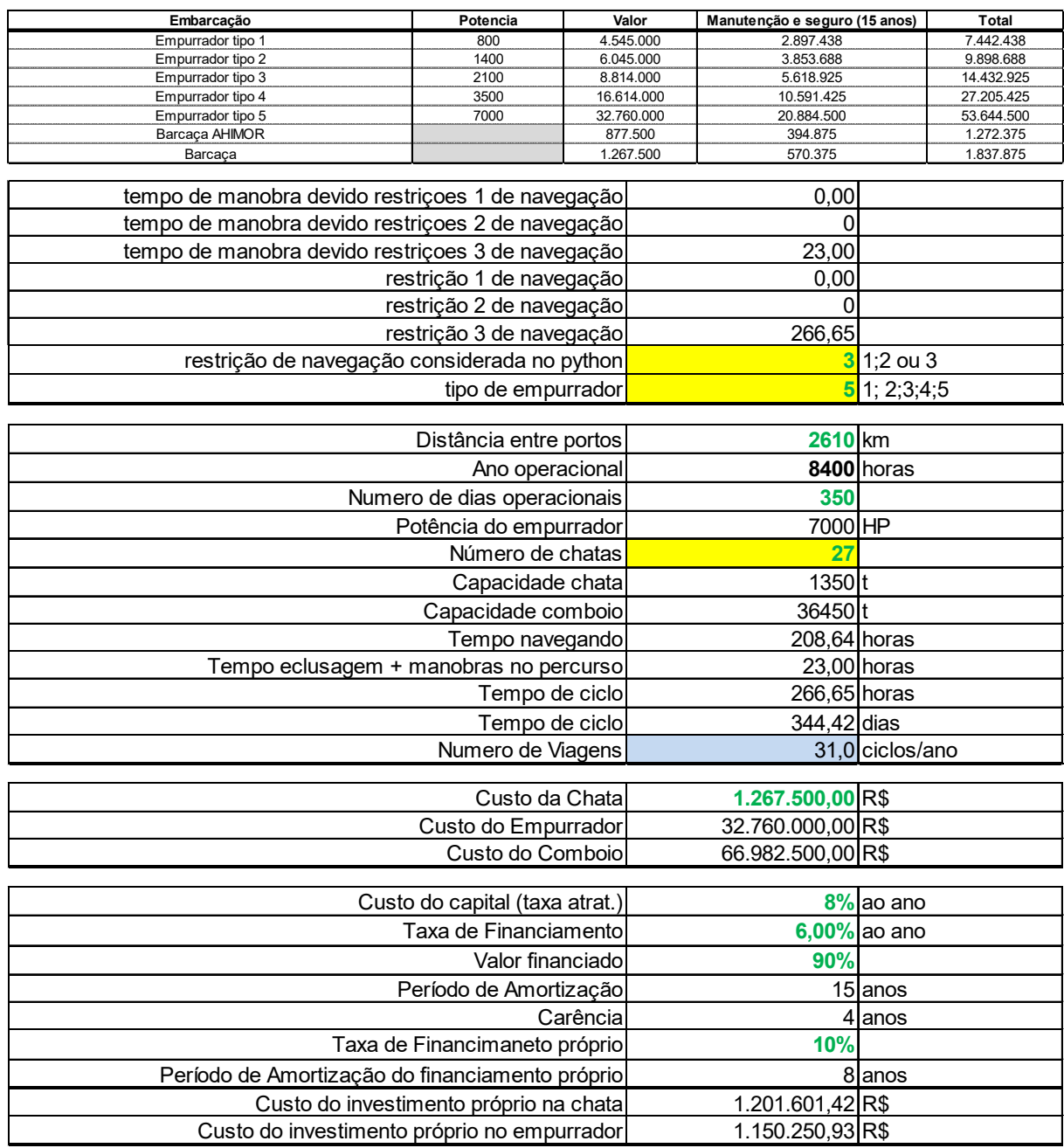

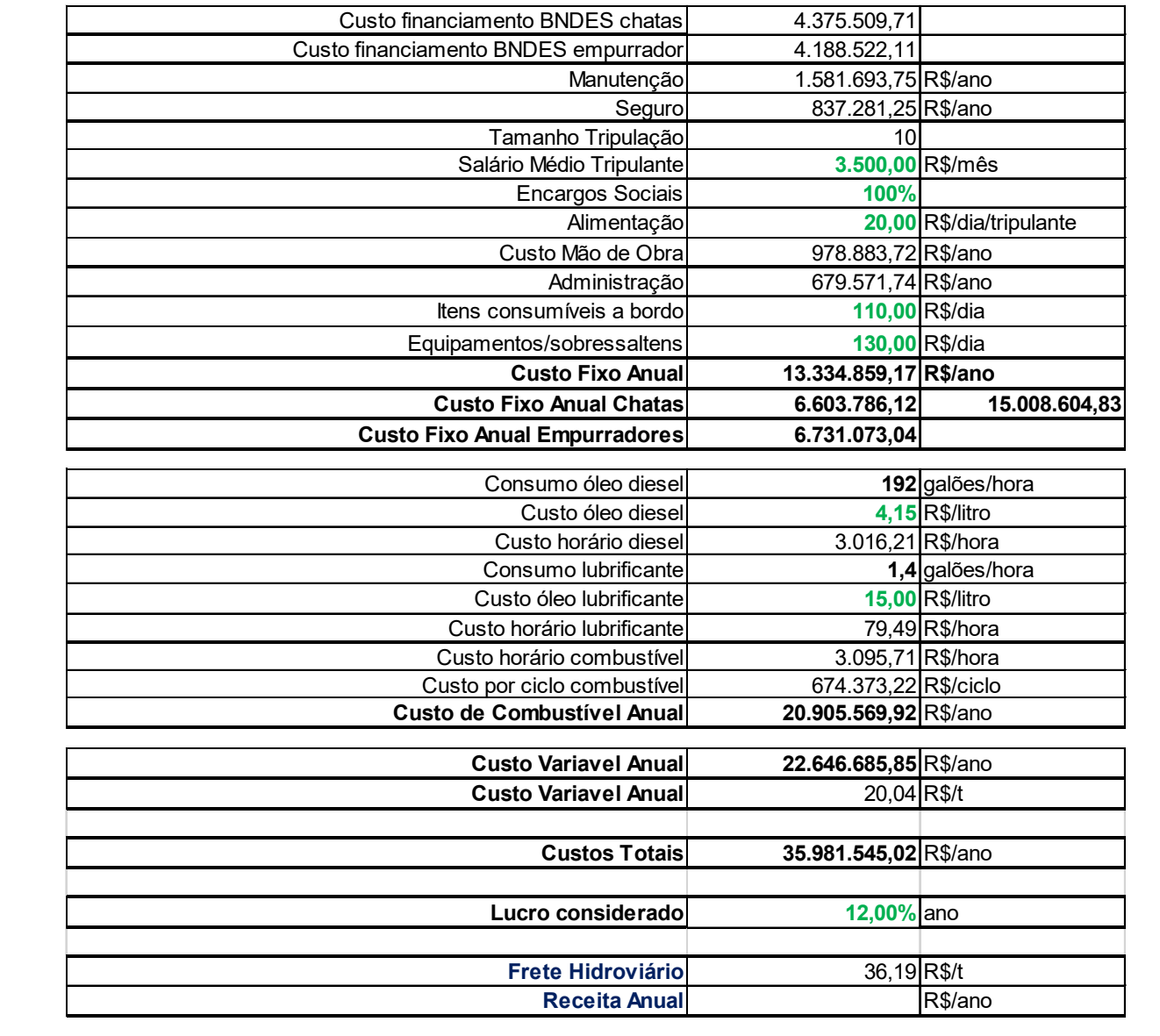